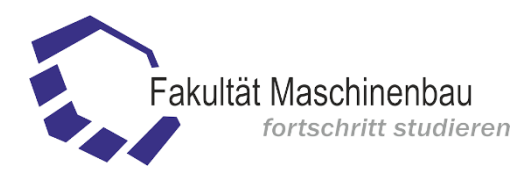

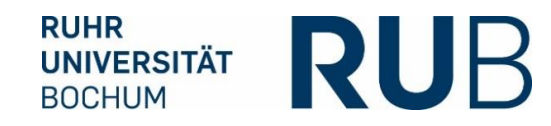

## Optimierungsbasierte automatische Generierung von blockstrukturierten Netzen für Turbomaschinen

Dissertation zur Erlangung des Grades Doktor-Ingenieur

der Fakultät für Maschinenbau der Ruhr-Universität Bochum

> von Marcel Pascal Sauer

> > aus Stipshausen

Bochum 2023

Dissertation eingereicht am: 15.11.2022 Tag der mündlichen Prüfung: 11.01.2023 Erstgutachter: Prof. Dr.-Ing. R. Mönig (Ruhr-Universiät Bochum) Zweitgutachter: Prof. Dr. N. Gauger (Rheinland-Pfälzische Technische Universität Kaiserslautern-Landau)

Ich versichere an Eides statt, dass ich die eingereichte Dissertation selbstständig und ohne unzulässige fremde Hilfe verfasst, andere als die in ihr angegebene Literatur nicht benutzt und dass ich alle ganz oder annähernd übernommenen Textstellen sowie verwendete Grafiken, Tabellen und Auswertungsprogramme kenntlich gemacht habe. Außerdem versichere ich, dass die vorgelegte elektronische mit der schriftlichen Version der Dissertation übereinstimmt und die Abhandlung in dieser oder ähnlicher Form noch nicht anderweitig als Promotionsleistung vorgelegt und bewertet wurde.

## Inhaltsverzeichnis

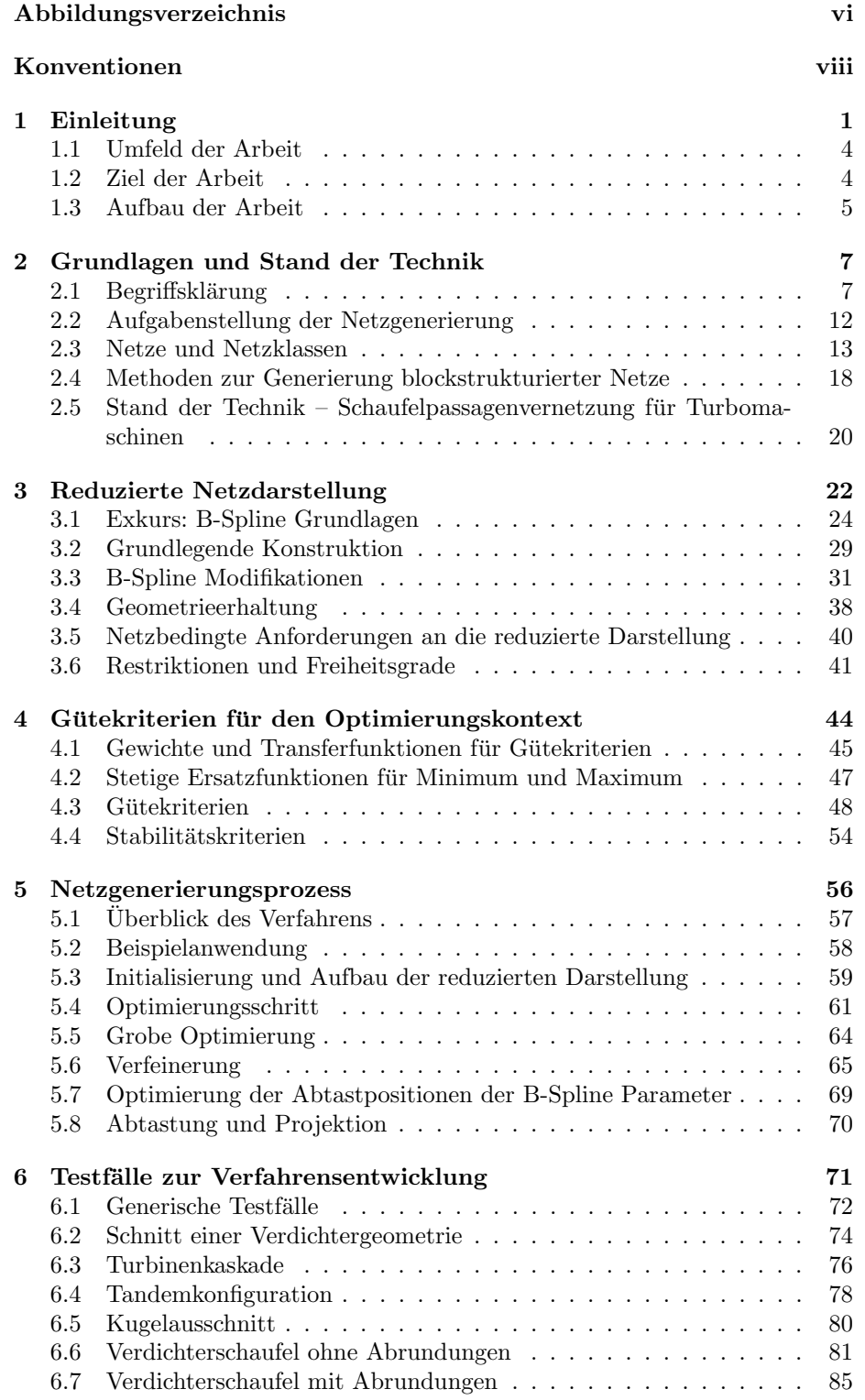

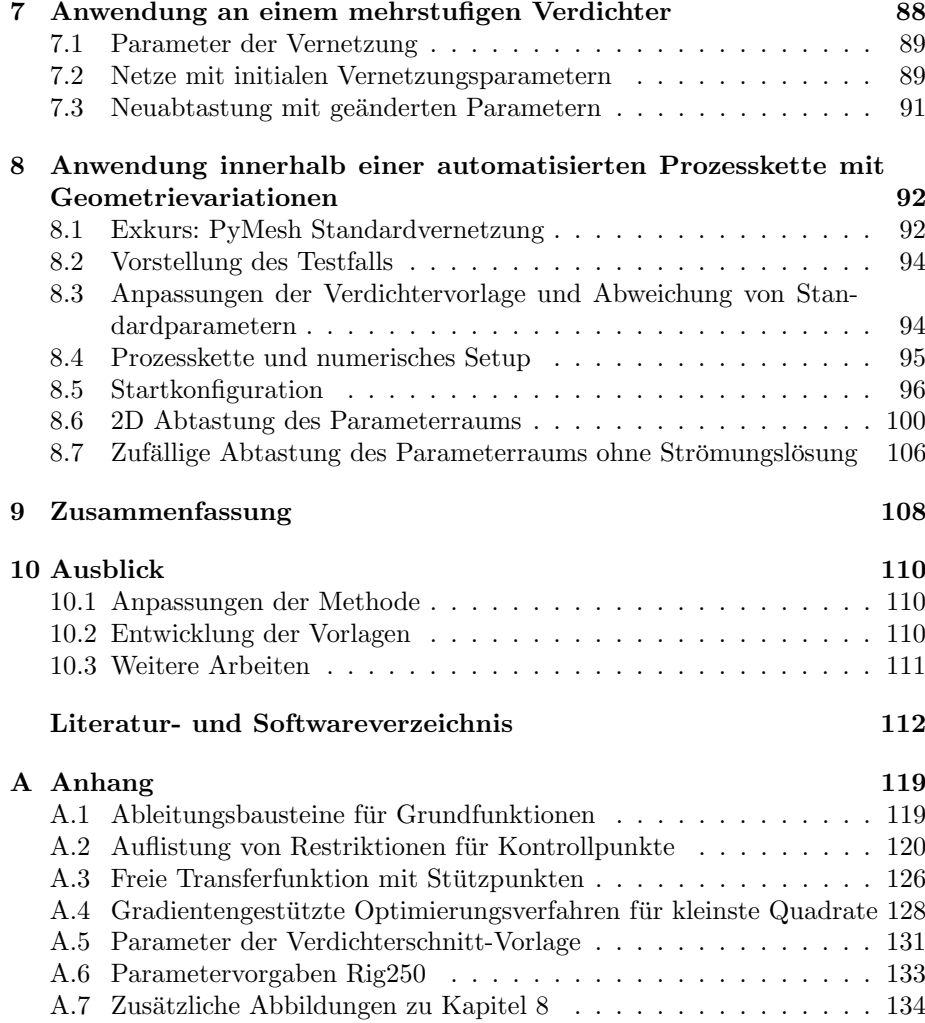

# <span id="page-5-0"></span>Abbildungsverzeichnis

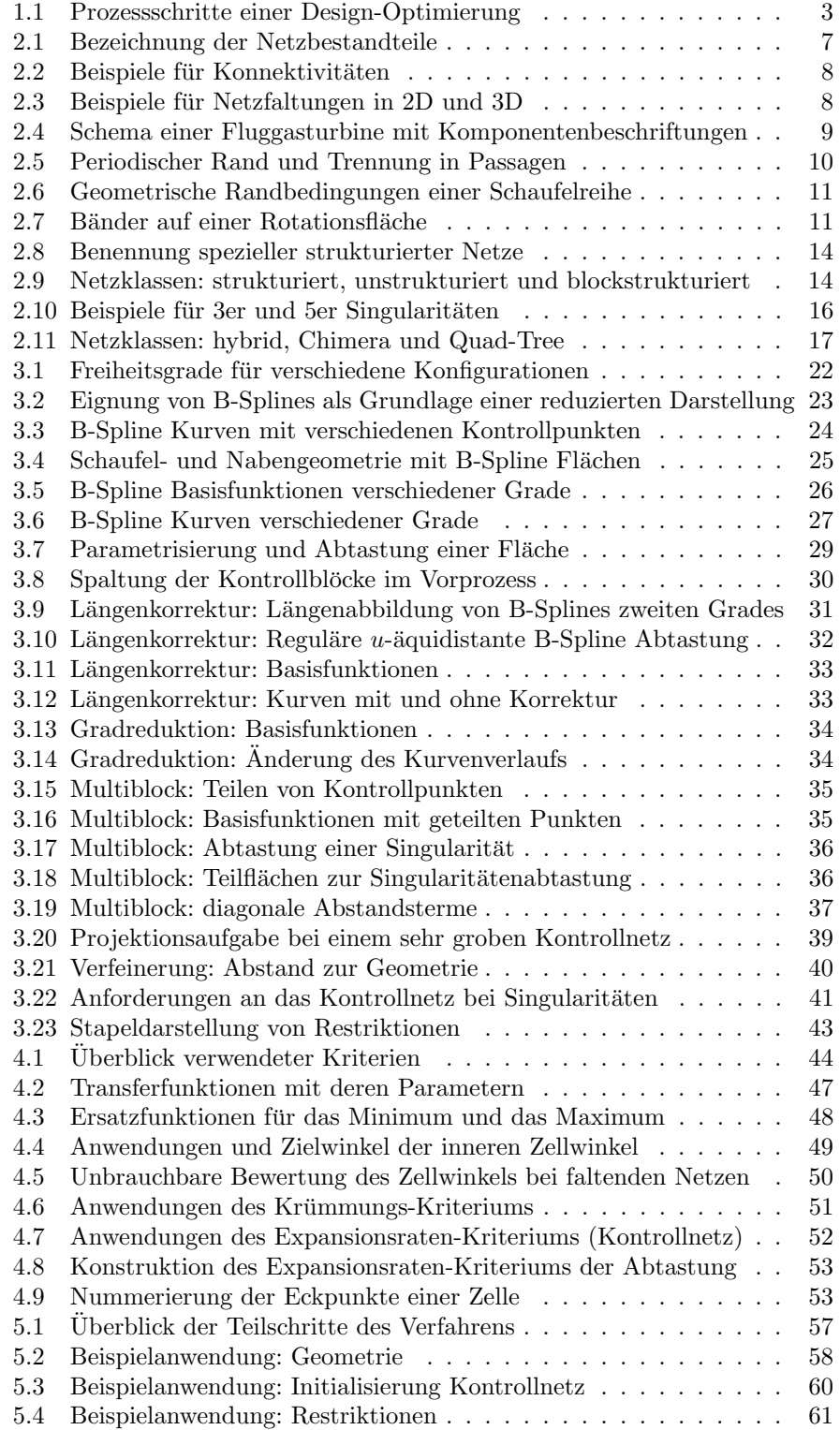

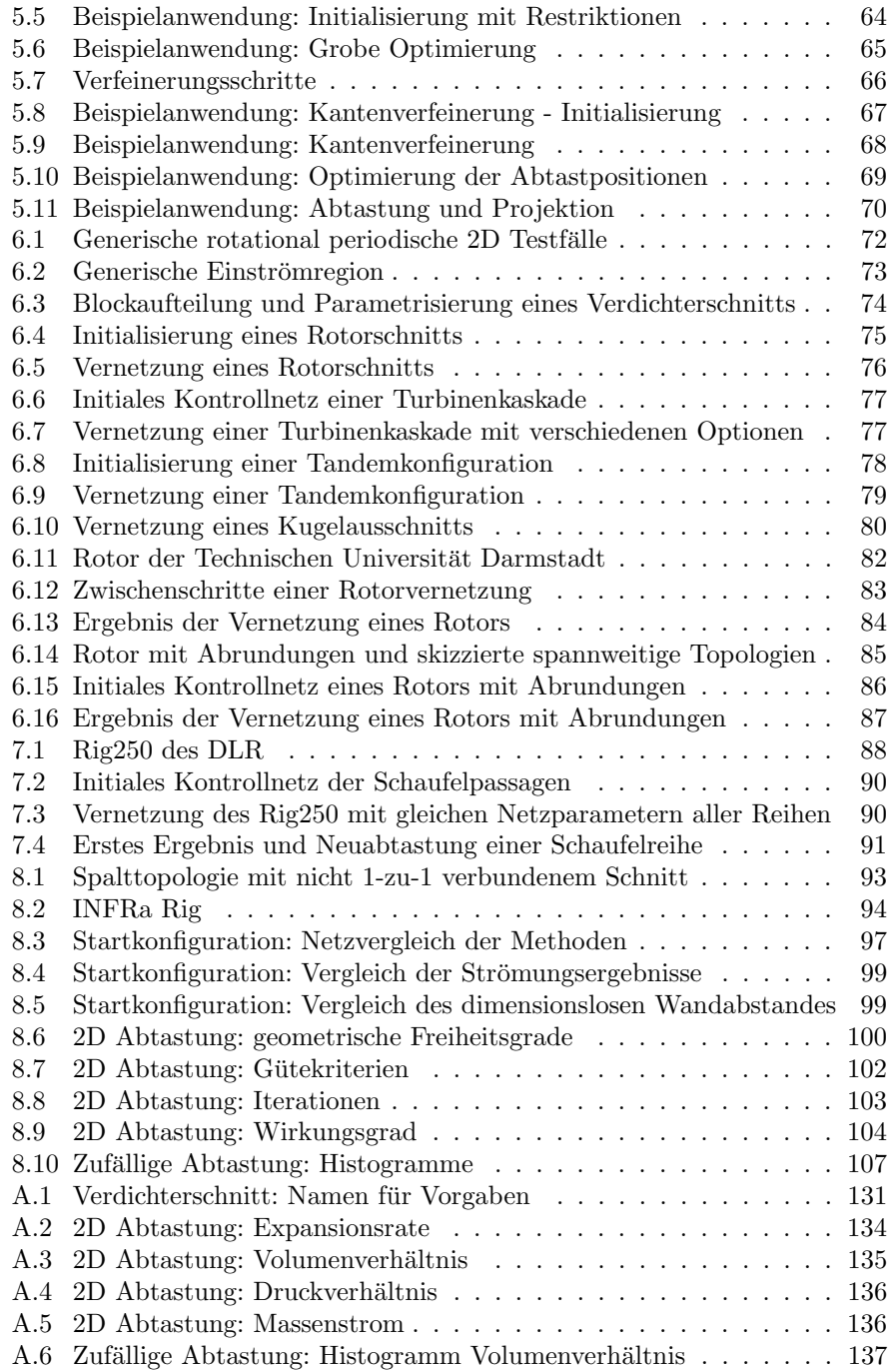

## <span id="page-7-0"></span>Konventionen

## Zahlen

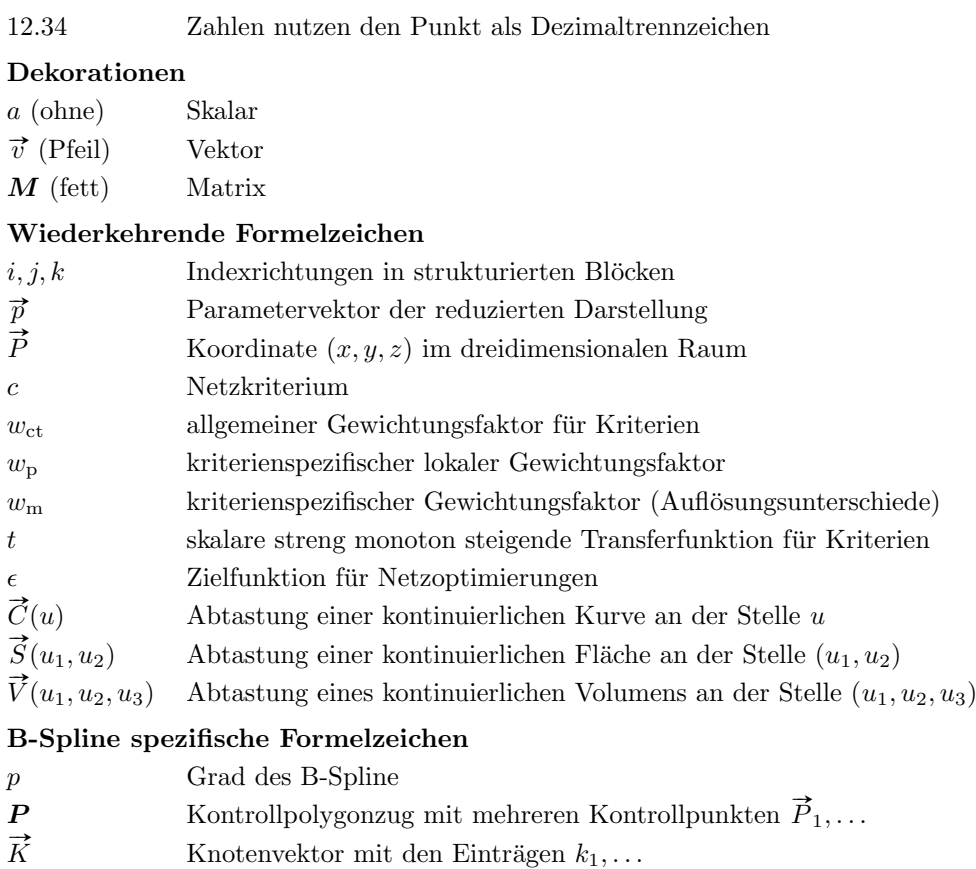

 $N_{i,p}(u)$  i-te B-Spline Ansatzfunktion des Grades p an der Position u

## <span id="page-8-0"></span>1 Einleitung

Die stetige Weiterentwicklung von Computern mit deren Rechenleistung und Speicher sowie die Fortschritte in Simulationsalgorithmen haben den Einzug der Digitalisierung in weite Bereiche der Produktentwicklung ermöglicht. Mit Simulationen von Bauteilen können diese bewertet und analysiert werden. Somit werden deutlich kürzere Entwicklungszyklen erreicht, da die Konzeption und Analyse neuer Produkte digital und parallel erfolgen kann und nur erfolgsversprechende Konzepte zur Validierung in einen physischen Prototyp umgesetzt werden.

Im Rahmen dieser Arbeit sind Komponenten von Turbomaschinen, auch Strömungsmaschinen genannt, das Ziel der Produktentwicklung. Die Relevanz der Verbesserung von Turbomaschinen lässt sich beispielsweise in der Luftfahrt erkennen. Fast alle Flugzeuge werden derzeit mit einer Klasse der Turbomaschinen, den Fluggasturbinen, angetrieben und im Betrieb mit Strom ver-sorgt. Laut [DLR](#page-120-0) [\(2020\)](#page-120-0) ist die Luftfahrt allein für circa  $2.5\%$  der weltweiten  $CO<sub>2</sub>$ Emissionen verantwortlich. Unter Betrachtung weiterer Emissionen ist nach [DLR](#page-120-0) [\(2020\)](#page-120-0) ein Anteil von etwa 5% der Klimaerwärmung auf die Luftfahrt zurückzuführen. In den europäischen Zielen der Luftfahrt für das Jahr 2050 (siehe [EU, 2011\)](#page-120-1) ist eine Reduktion der Emissionen von  $CO<sub>2</sub>$  um 75% und von NO<sup>x</sup> um 90% pro Passagierkilometer im Vergleich zu einem typischen Flugzeug aus dem Jahr 2000 vorgegeben. Gleichzeitig soll der empfundene Fluglärm um 65% reduziert werden. Wie [Viswanathan et al.](#page-124-0) [\(2022\)](#page-124-0) aufzeigen, ist ein direkter Transfer zum emissionsfreien batterieelektrischen Fliegen aufgrund der aktuell deutlich zu niedrigen Energiedichte von Akkus vor allem für Langstreckenflüge nicht realisierbar. Nach [DLR](#page-120-0) [\(2020\)](#page-120-0) können gegenwärtig "drop-in fules", nach-<br>haltig harvestellte Prennatoffe. Eluggesturbinen zur Emissionsportralität verhal haltig hergestellte Brennstoffe, Fluggasturbinen zur Emissionsneutralität verhelfen. Je nach Brennstoff können hierfür kleinere oder auch größere Modifikationen der Turbomaschine notwendig werden. Neben dem Einsatz als Fluggasturbine sind Turbomaschinen auch im Energiesektor weit verbreitet. Mit einem ähnlichen Wirkungsprinzip werden Gasturbinen zur Stromerzeugung eingesetzt und dienen der Energiewende als Brückentechnologie. Weiterhin sind Windräder, Dampf- und Wasserturbinen Turbomaschinen, welche ohne eine Verbrennung operieren. Diese überführen die Bewegungsenergie eines Fluids in eine mechanische Rotation, die in einem Generator der elektrischen Energieumwandlung dient.

Aufgrund der weiten Verbreitung und der Relevanz von Turbomaschinen im Luftverkehr und der Energieversorgung werden diese stetig optimiert und an neue Anforderungen angepasst. Eine Effizienzsteigerung ermöglicht, abhängig vom Typ der Turbomaschine, mehr Energie zu gewinnen, mit weniger Energie Fluide zu manipulieren oder in Kombination mit einer Verbrennung den Treibstoffverbrauch und somit auch die Emissionen zu verringern. Die Strömung in einer Turbomaschine, welche einen großen Einfluss auf deren Effizienz hat, kann mit Computational Fluid Dynamics - CFD-Methoden vorhergesagt werden. Neben reinen Strömungseffekten kommt es in der Brennkammer zu Durchmischungen und chemischen Reaktionen. Die Navier-Stokes-Gleichungen modellieren newtonsche Fluide und bilden die mathematische Grundlage für eine Strömungssimulation. Da es zu diesen partiellen Differentialgleichungen im Allgemeinen keine analytische Lösung gibt, müssen sie numerisch und iterativ gelöst werden. Hierfür werden diese mit beispielsweise dem Finite-Volumen- oder

dem Finite-Elemente-Verfahren diskretisiert. Um die Diskretisierung der Navier-Stokes-Gleichungen anwenden zu können, muss das kontinuierliche Strömungsgebiet in Elemente einer einfachen Form aufgeteilt werden, wie beispielsweise Hexaeder und Tetraeder. Die Überführung des kontinuierlichen Strömungsgebiets in Teilvolumen wird als Vernetzung und das Resultat als Rechennetz oder Netz bezeichnet. [Thompson et al.](#page-124-1) [\(1985\)](#page-124-1) und [Liseikin](#page-121-0) [\(2017\)](#page-121-0) fassen verschiedene Methoden der Netzgenerierung zusammen.

Mithilfe der Netze können die Navier-Stokes Gleichungen von Strömungs- $\,$ lösern numerisch und iterativ gelöst und die Strömung vorhergesagt werden. Für eine Finite-Volumen-Diskretisierung enthält jedes Teilvolumen einen Strömungszustand. In jedem Iterationsschritt wird dieser durch die Flüsse von und zu den Nachbarelementen angepasst. Aus der Größe der Teilvolumen ergibt sich die mögliche Auflösung von Strömungseffekten. Somit müssen die Volumen in Bereichen, in welchen hohe Gradienten in den Strömungsgrößen vorherrschen, deutlich kleiner sein als in gleichmäßigen Strömungsgebieten. Aus weiteren Modellierungen, beispielsweise den Wandfunktionen, ergeben sich an das Netz weitere Anforderungen wie Orthogonalität zur Wand und Wandabstände. [Versteeg und Malalasekera](#page-124-2) [\(2007\)](#page-124-2) geben einen Uberblick der Funktionsweise ¨ eines Strömungslösers.

Die Qualität des Netzes hat einen Einfluss auf die Konvergenz des Strömungslösers und die Verlässlichkeit einer Lösung. Bei einer Einzelrechnung hat der Anwender die Möglichkeit, das Netz an die Anforderungen, welche sich aus der Strömung ergeben, anzupassen. Meistes werden Netze allerdings in automatisierten Design-Optimierungen erstellt. Die hierfür verwendeten Optimierungsframeworks nutzen eine Prozesskette, um einen Parametersatz in eine Bewertung zu überführen. Über vorgegebene Parameterfreigaben hinweg versucht das Optimierungsframework den Parametersatz zu finden, der die beste Bewertung erzeugt und dabei die gestellten Restriktionen einhält. In einer Design-Optimierung einer Turbomaschinenkomponente beschreiben die Parameter beispielsweise geometrische Freiheitsgrade der Schaufeln und der Kanalw¨ande. Die Bewertung erfolgt anhand reduzierter Strömungsgrößen wie Wirkungsgrad und Massenstrom. Eine mögliche Restriktion ist eine minimale Materialdicke der Schaufel, die aufgrund der mechanischen Stabilität nicht unterschritten werden darf. Zu Beginn der Prozesskette wird aus einem Parametersatz mit Hilfe eines Geometrieerzeugers ein Strömungskanal definiert. Dieser wird über einen Netzgenerator vernetzt und mit einem Strömungslöser simuliert. Aus dem resultierenden Strömungsfeld werden reduzierte Größen berechnet, die in die Bewertung des Parametersatzes eingehen. Ein solcher Prozess wird ausfuhrlich von [Schmitz](#page-123-0) ¨ [\(2020\)](#page-123-0) beschrieben.

Während die meisten Prozessschritte einen sehr hohen Automatisierungsgrad haben und kaum Nutzerinteraktion erfordern, ist vor allem die erste Netzgenerierung oftmals ein iterativer Prozess, der einen hohen Arbeitsaufwand verursacht. In einem aktuellen vorlagenbasierten Vernetzungsprozess, der später in der Arbeit beschrieben wird und den Ergebnissen als Vergleich dient, werden zur Erzeugung eines Netzes über 100 Parameter angepasst. Die Abbildung [1.1](#page-10-0) skizziert die Arbeitsschritte innerhalb einer Design-Optimierung mit dem Fokus auf die Netzgenerierung. Wie die roten Pfeile andeuten, ist das Aufsetzen der Netzgenerierung ein hoch iterativer Prozess. Innerhalb der Initialisierung der Design-Optimierung wird oft schon eine erste Strömungssimulation durchgeführt, mit welcher die Netzauflösung und Abstände im Netz bewertet

werden. Zu deren Anpassung sind oft eine bis drei Iterationen notwendig, die zurück zur iterativen Netzgenerierung führen. Trotz dieses Aufwands ist keine Garantie fur eine Generalisierbarkeit des Vernetzungsprozesses innerhalb einer ¨ Design-Optimierung gegeben. Somit kann es vorkommen, dass sich die Optimierung im Parameterraum auf einen Bereich konzentriert, welcher gute Ergebnisse vorhersagt, aber zu vielen invaliden Netzen fuhrt. Hier wird die Optimierungs- ¨ schleife abgebrochen und mit einer gut bewerteten Geometrie die Netzgenerierung erneut angepasst, um weitere Verbesserungspotentiale erreichbar zu machen.

<span id="page-10-0"></span>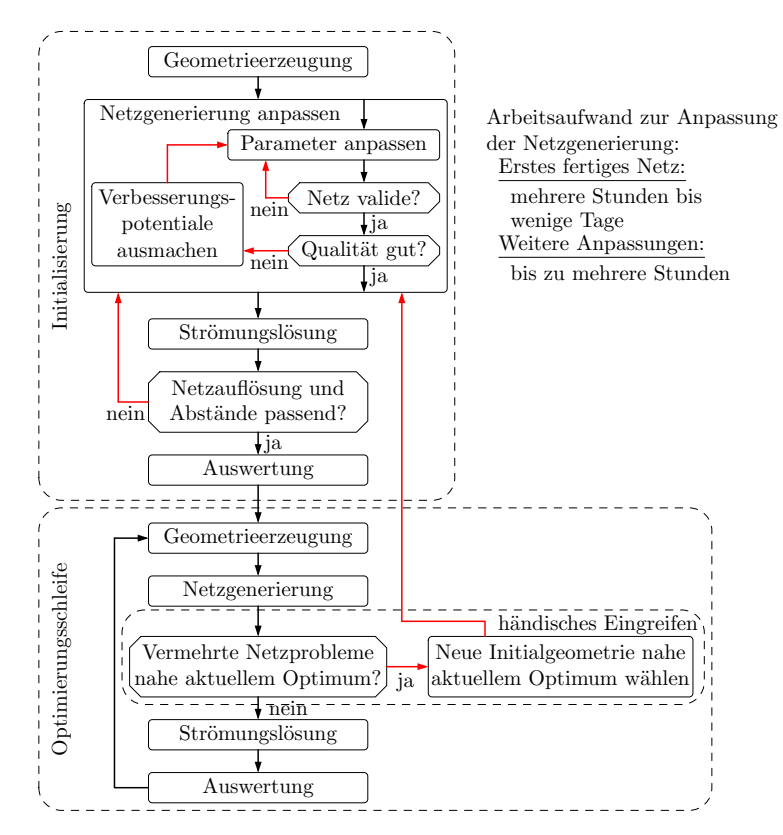

Abbildung 1.1: Vereinfachte Prozessschritte einer Design-Optimierung

In dieser Arbeit wird eine neue Methode für die Erstellung blockstrukturierter Netze vorgestellt. Diese soll die h¨andische Anwendung des Netzgenerators vereinfachen und innerhalb von Design-Optimierungen stabil hochwertige Netze erzeugen. Bezogen auf die Abbildung [1.1](#page-10-0) ist das Ziel, die inneren Iterationen bei der Anpassung der Netzgenerierung deutlich zu verringern, indem nur Abstände und Netzgrößen eingestellt werden. Äußere Iterationen zur Anpassung der Netzauflösung und der Abstände sind somit trivial. Gleichzeitig soll die Stabilität die Notwendigkeit des Abbruchs der Optimierungsschleife zum erneuten Anpassen der Netzgenerierung verhindern. Durch die massive Reduktion notwendiger innerer und äußerer Iterationen kann viel Arbeitszeit eingespart werden. Als Ansatz wird die Netzgenerierung in der neuen Methode selbst als ein Optimierungsproblem angesehen. Verschiedene Netzkriterien werden definiert

und unter Verwendung ihrer Gradienten optimiert. Zur Begrenzung des numerischen Aufwandes der Netzoptimierung wird als Teil der Methode eine neue reduzierte Netzdarstellung mit beschränkten Freiheitsgraden entworfen. Ausgehend von einem sehr groben Initialnetz und darauf definierten Kriterien wird in einem mehrstufigen Prozess ein feines Rechennetz erzeugt. Eine frühe Ver-sion des Verfahrens für 2D Anwendungen hat der Autor dieser Arbeit in [Sauer](#page-123-1) [\(2018\)](#page-123-1) präsentiert. Neben der hier beschriebenen Anwendung für Strömungssimulationen kann das Verfahren auch für andere netzbasierte Simulationen, wie beispielsweise strukturmechanische Berechnungen, verwendet werden.

#### <span id="page-11-0"></span>1.1 Umfeld der Arbeit

Diese Arbeit wurde mit Unterstützung des Instituts für Antriebstechnik des Deutschen Zentrums für Luft- und Raumfahrt (DLR) angefertigt. Die Forschung des Instituts unterstützt die Industrie bei der Entwicklung leistungsfähiger und umweltfreundlicher Flugantriebe und Kraftwerksturbinen.

Für Strömungssimulationen entwickelt die Abteilung Numerische Metho-den den auf Turbomaschinen ausgerichteten Strömungslöser TRACE (siehe [Be](#page-119-1)[cker et al., 2010\)](#page-119-1). Dieser verarbeitet blockstrukturierte und unstrukturierte Netze. Auch hybride Netze, in welchen Teile blockstrukturiert und weitere Teile unstrukturiert vernetzt sind, kommen zum Einsatz. Für die Entwicklung von Discontinous-Galerkin-Verfahren, genauer der spectral element method, kurz DG-SEM, werden unstrukturierte Hexaeder mit zusätzlichen Stützpunkten verwendet. Blockstrukturierte und DG-SEM-Netze können mit PyMesh erzeugt werden. Dieser Netzgenerator, im Kern ein algebraischer Vernetzer, wird auch in der Abteilung Numerische Methoden entwickelt. PyMesh dient den hier vorgestellten Entwicklungen als Plattform und wird als Referenz für die präsentierten Ergebnisse genutzt.

Die Softwarepakete PyMesh und TRACE werden sowohl von den Fachabteilungen Fan und Verdichter, Turbine und Triebwerksakustik als auch von verschiedenen Universitäten und Industriepartnern verwendet. Innerhalb der Fachabteilungen liegt der Fokus auf Design-Optimierungen.

#### <span id="page-11-1"></span>1.2 Ziel der Arbeit

In dieser Arbeit soll eine neue automatisierte Vernetzungsmethode zur Generierung blockstrukturierter Netze entworfen werden, welche den Vernetzungsprozess aus der Anwendersicht vereinfachen und innerhalb von Design-Optimierungen der Netzqualität und Stabilität zuträglich sein soll. Aus der Sicht eines Anwenders liegt der Fokus auf dem Zeitaufwand, welcher nötig ist, um ein gutes Netz zu erzeugen. Der bisherige Ansatz in PyMesh hat fur eine Schaufel- ¨ reihe etwa 110 relevante Parameter, die von dem Nutzer iterativ angepasst werden. Viele dieser Parameter sind erst durch das Lesen der Dokumentation verständlich und bilden sich nur indirekt auf das Netz ab. Dieser Parametersatz ermöglicht es, qualitativ hochwertige Netze zu erzeugen, verlangt aber viel Erfahrung mit dem Vernetzer oder viele Iterationen und somit viel Arbeitszeit. Im Gegensatz dazu soll das hier vorgestellte Verfahren mit einem handhabbaren Satz an Parametern und mit einfach verständlichen Bedeutungen wie Wandabständen und Punktanzahlen auskommen. Eine geringe Anzahl an Vernetzungsparametern soll die Bedienbarkeit einfach halten und dem Vernetzer viele Freiheiten lassen, um möglichst automatisiert Netze erstellen zu können.

Oftmals wird nicht nur ein Netz fur einen Anwendungsfall erstellt. Statt- ¨ dessen werden Netze mit verschiedenen Auflösungen erzeugt, um im Rahmen einer Auswertung Aussagen über eine Netzkonvergenz treffen zu können. Mit dem neuen Verfahren soll es möglich sein, aus einem Vernetzungsergebnis weitere Netze mit abweichenden Punktzahlen und veränderten Abstandsvorgaben abzuleiten, ohne die räumliche Blockaufteilung des Netzes zu verändern.

Die aerodynamische Design-Optimierungen von Turbomaschinenkomponenten verwenden Prozessketten aus Geometrieerzeugung, Vernetzung, Strömungslösung und Auswertung. Eine solche Prozesskette hängt stark von der Stabilität des Netzgenerators ab. Die Bereiche im Parameterraum, innerhalb derer der Netzgenerator kein Netz erzeugen kann, können nicht bewertet werden. Wenn es gelingt ein gültiges Netz zu erzeugen, ist die Qualität des Netzes für die folgende Strömungslösung relevant. Schlechte Netze können die Konvergenz verlangsamen oder verhindern und unphysikalische Lösungen begünstigen. Für diesen Einsatzzweck soll die neue Methode die netzbedingten Einschränkungen reduzieren und größere Regionen des Parameterraums verfügbar machen. Zudem sollen die Netze die Qualität und Konvergenz der Strömungslösung begünstigen.

Das priorisierte Anwendungsgebiet der Methode soll die Vernetzung von Verdichter- und Turbinengeometrien sein. Dennoch soll sie allgemein formuliert sein, sodass eine Übertragung auf andere Anwendungsfälle möglich ist. Zur Validierung soll das Verfahren an verschiedenen turbomaschinenrelevanten Geometrien getestet und an einem mehrstufigen Verdichter angewendet werden. Die Stabilität, die Qualität und die Konvergenz von Strömungslösungen sollen in einem Prozess ähnlich einer Design-Optimierung für eine Rotor-Stator-Konfiguration untersucht und mit dem bisherigen Ansatz von PyMesh verglichen werden. Für diese Anwendungen soll das Verfahren ohne interne Anpassungen auskommen.

#### <span id="page-12-0"></span>1.3 Aufbau der Arbeit

In Kapitel [2](#page-14-0) wird vor der Beschreibung der neuen Methode zunächst auf die Grundlagen eingegangen und ein Überblick über aktuelle Methoden der Netz-generierung gegeben. Dem Methodenüberblick folgend wird in Kapitel [3](#page-29-0) für die neue Methode eine geeignete reduzierte Netzdarstellung konstruiert. Diese wird verwendet, um die Freiheitsgrade in der Netzoptimierung zu reduzieren. Hierbei wird das Netz als eine Abtastung in einem kontinuierlichen gekrümm-ten Raum dargestellt. Kapitel [4](#page-51-0) beschreibt die Gütekriterien, welche zur Optimierung der Abtastung und des gekrummten Raums eingesetzt werden. Diese ¨ Kriterien sind mit Hilfe der reduzierten Netzdarstellung definiert und approximieren die zugehörigen Kriterien in dem resultierenden Netz. Der gesamte Netzgenerierungsprozess wird in Kapitel [5](#page-63-0) zusammengefasst. Hierbei wird aus einem groben initialen Netz eine reduzierte Netzdarstellung generiert und in mehreren Teilschritten optimiert. Letztlich wird das Rechennetz abgetastet und projiziert. In dem darauffolgenden Kapitel [6](#page-78-0) werden verschiedene 2D und 3D Testfälle beschrieben, die in die Entwicklung der Methode eingeflossen sind. Das erste Anwendungskapitel [7](#page-95-0) zeigt die Verwendung der Methode aus Nutzersicht an einem mehrstufigen Verdichter. Im zweiten Anwendungskapitel [8](#page-99-0) wird eine automatisierte Prozesskette genutzt, um mit der entwickelten Methode und mit der bisherigen Vernetzungsmethode von PyMesh variierende Rotorgeometrien einer Gebläsestufe zu vernetzen. Diese Untersuchung zielt auf eine Bewertung der Stabilität der Vernetzung und des Einflusses des Netzes auf eine Strömungssimulation bezüglich Konvergenz und reduzierter Strömungsgrößen wie Wirkungsgrad und Druckverhältnis ab. Die Arbeit wird in Kapitel [9](#page-115-0) zusammengefasst und schließt mit einem Ausblick in Kapitel [10.](#page-117-0)

## <span id="page-14-0"></span>2 Grundlagen und Stand der Technik

Zur numerischen Lösung partieller Differentialgleichungen muss die Lösungsdomäne in diskrete Elemente unterteilt werden. Dieser Bearbeitungsschritt wird Netzgenerierung genannt. In diesem Kapitel werden fur die Arbeit relevante ¨ Grundlagen beschrieben und bisherige Ansätze zur Netzgenerierung kurz vorge-stellt. Zunächst werden hierzu in Kapitel [2.1](#page-14-1) Begriffe aus der Netzgenerierung und turbomaschinenspezifische Bezeichnungen erläutert. Mit diesen Begriffen wird in Kapitel [2.2](#page-19-0) die Aufgabenstellung der Netzgenerierung näher beschrieben. Verschiedenen Klassen von Netzen werden darauffolgend in Kapitel [2.3](#page-20-0) vorge-stellt. Das Kapitel [2.4](#page-25-0) führt bisherige Strategien für die Generierung blockstrukturierter Netze auf. Letztlich beschreibt das Kapitel [2.5](#page-27-0) aktuelle genutzte Vorgehensweisen für die Vernetzung von Schaufelpassagen.

### <span id="page-14-1"></span>2.1 Begriffsklärung

Innerhalb dieser Arbeit werden Begriffe spezifisch zur Netzgenerierung und deren Anwendung in der Turbomaschine verwendet. Diese werden hier definiert, um ein einheitliches Verständnis zu schaffen.

#### 2.1.1 Netzspezifische Begriffe

Ein Netz ist als eine Sammlung von Elementen, auch Zellen genannt, definiert. In  $2D$ , also einem Netz auf einer (möglicherweise gekrümmten) Oberfläche, sind diese Elemente meist Drei- oder Vierecke. Ein 3D Netz, also ein Volumen-Netz im dreidimensionalen Raum, besteht oft aus Tetraedern und Hexaedern. Hier sind viele weitere Elementtypen möglich. Die Elemente bestehen aus geordneten Knoten an den Ecken und Kanten, welche durch die Ordnung definierte Ecken miteinander verbinden. In Abbildung [2.1](#page-14-2) sind die oben genannten Begriffe für ein 2D Netz visualisiert.

<span id="page-14-2"></span>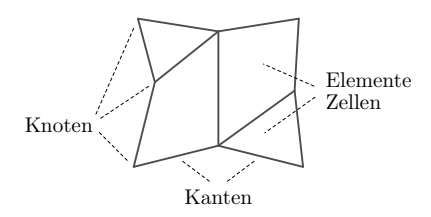

Abbildung 2.1: Bezeichnung der Netzbestandteile

Verschiedene Teilnetze können mit Konnektivitäten verbunden werden. Für den Strömungslöser besteht das Strömungsgebiet aus der Vereinigung der Teilnetze. Bei einer 1-zu-1 Konnektivität haben die Teilnetze an der Verbindungsstelle die gleichen Knoten und die gleichen Oberflächenelemente. Abhängig vom Strömungslöser können auch Konnektivitäten ohne diese Bedingung mög-lich sein. Die Abbildung [2.2](#page-15-0) zeigt links eine 1-zu-1 Konnektivität. Eine besondere Form sind periodische Konnektivitäten. Bei diesen 1-zu-1 Konnektivitäten sind die Knoten der beiden Netze durch eine Transformation aneinandergekoppelt. Durch eine periodische Verschiebung können Kaskaden ohne Wandeinflüsse simuliert werden. Eine Drehung erlaubt von einem Ausschnitt eines rotatorischen Problems auf den vollen Umfang zu schließen. In Abbildung [2.2](#page-15-0) ist rechts eine Schicht eines Kanals mit einer rotatorischen Periodizität skizziert. Die Knoten des rechten Randes entsprechen den Knoten des linken Randes nach einer Rotation durch die Rotationsmatrix  $R$ . Aus Sicht des Strömungslösers sind die Flüsse über die linke und rechte Seite des Netzes identisch. Bei vektoriellen Größen muss dabei die Rotation mitbetrachtet werden.

<span id="page-15-0"></span>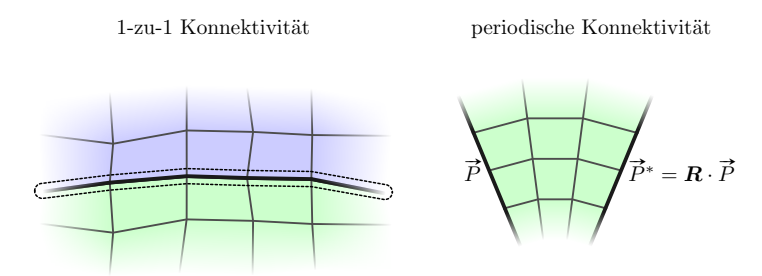

Abbildung 2.2: Beispiele für Konnektivitäten

Für Strömungslöser dürfen Netze nicht falten. Eine Faltung in 2D kommt zu Stande, wenn mindestens ein Element vom Umlaufsinn nicht mehr der Vorgabe entspricht oder nicht konvex ist. Die Abbildung [2.3](#page-15-1) zeigt links ein faltendes Netz, wobei die faltenden Zellen hierbei rot hervorgehoben und mittig ohne die Nachbarelemente dargestellt sind. In einem 3D Netz muss auch der Umlaufsinn der Knoten eines Elements erhalten bleiben und damit eine konvexe Geometrie erzeugt werden. Dies lässt sich beispielsweise über Spat-Produkte der durch die Elementkanten beschriebenen Vektoren überprüfen. Im rechten Teil der Abbildung [2.3](#page-15-1) ist eine faltende 3D Zelle gezeigt.

<span id="page-15-1"></span>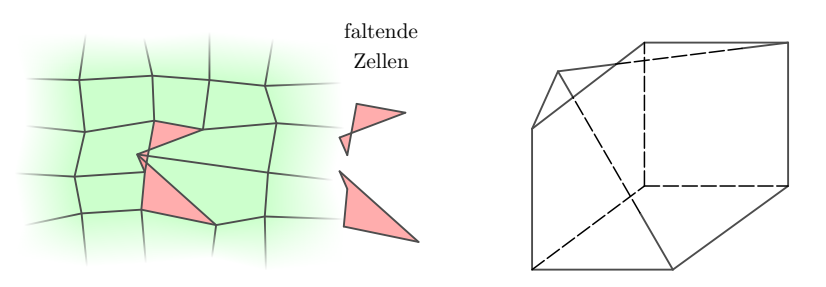

Abbildung 2.3: Beispiele für Netzfaltungen in 2D (links) und 3D (rechts)

#### 2.1.2 Turbomaschinenspezifische Begriffe

Eine Turbomaschine besteht aus verschiedenen Komponenten. Ein Gebläse beschleunigt Luft in Richtung der Maschine und teilt diese in einen Haupt- und einen Nebenstrom auf. Während der Nebenstrom direkt der Schuberzeugung dient, wird der Hauptstrom in den Verdichter geleitet. Die verdichtete Luft wird in der Brennkammer mit einem Brennstoff vermischt und anschließend entzündet. Die entstehenden Abgase und die verbleibende heiße Luft expandieren und werden durch die Turbine zum Ende der Maschine geleitet. Die Turbine setzt dabei die Energie der Entspannung des Gemisches in eine Drehbewegung der Welle um, welche wiederum das Gebläse und den Verdichter antreibt. Eine ausfuhrliche Beschreibung der Funktionsweise von Turbomaschinen im Kontext ¨ der Fluggasturbinen ist in Bräunling [\(2015\)](#page-119-2) zu finden.

Die Abbildung [2.4](#page-16-0) zeigt ein Schema einer Fluggasturbine mit deren Komponenten. Nicht alle Komponenten werden in jeder Turbomaschine benötigt. Beispielsweise dienen stationäre Gasturbinen der Energiegewinnung, welche aus der Wellenrotation entnommen wird. Ein Gebläse zur Schuberzeugung ist hier nicht vorhanden.

<span id="page-16-0"></span>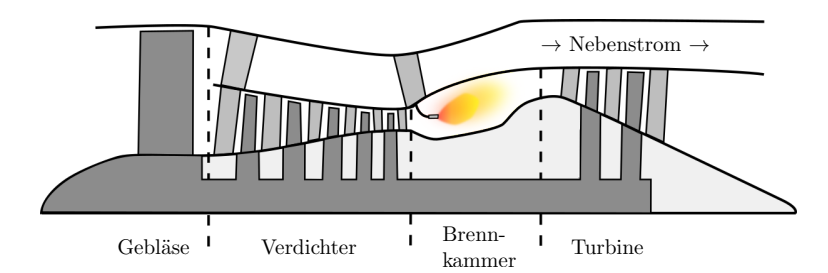

Abbildung 2.4: Schema einer Fluggasturbine mit Komponentenbeschriftungen

Der Verdichter und die Turbine bestehen aus meist mehreren abwechselnd rotierenden (Rotor-) und stehenden (Stator-) Schaufelreihen. Die Schaufeloberfläche, die Nabe als Wand zur Welle hin und das Gehäuse als äußere Wand des Strömungskanals stellen die realen Geometriebedingungen für die Vernetzung dar. Eine Rotorschaufel ist an einem drehenden Teil der Nabe fixiert und hat einen Spalt zum Gehäuse hin. Statorschaufeln dagegen rotieren nicht um die Maschinenachse. Einfache Statoren verbinden einen stehenden Teil der Nabe und das Gehäuse. Verstellbare Statoren sind an einer Achse gelagert, mit welcher die Anstellung des Stators beeinflusst werden kann. Neben den realen Geometrien entstehen weitere virtuelle Geometriebedingungen mit der Definition der Einströmfläche und der Ausströmfläche.

Anstatt eines Vollkranzes wird in der Vernetzung meist nur eine Passage vernetzt. Das entstehende Netz enthält genau eine Schaufel und besitzt eine rotatorische periodische Konnektivität. Diese Konnektivität liegt auf dem periodischen Rand. Während manche Vernetzer den periodischen Rand als Eingangsgeometrie erwarten, erzeugen anderen diesen als Teil des Ergebnisses. Die Abbildung [2.5](#page-17-0) zeigt Berandungen fur das Rechengebiet einer Passage. Links ¨ und rechts wird das Rechengebiet durch die Ein- und die Ausströmfläche definiert. Zwischen den Schaufeln begrenzt der periodische Rand die Passage.

<span id="page-17-0"></span>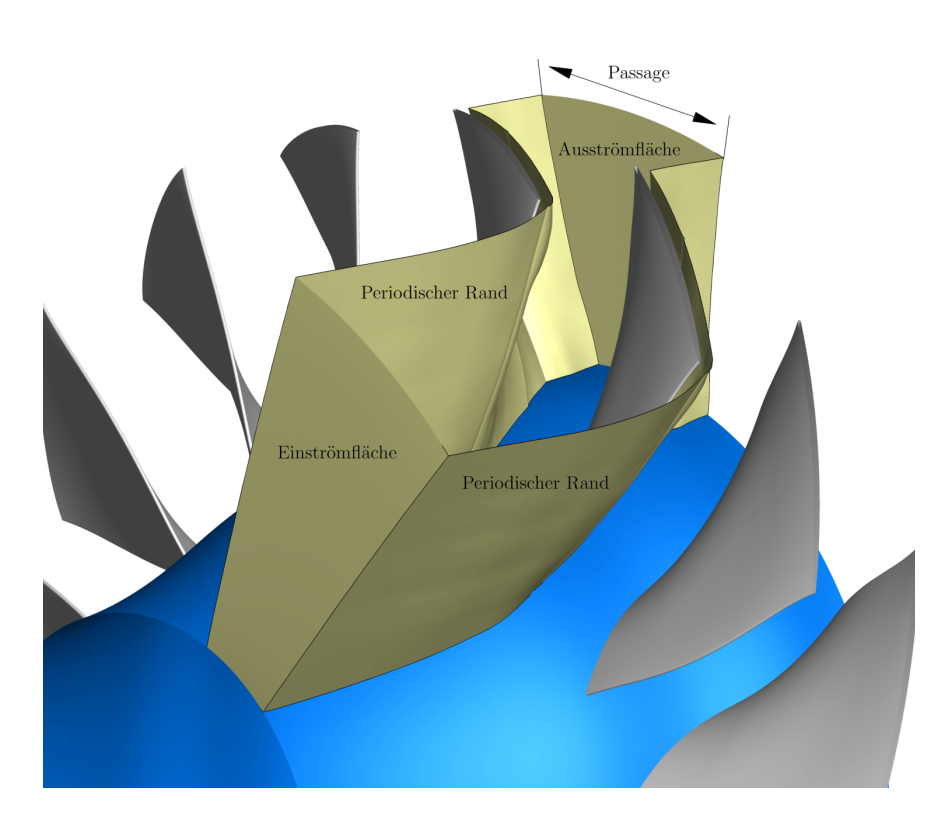

Abbildung 2.5: Periodischer Rand und Trennung in Passagen

Die Geometriebedingungen setzen sich für die hier gezeigten Vernetzungen meist aus der Schaufeloberfläche und  $xr$ -Kurven für Nabe, Gehäuse, Einström- und Ausströmfläche zusammen. Hierbei ist  $x$  die Koordinate entlang der Maschinenachse und  $r$  der Abstand zu dieser. Die Abbildung [2.6](#page-18-0) visualisiert diese Geometrien.

Die Ausströmfläche einer Schaufelreihe dient der nächsten Schaufelreihe als Einströmfläche. Da hier drehende auf stehende Systeme treffen, ist eine Interpolation zwischen den Schaufelreihen notwendig. Für stationäre Rechnungen können beispielsweise mit einem Mischungsebenenansatz Umfangsmittelungen entlang der Kanalhöhe durchgeführt und die gemittelten Verteilungen zu der Nachbarreihe übertragen werden. Instationäre Rechnungen nutzen einen zonalen Ansatz, bei welchem die Netze physisch gegeneinander rotieren und sich uber- ¨ lappende Zellen gefunden werden müssen. Hierbei vereinfacht eine Unterteilung der Kontaktstelle in eine diskrete Anzahl von Ringflächen die Aufgabe. Auch an der Einström- und Ausströmfläche sind solche Ringflächen für die Randbedingungen wichtig. [Wolfrum et al.](#page-125-0) [\(2020\)](#page-125-0) zeigen beispielsweise die Anwendung und Analyse einer hochwertigen instationären nichtreflektierenden Randbedingung für Turbomaschinen, welche eine solche Unterteilung benötigt. Die kleinstmögliche Ringfläche mit nur einer Zellreihe wird in dieser Arbeit Band genannt. Alle inneren Knoten eines Bandes liegen auf einem inneren Kreis, alle äußeren Knoten auf einem äußeren Kreis. Aufeinander folgende Bänder teilen sich den Kreis an der Verbindungsstelle. In dieser Arbeit dient die x-Achse als Rotations-

<span id="page-18-0"></span>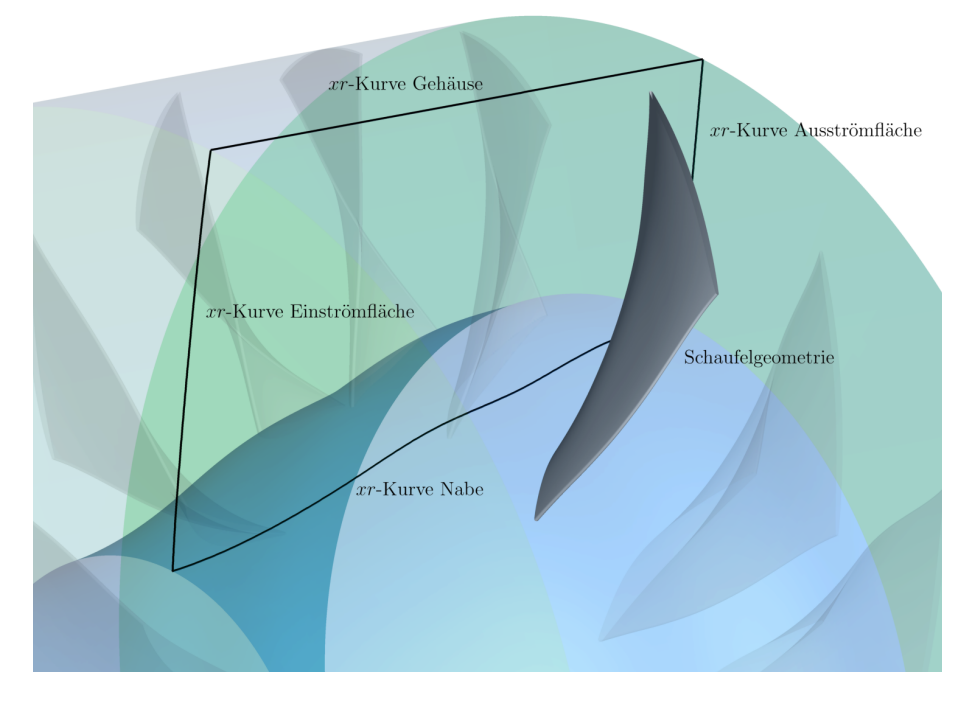

Abbildung 2.6: Geometrische Randbedingungen zur Vernetzung einer Schaufelreihe

achse. Somit ist das k-te Band durch  $(x_k, r_k)$  und  $(x_{k+1}, r_{k+1})$  definiert. In der Abbildung [2.7](#page-18-1) ist eine mögliche Aufteilung in Bänder einer Rotationsfläche gezeigt.

<span id="page-18-1"></span>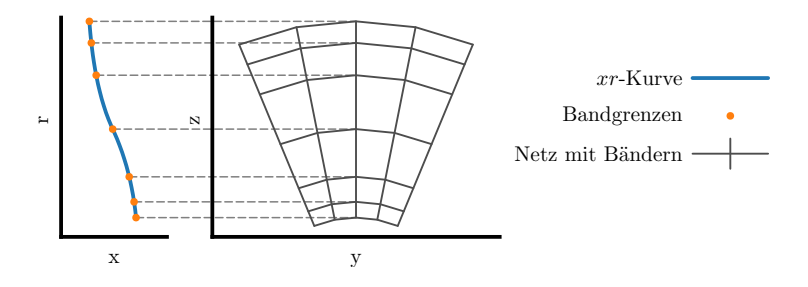

Abbildung 2.7: Bänder auf einer Rotationsfläche, die mit einer xr-Kurve beschrieben ist

#### <span id="page-19-0"></span>2.2 Aufgabenstellung der Netzgenerierung

Die Netzgenerierung soll die kontinuierliche Lösungsdomäne in Elemente unterteilen, die zur Lösung partieller Differenzialgleichungen verwendet werden können. Für eine Strömungssimulation in einer Turbomaschine ist die Lösungsdomäne der durchströmte Raum und wird durch die geometrischen Randbedingungen beschrieben. Bei der Netzgenerierung einer Schaufel-Passage sind beispielsweise die Nabe, das Gehäuse und die Schaufeloberfläche die direkten geometrischen Randbedingungen. Weiterhin wird das Simulationsgebiet mit einer Ein- und einer Ausströmfläche begrenzt und gegebenenfalls die Lage des periodischen Randes vorgeschrieben. Die Abbildung [2.6](#page-18-0) zeigt ein Beispiel fur ¨ die erforderlichen geometrischen Randbedingungen, welche zum Teil mit xr-Kurven beschrieben werden. Durch die Geometriedaten ergibt sich eine geschlossene Hülle, welche die zu vernetzende Domäne definiert. Wird kein periodischer Rand vorgegeben, darf dieser vom Netzgenerator frei gewählt werden. Neben den reinen geometrischen Randbedingungen werden auch Anforderungen an die Elemente des Netzes gestellt. Ein Beispiel hierfür ist die Vorgabe der Länge und Orthogonalität der Kanten ausgehend von der Schaufeloberfläche.

Die Netzgenerierung soll unter Einhaltung der Anforderungen die Domäne in einfache Elemente zerlegen. Viele Vernetzungsmethoden nutzen Tetraeder, Hexaeder, Prismen und Pyramiden als Elemente. Mit diesen Elementen wird für einen Strömungslöser der ganze zu durchströmende Raum gefüllt. Strömungsgrößen speichert dieser entweder an den Knotenpunkten (cell-vertex) oder an den Elementmittelpunkten (cell-center).

Das Netz hat einen Einfluss auf die Qualität und das Konvergenzverhalten der Lösung (siehe [Armstrong et al.](#page-119-3)  $(2015)$ ; [Ali und Tucker](#page-119-4)  $(2014)$ ; [Allen](#page-119-5)  $(2008)$ ; [Wang und di Mare](#page-124-3) [\(2017\)](#page-124-3)). Zum Beispiel muss die räumliche Auflösung des Netzes es ermöglichen die relevanten Merkmale in der Strömung aufzulösen.

Zusätzlich werden mit dem Netz Informationen über Randbedingungen, wie die Wandbehandlung oder die Ein- und Ausströmbedingungen, gespeichert. Somit kann der Strömungslöser Wände von Strömungsschnittstellen unterscheiden und geeignete Modelle auswählen. Abhängig von der späteren Simulation wird das erzeugte Passagennetz gegebenenfalls dupliziert und rotiert. Dies ist vor allem bei instationären Zeitbereichsrechnungen mehrerer Reihen mit unterschiedlichen Schaufelanzahlen notwendig.

#### <span id="page-20-0"></span>2.3 Netze und Netzklassen

Auf der obersten Ebene lassen sich Netze in strukturierte und unstrukturierte Netze einteilen. Beide Klassen bieten Vor- und Nachteile. Weitere Netzklassen lassen sich durch Einschränkungen und Kombinationen ableiten.

#### 2.3.1 Strukturierte Netze

Ein strukturiertes Netz enthält Index-Richtungen. In dieser Arbeit werden diese  $i, j$  und gegebenenfalls k genannt. Für jede dieser Indexrichtungen hat ein strukturiertes Netz eine feste Anzahl von Knoten  $n_i, n_j$  und  $n_k$ . Im zweidimensionalen Raum  $(n_k = 1)$  besteht ein strukturiertes Netz aus  $(n_i - 1) \cdot (n_i - 1)$ Vierecken als Elemente. Die Eckpunkte des Vierecks  $E_{i,j}$  sind die Netzpunkte mit dem Index  $(i, j)$ ,  $(i + 1, j)$ ,  $(i, j + 1)$  und  $(i + 1, j + 1)$ . Bei drei Dimensionen ergeben sich Hexaeder als Elemente.

Demnach wird zur numerischen Darstellung eines strukturierten Netzes ein 2- bzw. 3-dimensionales Feld mit den Koordinaten der Knoten und die Anzahl der Knoten in den verschiedenen Indexrichtungen benötigt. Alle Elemente lassen sich direkt aus dieser Darstellung ableiten und die Nachbarschaftsinformationen zwischen Elementen sind implizit vorhanden. Randbedingungen und Konnektivitäten können über Indexbereiche des Netzes definiert werden.

Abhängig von der Anwendung werden oft verschiedene 2D Konfigurationen verwendet, welche gegebenenfalls in 3D extrudiert werden. Diese unterscheiden sich durch das Vorhandensein und die Art eines Zusammenfallens zweier (Teil-) Kanten zur Erzeugung einer durchströmten 1-zu-1 Konnektivität. Bei einem H-Netz (siehe Abbildung [2.8](#page-21-0) links) sind die äußeren Ränder auch die Begrenzung des abgedeckten Gebiets. Oftmals sind die Eckpunkte klar zu erkennen. Diese eignen sich zum Beispiel zum Vernetzen von Schaufelpassagen. In der Abbildung [2.8](#page-21-0) links bestehen periodische 1-zu-1 Konnektivitäten vor und hinter dem Profil. Der minimale i-Rand definiert die Einströmfläche, der maximale i-Rand die Ausströmfläche. Für freistehende Profile eigenen sich O- und C-Netze besser. Diese ermöglichen eine Orthogonalität am Profil. Für runde Hinterkanten werden O-Netze verwendet (siehe Abbildung [2.8](#page-21-0) mitte). Bei diesen wird das Netz um das Profil herum gelegt, sodass beispielsweise der minimale i-Rand mit dem maximalen i-Rand zusammenfällt und der minimale j-Rand das Profil beschreibt. Für spitze Hinterkanten dagegen ist ein C-Netz zu bevorzugen (sie-he Abbildung [2.8](#page-21-0) rechts). Hierbei wird, ähnlich zu dem O-Netz, das Netz um das Profil herum gelegt. Es wird allerdings an der spitzen Hinterkante geöffnet und zum Austritt verlängert. Somit liegen beispielsweise die ersten  $n$  Punkte des minimalen  $i$ -Randes auf den letzten n Punkten in  $i$ -Richtung. Der Austritt besteht dann aus dem minimalen und dem maximalen i-Rand. Während die Abbildung [2.8](#page-21-0) in der Mitte und rechts die Netze nur nahe dem Profil zeigt, entfernen sich diese in Anwendungen um ein Vielfaches der Profillänge vom Profil und auf dem äußeren Rand des Netzes werden meist Fernfeld-Randbedingungen gesetzt.

Als wiederkehrender Vergleich verschiedener Netzklassen ist in Abbildung [2.9](#page-21-1) links ein strukturiert vernetzter Kreis gezeigt. Die Punkte markieren in dieser Abbildung die Ecken des Netzes, an welchen der Innenwinkel der Zellen groß ist. Auf Methoden zur Generierung strukturierter Netze wird in Kapitel [2.4](#page-25-0) eingegangen.

<span id="page-21-0"></span>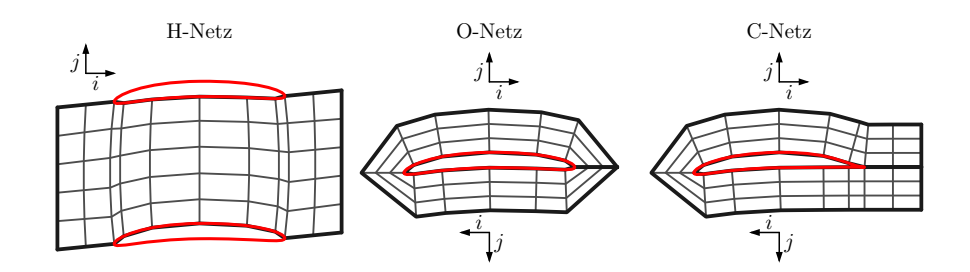

Abbildung 2.8: Benennung spezieller strukturierter Netze

<span id="page-21-1"></span>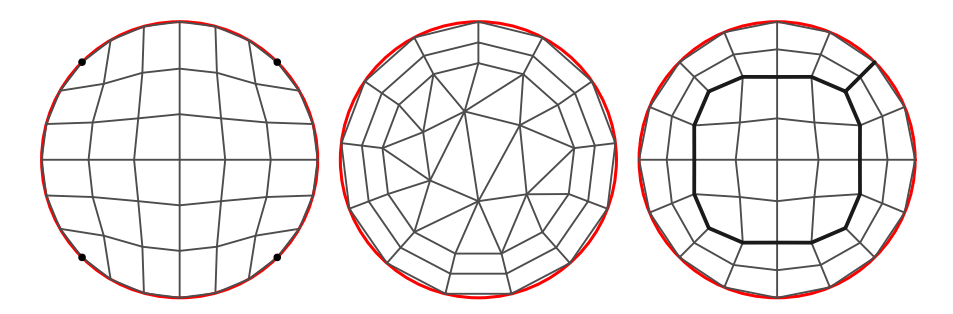

Abbildung 2.9: Netzklassen: links strukturiert, mittig unstrukturiert, rechts blockstrukturiert

#### 2.3.2 Unstrukturierte Netze

Im Gegensatz zu strukturierten Netzen können unstrukturierte Netze beliebige Elemente enthalten. Eine Indizierbarkeit in mehrere Indexrichtungen ist nicht mehr möglich. In einem unstrukturierten Netz werden Knoten und Elemente gesondert betrachtet. Knoten enthalten räumliche Informationen, aber keine impliziten Informationen zu den Elementen zu welchen sie gehören. Die Elemente selbst sind durch ihren Typ, wie beispielsweise Hexaeder oder Prisma, und die beteiligten Knoten beschrieben. Oftmals unterstützen Strömungslöser und/oder der Vernetzer nur eine Teilmenge der möglichen Elemente.

Für die numerische Darstellung werden die Koordinaten aller Knoten in einem Feld hinterlegt. Für jedes Element im Inneren und auf dem Rand des Netzes muss zusätzlich der Typ und die zugehörigen Knoten abgespeichert werden. Die Knoten werden dabei als geordnete Indices des Koordinatenfeldes dargestellt. Randbedingung und Konnektivitäten werden über eine Liste von Randelementen definiert.

Die Delauney-Triangulierung, zurückgehend auf [Delaunay](#page-120-2) [\(1934\)](#page-120-2), bildet die Basis für viele aktuelle automatisierte Verfahren. Von der Theorie in 2D ausgehend, wurden verschiedene Implementierungen (siehe beispielsweise [Watson,](#page-124-4) [1981\)](#page-124-4) vorgestellt. Eine Erweiterung des Verfahrens von [Chew](#page-120-3) [\(1989\)](#page-120-3) stellt sicher, dass Elemente an Oberflächen erzeugt werden. [Shewchuk](#page-123-2) [\(1998\)](#page-123-2) zeigt die Verwendung des Ansatzes für die Erstellung von Tetraedernetzen. Ein anderer Ansatz fur die unstrukturierte Vernetzung ist das Konzept einer fortschrei- ¨ tenden Front. Löhner und Parikh [\(1988\)](#page-122-0) zeigen eine solche Vorgehensweise. Diese Verfahren können auch kombiniert werden, sodass wandnahe Bereiche

mehrere Schichten über eine fortschreitende Front aufbauen und der verbleibende Raum über ein Delauney-Verfahren aufgefüllt wird. Weiterhin existieren automatisierte Verfahren, um reine Hexaedernetze zu erzeugen. Beispiele hierfur ¨ zeigen [Blacker und Meyers](#page-119-6) [\(1993\)](#page-119-6) und Maréchal [\(2016\)](#page-122-1). [Wang](#page-124-5) [\(2013\)](#page-124-5) gibt in seiner Dissertation einen Überblick über verschiedene Vernetzungsverfahren.

In Abbildung [2.9](#page-21-1) mittig ist ein unstrukturiert vernetzter Kreis skizziert. Hierbei wurden für die Randschichten Vierecke als Elemente gewählt. Abseits der Randschichten wurde der Raum mit Dreiecken gefüllt.

#### 2.3.3 Strukturiert und Unstrukturiert – Vor- und Nachteile

Es gibt mehrere Gründe die für die Verwendung von strukturierten gegenüber unstrukturierten Netzen sprechen.

- $\bullet~$  Ausgehend von den Hardwareanforderungen benötigen strukturierte Netze weniger Speicherplatz, da keine Elementzuordnungen gespeichert werden müssen.
- $\bullet$  Beim Iterieren über Elemente ist keine Indirektion nötig und die Speicher-Zugriffszeiten werden durch eine optimalere Cache-Ausnutzung reduziert.
- $\bullet~$  Für die Implementierung kann die Struktur ausgenutzt werden, um effizient Gradienten zu berechnen.
- Ebenso ist die Ortsdiskretisierung in höheren Ordnungen einfacher definierbar (siehe [Ali und Tucker, 2014\)](#page-119-4).
- $\bullet~$  In Wandbereichen können Normalen eingehalten und besonderer Wert auf die Netzqualität gelegt werden. Um diesen Effekt im unstrukturierten Fall abzufangen werden oftmals Hexaeder- oder Prisma-Lagen nahe der Geometrie erzeugt.
- Sollte ein strukturiertes Netz erzeugt werden können, benötigt es typischerweise weniger Zellen (siehe [Ali und Tucker, 2014\)](#page-119-4).

Weiterhin argumentieren [Armstrong et al.](#page-119-3) [\(2015\)](#page-119-3), dass bei gleichen Freiheitsgraden strukturierte Netze größere Zeitschritte in der Strömungssimulation erlauben. Außerdem gilt weithin die Lösungsqualität auf strukturierten Netzen als überlegen (siehe [Allen, 2008\)](#page-119-5).

Der große Nachteil strukturierter Netze ist, dass diese nur fur einfache Geo- ¨ metrien geeignet sind. Im Gegenteil können mit unstrukturierten Netzen beliebig komplexe Geometrien weitgehend automatisiert vernetzt werden. Auch können mit unstrukturierten Verfahren lokale Verfeinerungen problemlos eingefügt werden.

#### 2.3.4 Blockstrukturierte Netze

Blockstrukturierte Netze versuchen, die Vorteile von strukturierten Netzen fur ¨ komplexere Geometrien zu erhalten. Hierfür wird die zu vernetzende Domäne in strukturierte Teilregionen, die Blöcke, zerlegt. Diese Blöcke benetzen lückenlos die Domäne und sind mit großen Zellen eines unstrukturierten Netzes vergleichbar. Untereinander sind die Blöcke mit 1-zu-1 Konnektivitäten verknüpft. Alle Randknoten eines Blockes sind entweder innere Knoten und somit auch Teil

eines anderen Blockes (bzw. im Falle von O-Netzen auch doppelt Teil desselben Blockes) oder Knoten auf der Geometrieoberfläche.

Knoten an Blockrändern, welche mit all ihren Nachbarn nicht mehr als strukturierter Block zusammengefasst werden können, werden Singularitäten ge-nannt. Beispiele hierfür sind in Abbildung [2.10](#page-23-0) skizziert.

<span id="page-23-0"></span>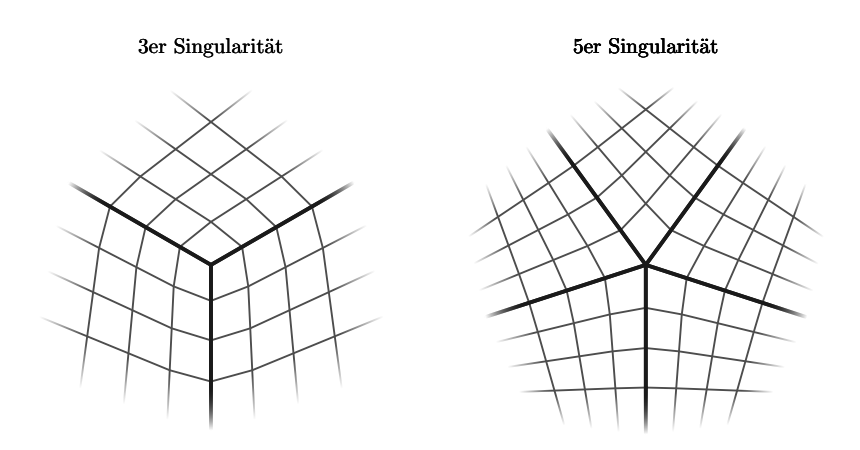

Abbildung 2.10: Beispiele für 3er und 5er Singularitäten

Im Rahmen dieser Arbeit wird die Struktur eines blockstrukturierten Netzes, dargestellt durch die Verbindungen der Blöcke untereinander und der Zuordnung von Blockrändern zu Geometrie-Entitäten, als **Topologie** bezeichnet. Die Topologie enthält hierbei keine Informationen über die Netzauflösungen oder die räumliche Aufteilung.

In der numerischen Darstellung werden die Knoten als mehrere strukturierte Netze hinterlegt. Für die Konnektivitäten werden jeweils zwei Blöcke über Bereichsangaben und Transformationsvorschriften für die Index-Zuordnung verknüpft.

Die Abbildung [2.9](#page-21-1) rechts zeigt einen Kreis, vernetzt mit einem O-Netz am Rand und einem H-Netz in dessen Mitte. Dabei entstehen vier 3er Singularitäten jeweils an den Ecken des inneren H-Netzes. Die trennenden Kanten der strukturierten Blöcke sind dicker eingezeichnet.

Alle Vorteile strukturierter Netze bleiben innerhalb der Blöcke erhalten. Nur über Blockgrenzen hinweg muss von dem Strömungslöser eine Sonderbehandlung erfolgen. Bei einfachen Blockübergängen können Informationen direkt ausgetauscht werden. In den Bereichen von Singularitäten geht die Indizierbarkeit verloren und Gradienten müssen gesondert berechnet werden.

Blockstrukturierte Netze ermöglichen die Vernetzung von komplexeren Geometrien. Allerdings wird die Netzerstellung deutlich komplizierter, da auch die Zerlegung der Domäne bestimmt werden muss. Um die blockstrukturierte Netzgenerierung allgemeiner einsetzen zu können werden automatisierte Verfahren zur Bestimmung einer Blockaufteilung entwickelt. Ansätze hierfür zeigen [Ali](#page-119-7) [et al.](#page-119-7) [\(2016\)](#page-119-7) und [Lim et al.](#page-121-1) [\(2018\)](#page-121-1). Im Rahmen dieser Arbeit wird von einer vorgegebenen Blockaufteilungen ausgegangen und die topologische Aufteilung in Blöcke nicht weiter thematisiert.

#### 2.3.5 Weitere Netzklassen

Hybride Netze segmentieren die Domäne in strukturierte und unstrukturierte Bereiche. Abbildung [2.11](#page-24-0) links zeigt ein solches Netz. Hierbei ist der Bereich direkt am Kreis ein strukturiertes O-Netz, während der innere Bereich unstrukturiert vernetzt ist. Trotzdem bleibt eine 1-zu-1 Konnektivität zwischen den beiden Netzen bestehen.

Chimera/Overset-Netze schreiben keine 1-zu-1 Verbindung zwischen ver-schiedenen Blöcken vor. Stattdessen wird, wie in Abbildung [2.11](#page-24-0) mittig gezeigt, eine Überlappung der Netze benötigt. Innerhalb des überlappenden Bereiches werden Strömungsgrößen zwischen den Netzen interpoliert. Diese Art der Vernetzung ist besonders bei instationären Untersuchungen, wie beispielsweise der Rotorbewegung über dem Rumpf eines Hubschraubers (siehe [Heister, 2016\)](#page-121-2), angebracht. Das Gesamtnetz des Rotors kann hierbei gedreht werden, w¨ahrend das umgebende Netz unverändert bleibt.

Quad-Tree und Oct-Tree Netze haben ihre Kanten entlang der Hauptachsen ausgerichtet. Anstatt das Netz um die Geometrie zu legen, wird ausgehend von der Gesamtdomäne das Netz in Geometrienähe lokal verfeinert. Bereiche, welche nicht zum Strömungsgebiet gehören, werden deaktiviert. Von der Geometrie geschnittene Elemente haben die kleinsten Kantenlängen. Gegebenenfalls wird die Schnittfläche innerhalb der Randelemente angenähert. Diese Methode eignet sich fur eine automatisierte Vernetzung. [Hereth et al.](#page-121-3) ¨  $(2017)$  zeigen beispielsweise die Anwendung für eine Strömungssimulation der Luft in einem urbanen Gebiet. Zum Vergleich ist ein Quad-Tree Netz in Ab-bildung [2.11](#page-24-0) rechts gezeigt. Durch den Sprung in den Auflösungen entstehen " nur Teil des feinen Elements sind. "hängende Knoten", welche auf den Kanten des groben Elements liegen, aber

<span id="page-24-0"></span>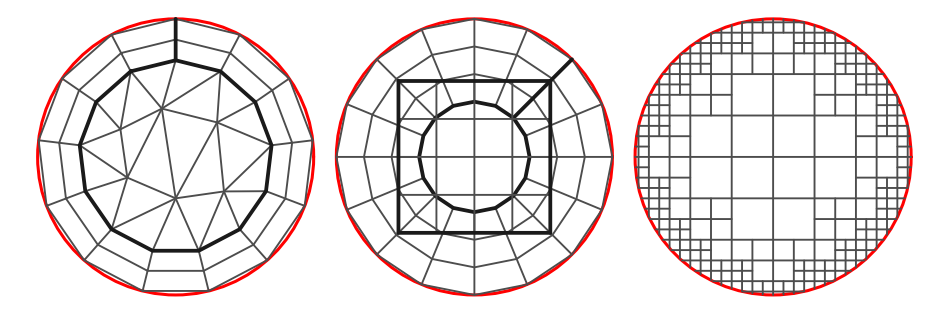

Abbildung 2.11: Weitere Netzklassen: links: hybrid, mittig: Chimera-Netz mit uberlappenden strukturierten Netzen, rechts: Quad-Tree Netz ¨

#### <span id="page-25-0"></span>2.4 Methoden zur Generierung blockstrukturierter Netze

Die Erzeugung von blockstrukturierten Netzen greift größtenteils auf Techniken der strukturierten Netze zurück. Die verbreitetsten Ansätze basieren auf einer algebraischen Vernetzung und der in den 1980er Jahren aufgekommenen elliptischen Vernetzung.

#### 2.4.1 Algebraische blockstrukturierte Netzgenerierung

In der algebraischen Netzgenerierung werden innere Netzknoten durch eine Interpolation von äußeren Netzknoten bestimmt. Die äußeren Netzknoten müssen zuerst belegt werden. Hierfür werden die Punkte auf Oberflächen und entlang von Blockkonnektivitäten generiert. Eine verbreitete Methode, um die inneren Punkte zu belegen, ist die transfinite Interpolation (siehe [Smith, 1982\)](#page-123-3), die beispielsweise auch von [Thompson et al.](#page-124-1) [\(1985\)](#page-124-1) und [Liseikin](#page-121-0) [\(2017\)](#page-121-0) beschrieben wird. Die Gleichung  $(1)$  zeigt die transfinite Interpolation für ein 2D-Netz mit  $N_i \times N_j$  Punkten. Hierbei ist  $r_i(j)$  die mittlere relative Lauflänge entlang der Kantenpolygonzüge bei  $i = 1$  und  $i = N_i$  bis zum Index j. Ein innerer Punkt  $B_{i,j}$  ist dabei von den relativen Lauflängen entlang der Kanten, den Positionen der Eckpunkte und jeweils einem Punkt pro Kante beeinflusst.

<span id="page-25-1"></span>
$$
\vec{B}_{i,j} = (1 - r_i(j)) \cdot \vec{B}_{i,1} + r_i(j) \cdot \vec{B}_{i,N_j} + (1 - r_j(i)) \cdot \vec{B}_{1,j} + r_j(i) \cdot \vec{B}_{N_i,j} \n- (1 - r_j(i)) \cdot (1 - r_i(j)) \cdot \vec{B}_{1,1} - r_j(i) \cdot r_i(j) \cdot \vec{B}_{N_i,N_j} \n- r_j(i) \cdot (1 - r_i(j)) \cdot \vec{B}_{N_i,1} - (1 - r_j(i)) \cdot r_i(j) \cdot \vec{B}_{1,N_j}
$$
\n(1)

Die transfinite Interpolation lässt sich erweitern, sodass Richtungsinformationen am Rand mit einfließen, wie beispielsweise [Liou und Jeng](#page-121-4) [\(1998\)](#page-121-4) zeigen. Zur Steigerung der Netzqualität können die Blöcke innerhalb der Konstruktion unterteilt werden, um zusätzliche Kanten zu erzeugen. Ebenso kann im Nachgang mit Glättungsoperationen eine weitere Qualitätssteigerung erzielt werden. Verschiedene Ansätze hierzu zeigen [Eiseman](#page-120-4) [\(1985\)](#page-120-4), [Sirois et al.](#page-123-4) [\(2006\)](#page-123-4) sowie [Yao und Stillman](#page-125-1) [\(2016\)](#page-125-1). Eine Verwendung elliptischer partieller Differenzialgleichungen zur Netzglättung führt zu der elliptischen Netzgenerierung, auf die im nächsten Kapitel [2.4.2](#page-26-0) eingegangen wird.

Durch die vielen zu belegenden Kanten besteht ein großer Einfluss auf die Lage der inneren Punkte und die gesamte Netzqualität. Gleichzeitig entsteht ein großer Arbeitsaufwand durch die Belegung der Kanten. Für innere Netzkanten, die keiner Geometrie folgen, sowie für freie Kanten auf einer Oberfläche, ist auch die Kurve, welcher die Knoten der Kante folgen, zu bestimmen. Sind die Punkte eines Rechtecks im Indexraum bestimmt, lässt sich über die transfinite Interpolation das Innere des Gebiets fullen. Sollten die interpolierten Punkte ¨ einer geometrischen Randbedingung folgen müssen, ist nach der Interpolation der Punkte eine Projektion notwendig. Sind alle Randflächen eines Quaders im Indexraum gesetzt, können dessen innere Punkte wiederum über eine Interpolation bestimmt werden.

PyMesh, eine Software zur blockstrukturierten Vernetzung, welche hier als Entwicklungsframework dient, ist ursprünglich ein solcher Vernetzer. Für verschiedene Konfigurationen bestehen verschiedene Vernetzungsstrategien, welche über einen Parametersatz und Korrelationen gesteuert Netzknoten belegen und

Zwischenpunkte über die transfinite Interpolation erzeugt. Auf diese Vernetzungsstrategie wird im Kontext einer Verdichterschaufel in Kapitel [8.1](#page-99-1) kurz eingegangen.

#### <span id="page-26-0"></span>2.4.2 Differentielle blockstrukturierte Netzgenerierung

Die differentielle Netzgenerierung beschreibt Vernetzungsprobleme mit partiellen Differenzialgleichungen. Für die Vernetzung von geschlossenen Domänen werden hierbei elliptische Gleichungen genutzt. Der Vorreiter der elliptischen Netzgenerierung war [Thompson et al.](#page-124-6) [\(1974\)](#page-124-6) mit der Generierung von 2D strukturierten Netzen mit Hilfe von Laplace- und Poisson-Gleichungen. Hierfur wird ¨ das strukturierte Netz von den physikalischen Koordinaten in ein der Krümmung angepasstes Koordinatensystem transformiert. In dessen Koordinaten ist ein strukturiertes Netz ein Rechteck und die Koordinatenachsen sind  $\xi$  und  $\eta$ , welche entlang der Netzindexrichtungen  $i$  und  $j$  laufen. Das generative elliptische System ergibt sich aus den folgenden Poisson-Gleichungen:

$$
\xi_{xx} + \xi_{yy} = P
$$
  
\n
$$
\eta_{xx} + \eta_{yy} = Q
$$
\n(2)

Auch hier ist ein initiales Netz notwendig, in welchem die Randknoten belegt sind. Aus diesen ergeben sich die Dirichlet-Randbedingungen für die Lösung des Randwertproblems der partiellen Differentialgleichungen. Im Gegensatz zu der geschlossenen Lösung einer transfiniten Interpolation wird das Gleichungssystem iterativ gelöst.

Mit dem Laplace System  $P = Q = 0$  zeigen [Mastin und Thompson](#page-122-2) [\(1978\)](#page-122-2), dass für beliebige Randkurven mit streng monotoner Belegung faltungsfreie Netze entstehen. Dieses erlaubt aber wenig Kontrolle uber die inneren Netz- ¨ punkte. Durch eine Modifikation der Quellterme  $P$  und  $Q$  kann das Füllverhalten lokal beeinflusst werden. [Steger und Sorenson](#page-123-5) [\(1979\)](#page-123-5) sowie [Thomas und](#page-124-7) [Middlecoff](#page-124-7) [\(1980\)](#page-124-7) zeigen eine Belegung der Terme, welche zu einer Verdichtung nahe der Wand bei einer näherungsweisen Orthogonalität führen. [White](#page-125-2) [\(1990\)](#page-125-2) zeigt einen Vergleich dieser Vorgaben und [Thompson](#page-124-8) [\(1982\)](#page-124-8) visualisiert den Einfluss der Terme  $P$  und  $Q$ . Wie [Thomas](#page-124-9) [\(1982\)](#page-124-9) zeigt, lässt sich die Netzgenerierung auf 3D Netze erweitern.

Mit reinen Dirichlet-Randbedingungen sind die Knoten auf den Geometrien fixiert. [Zhang et al.](#page-125-3) [\(2008\)](#page-125-3) nutzen Projektionen und weitere Hilfsnetze, um Orthogonalität an den Rändern zu erzielen und dabei die Punkte auf der Geometrie wandern zu lassen.

Im Falle von blockstrukturierten Netzen müssen auch innere Blockränder initialisiert werden. Diese werden in jeder Lösungsiteration beispielsweise über eine gewichtete Laplacesche Glättung verschoben (siehe [Wang und di Mare,](#page-124-3) [2017\)](#page-124-3). Auch kann mit künstlich überlappenden Netzen gerechnet werden, um Verschiebungen der inneren Blockr¨ander zu erlauben. [Hasanzadeh et al.](#page-120-5) [\(2018\)](#page-120-5) zeigen die Anwendung der elliptischen Netzgenerierung in 3D mit Dirichlet-Randbedingungen, wandnahen Orthogonalität und Kontrolle über die wandnahe Netzverdichtung. Anstatt auf das ganze Netz können die elliptischen Gleichungen auch nur lokal zur Netzglättung eingesetzt werden.

### <span id="page-27-0"></span>2.5 Stand der Technik – Schaufelpassagenvernetzung für Turbomaschinen

Für die Entwicklung von Vernetzungsstrategien war einst die Vernetzung von freistehenden Profilen und Strömungspassagen zwischen Profilen ein Treiber. Die elliptische Netzgenerierung spielte dabei eine dominante Rolle. Der Fokus der Forschung im Bereich der Netzgenerierung hat sich in Richtung unstrukturierter Methoden für deutlich komplexere Geometrien entwickelt. Veröffentlichungen zu Methoden zur Erzeugung blockstrukturierter Netze sind selten. Ein Großteil der Weiterentwicklungen basiert auf algebraischen und elliptischen Ansätzen und findet unter Ausschluss der Forschungsgemeinde für kommerzielle Vernetzungsprogramme statt.

Für die Anwendung in der Turbomaschine sind Schaufelpassagen geometrisch komplex genug, sodass ein einzelnes strukturiertes Netz notwendige Auflösungsgrade, Wandabstände und Orthogonalität nicht bieten kann. Gleichzeitig bleiben innerhalb einer typischen Auslegung viele, aus Strömungssicht sinnvolle, Einschränkungen erhalten. So ist die Nabe rotationssymmetrisch oder mit der Schaufelzahl periodisch, die Schaufel besteht aus einem Stuck mit einer ¨ runden Vorderkante und meist einer runden Hinterkante. Aus fertigungstechnischen Gründen sind Hinterkanten bei Radialverdichtern auch oft abgedreht. Dazu haben Rotoren einen Spalt zum Gehäuse hin und die Verbindungsstellen der Schaufel zur Nabe und zum Gehäuse können abgerundet sein. Hieraus ergibt sich für den Hauptstrom eine handhabbare Komplexität, die es erlaubt blockstrukturierte Netze zu erzeugen. Vor allem auf Grund der numerischen Effizienz und erhöhten Vorhersagequalität werden diese den unstrukturierten Netzen vorgezogen. Für die Vernetzung komplexerer Geometrien, kann der Aufwand der Blockaufteilung sehr hoch werden, sodass unstrukturierte automatisiert generierte Netze zu bevorzugen sind. Mit hybriden Netzen können die Vorteile blockstrukturierter Netze in großen Bereichen erhalten bleiben und nur lokal auf unstrukturierte Methoden zuruckgegriffen werden. Ein Anwendungsfall ¨ hierfür ist die Vernetzung der Passage einer Turbinenschaufel mit Kühlkanälen und Kühlbohrungen. Der größte Teil der Passage kann als blockstrukturiertes Netz erzeugt und nur die Kühlkanäle und die direkte Umgebung der Bohrungen auf der Schaufeloberfläche unstrukturiert vernetzt werden.

In der tatsächlichen Anwendung werden meist fertige Softwarepakete zur Vernetzung verwendet. Für Schaufelpassagen werden dabei auch oft allgemeine Pakete eingesetzt. Beispielsweise kann das freie Gmsh [\(Gmsh 2021\)](#page-125-4) (siehe auch [Geuzaine und Remacle, 2009\)](#page-120-6), basierend auf einem Delaunay Ansatz, Passagen vernetzen. [Ferrero et al.](#page-120-7) [\(2020\)](#page-120-7) zeigen hierfür eine Anwendung. Das kommer-zielle Programm Centaur [\(CentaurSoft 2021\)](#page-125-5) löst über Hexaeder- oder Prismenschichten Wandbereiche auf und erzeugt im Inneren unstrukturierte Netze. Seine Stärken zeigt Centaur bei der Vernetzung komplizierterer Geometrien, wie beispielsweise die Anwendung bei einer zweigeteilten Einlassleitschaufel von [Hemmert-Pottmann et al.](#page-121-5) [\(2018\)](#page-121-5). Weiterhin können mit Pointwise [\(Pointwise](#page-125-6) [2021\)](#page-125-6) hybride und rein blockstrukturierte Netze aufgebaut werden. [Uhlig](#page-124-10) [\(2020\)](#page-124-10) beschreibt eine blockstrukturierte Vernetzung einer Turbomaschinenstufe. Diese allgemeinen Vernetzungsprogramme können oft Periodizitäten darstellen, verlangen aber eine Oberfläche als Eingabe für die Vernetzung des periodischen Randes.

Vor allem innerhalb von Design-Optimierungen werden oft spezielle Vernetzer für Turbomaschinen eingesetzt. Ein kommerzieller Vertreter ist hierbei AutoGrid [\(Cadence 2021\)](#page-125-7). Laut des Handbuchs [AutoGrid5](#page-119-8) [\(2021\)](#page-119-8) erzeugt AutoGrid fur spannweitige Schichten initiale Netze aus Kanten mit Vorbelegun- ¨ gen. Die Schaufel selbst wird uber hyperbolische Gleichungen (eine weitere Form ¨ der Netzgenerierung mit partiellen Differentialgleichungen) zu einem O-Netz extrudiert und die restlichen inneren Netzpunkte mit transfiniten Interpolationen generiert. Eine blockübergreifende elliptische Glättung mit Quelltermen verbessert auf diesen Schichten die Netzqualität. Diese Glättung behält Positionen der Oberflächenpunkte auf der Schaufel bei. Die fertigen Schichten werden letztlich zu einem 3D Netz zusammengesetzt. [Marchukov et al.](#page-122-3) [\(2017\)](#page-122-3) zeigen beispielsweise die Verwendung von AutoGrid in einer Design-Optimierung. Auf einer zu AutoGrid ähnlichen Vernetzungsmethode basiert auch der Vernetzungsteil aus PADRAM [\(Shahpar und Lapworth, 2003\)](#page-123-6) und die Passagenvernetzung, die [Wang](#page-124-5) [\(2013\)](#page-124-5) beschreibt. Abweichend von den elliptischen Methoden bietet auch das DLR-interne Programm PyMesh die Möglichkeit der Erzeugung blockstrukturierter Netze. Details zu dem algebraischen Vorgehen von PyMesh werden in Kapitel [8.1](#page-99-1) beschrieben. Der Vollständigkeit halber sei an dieser Stelle auch der turbomaschinenspezifische blockstrukturierte Vernetzer TurboGrid [\(Ansys](#page-125-8) [2021\)](#page-125-8) erwähnt. Einen Anwendungsfall zeigen [Fathy und Khalil](#page-120-8) [\(2018\)](#page-120-8). Bei diesen turbomaschinenspezifischen Vernetzern ist der periodische Rand zwischen den Passagen ein Teil des Vernetzungsergebnisses und keine Vorgabe.

Neben den algebraischen und elliptischen Methoden existieren auch Variationsmethoden, die verschiedene Energiefunktionale optimieren. [Zagitov et al.](#page-125-9) [\(2014\)](#page-125-9) präsentieren eine solche Anwendung im Kontext von Turbomaschinen.

## <span id="page-29-0"></span>3 Reduzierte Netzdarstellung

Die in der Arbeit vorgestellte Methode zur Netzgenerierung blockstrukturierter Netze baut auf einer für diese Methode entwickelten reduzierten Netzdarstellung auf. Diese soll die Anzahl der Freiheitsgrade beschränken. Ein Rechennetz hat in der nativen Darstellung durch die Positionen der einzelnen Netzknoten sehr viele Freiheitsgrade. Die obere Abschätzung hierfür liegt bei der Anzahl der Knoten multipliziert mit der Anzahl der räumlichen Dimensionen. Durch Geometrierestriktionen und Konnektivitäten werden die nativen Freiheitsgrade reduziert. Somit wird die obere Grenze in praktischen Anwendungen nie erreicht. Abbil-dung [3.1](#page-29-1) zeigt beispielhaft Konfigurationen mit Abschätzungen ihrer nativen Freiheitsgrade für eine RANS (Reynolds-averaged Navier-Stokes) Simulation.

<span id="page-29-1"></span>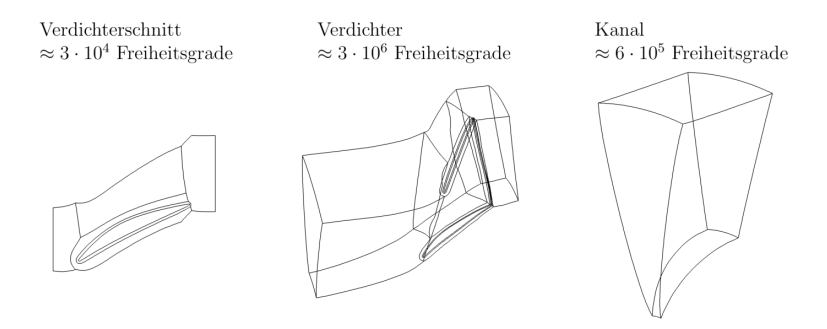

Abbildung 3.1: Freiheitsgrade fur verschiedene Konfigurationen ¨

Für die Umsetzung einer optimierungsbasierten Netzgenerierungsstrategie soll eine Netzdarstellung gefunden werden, welche die Anzahl der Freiheitsgrade deutlich reduziert. Diese muss blockstrukturierte Netze mit glatten Übergängen darstellen können und gut skalieren. Als Grundlage werden in dieser Arbeit B-Splines verwendet. Die Anwendung von B-Splines in der Netzgenerierung abseits der Geometriebeschreibung findet teils Anwendung, so werden diese von [Lamby](#page-121-6) [\(2007\)](#page-121-6) zur Generierung von adaptiven geometrieerhaltenden Netzen und von [Manke](#page-122-4) [\(1993\)](#page-122-4) zur Reduktion des numerischen Aufwandes beim Lösen elliptischer Gleichungen herangezogen. Im Gegensatz zu diesen Arbeiten und als Neuheit werden in diesem Kapitel Anpassungen der B-Spline Darstellung vorgenommen, die mit wenigen Parametern in ein blockstrukturiertes Netz überführt werden kann, abseits von Singularitäten stetig ist und aus der Kriterien für eine Optimierung abgeleitet werden können. Die Abbildung [3.2](#page-30-0) visualisiert die ersten beiden Aspekte für unveränderten und für diese Arbeit modifizierten B-Splines. Eine gute Skalierbarkeit kann erreicht werden, indem die Freiheitsgrade für Kontrollnetz und Abtastung getrennt werden und die Abtastung als ein kartesisches Gitter im Parameterraum des B-Spline Objektes erfolgt. Im Vergleich zu einer nativen Darstellung lassen sich so die Freiheitsgrade für 2D Fälle um eine bis zwei und für 3D Fälle um zwei bis drei Größenordnungen verringern.

Für die Erstellung von blockstrukturierten Netzen erzeugen B-Splines ein unerwunschtes Verhalten und Modifikationen sind notwendig. Diese beziehen ¨ sich auf die Abbildung von Längen in der Abtastung, die Reduzierung einflusshabender Kontrollpunkte nahe Singularitäten und die Erzeugung weitgehend glatter Übergänge. In der Abbildung [3.2](#page-30-0) sind diese Modifikationen skizziert und dem Verhalten unveränderter B-Splines gegenübergestellt.

<span id="page-30-0"></span>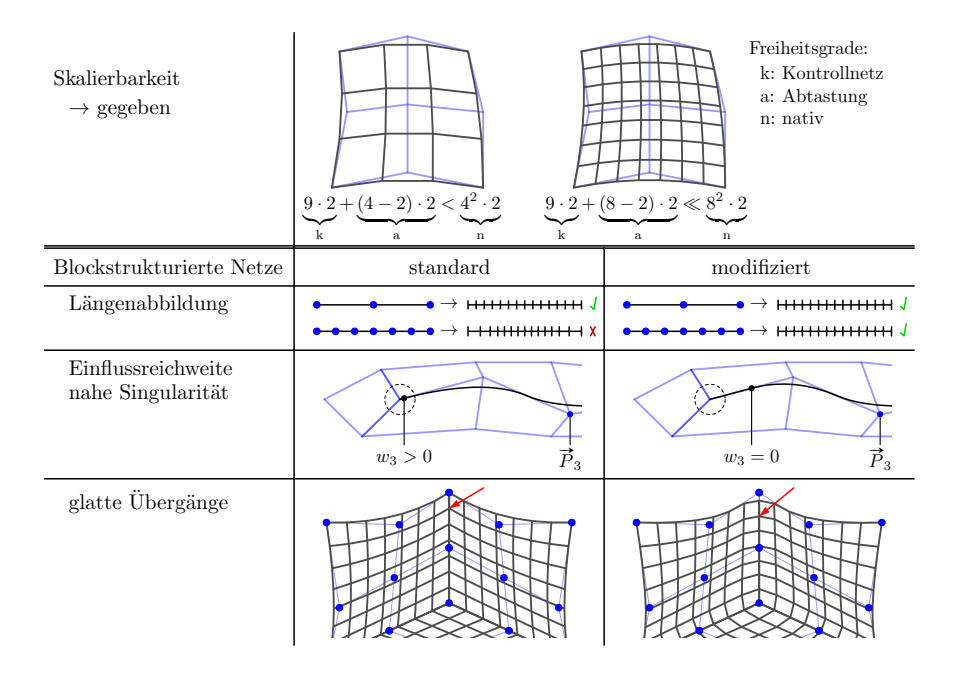

Abbildung 3.2: Eignung von B-Splines als Grundlage einer reduzierten Darstellung

Vor der Entwicklung der reduzierten Netzdarstellung werden in Kapitel [3.1](#page-31-0) Grundlagen zu B-Splines vorgestellt. In dem folgenden Unterkapitel [3.2](#page-36-0) wird die grundlegende Konstruktion und Parametrisierung beschrieben. Das Kapitel [3.3](#page-38-0) listet notwendige Modifikationen für die Anwendung in einem blockstrukturierten Umfeld auf. Mit B-Splines können einfach freie Geometrien beschrieben werden, es ist aber kaum möglich einer gegebenen Geometrie genau zu folgen. Diese Problematik wird in dem Kapitel [3.4](#page-45-0) adressiert. Nachfolgend werden in Kapitel [3.5](#page-47-0) die Abbildung von Anforderungen an das Netz auf Basis der reduzierten Darstellung beschrieben. Das letzte Kapitel [3.6](#page-48-0) befasst sich mit der Parametrisierung der Kontrollpunkte.

#### <span id="page-31-0"></span>3.1 Exkurs: B-Spline Grundlagen

B-Splines und deren Erweiterung NURBS (Non-Uniform Rational B-Splines) wurden ursprünglich zur computergestützten Geometriebeschreibung entwickelt. B-Splines und NURBS werden ausführlich von [Piegl und Tiller](#page-122-5) [\(1997\)](#page-122-5) sowie [Prautzsch et al.](#page-122-6) [\(2002\)](#page-122-6) beschrieben. Hier werden B-Splines für die spätere Verwendung in dieser Arbeit kurz zusammengefasst.

B-Splines ermöglichen es speichereffizient mit wenigen Stützpunkten kontinuierliche Kurven und Flächen darzustellen. Eine Erweiterung auf Volumen ist möglich, was in gängigen Anwendungen allerdings kaum Relevanz hat. Eine Beeinflussung einer Kurve oder einer Fläche ist auf Grund des lokalen Einflusses der Kontrollpunkte intuitiv. Abbildung [3.3](#page-31-1) zeigt verschiedene Kurvenverläufe bei denen der 4. Stützpunkt verschoben wurde.

<span id="page-31-1"></span>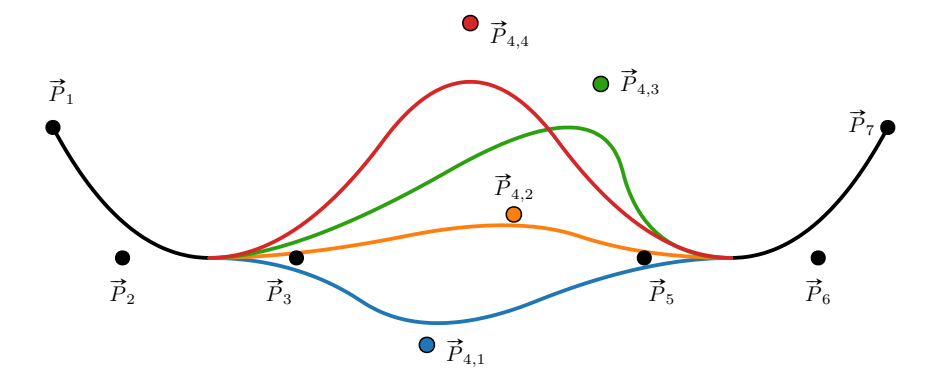

Abbildung 3.3: B-Spline 2. Grades mit verschiedenen Positionen des 4. Kontrollpunktes

Innerhalb gängiger Formate zur Geometriebeschreibung werden zur Darstellung von komplexen Objekten oft mehrere B-Spline (oder NURBS) Flächen verwendet. Das Objekt wird durch eine oder mehrere Flächen beschrieben, welche ganz verwendet werden oder durch Kurven beschnitten sein können. In Abbildung [3.4](#page-32-0) ist eine so zusammengesetzte Geometrie einer Schaufel und einer Nabe dargestellt.

<span id="page-32-0"></span>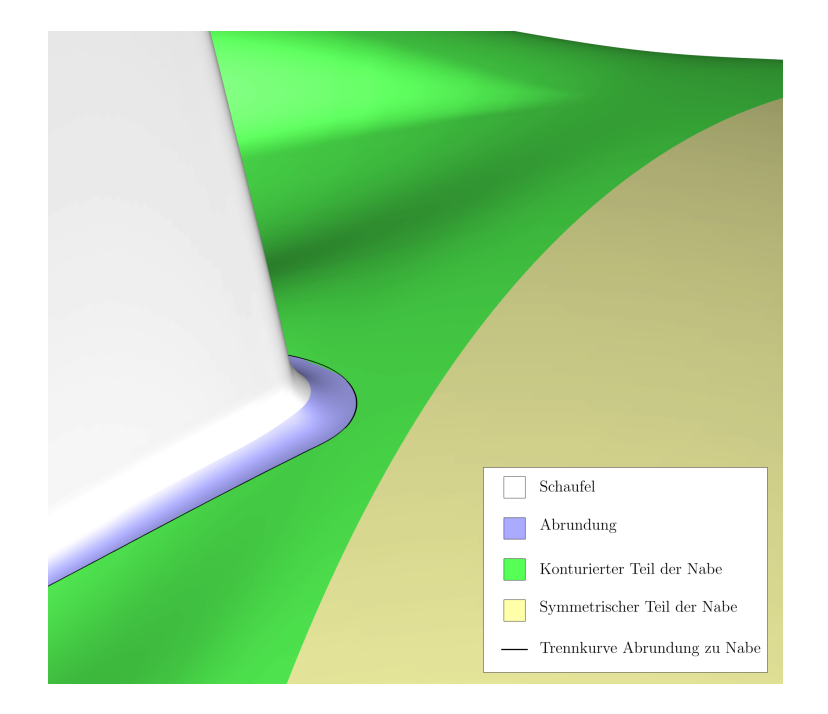

Abbildung 3.4: Schaufel- und Nabengeometrie mit B-Spline Flächen

#### 3.1.1 Mathematische Darstellung

Die einfachste Form von B-Splines sind Kurven. Eine solche wird durch einen Grad p, einen Polygonzug P mit n Kontrollpunkten und ein Knotenvektor  $\vec{K}$  mit  $n+p+1$  monoton ansteigenden Werten definiert. Die entstehende kontinuierliche Kurve  $\vec{C}$  ist über einen Laufparameter u innerhalb des Definitionsbereiches parametrisiert. Die folgenden Gleichungen definieren eine B-Spline Kurve:

$$
P = {\vec{P}_1, \vec{P}_2, \vec{P}_3, ..., \vec{P}_n}
$$
  
\n
$$
\vec{K} = {k_1, k_2, k_3, ..., k_{n+p+1}}
$$
  
\n
$$
N_{i,0}(u) = \begin{cases} 1 & \text{when } k_i \le u < k_{i+1} \\ 0 & \text{anderenfalls} \end{cases}
$$
  
\n
$$
N_{i,p}(u) = \frac{u - k_i}{k_{i+p} - k_i} \cdot N_{i,p-1}(u)
$$
  
\n
$$
+ \frac{k_{i+p+1} - u}{k_{i+p+1} - k_{i+1}} \cdot N_{i+1,p-1}(u)
$$
  
\n
$$
\vec{C}(u) = \sum_{i=1}^{n} N_{i,p}(u) \cdot \vec{P}_i
$$

Jeder Punkt  $\vec{C}(u)$  entsteht durch eine Linearkombination von Punkten aus  $\boldsymbol{P}.$  Die Einflussfaktoren der einzelnen Kontrollpunkte werden über die B-Spline Basisfunktionen  $N_{i,p}$  definiert. Hierbei ist zu beachten, dass der Quotient  $\frac{0}{0}$  bei der Berechnung entstehen kann. Dieser wird für diese Gleichungen als  $\frac{0}{0} = 0$ definiert.

Die Einträge in  $\vec{K}$  definieren die Positionen im Laufparameter u, an denen stückweise Polynom-Kurven starten, aneinanderstoßen oder enden. Die Werte  $k_1$  bis  $k_{p+1}$  sind gleich und definieren den Start des Definitionsbereiches der Kurve. Ebenso sind die Werte  $k_{n+1}$  bis  $k_{n+p+1}$  gleich, aber größer als  $k_1$ , und definieren das Ende des Definitionsbereiches. Die Gleichungen beschreiben den Verlauf von  $\vec{C}$  für das halb offene Intervall von  $u \in [k_1, k_{n+p+1})$ . Damit auch  $u = k_{n+p+1}$  verwendet werden kann, muss  $N_{n,p}(k_{n+p+1}) = 1$  definiert werden. Sind alle Intervalle zwischen  $k_{p+1}$  und  $k_{n+1}$  gleich groß, wird der Knotenvektor in dieser Arbeit als äquidistant bezeichnet.

Die Abbildung [3.5](#page-33-0) zeigt Beispiele für die B-Spline Basisfunktionen mit äquidistanten Knotenvektoren. Diese Kurven summieren sich innerhalb des Definitionsbereiches an allen Positionen entlang der u-Achse zu Eins auf und nehmen nie negative Werte an. Hierbei sind immer maximal  $p+1$  Polynome größer Null. Die Abbildung [3.6](#page-34-0) stellt fur einen Kontrollpolygonzug B-Spline Kurven verschie- ¨ denen Grades mit äquidistanten Knotenvektoren dar. Mit steigendem Grad wird die Kurve glatter, entfernt sich aber weiter von den Kontrollpunkten.

Zur Darstellung von B-Spline Flächen und Volumen wird anstatt des Kontrollpolygonzuges ein strukturiertes Kontrollnetz benötigt. Dieses hat eine Auflösung  $n_i \times n_j \times n_k$  Kontrollpunkten. Jeder Indexrichtung  $i, j, k$  wird ein besung  $n_i \times n_j \times n_k$  Kontronpunkten. Jeder Indextremtung  $i, j_1, \kappa$  wird ein Parameter  $u_i, u_j$ ,  $u_k$  und ein Knotenvektor  $\overrightarrow{K_i}, \overrightarrow{K_j}$ ,  $\overrightarrow{K_k}$  zugewiesen. Die Grade  $p_i, p_j[, p_k]$  der Basisfunktionen für die verschiedenen Indexrichtungen sind unab-

<span id="page-33-0"></span>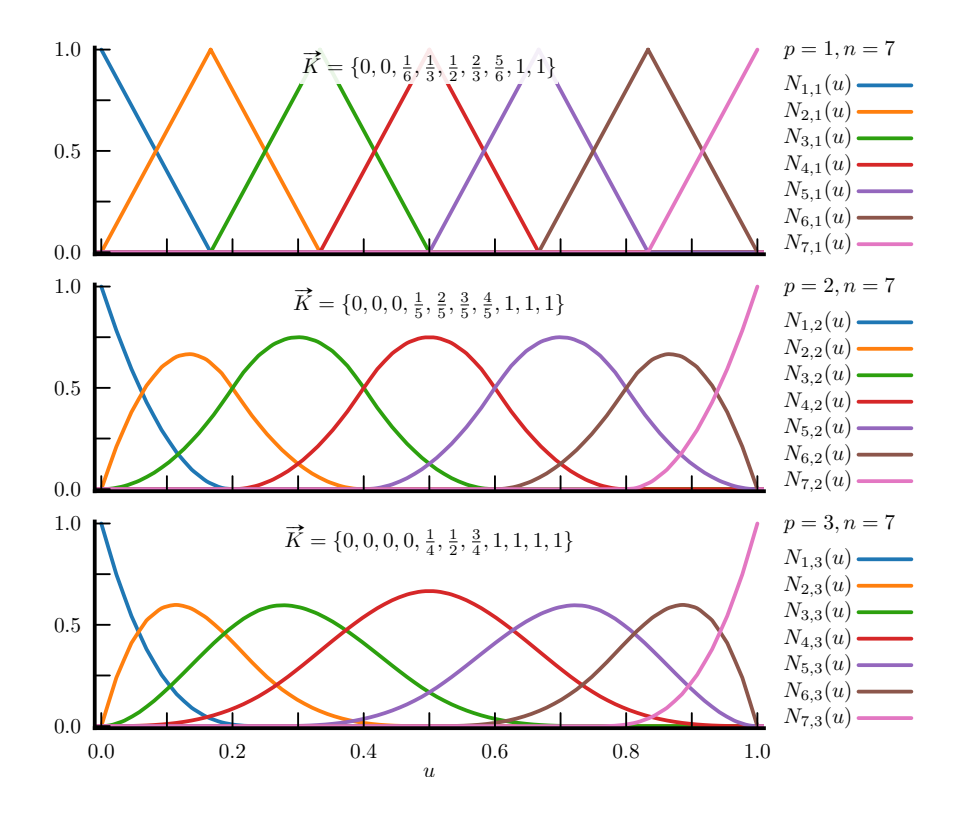

Abbildung 3.5: B-Spline Basisfunktionen verschiedener Grade mit ¨aquidistanten Knotenvektoren

<span id="page-34-0"></span>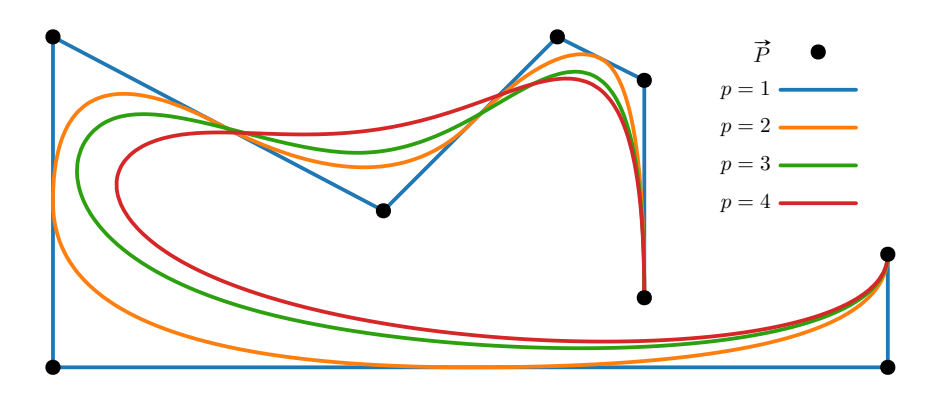

Abbildung 3.6: Verschiedene B-Spline Kurven mit gleichen Kontrollpunkten, verschiedenen Graden und äquidistanten Knotenvektoren

hängig wählbar. Bei der Abtastung der Fläche oder des Volumens an einem Punkt  $u_i, u_j$  *i*,  $u_k$  werden die Basisfunktionen der verschiedenen Indexrichtungen aufmultipliziert, um die Einflussfaktoren der Linearkombination zu bestimmen:

$$
\vec{S}(u_i, u_j) = \sum_{i=1}^{n_i} \sum_{j=1}^{n_j} N_{i, p_i}(u_i) \cdot N_{j, p_j}(u_j) \cdot \vec{P}_{ij}
$$
\n
$$
\vec{V}(u_i, u_j, u_k) = \sum_{i=1}^{n_i} \sum_{j=1}^{n_j} \sum_{k=1}^{n_k} N_{i, p_i}(u_i) \cdot N_{j, p_j}(u_j) \cdot N_{k, p_k}(u_k) \cdot \vec{P}_{ijk}
$$
\n(4)

Eine Erweiterung der B-Spline Beschreibungen sind die NURBS. Hier wird den Kontrollpunkten ein Gewicht  $w_i > 0$  zugeteilt und zur Normalisierung der Linearkombination der Kontrollpunkte verwendet. Folgende Gleichung zeigt diesen Zusammenhang:

$$
\vec{C}_{\text{nurbs}}(u) = \frac{\sum_{i=1}^{n} N_{i,p}(u) \cdot w_i \cdot \vec{P}_i}{\sum_{i=1}^{n} N_{i,p}(u) \cdot w_i} \tag{5}
$$

Dies ermöglicht weitere Freiheiten und kann beispielsweise genutzt werden, um einen Kreis fehlerfrei als NURBS Kurve darzustellen. Dies ist mit B-Splines direkt nicht möglich. Die erweiterten Möglichkeiten von NURBS gegenüber B-Splines werden ausführlich von [Piegl und Tiller](#page-122-5) [\(1997\)](#page-122-5) behandelt.

#### 3.1.2 Ausgewählte Eigenschaften von B-Splines

Um die Eigenschaften von B-Splines zu erläutern, wird hier von einer B-Spline Kurve ausgegangen. Betrachtet man die Start- und Endbereiche der Basisfunk-tionen in Abbildung [3.5](#page-33-0) ist ersichtlich, dass an den Rändern jeweils nur das Gewicht für den äußersten Punkt ungleich Null ist und nur der zweite Punkt mit einer Steigung ungleich Null die Tangente an den Randpunkten beeinflusst. Somit startet und endet eine B-Spline Kurve in den äußersten Kontrollpunkten mit der Tangente zum nächsten inneren Kontrollpunkt zeigend.

Da stets nur maximal  $p + 1$  Kontrollpunkte in die Linearkombination mit positiven Gewichten eingehen und deren Summe Eins ist, verl¨asst die Kurve die konvexe Hülle der eingehenden Punkte nicht. Für den Grad Zwei haben an Übergangsstellen zwischen polynominalen Teilkurven, also wenn u eine innere Position des Knotenvektors annimmt, nur zwei Punkte einen Einfluss. Somit berührt die Kurve an diesem Punkt die Strecke zwischen zwei Kontrollpunkten. Bei einem äquidistanten Knotenvektor ist diese Berührungsstelle mittig zwischen den Kontrollpunkten. In Abbildung [3.6](#page-34-0) ist diese Eigenschaft beim Kurvenverlauf für  $p = 2$  ersichtlich.

Durch die Glattheit der Basisfunktionen ist die Kurve  $p-1$  mal stetig ableitbar. Dopplungen im Knotenvektor verringern die Stetigkeit der Kurve lokal. Höhere Ableitungen sind stets Null. Die  $m$ -te Ableitung eines Kurvenpunktes nach dem Kurvenparameter  $u$  lässt sich wie folgt berechnen (siehe [Butterfield,](#page-120-9) [1976\)](#page-120-9):

$$
\frac{\partial^m N_{i,0}(u)}{\partial^m u} = 0
$$
  
\n
$$
\frac{\partial^m N_{i,p}(u)}{\partial^m u} = \frac{p}{p-m} \cdot \left(\frac{u-k_i}{k_{i+p}-k_i} \cdot \frac{\partial^m N_{i,p-1}(u)}{\partial^m u} + \frac{k_{i+p+1} - u}{k_{i+p+1} - k_{i+1}} \cdot \frac{\partial^m N_{i+1,p-1}}{\partial^m u}\right)
$$
  
\n
$$
\frac{\partial^m \vec{C}(u)}{\partial^m u} = \sum_{i=1}^n \frac{\partial^m N_{i,p}(u)}{\partial^m u} \cdot \vec{P}_i
$$
\n(6)
#### 3.2 Grundlegende Konstruktion

Die reduzierte Netzdarstellung basiert auf der Abtastung von B-Spline Objekten zur Generierung eines Netzes. Jeder Block des Netzes ist durch ein B-Spline Objekt, Flächen in 2D und Volumen in 3D, dargestellt. Ein Abtastraster in den B-Spline Parametern erzeugt die Netzknoten des Rechennetzes.

Zur Beschreibung eines B-Spline Primitives ist ein Kontrollblock, bestehend aus Kontrollpunkten, und pro Dimension ein Grad und ein Knotenvektor erforderlich. Die Kontrollpunkte mit deren Parametrisierung sind Teil der Gesamtparametrisierung. Der Grad ist auf Zwei fixiert und die Knotenvektoren werden äquidistant belegt. Mit B-Splines zweiten Grades folgt die kontinuierliche Beschreibung dicht den Kontrollpunkten und der Einfluss einzelner Kontrollpunkte ist lokal begrenzt. Eine Reduzierung auf den Grad Eins, was im Fall einer B-Spline Kurve einen Polygonzug beschreibt, erzeugt potenziell an jedem Kontrollpunkt einen Knick. Höhere Grade würden die Einflussreichweite der Kontrollpunkte und den Abstand der kontinuierlichen Beschreibung zum Kontrollnetz vergrößern. Da in dieser Arbeit Gütekriterien des Rechennetzes durch die Lage der Kontrollpunkte angen¨ahert werden, bietet der Grad zwei einen guten Kompromiss aus der Möglichkeit Rundungen darzustellen und den Kontrollpunkten nahe zu folgen. Der äquidistante Knotenvektor stellt die Kontrollpunkte im Definitionsbereich des zugehörigen B-Spline Parameters gleichberechtigt dar und verhindert die Einfuhrung von Knicken durch doppelte Ein- ¨ träge.

Für jeden B-Spline Parameter wird ein Vektor mit streng monoton ansteigenden Abtastpositionen über den gesamten Definitionsbereich benötigt. Das Abtastraster der kontinuierlichen Flächen/Volumen entsteht aus dem kartesi-schen Produkt dieser Vektoren. Die Abbildung [3.7](#page-36-0) zeigt diese Abtastung für einen 2D Block. Die Freiheitsgrade sind hierbei die Positionen der Kontrollpunkte des groben Kontrollnetzes, welches in der Abbildung in blau gezeigt ist, und die inneren Einträge der Vektoren  $\vec{a}$  und  $\vec{b}$ . Aus der Abtastung entsteht das feine Netz in der Grafik.

<span id="page-36-0"></span>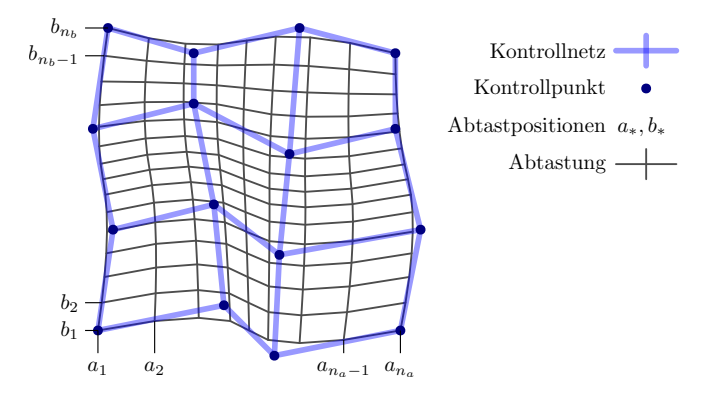

Abbildung 3.7: Parametrisierung und Abtastung einer Fläche

Bei einer Erweiterung für Multi-Block Topologien ist es notwendig auch ein Kontrollnetz aus mehreren Blöcken zu erstellen. Für eine einfache Behandlung und eine Reduzierung notwendiger Fallunterscheidungen werden die Blöcke des Kontrollnetzes in einem Vorprozess bei Singularitäten und Begrenzungen von Randbedingungen und Konnektivitäten gespalten. Nach dieser Aufteilung stellen die 6 Seitenflächen (bzw. die 4 Kanten in 2D) der Blöcke entweder vollständig eine Konnektivität zu einem anderen Block dar oder besitzen keine direkte Konnektivität. Blockränder ohne direkte Konnektivität sind zumeist einer Geometrie zugeordnet. Abbildung [3.8](#page-37-0) zeigt eine solche Spaltung von Block B in B1 und B2, da B am unterem j-Rand sonst Konnektivitäten zu zwei Seitenflächen von A besitzen würde.

<span id="page-37-0"></span>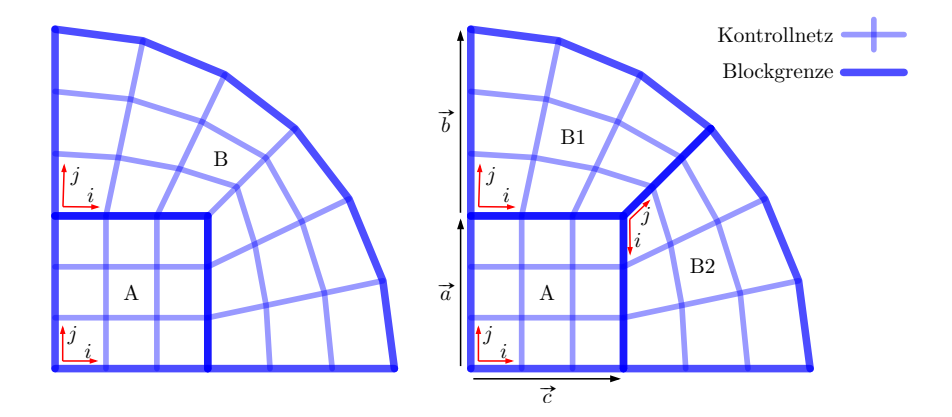

Abbildung 3.8: Spaltung der Kontrollblöcke im Vorprozess

Die B-Spline Objekte sollen an den Verbindungsstellen gleich abgetastet werden. Dies erfordert, dass die Abtastung der B-Spline Parameter über Konnekti-vitäten hinweg geteilt und gegebenenfalls invertiert werden. In Abbildung [3.8](#page-37-0) ervitaten ninweg geteilt und gegebenentalls invertiert werden. In Abbildung 3.8 er-<br>gibt sich für A  $(\vec{c} \times \vec{a})$  und für B1  $(\vec{c} \times \vec{b})$  als Abtastraster. Für B2 muss  $\vec{a}$  invertiert werden, da die aufsteigende Richtung von  $\vec{a}$  entgegen der *i*-Indexrichtung des Blockes B2 definiert ist. Die Invertierung eines Abtastvektors erfolgt durch die Invertierung der Reihenfolge und ein transformieren der Einträge. Allgemein ist diese Invertierung  $\vec{v}^*$  eines Abtastvektors  $\vec{v}$  mit m Abtastpunkten definiert mit:

$$
(v_i^*) = v_{\min} + (v_{\max} - v_{\min}) \cdot \frac{v_{\max} - v_{m-i+1}}{v_{\max} - v_{\min}} \tag{7}
$$

Mit einem Kontrollblock und einem Abtastraster für jeden Block kann eine Abtastung erfolgen. Ohne eine Betrachtung der Nachbarblöcke würden allerdings Knicke an den Ubergangspunkten entstehen. In dem folgenden Kapitel ¨ wird hierfür eine weitestgehend knickfreie Abtastung gezeigt.

#### <span id="page-38-1"></span>3.3 B-Spline Modifikationen

Innerhalb dieser Arbeit werden Kurven, Flächen und Volumen zur Netzparametrisierung auf der Basis von B-Splines zweiten Grades mit äquidistanten Knotenvektoren in allen Indexrichtungen dargestellt. Diese Einschränkung gilt in allen Betrachtungen dieses Kapitels sowie in allen folgenden Kapiteln. Die hier vorgestellten Modifikationen zielen auf das Vermeiden von Artefakten und die Erzeugung von stetigen Blockübergängen.

#### 3.3.1 Längenabbildungen

Ein grundlegendes Problem bei der Verwendung von B-Splines ist die Abbildung von Lauflängen abhängig von dem B-Spline Parameter. Hier ist ein gleichmäßiges Verhalten unabhängig von der Anzahl der Kontrollpunkte wünschenswert. Reduziert auf äquidistant entlang einer Geraden verteilten Kontrollpunkte soll eine äquidistante Abtastung im Kurvenparameter  $u$  zu einem äquidistanten Ab-tastpolygonzug führen. Die Abbildung [3.9](#page-38-0) zeigt diesen Aufbau für 3,4 und 5 Kontrollpunkte. Neben dem Kontrollpolygonzug, sind eine Abtastung, eine idealisierte Abtastung, die B-Spline Basisfunktionen und die Ableitung der Kurvenabtastung nach dem Kurvenparameter gezeigt. W¨ahrend bei 3 Kontrollpunkten dieser Aufbau zu einer äquidistanten Abtastung und gleichmäßigen Längenabbildung führt, existieren bei mehr Kontrollpunkten Phasen der Beschleunigung und Verzögerung nahe der Randbereiche. Bei der Behandlung von Multiblock-Topologien ist ein gleichmäßiges Verhalten unabhängig von der Anzahl der Kontrollpunkte notwendig, da teils Kontrollpunkte von Nachbarblöcken übernommen werden. Ein solcher Fall ist in Abbildung [3.10](#page-39-0) skizziert. Obwohl beide B-Splines im Parameterraum ¨aquidistant abgetastet werden und der durchschnittliche Abstand gleich ist, entsteht ein Versatz an der in rot markierten Verbindungsstelle.

<span id="page-38-0"></span>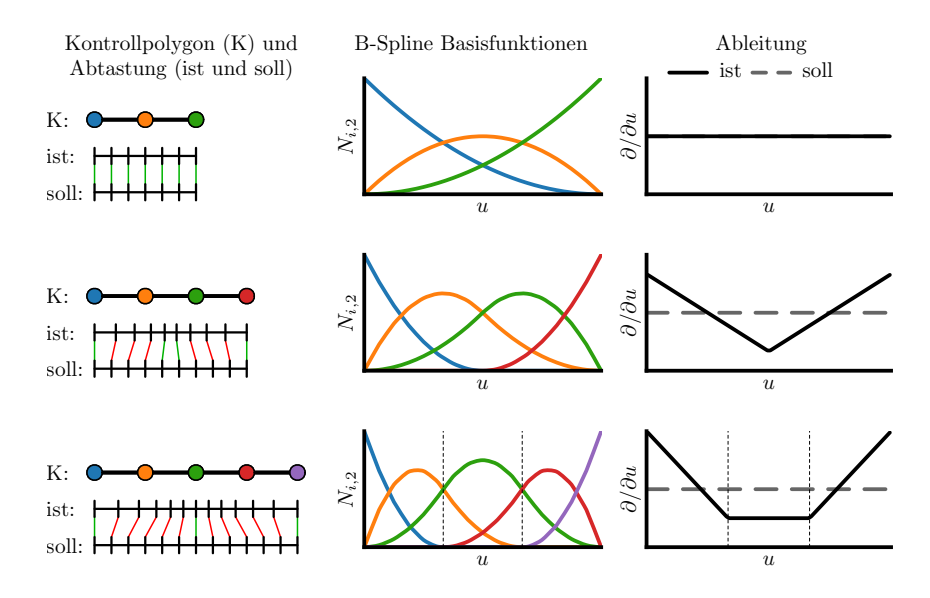

Abbildung 3.9: Längenabbildung von B-Splines zweiten Grades mit äquidistanter Abtastung des B-Spline Parameters

<span id="page-39-0"></span>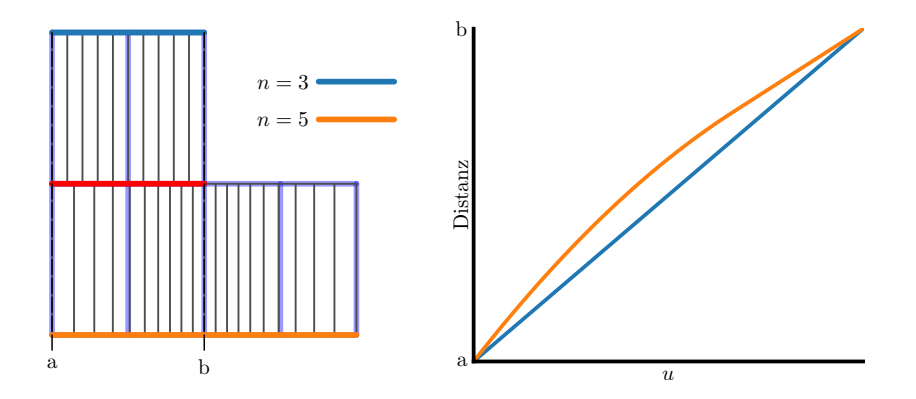

Abbildung 3.10: Im B-Spline Parameter äquidistante Abtastung regulärer B-Spline Kurven

Um dieses Problem zu umgehen, wird innerhalb dieser Arbeit der B-Spline Parameter bei mehr als drei Kontrollpunkten nicht direkt verwendet. Stattdessen wird ein Kurvenparameter konstruiert, welcher innerhalb des inneren Bereiches direkt auf den B-Spline Parameter abbildet und nahe der Randbereiche die Funktion streckt. Hierfür wird der Definitionsbereich des B-Spline Parameters um die Hälfte des äquidistanten Knotenvektorabstandes  $\Delta k$  erweitert. Die komplette Abbildung lässt sich wie folgt beschreiben:

$$
u_{\rm BS}(u) = \begin{cases} k_5 - \sqrt{-2 \cdot \Delta k \cdot u + k_5^2 - k_4^2} & \text{für } u < k_4\\ u & \text{für } k_4 \le u \le k_{n-3} \\ k_{n-4} + \sqrt{2 \cdot \Delta k \cdot u + k_{n-4}^2 - k_{n-3}^2} & \text{für } u > k_{n-3} \end{cases}
$$
 (8)

Die Basisfunktionen mit und ohne Korrekturschritt sind in Abbildung [3.11](#page-40-0) gegenübergestellt. Der Knotenvektor wurde so skaliert, dass abseits der Randbereiche der Punkt i den höchsten Einfluss bei  $u = i$  hat. Da ausschließlich der Kurvenparameter gestreckt wird, bleibt die Kurvenform erhalten.

Die Abbildung [3.12](#page-40-1) visualisiert diese Korrektur bei äquidistant auf einer Geraden verteilten Kontrollpunkten links und bei einem nicht äquidistanten einer Kurve folgendem Kontrollpolygonzug rechts. Die mittleren Kurven bestehen jeweils aus 3 Kontrollpunkten und bilden somit Längen geeignet ab. Im Vergleich ist die bessere Zuordnung der korrigierten Kurvenpositionen der Kurven mit 5 Kontrollpunkten durch die weniger verscherten Zellen, welche zwischen den Kurven angedeutet sind, ersichtlich.

#### 3.3.2 Grad-Reduktion

Speziell für Kurven, welche innerhalb einer Topologie auf eine Singularität treffen, soll der Einfluss nahe der Singularität auf möglichst wenige Punkte reduziert werden. Durch diese reduzierten Abhängigkeiten lassen sich die Singularitäten einfacher modellieren. Dieser Vorgang wird hier als Grad-Reduktion bezeichnet, da lokal das Aquivalent zu einem B-Spline ersten Grades verwendet wird. ¨

Für eine Grad-Reduktion am Anfang einer Kurve wird gedanklich ein zusätzlicher Kontrollpunkt vor dem ersten Kontrollpunkt eingefugt. Somit verschieben ¨

<span id="page-40-0"></span>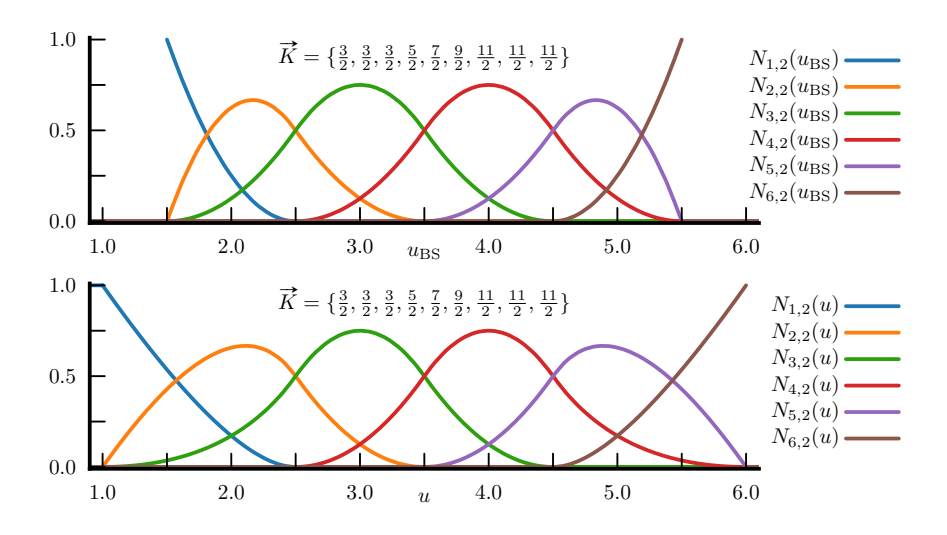

Abbildung 3.11: B-Spline Basisfunktionen ohne (oben) und mit (unten) L¨angenkorrektur

<span id="page-40-1"></span>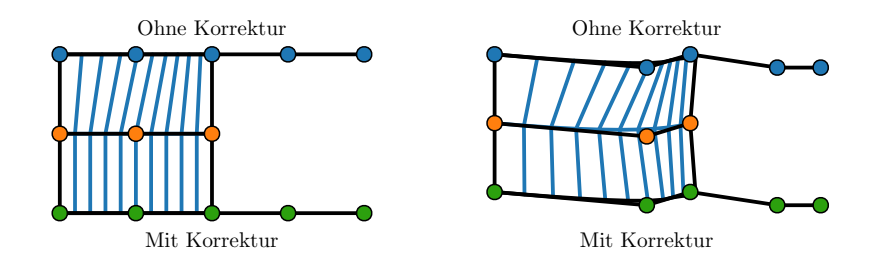

Abbildung 3.12: Vergleich der L¨angenabbildung mit und ohne Korrektur

sich die Randeinflüsse und die Basisfunktionen zeigen ihr regelmäßiges Muster ab der Mitte zwischen ersten und zweiten realen Kontrollpunkt. Wie in Abbildung [3.13](#page-41-0) gezeigt, werden die Basisfunktion des ersten und zweiten realen Kontrollpunktes im Intervall  $u \in [1, 1.5]$  durch lineare Formulierungen ersetzt, welche bei  $u = 1.5$  stetig in Wert und Steigung in die Basisfunktionen  $N_{1,2}$ und  $N_{2,2}$  übergehen. Ebenso wird in diesem Intervall der Einfluss  $N_{0,2}$  des eingefügten Kontrollpunktes auf Null gesetzt. Durch die doppelten Graphen links der rechten gestrichelten Linie sind die Verläufe der Basisfunktionen mit und ohne Korrektur der L¨angenabbildung gezeigt. Da diese ab der rechten gestrichelten Linie aufeinander fallen, macht eine Anwendung der Längenkorrektur hier keinen Unterschied.

Als neuer Start des Definitionsbereiches entsteht in diesem Fall  $u = 1$ , visualisiert durch die linke gestrichelte Linie in der Abbildung. Die Kurve entspricht im Intervall  $u \in [1, 1.5]$  einer Strecke vom ersten Kontrollpunkt zur Mitte zwischen dem ersten und zweiten Kontrollpunkt. Diese Änderung des geometrischen Verlaufs am Kurvenanfang ist in Abbildung [3.14](#page-41-1) gezeigt.

<span id="page-41-0"></span>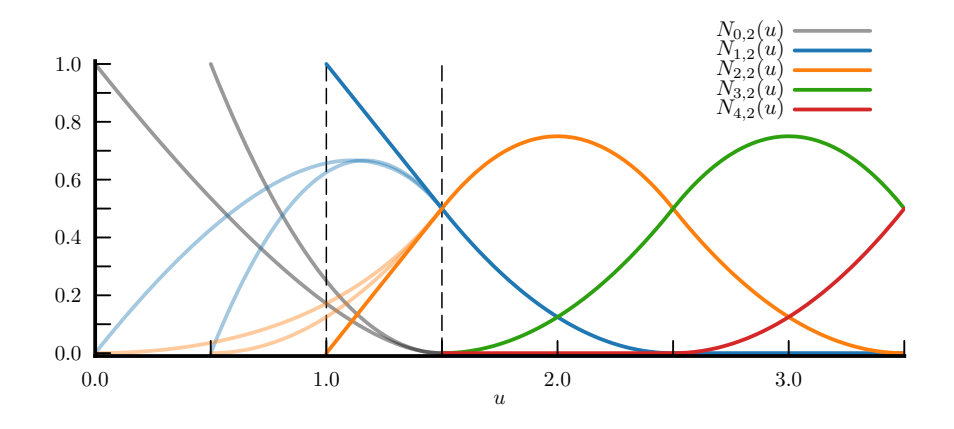

Abbildung 3.13: B-Spline Basisfunktionen mit Grad-Reduktion am linken Rand. Die blassen Verläufe zeigen die Funktionen mit weiterem Stützpunkt ohne Grad-Reduktion mit und ohne Längenkorrektur.

<span id="page-41-1"></span>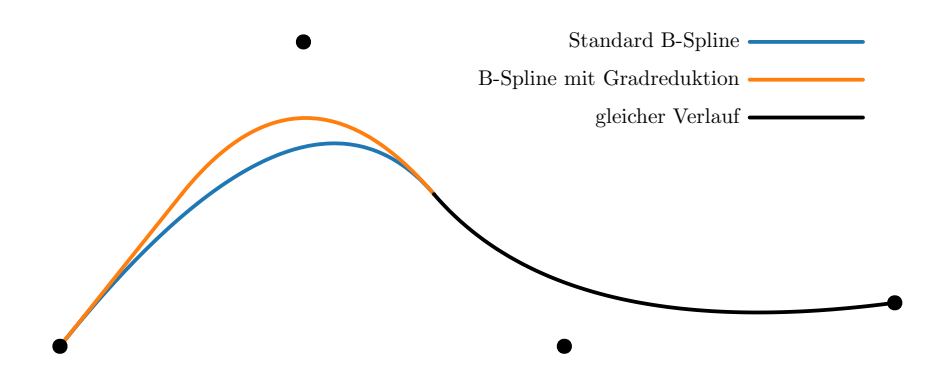

Abbildung 3.14: Anderung des Kurvenverlaufs einer B-Spline Kurve mit Grad- ¨ Reduktion am linken Rand

### $3.3.3$  Multi-Block Übergänge

Für die Darstellung von Multi-Block Topologien wird auch ein blockstrukturiertes Kontrollnetz verwendet. Würde man die Teilblöcke als unabhängige B-Spline Flächen und Volumen betrachten, entständen an 1-zu-1 Übergängen Unstetigkeiten in der ersten Ableitung. In der Abbildung [3.15](#page-42-0) links entsteht ein Knick an der Nahtstelle, da die Blöcke A und B unabhängig voneinander betrachtet werden.

Um die knickfreien Eigenschaften von B-Splines beizubehalten, werden Blockübergänge gesondert betrachtet. Innerhalb von regulären Bereichen, die als ein strukturierter Kontrollblock darstellbar wären, ist dies möglich, indem konzeptionell die Kontrollpunkte von benachbarten Blöcken mit betrachtet werden, als gäbe es nur ein großes Kontrollnetz. Abbildung [3.15](#page-42-0) vergleicht die beiden Ansätze. Auf Grund des limitierten Einflusses der Kontrollpunkte ist es nur

<span id="page-42-0"></span>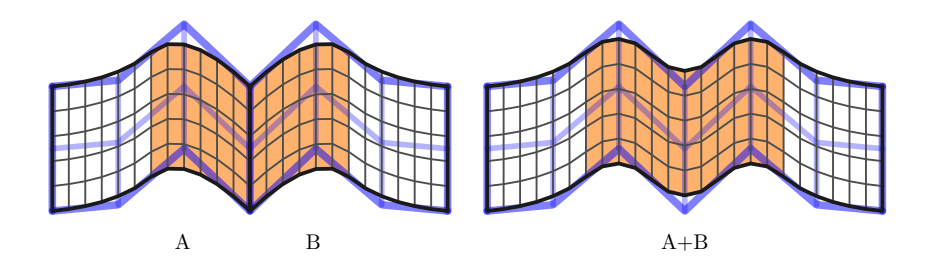

Abbildung 3.15: Multiblock-Behandlung: links unabhängige Flächen, rechts: Mitbetrachtung von Kontrollpunkten der Nachbarflächen im gefärbten Bereich

notwendig eine innere Kontrollpunktschicht vom Nachbarblock zu ubernehmen. ¨ Die Abbildung [3.16](#page-42-1) zeigt einen Vergleich der Basisfunktionen mit und ohne Nachbarn. Formal wären zwei innere Kontrollschichten notwendig, damit an der Verbindungsstelle im wiederholenden Muster abgetastet wird. Da die Abtastung des betrachteten Blockes  $u > 1$  erfüllt, ist die Basisfunktion  $N_{-1,2}$  und damit der Einfluss der zweiten inneren Kontrollschicht immer Null. Die Punkte  $u < 1$  liegen jenseits des Blockrandes und gehören somit zu dem Nachbarblock.

Für die Bereiche in der Nähe von Singularitäten, in denen sich kein reguläres Netz aus dem Zusammensetzen von Teilblöcken erstellen lässt, ist dieser Ansatz nicht möglich. Hier erfolgt eine gesonderte Modellierung mit der die Knoten im grünlichen Bereich von Abbildung [3.17](#page-43-0) abgetastet werden. Die Bereichsgröße leitet sich direkt aus den Basisfunktionen eines B-Splines 2. Grades mit und ohne Randbereiche ab. Die Abbildung [3.11](#page-40-0) zeigt, wie der Einfluss des Randbereiches schwindet und ab  $u = 2.5$  sich ein wiederholendes Muster in der Mitte bildet. In diesem wiederholenden Bereich besteht kein Unterschied mehr zwischen einem einzelnen Kontrollblock und einem verbundenen Kontrollnetz. Somit muss die Sonderbehandlung von der Kante bis zur Mitte zwischen dem

<span id="page-42-1"></span>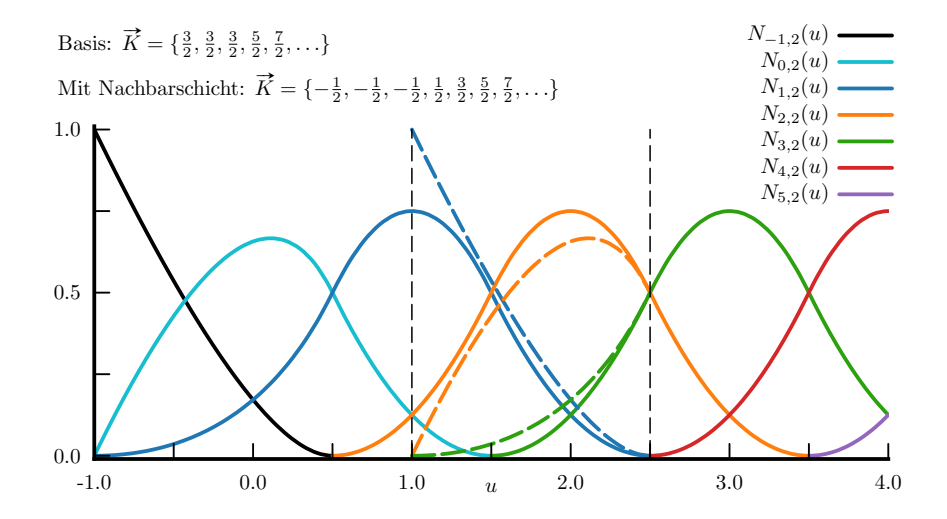

Abbildung 3.16: Basisfunktionen mit Nachbarkontrollpunkten. Die gestrichelten Linien zeigen die Verläufe ohne weitere Kontrollpunkte.

<span id="page-43-0"></span>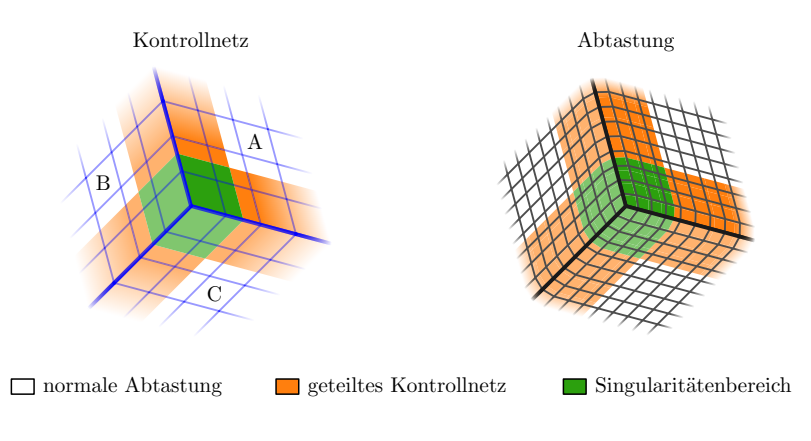

Abbildung 3.17: Abtastung einer Singularität

2. und dem 3. Kontrollpunkt ins Kontrollnetzinnere erfolgen. Innerhalb dieser Arbeit kommen nur innere Singularitäten vor. Diese liegen, wie die Singularität in Abbildung [3.17,](#page-43-0) im Inneren des Netzes und stellen keinen Rand des gesamten Netzes dar. Auf andere Fälle wird in dieser Arbeit nicht eingegangen.

Für die folgende Betrachtung wird von der Abtastung des 2D Blockes A im Bereich einer 2D Singularität ausgegangen. Die Blöcke B und C sind Nachbar-blöcke und schließen sich entweder wie in Abbildung [3.17](#page-43-0) zu einer 3er Singularität zusammen oder haben mehr als einen weiteren Block zwischen sich. Somit ist das Zusammenfassen zu einem regulären Kontrollnetz nicht möglich. Stattdessen lassen sich drei Teilflächen definieren, welche nur Kontrollpunkte von A, B und C benötigen: Die Fläche  $S_A$  bezieht nur die Kontrollpunkte von A ein. Die Flächen  $S_{AB}$  und  $S_{AC}$  beziehen jeweils zusätzlich die Kontrollpunkte von B und C mit ein. Die Abbildung [3.18](#page-43-1) zeigt diese Zuordnungen. Die Fläche  $S_A$  wird zu B und C hin mit einer Grad-Reduktion definiert. Die Flächen  $S_{AB}$  und  $S_{AC}$ haben jeweils zur Singularität hin eine Grad-Reduktion. Die obere Kurve des Singularitätenbereichs von  $S_{AB}$  und die rechte Kurve des Singularitätenbereichs von SAC stimmen mit der einfachen Formulierung der geteilten Kontrollknoten in regulären Regionen überein. Am Singularit ätspunkt bestimmt  $S_A$  den Verlauf

<span id="page-43-1"></span>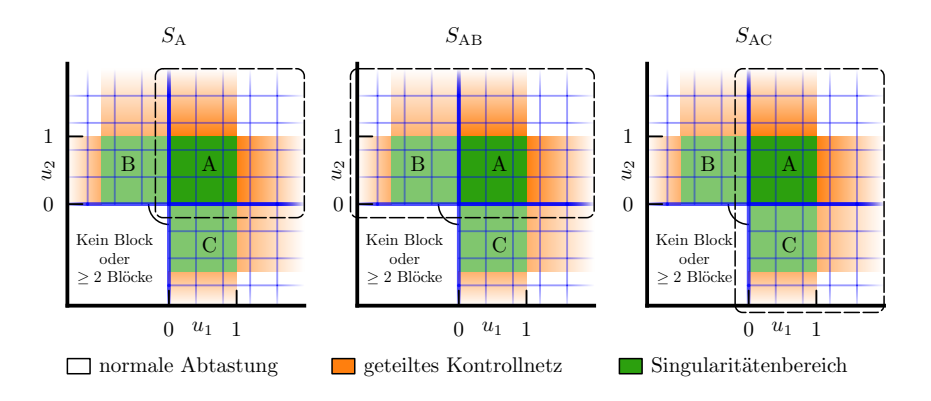

Abbildung 3.18: Teilbereiche zur Modellierung von 2D-Singularitäten in Flächen-Koordinaten

<span id="page-44-0"></span>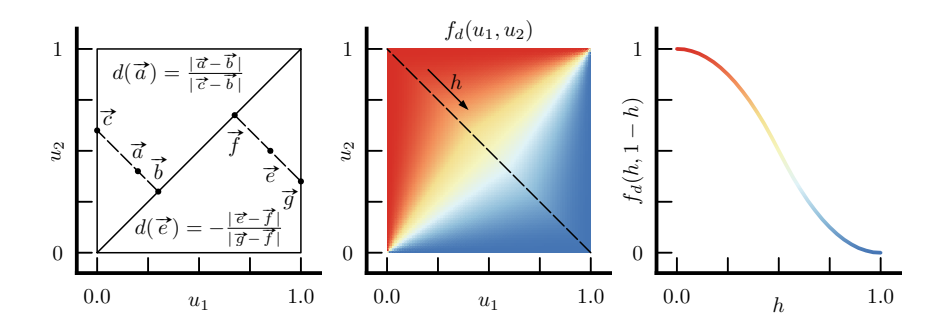

Abbildung 3.19: Abstandsterme zur Diagonalen: links die Berechnung des Terms  $d(u_1, u_2)$ , mittig die Kontur von  $f_d$  und rechts die Werte von  $f_d$  entlang der gestrichelten Linie im mittleren Bild

der Fläche. Für die Abtastung der Fläche in dem Singularitätenbereich werden die Parameter  $u_1$  und  $u_2$  so gewählt, dass diese Null bei der Singularität und Eins am Rand des Einflusses der Singularität annehmen. Diese Zuordnung ist in Abbildung [3.18](#page-43-1) angedeutet. Weiterhin beschreibt  $d(u_1, u_2)$  einen vorzeichenbehafteten Abstand im Parameterraum, der orthogonal zur Hauptdiagonalen gemessen und mit der Verlängerung zum Rand des Parameterraums normiert ist. Die Abbildung [3.19](#page-44-0) links visualisiert diese Berechnung. Für die Punkte  $(0,0)$ und  $(1, 1)$  wird d mit Null belegt. Innerhalb der Singularitätenregion werden folgende Gleichungen zur Abtastung verwendet:

$$
f_d(u_1, u_2) = \begin{cases} \frac{1}{2} \cdot (2 - (1 - d(u_1, u_2))^2) & \text{für } u_2 > u_1 \\ 1 - \frac{1}{2} \cdot (2 - (1 + d(u_1, u_2))^2) & \text{für } u_2 \le u_1 \end{cases}
$$
  
\n
$$
f_A(u_1, u_2) = (1 - u_1)^2 \cdot (1 - f_d) + (1 - u_2)^2 \cdot f_d
$$
  
\n
$$
f_{AB}(u_1, u_2) = (1 - (1 - u_2)^2) \cdot f_d
$$
  
\n
$$
f_{AC}(u_1, u_2) = (1 - (1 - u_1)^2) \cdot (1 - f_d)
$$
  
\n
$$
\vec{S}(u_1, u_2) = f_A \cdot \vec{S}_A + f_{AB} \cdot \vec{S}_{AB} + f_{AC} \cdot \vec{S}_{AC}
$$
  
\n(9)

Die Abtastung der Fläche erfolgt durch eine Linearkombination der Flächen  $S_A$ , SAB und SAC mit den sich zu Eins addierenden und nicht negativen Faktoren  $f_A$ ,  $f_{AB}$  und  $f_{AC}$  Die Hilfsgröße  $f_d$  beschreibt orthogonal zur Diagonalen einen Mischfaktor, der im Einflussgebiet der Singularität zu B hin und nach oben hin Eins annimmt. Entlang der Diagonalen ist er $\frac{1}{2}$ und zu $\cal C$ hin und nach rechts ist er Null. Die Abbildung [3.19](#page-44-0) zeigt mittig  $f_d$  als einen Konturplot und rechts den Verlauf von  $f_d$ , der einem Schnitt mit der Steigung -1 folgt.

Entlang der Verbindung zwischen B und A beschreibt  $f_{AB}$  die Form einer Parabel mit dem Wert Null an der Singularität und dem Wert Eins mit der Steigung Null am Rand des Einflussbereiches der Singularität. Dasselbe gilt für die Verbindung zwischen C und A mit dem Faktor  $f_{AC}$ .

Bei inneren Singularitäten in 3D müssen zwei Fälle unterschieden werden. Während bei einer 2D Anwendung eine Singularität aus einem einzelnen Punkt besteht, folgt sie in 3D einer Netzkante. Schneiden sich die Kanten verschiedener Singularitäten nicht, so können diese ähnlich wie 2D Singularitäten behan-

delt werden. Hierfür können aus den Volumen an einem konstanten Parameter entlang der Singularitätenkante die notwendigen Teilflächen bestimmt werden. Schneiden sich die Kanten verschiedener Singularitäten entsteht ein 3D Singularitätsbereich, in dem vier Teilvolumen vermischt werden. Einer Kante vom Schnittpunkt verschiedener Singularitäten folgend nähert sich die Formulierung wieder einer 2D Singularität an.

#### <span id="page-45-0"></span>3.4 Geometrieerhaltung

Während bei der Verwendung von B-Splines sehr einfach Geometrie-Restriktionen für die Kontrollpunkte eingehalten werden können, ist es nicht möglich eine B-Spline Kurve oder eine B-Spline Fläche mit begrenzten Freiheitsgraden direkt auf eine allgemein formulierte Geometrie zu legen. Für diese Arbeit liegen nur die Kontrollpunkte der B-Spline Objekte auf der Geometrie. Nach der Abtastung der reduzierten Darstellung ist eine Nachbearbeitung erforderlich, damit Geometriebedingungen eingehalten werden. Dieser Projektionsschritt kann direkt erfolgen, wobei verhältnismäßig große Verschiebungen ausgeglichen werden müssen, oder nach einer Verfeinerung des Kontrollnetzes angewendet werden. Die allgemeine automatisierte Projektion und Propagation von größeren Verschiebungen ohne ein Falten in dem Netz zu erzeugen ist eine komplexe Aufgabe. Ein Beispiel hierfur ist in Abbildung [3.20](#page-46-0) gegeben. Sie zeigt zwei auf- ¨ einander folgende Schichten eines spannweitig grob aufgelösten Kontrollnetzes. Mittig zwischen diesen Kontrollschichten ist eine Schicht der Abtastung gezeigt. Durch die Krümmung der Schaufel und die grobe Auflösung des Kontrollnetzes entsteht ein deutlicher Versatz zwischen Abtastung und Schaufeloberfläche, der ausgeglichen werden muss. Eine Zuordnung der Oberflächenpunkte der Abtastung zu der Schaufeloberfläche nach der kürzesten Distanz ist hier nicht ausreichend. Im Gegensatz zu Netzdeformationen sind für diesen Schritt nur die Zielgeometrien für die einzelnen Netzknoten bekannt, nicht aber Oberflächenverschiebungen. Zur Vermeidung dieser Komplexität wird folgend das Konzept mit Verfeinerungen gefolgt von einer simplen Projektions- und Propagationsvorschrift erläutert.

#### 3.4.1 Verfeinerung

Eine Möglichkeit die Distanz zwischen einem abgetasteten Knoten und einem geometrischen Objekt, auf welchem auch die Kontrollpunkte liegen, zu reduzieren, ist eine Erhöhung der Auflösung des Kontrollnetzes. Dieses Vorgehen würde allerdings die Freiheitsgrade innerhalb der Netzoptimierung deutlich erhöhen. Stattdessen lässt sich die Auflösung auch nachträglich erhöhen. Abbildung [3.21](#page-47-0) zeigt den Unterschied zwischen einem groben Kontrollnetz und einem, in welchem jede Randzelle in zwei Teilzellen unterteilt wurde. Der Zwischenschritt, in dem die zusätzlichen Punkte der Verfeinerung linear zwischen Kontrollnetzknoten liegen, wird im späteren Prozess zum Abschätzen von Abständen in der Abtastung verwendet. Mit der erhöhten Auflösung und mit Kontrollpunkten auf der Geometrie verringert sich die Abweichung und die folgende Korrektur kann räumlich lokaler abklingen, ohne das ganze Netz zu beeinflussen.

Im Kontext eines Netzoptimierungsprozesses bedeutet dies, dass innerhalb einer ersten Optimierung auf dem groben Kontrollnetz eine gute Netzaufteilung gefunden werden kann. Um den Abstand zur Geometrie zu verringern wer-

<span id="page-46-0"></span>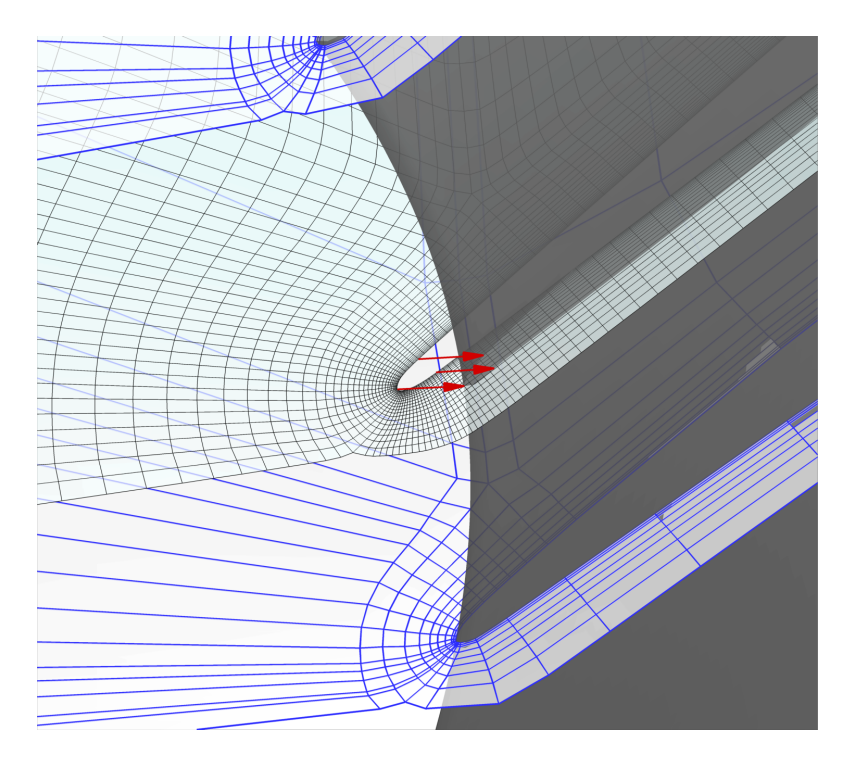

Abbildung 3.20: Projektionsaufgabe bei einem sehr groben Kontrollnetz

den weitere Stützpunkte eingefügt. Die Restriktionen dieser neuen Stützpunkte müssen sich aus denen der vorhandenen benachbarten Stützpunkte ergeben. Diese Restriktionen schränken die Bewegungsfreiheit von Kontrollpunkten ein und werden in Kapitel [3.6](#page-48-0) erläutert. Die neuen Stützpunkte können in verschiedenen unabhängigen Schritten weiter optimiert werden. Eine solche Verfeinerung ist mehrfach anwendbar. Mit einer guten Initialisierung kann gegebenenfalls auf das Optimieren neuer Stutzpunkte verzichtet werden. Die Anwendung der Ver- ¨ feinerung wird in Kapitel [5.6](#page-72-0) näher beschrieben.

#### 3.4.2 Projektion

Als Korrekturschritt nach einer Abtastung der reduzierten Darstellung muss eine Projektion erfolgen. Hierbei wird davon ausgegangen, dass durch vorherige Verfeinerungen die Fehler klein sind und diese innerhalb eines Blockes behandelt werden können. Mit dieser Annahme werden Netzpunkte auf Geometriekurven und -flächen projiziert. Die Notwendigkeit und das geometrische Ziel einer Projektion wird aus den Restriktionen der Kontrollpunkte abgeleitet. Die entstehenden Verschiebungsvektoren klingen innerhalb des betreffenden Blockes ab, um Sprunge und Faltungen an den Geometrie-Bereichen zu vermeiden. In ¨ Kapitel [5.6](#page-72-0) wird dieser Prozess weiter ausgeführt.

<span id="page-47-0"></span>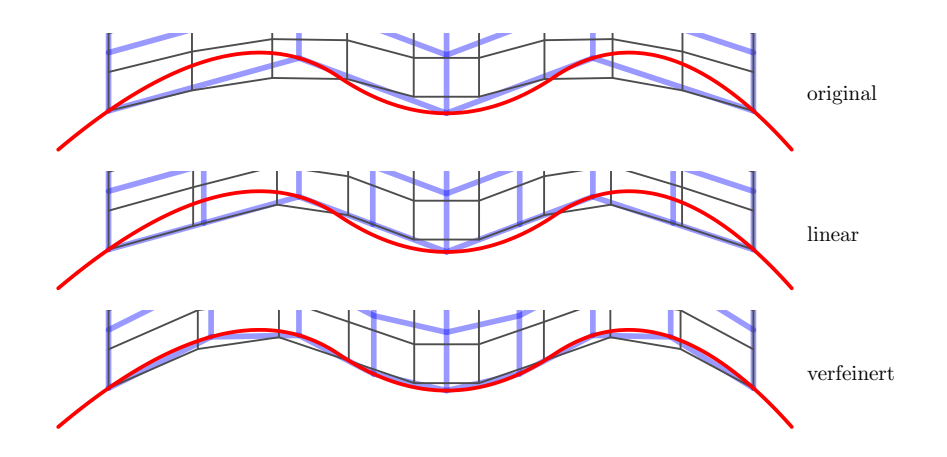

Abbildung 3.21: Einfluss einer Verfeinerung auf den Abstand zur Geometrie nach der Abtastung

# <span id="page-47-1"></span>3.5 Netzbedingte Anforderungen an die reduzierte Darstellung

Aus den Anforderungen an ein Rechennetz ergeben sich auch Anforderungen an die reduzierte Darstellung. Die wichtigste Anforderung ist die Erzeugung eines faltungsfreien Netzes. Innerhalb regulärer B-Spline Regionen ist dies gegeben, solange das Kontrollnetz keine Faltung enthält. Für Bereiche in der Nähe von Singularitäten kann diese Aussage nicht direkt getroffen werden. Bei moderat verformten Zellen des Kontrollnetzes nahe den Singularitäten, wie man sie von einem Optimierungsergebnis erwartet, faltet das resultierende Netz nicht.

An Singularitäten werden verschiedene Indexrichtungen aneinander gekoppelt. Hier sollen die Zellgrößen in beteiligten Indexrichtungen möglichst ähnlich groß sein. Somit sollten die Abtastpunkte entlang der Kanten, die zur Singularität führen, an der Singularität selbst ähnliche Abstände aufweisen. Weiterhin müssen auch die Abstände im Kontrollnetz nahe der Singularität ähnlich sein, um Längenverhältnisse über zu Singularitäten führenden Kanten und über die Singularität selbst einhalten zu können. Die Abbildung [3.22](#page-48-1) zeigt links ein Kontrollnetz samt Abtastung mit eingehaltenen Bedingungen und rechts mit Unterschieden in den Kontrollnetzdistanzen. In dem rechten Bild wurden die B-Spline Abtastpunkte so gewählt, dass an der Singularität gleichmäßige Zellen entstehen. Dies fuhrt aber im oberen linken und rechten Teil des Bildes zu inho- ¨ mogenen Zellen uber die Blockgrenzen. Der Ausschnitt im rechten Bild zeigt die- ¨ sen Sprung in den Zellgrößen ohne die Darstellung des Kontrollnetzes. Mit einer Wahl der Abtastpunkte, sodass an den Kanten gleichmäßige Längenverhältnisse existieren, würden Sprünge der Zellgrößen bei der Singularität entstehen.

Vor allem an Schaufeloberfl¨achen sollen die Netzkanten, welche nur einen Knoten auf der Geometrie besitzen, normal zur Geometrie verlaufen. Da bei B-Splines die Starttangente der Richtung vom ersten zum zweiten Kontrollpunkt entspricht, wird diese Bedingung näherungsweise eingehalten, wenn der zweite Kontrollpunkt in der relevanten Richtung normal zur Geometrie am Ort des ersten Kontrollpunktes steht. Hierbei sollte die abgetastete Distanz deutlich kleiner sein als der Abstand der beiden Kontrollpunkte zueinander. Für eine

<span id="page-48-1"></span>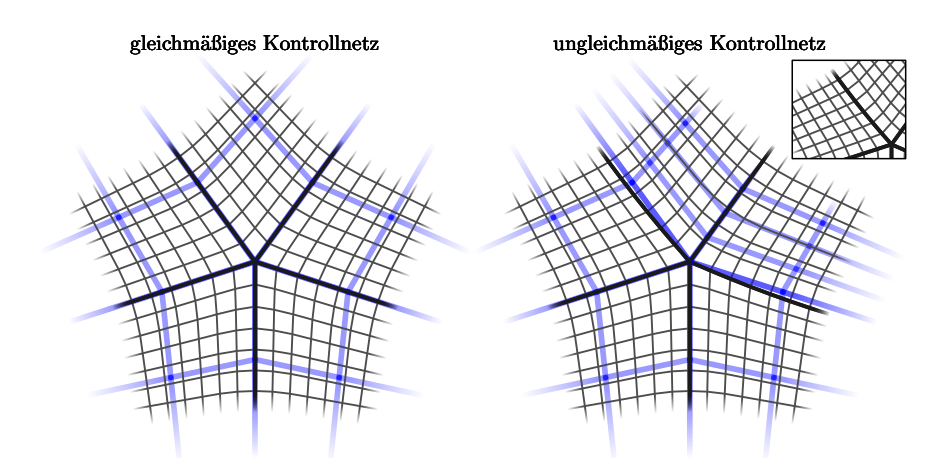

Abbildung 3.22: Anforderungen nahe Singularitäten: links eingehalten, rechts nicht eingehalten

exakte Einhaltung werden zwei orthogonale Kontrollpunkte benötigt, welche dann vor deren Mittelpunkt abgetastet werden müssen.

Für die Vorgabe von Abständen bestehen mehrere Möglichkeiten. Soll der Abstand genau gehalten werden, müssen drei Kontrollpunkte in Richtung des Abstandes auf einer Linie liegen und der zweite Abtastpunkt in dieser Richtung vor der Mitte zwischen dem zweiten und dritten Kontrollpunkt abtasten (vergleiche  $u \leq 2.5$  in Abbildung [3.11:](#page-40-0) nur Kontrollpunkte  $\vec{P}_1$ ,  $\vec{P}_2$  und  $\vec{P}_3$  haben einen Einfluss). Durch geeignete Wahl und das Festhalten der Abstände zwischen den Kontrollpunkten und des Abtastpunktes wird auch der Abstand in der Abtastung vorgeschrieben. Alternativ kann auch nur ein Kontrollpunkt mit fixem Abstand zum Kontrollpunkt am Rand definiert werden. Bei einem ausreichend nahem Abtastpunkt (vergleiche etwa  $u = 1.2$  in Abbildung [3.11\)](#page-40-0) ist der Einfluss des dritten Kontrollpunktes noch sehr beschränkt und eine Vorgabedistanz kann bei einem festen Abtastpunkt näherungsweise eingehalten werden. Letztlich kann der abgetastete Abstand auch direkt als ein Optimierungskriterium verwendet werden.

### <span id="page-48-0"></span>3.6 Restriktionen und Freiheitsgrade

Der bisher vorgestellte Aufbau der reduzierten Darstellung ermöglicht eine Abtastung in ein blockstrukturiertes Netz hoher Auflösung. Der Parametervektor  $\vec{p}$ besteht aus den Abtastpunkten der B-Spline Parameter für die kontinuierlichen Flächen/Volumen und den Freiheitsgraden der Kontrollpunkte. Die Freiheitsgrade der Kontrollpunkte ergeben sich aus den vorgegebenen Restriktionen, welche die Bewegungsfreiheit eines Punktes einschränken können. Ein Punkt weiche die Bewegungstreineit eines Punktes einschranken konnen.<br> $\vec{P}(\vec{p})$  des Kontrollnetzes hängt von bis zu drei Einträgen von  $\vec{p}$  ab.

Für das Verfahren werden verschiedene Restriktionen inklusive derer freien Parameter und Ableitungen definiert. Das Vorhandensein der Ableitung eines jeden Kontrollnetzknotens erlaubt es unter Anwendung der Kettenregel Gütekriterien mit deren Ableitungen in Abhängigkeit der Parametrisierung der reduzierten Darstellung zu berechnen. Somit lässt sich ein Optimierungsproblem aufstellen, zu dessen Lösung auch der Gradient zur Verfügung steht. Alle Ableitungen wurden für die Methode analytisch hergeleitet, implementiert und mit finiten Differenzen verschiedener Größenordnungen validiert.

Die verwendeten Restriktionen sind mit ihrer Definition und ihrer Ablei-tung im Anhang [A.2](#page-127-0) aufgeführt. Triviale Restriktionen sind fixe Kontrollpunkte ohne Freiheitsgrade und Punkte mit Freigaben in Koordinatenrichtungen oder der Umfangsrichtung. Geometrische Restriktionen umfassen Kontrollpunkte auf Kurven mit einem Freiheitsgrad und Punkte auf Rotationsflächen und allgemeinen Flächen mit zwei Freiheitsgraden. Eine Restriktion für Gruppen von Kontrollpunkten erlaubt es Bänder auf Rotationsflächen zu generieren. Die Vorgabe von Orthogonalität und Abständen erfolgt mit Restriktionen, die einen Kontrollpunkt als eine Verschiebung eines auf der Geometrie liegenden Kontrollpunkts definieren. Die Distanz bleibt unverändert und die Verschiebung erfolgt in Richtung der Normalen innerhalb eines Bezugssystems. Zum Erhalt periodischer Ränder besteht eine Seite aus Kontrollpunkten mit eigenen Freiheitsgraden. Die andere Seite besteht aus Kontrollpunkten, die durch eine Transformationsvorschrift an die erste Seite gebunden ist.

Da die Informationen über die Restriktionen zusätzlich für Verfeinerung und Projektion eingesetzt werden, sind diese als Stapel definiert. Initial sind alle Punkte in allen Koordinatenrichtungen frei und erhalten nach der Erstellung des Kontrollnetzes in der reduzierten Darstellung schrittweise weitere Einschränkungen. Während der letzte Eintrag für die direkten Freiheitsgrade eines Kontrollpunktes verantwortlich ist, kann die Historie der Einschränkungen für Verfeinerung und Projektion relevant sein.

Beispielsweise liegen alle Punkte der Nabe auf einer Rotationsfläche. Ebenso sind alle Punkte der Einströmfläche Teil einer Rotationsfläche. Deren Schnittmenge, die Nabenpunkte des Einströmbereiches, haben beide Rotationsflächenrestriktionen in einer beliebigen Reihenfolge und als letzten Eintrag eine Restriktion, welche nur die Umfangsposition Θ frei gibt. Dieses Beispiel ist in Abbildung [3.23](#page-50-0) visualisiert.

Bei einer Verfeinerung des ersten Intervalls entlang der Nabe in Strömungsrichtung lässt sich die Nabenfläche als Restriktion ableiten, weil diese auf den Stapeln der Kontrollpunkte des inneren Nabenbereiches, wie auch auf den Stapeln der Kontrollpunkte auf der Schnittlinie zu finden ist. Ebenso lassen sich aus den Stapeln die Projektionsziele fur die finale Korrektur ermitteln. In dem Bei- ¨ spiel in Abbildung [3.23](#page-50-0) haben für die abgetasteten Punkte entlang der Schnittlinie nur die Kontrollpunkte auf der Schnittlinie einen Einfluss. Allen einflussgebenden Kontrollpunkten ist somit die freie Umfangsposition als oberster gemeinsamer Eintrag gegeben. Fur die abgetasteten Punkte entspricht dies einer ¨ Projektion auf den Kreis, auf welchem die Kontrollpunkte der Schnittlinie liegen. Die abgetastete Umfangsposition wird beibehalten. Bei dem nächsten abgetasteten Punkt in Strömungsrichtung haben auch innere Nabenpunkte einen Einfluss und der zuletzt gesetzte gemeinsame Eintrag ist die Zuordnung zur Nabenfläche.

<span id="page-50-0"></span>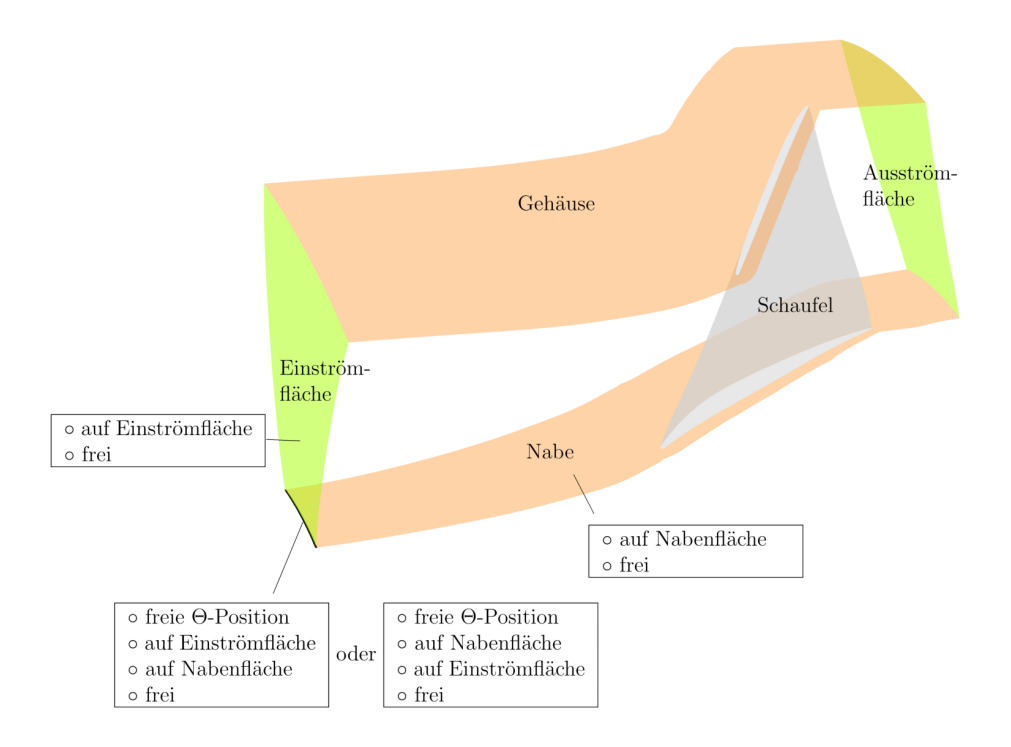

Abbildung 3.23: Stapeldarstellung von Restriktionen

# <span id="page-51-1"></span>4 Gütekriterien für den Optimierungskontext

Die in dieser Arbeit vorgestellte Methode zur Generierung blockstrukturierter Netze fasst die Vernetzung als ein Optimierungsproblem auf und nutzt eine reduzierte Darstellung, um die Freiheitsgrade innerhalb der Optimierung zu limitieren. Dieses Kapitel stellt die Gütefunktion der Optimierung vor und definiert die verwendeten Kriterien.

<span id="page-51-0"></span>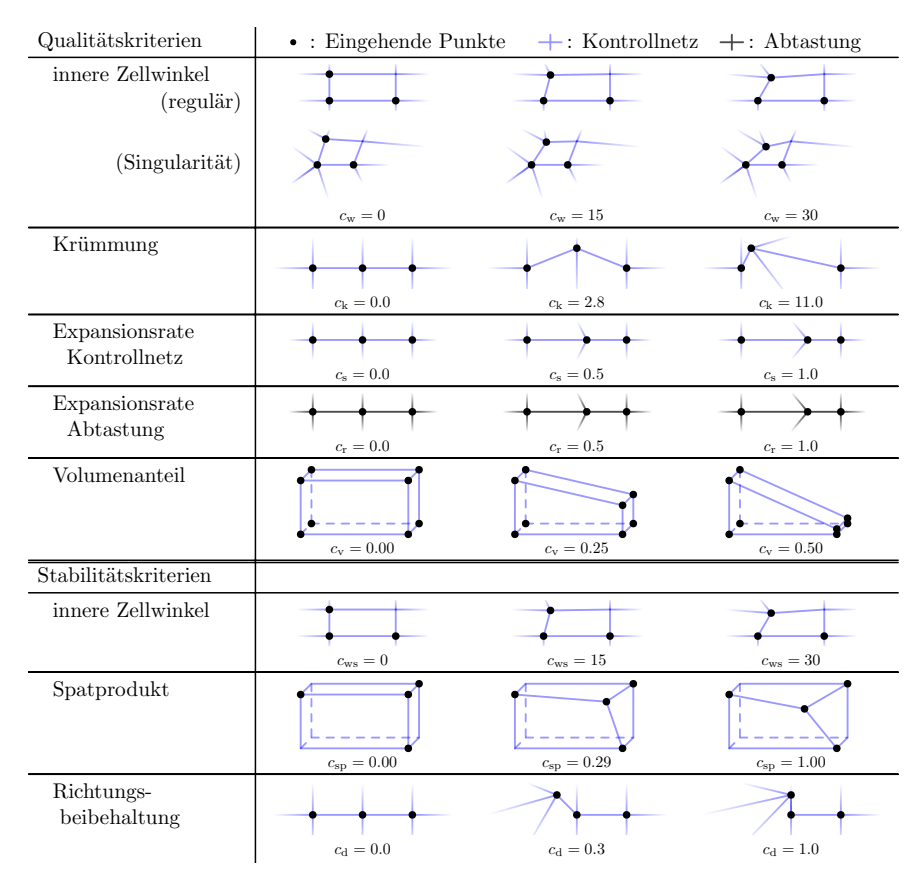

Abbildung 4.1: Uberblick verwendeter Kriterien ¨

Die Abbildung [4.1](#page-51-0) zeigt einen Überblick der verwendeten Kriterien mit Skizzen einer einzelnen Kriterienanwendung. Dabei sind alle Kriterien c Funktionale der mit  $\vec{p}$  parametrisierten reduzierten Darstellung und so definiert, dass sie ihr Optimum bei Null erreichen. Für jeden Kriterientypen ct wird eine monoton steigende Transferfunktion  $t$  definiert:

<span id="page-51-2"></span>
$$
t_{\mathrm{ct}}(c(\vec{p}))\tag{10}
$$

Als Gütekriterium der Optimierung  $\epsilon$  wird die Summe über das Quadrat der gewichteten Transferfunktionen jeder Kriterienanwendungen  $i$  für aller Kriterientypen ct definiert.

$$
\epsilon = \sum_{\text{ct}} \sum_{i} \left( w_{\text{ct}} \cdot w_{\text{p}} \cdot w_{\text{m}} \cdot t_{\text{ct}}(c_{\text{ct},i}(\vec{p})) \right)^{2} \tag{11}
$$

 $w_{\rm ct}$  beschreibt das globale Gewicht des Kriteriums,  $w_{\rm p}$  repräsentiert eine lokale Anpassung und  $w<sub>m</sub>$  definiert einen Korrekturfaktor, welcher den Unterschied in der Auflösung zwischen Kontrollnetz und abgetasteten Netz berücksichtigt.

In Kapitel [4.1](#page-52-0) wird zunächst näher auf die Transferfunktion und Gewich-te eingegangen. Folgend werden in Kapitel [4.2](#page-54-0) stetige Annäherungen an die Minimum- und Maximum-Funktion gezeigt. Die nächsten beiden Kapitel [4.3](#page-55-0) und [4.4](#page-61-0) führen die Definition und die Anwendungen der in Abbildung [4.1](#page-51-0) gezeigten Qualitäts- und Stabilitätskriterien auf.

#### <span id="page-52-0"></span>4.1 Gewichte und Transferfunktionen für Gütekriterien

Jede Instanziierung eines Kriteriums wird mit einer Transferfunktion  $t$  transformiert und mit den Faktoren  $w_{\text{ct}}$ ,  $w_{\text{p}}$  und  $w_{\text{m}}$  gewichtet. Die globale Gewichtung des Kriteriums  $w_{\rm ct}$  dient dem Einstellen eines Verhältnisses der Einflüsse verschiedener Kriterientypen zueinander. Mit diesen Werten kann zum Beispiel global der Fokus mehr in Richtung Orthogonalität der Zellen oder einer geringen Expansionsrate zwischen den Zellen gelegt werden. Das Gleichgewicht der verschiedenen  $w_{\rm ct}$  der Gütekriterien bestimmt die Charakteristiken des finalen Netzes bei einem konvergierten Optimierungsergebnis. Einigen Kriterientypen sind zwei globale Gewichtungen zugewiesen: Eine als Standardeinstellung und eine weitere zur Verwendung in der Nähe von Singularitäten.

Mit Hilfe des Faktors $w_{\rm p}$ werden lokale Anpassungen an den Einfluss eines Kriteriums vorgenommen. Dieser Wert ist standardmäßig Eins. Für die Vernetzung einer Schaufel ist beispielsweise die wandnormale Expansionsrate sehr wichtig und wichtiger als die allgemeine Expansionsrate im Netz. Diese höher priorisierten Kriterieninstanziierungen wird ein Wert  $w_{\rm p} > 1$  zugewiesen. Eine Belegung dieses lokalen Gewichts mit Null deaktiviert das betreffende Kriterium.

Das Gewicht  $w_m$  ist ein aus der reduzierten Darstellung ableitbarer Faktor, welcher die unterschiedliche Anzahl der Kantenpunkte, Flächen und Volumen im Kontrollnetz und der Abtastung in Betracht zieht. Im Inneren eines Blockes ist der Wert für einen Kriterientypen mit gleichen beteiligten Indexrichtungen konstant. Der multiplikative Einfluss von  $w<sub>m</sub>$  gleicht im Durchschnitt die Auflösungsunterschiede aus.

$$
w_{\rm m} = \sqrt{\frac{\text{Vorkommnisse Abtastung}}{\text{Vorkommnisse Kontrollnetz}}}
$$
(12)

Als Beispiel sind flächige Kriterien, wie ein innerer Zellwinkel, eines 2D-Blockes im Kontrollnetz der Dimensionen  $I_K \times J_K$  für  $(I_K - 1) \cdot (J_K - 1)$  Flächen anwendbar. Wenn die Abtastung dieses Blockes aber aus $I_\mathrm{A}\times J_\mathrm{A}$ Knoten besteht, enthält diese  $(I_A - 1) \cdot (J_A - 1)$  Flächen. Damit in diesem Fall die Kriterien in das Optimierungsfunktional mit einem Einfluss eingehen, welcher abhängig von der finalen Auflösung und nicht von der Auflösung des Kontrollnetzes ist, wird  $w<sub>m</sub>$  wie folgt gewählt:

$$
w_{\rm m} = \sqrt{\frac{(I_{\rm A} - 1) \cdot (J_{\rm A} - 1)}{(I_{\rm K} - 1) \cdot (J_{\rm K} - 1)}}
$$
(13)

In einem 3D Block gibt es jeweils ein Gewicht für Zellwinkel in der  $ij$ -, ik- und  $jk$ -Ebenen. Jedes dieser Gewichte ist von den Auflösungsunterschieden in allen Index-Richtungen abhängig.

Der Wert eines Kriteriums wird nicht zwingend direkt verwendet. Stattdessen werden Transferfunktionen definiert, um mehr Kontrolle über den Einfluss des Kriteriums zu erlangen. Eine Transferfunktion ist eine skalare monoton steigende einfach stetig differenzierbare Abbildung von dem Wert eines Kriteriums zu dem Beitrag, welcher gewichtet und quadriert in das Optimierungsziel eingeht. In dieser Arbeit werden als Transferfunktionen die Identität, eine gegen einen Grenzwert laufende Funktion und eine B-Spline ähnliche Funktion mit Stutzpunkten verwendet. Die Ableitungen der Transferfunktionen bedienen ¨ sich der Kettenregel:

$$
\frac{\partial t(c(\vec{p}))}{\partial \vec{p}} = \frac{\partial t(x)}{\partial x}\bigg|_{x=c(\vec{p})} \cdot \frac{\partial c(\vec{p})}{\partial \vec{p}}
$$
(14)

Die Identität behält den Wert des Kriteriums bei. Diese ist wie in Abbildung [4.2](#page-54-1) links zu sehen eine direkte Zuordnung von dem Eingangskriterium auf der x-Achse zu der Auswertung der Transferfunktion auf der y-Achse.

$$
t_{\rm id}(c(\vec{p})) = c(\vec{p})
$$
  
\n
$$
\frac{\partial t_{\rm id}(x)}{\partial x} = 1
$$
\n(15)

Die gegen einen Grenzwert laufende Transferfunktion  $t_{\text{limit}}$  ist durch den Startpunkt des Einflusses  $c_{\min}$ , einen Krümmungsfaktor s und einen Grenzwert  $c_{\max}$ definiert. Unterhalb von  $c_{\min}$  ist der Rückgabewert Null und das Kriterium liefert keinen Beitrag zu dem Optimierungsfunktional. Zwischen  $c_{\min}$  und  $c_{\max}$ steigt der Einfluss des Kriteriums und strebt sich  $c_{\text{max}}$  annähernd gegen Unendlich. Eine solche Funktion ist in Abbildung [4.2](#page-54-1) mittig zu sehen.

$$
\Delta c(\vec{p}) = c(\vec{p}) - c_{\min}
$$
\n
$$
m = \frac{s}{c_{\max} - c_{\min}}
$$
\n
$$
t_{\text{limit}}(c(\vec{p})) = \begin{cases} 0, & \text{wenn } c(\vec{p}) < c_{\min} \\ \frac{s \cdot \Delta c}{c_{\max} - c} - m \cdot \Delta c, & \text{anderenfalls} \end{cases}
$$
\n
$$
\frac{\partial t_{\text{limit}}(x)}{\partial x} = \begin{cases} 0, & \text{wenn } x < c_{\min} \\ \frac{s \cdot (c_{\max} - c_{\min})}{(c_{\max} - x)^2} - m, & \text{anderenfalls} \end{cases}
$$
\n(16)

Die letzte genutzte Möglichkeit  $t_{sp}$  der Modellierung der Transferfunktion basiert auf B-Spline ähnlichen Kontrollpunkten und einem Skalierungsfaktor rechts des letzten Stützpunktes. Abbildung [4.2](#page-54-1) rechts zeigt eine solche Funktion. Die Formulierung und deren Ableitung sind auf Grund der Komplexität im Anhang unter [A.3](#page-133-0) aufgeführt.

<span id="page-54-1"></span>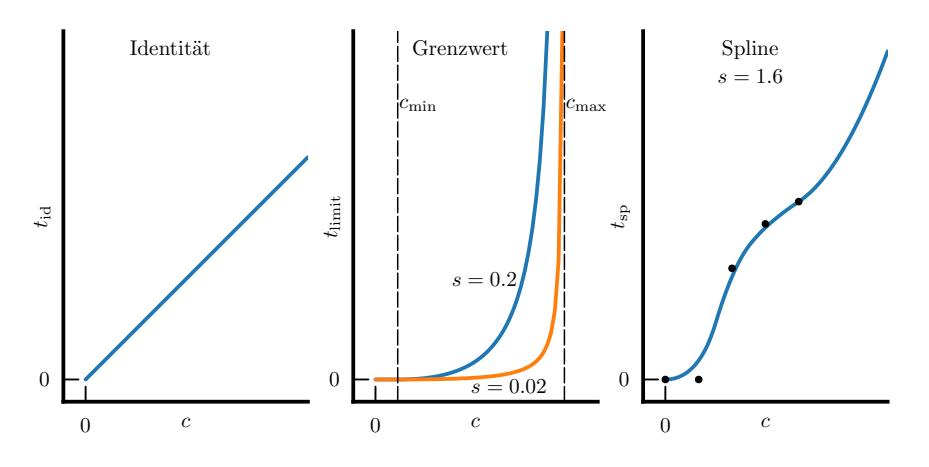

Abbildung 4.2: Transferfunktionen mit deren Parametern

## <span id="page-54-0"></span>4.2 Stetige Ersatzfunktionen für Minimum und Maximum

Für die Berechnung einiger Kriterien wird das Minimum oder das Maximum verschiedener Längen  $l_1 \dots l_n \in \mathbb{R} > 0$ benötigt. Da die Kriterien aber eine stetige erste Ableitung besitzen sollen, werden anstatt dieser Funktionen Ersatzfunktionen eingeführt.

softMinMax
$$
(l_1, l_2, \ldots l_n)
$$
 = 
$$
\frac{\sum_{i=0}^{n} l_i^{e+1}}{\sum_{i=0}^{n} l_i^{e}}
$$
 (17)

$$
\frac{\partial \text{softMinMax}(l_1, l_2, \dots l_n)}{\partial \vec{p}} = \frac{1}{\left(\sum_{i=0}^n l_i^e\right)^2} \cdot \left(\sum_{i=0}^n (e+1) \cdot l_i^e \cdot \frac{\partial l_i}{\partial \vec{p}}\right) - \left(\sum_{i=0}^n l_i^e\right) \cdot \left(\sum_{i=0}^n (e+1) \cdot l_i^e \cdot \frac{\partial l_i}{\partial \vec{p}}\right) - \left(\sum_{i=0}^n l_i^e\right) \cdot \left(\sum_{i=0}^n e \cdot l_i^e - 1 \cdot \frac{\partial l_i}{\partial \vec{p}}\right)\right)
$$
\n(18)

<span id="page-54-4"></span><span id="page-54-3"></span><span id="page-54-2"></span>
$$
\min_{s}(l_1, l_2, \dots l_n) = \text{softMinMax}(l_1, l_2, \dots l_n) \text{ mit } e = -2 \tag{19}
$$

$$
\max_{s}(l_1, l_2, \dots l_n) = \text{softMinMax}(l_1, l_2, \dots l_n) \text{ mit } e = 2 \tag{20}
$$

Diese Formulierung ist skalenunabhängig und nähert abhängig von dem Exponenten e das Minimum oder das Maximum der eingehenden Werte an. Die Abbildung [4.3](#page-55-1) zeigt diese Ersatzfunktion mit den verwendeten Exponenten −2 und 2.

<span id="page-55-1"></span>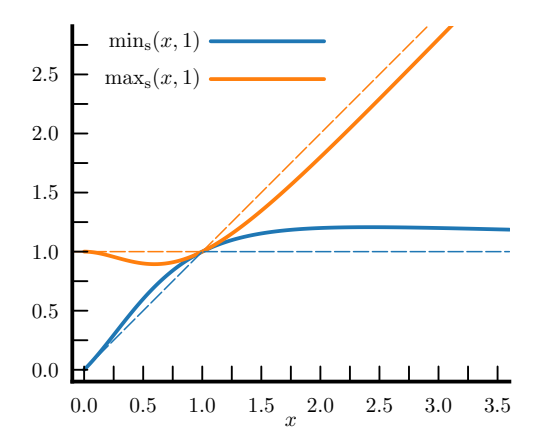

Abbildung 4.3: Ersatzfunktionen für das Minimum und das Maximum

### <span id="page-55-0"></span>4.3 Gütekriterien

Ein Gutekriterium ist eine Approximation an ein reales Kriterium im abgetaste- ¨ ten Netz. Die Gütekriterien dienen als direkte zu minimierende Optimierungsziele und bestimmen durch die Gewichtungen untereinander das Optimierungsergebnis.

#### 4.3.1 Innere Zellwinkel

Innere Zellwinkel der Abtastung lassen durch die inneren Zellwinkel der Kontrollnetzelemente annähern. Das Kriterium  $c_w$  beschreibt die Abweichung von einem Winkel innerhalb einer Zelle und dem Zielwinkel  $\alpha_0$  in Grad.

$$
q = \frac{\left(\overrightarrow{P_2} - \overrightarrow{P_1}\right) \cdot \left(\overrightarrow{P_2} - \overrightarrow{P_3}\right)}{\left|\overrightarrow{P_2} - \overrightarrow{P_1}\right| \cdot \left|\overrightarrow{P_2} - \overrightarrow{P_3}\right|}
$$
\n
$$
c_{\rm w} = \left|\frac{\arccos\left(q\right) \cdot 180}{\pi} - \alpha_0\right|
$$
\n
$$
\frac{\partial c_{\rm w}}{\partial \overrightarrow{p}} = \begin{cases} -\frac{1}{\sqrt{1-q^2}} \cdot \frac{\partial q}{\partial \overrightarrow{p}} \cdot \frac{180}{\pi} & \text{wenn } \frac{\arccos\left(q\right) \cdot 180}{\pi} - \alpha_0 \ge 0\\ \frac{1}{\sqrt{1-q^2}} \cdot \frac{\partial q}{\partial \overrightarrow{p}} \cdot \frac{180}{\pi} & \text{anderenfalls} \end{cases}
$$
\n
$$
(21)
$$

Hierbei sind  $\overrightarrow{P_2}-\overrightarrow{P_1}$  und  $\overrightarrow{P_2}-\overrightarrow{P_3}$  zwei Kantenvektoren einer Zelle im Kontrollnetz. Der Term  $\frac{\partial q}{\partial \vec{p}}$  wird mit Hilfe von Gleichung [\(a-6\)](#page-126-0) berechnet.

Für jede Zelle wird dieses Maß für alle Kombinationen von Kantenvektoren an allen Ecken gebildet. Somit ergeben sich in 2D vier, in 3D 24 innere Zellwinkel pro Zelle des Kontrollnetzes. In Abbildung [4.4](#page-56-0) ist links eine m¨ogliche Wahl der Punkte für einen Zellwinkel gezeigt. Dieser Zellwinkel ist durch einen Kreisbogen dargestellt. Die weiteren Kreisbögen deuten weitere Instanziierungen des inneren Zellwinkels an.

Der Zielwinkel  $\alpha_0$  ist in regulären Teilen des Netzes  $90^\circ$ . Direkt an Singularitäten angrenzend ist dieser Wert so gesetzt, dass er einer gleichmäßigen Aufteilung der Winkel entspricht. Auch die weiteren Zielwinkel der Zellen, die an

<span id="page-56-0"></span>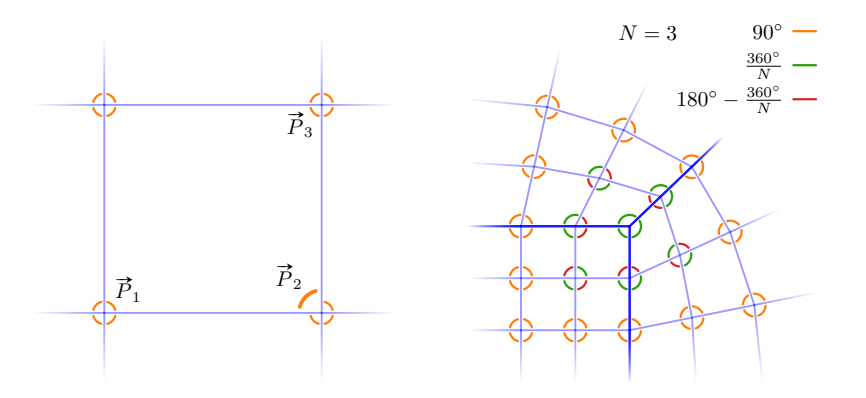

Abbildung 4.4: Anwendungen und Zielwinkel der inneren Zellwinkel

Singularitäten angrenzen sind vorgegeben. In der Abbildung [4.4](#page-56-0) sind rechts die Zielwinkel für eine 3er ( $N = 3$ ) Singularität gezeigt. Die Zellwinkel-Kriterien direkt an einer Singularität (in Abbildung [4.4](#page-56-0) rechts sind dies die drei Winkel direkt am Schnittpunkt der dicken Blockgrenzen) werden gesondert gewichtet. Für die weiteren Winkel-Kriterien nahe der Singularität mit einem angepassten Zielwinkel wird das Mittel aus den Gewichtungen  $w_{\text{ct}}$  für Winkelkriterien und Winkelkriterien an Singularitäten gebildet.

Der Korrekturfaktor $w_{\mathrm{m}}$  bestimmt sich aus dem Verhältnis der vorkommenden Flächen in Kontrollnetz und Abtastung. Hierbei muss zwischen  $ij$ -, ik- und  $jk$ -Flächen unterschieden werden und auch der Auflösungsunterschied orthogonal zu diesen Flächen in Betracht gezogen werden.

Der innere Zellwinkel kann nur verwendet werden, wenn das Kontrollnetz nicht faltet. Bei einem faltenden Kontrollnetz ist, wie in Abbildung [4.5](#page-57-0) zu sehen, die Aussage des eingezeichneten berechneten Kriteriums nicht brauchbar. Im Sinne der Zelle wäre der Zellwinkel hier über 180°. Da aber immer ein Winkel ≤ 180◦ berechnet wird, ist der Wert des Kriteriums hier falsch und ebenso zeigt der Gradient in die entgegengesetzte Richtung. Anstatt die Uberschneidung zu ¨ reduzieren, bessert sich das Zellwinkel-Kriterium in diesem Fall, wenn der Punkt weiter nach oben verschoben wird und somit die Überschneidung verstärkt wird. Das richtige Kriterium mit der richtigen Ableitung lässt sich in 2D definieren und ist in Abbildung [4.5](#page-57-0) als gestrichelter Bogen eingezeichnet. Eine in 3D gültige Formulierung ist nicht einfach möglich. In der Anwendung wird dieses Problem umgangen, indem faltende Kontrollnetze als nicht bewertbar angesehen werden.

<span id="page-57-0"></span>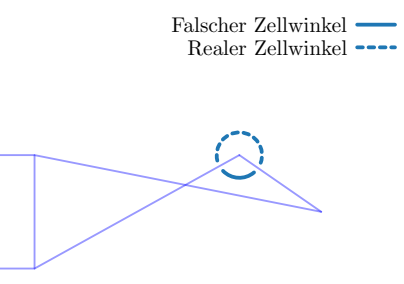

Abbildung 4.5: Unbrauchbare Bewertung des Zellwinkels bei faltenden Netzen

#### 4.3.2 Krümmung

Das Krümmungs-Kriterium beschreibt die Abweichung von drei aufeinander folgenden Kontrollpunkten einer Kante zu einer Geraden. Die Berechnung erfolgt unter Verwendung einer Referenzlänge  $l_{\text{ref}}$  und mit Hilfe der Minimum-Ersatzfunktion aus Gleichung [\(19\)](#page-54-2):

$$
z = \left| \frac{\overrightarrow{P_2} - \overrightarrow{P_1}}{\left| \overrightarrow{P_2} - \overrightarrow{P_1} \right|} - \frac{\overrightarrow{P_3} - \overrightarrow{P_2}}{\left| \overrightarrow{P_3} - \overrightarrow{P_2} \right|} \right|
$$
  
\n
$$
n = \min_s \left( \left| \overrightarrow{P_2} - \overrightarrow{P_1} \right|, \left| \overrightarrow{P_3} - \overrightarrow{P_2} \right| \right)
$$
  
\n
$$
c_k = l_{ref} \cdot \frac{\overrightarrow{z}}{n}
$$
  
\n
$$
\frac{\partial c_k}{\partial \overrightarrow{p}} = l_{ref} \cdot \frac{\frac{\partial z}{\partial \overrightarrow{p}} \cdot n - z \cdot \frac{\partial n}{\partial \overrightarrow{p}}}{n^2}
$$
\n(22)

Für die Berechnung der Ableitung $\frac{\partial n}{\partial \vec{p}}$ werden die Gleichungen [\(18\)](#page-54-3) und [\(a-2\)](#page-126-1) verwendet. Der Term $\frac{\partial z}{\partial \vec{r}}$ lässt sich durch eine Verkettung von Gleichungen [\(a-1\)](#page-126-2) und [\(a-4\)](#page-126-3) darstellen.

Dieses Krümmungs-Kriterium wird innerhalb regulärer Regionen an allen Netzkanten über Blockgrenzen hinweg gebildet. Über Singularitäten wird dieses Kriterium nicht gebildet. Die Abbildung [4.6](#page-58-0) zeigt die Anwendungen des Kriteriums als farbige Linien. Auf der linken Seite ist ein Kriterium mit der Wahl der Kontrollpunkte hervorgehoben. Rechts sind die ausgelassenen Kriterienanwendungen bei und nahe der Singularität zu sehen.

Die Skalierung  $w_m$  erfolgt für dieses Kriterium anhand der Anzahl aller Kantensegmente in der betrachteten Indexrichtung im Kontrollnetz und der Anzahl der Kantensegmente im resultierenden Netz. Dieses Gewicht wird an Blockübergängen aus den beiden blocklokalen Gewichten gemittelt.

<span id="page-58-0"></span>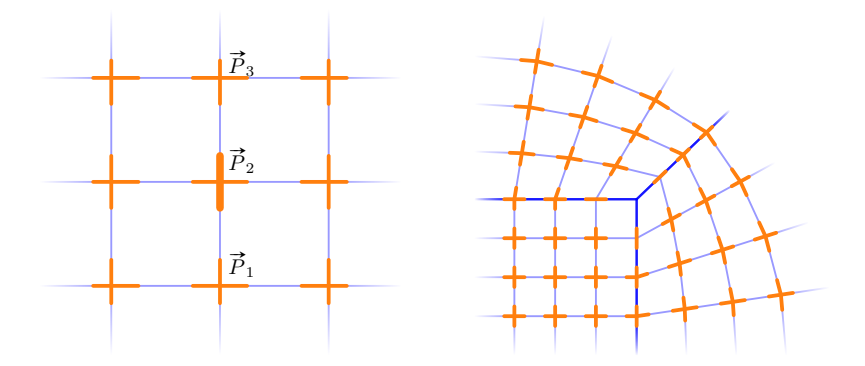

Abbildung 4.6: Anwendungen des Krummungs-Kriteriums ¨

#### 4.3.3 Expansionsrate - Kontrollnetz

Die Expansionsrate definiert sich aus dem Längenverhältnis zweier einer Indexrichtung folgenden Kanten im Kontrollnetz. Dieses Kriterium dient der gleichmäßigen Verteilung der Punkte im Kontrollnetz. Die finale Netzauflösung ergibt sich durch die Anzahl und Lage der Abtastpunkte der B-Spline Parameter. Die Auflösung des Kontrollnetzes ist hiervon entkoppelt. Somit ist dieses Kriterium nicht direkt im finalen Netz sichtbar. Dennoch wird es benötigt, um eine gleichmäßige Verteilung der Kontrollpunkte zu begünstigen, welche dann die Geometrie gleichmäßiger abtasten.

$$
c_{\rm s} = \frac{\max\left(|\overrightarrow{P_2} - \overrightarrow{P_1}|, |\overrightarrow{P_3} - \overrightarrow{P_2}|\right)}{\min\left(|\overrightarrow{P_2} - \overrightarrow{P_1}|, |\overrightarrow{P_3} - \overrightarrow{P_2}|\right)} - 1\tag{23}
$$

Die Berechnung erfolgt ohne die Verwendung der Ersatzfunktionen für das Minimum und das Maximum. Da die Unstetigkeit bei einem Kriterienwert von Null liegt, hat das Kriterium in diesem Punkt keinen Einfluss, sodass die Stetigkeit der Ableitung nicht notwendig ist. Die Ableitung  $\frac{\partial c_s}{\partial \vec{p}}$  wird durch die Quotientenregel und die Gleichung [\(a-2\)](#page-126-1) berechnet.

Ähnlich wie das Krümmungs-Kriterium wird dieses Kriterium an aufeinander folgenden Kanten gebildet. Die Abbildung [4.7](#page-59-0) zeigt links die Anwendungen in einem regulären Bereich des Kontrollnetzes. Bei Singularitäten findet dieses Kriterium auch Anwendung und wird für jede mögliche Nachbarschaft aufgestellt. An Singularitäten ist das Längenverhältnis der Kanten besonders wichtig. Hierfür ist neben dem globalen Gewicht des Kriteriums  $w_{\text{ct}}$ eines für Längenverhältnissen über eine Singularität hinweg vorgegeben. Damit innere Kontrollnetzlinien an Singularitäten nicht über dieses Kriterium auseinandergezogen werden, kommt hier eine gerichtete Version des Expansionsraten-Kriteriums zum Einsatz. Dieses hat nur einen Beitrag, wenn das Segment nahe der Singularität (in Richtung der Pfeilspitze in der Abbildung) größer ist als das netzinnere Segment. Die Verwendung der verschiedenen Kriterientypen sind in Abbildung [4.7](#page-59-0) rechts angedeutet.

Das Expansionsraten-Kriterium ist lediglich eine Hilfsgröße, welche die Stützstellen im Kontrollnetz gleichm¨aßig verteilen soll. Da keine Kopplung an die Netzauflösung besteht ist für dieses Kriterium  $w_m = 1$  gesetzt.

<span id="page-59-0"></span>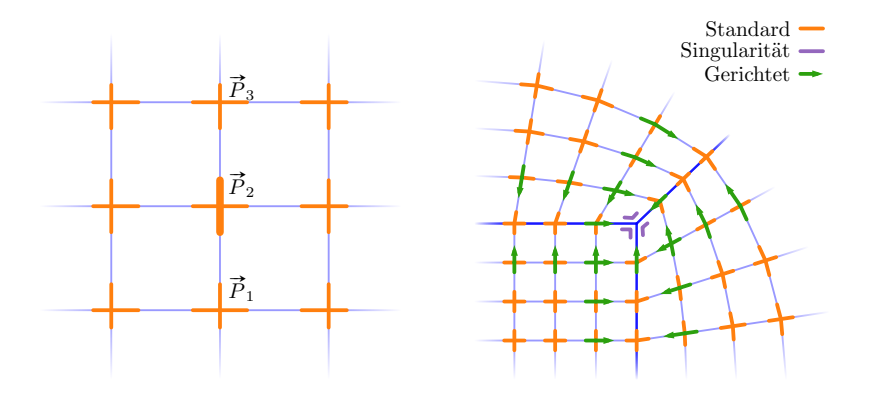

Abbildung 4.7: Anwendungen des Expansionsraten-Kriteriums fur Kontrollnetz- ¨ punkte

Faltungen im Kontrollnetz führen, ähnlich wie bei den inneren Zellwinkeln, zu Gradienten, welche die Faltung selbst verstärken würden. Auch für die Aussagekraft dieses Kriteriums wird im späteren Prozess ein faltendes Netz als nicht bewertbar und somit als eine Verschlechterung angesehen.

#### 4.3.4 Expansionsrate – Abtastung

Wie die Expansionsraten des Kontrollnetzes werden auch die erwarteten Expansionsraten der Abtastung berechnet. Hierfür werden entlang aller Netzkanten des Kontrollnetzes B-Spline Kurven, unter Einbezug der in Kapitel [3.3](#page-38-1) vorgestellten Anpassungen, definiert. Die ins Kriterium eingehenden Punkte  $\vec{P}$  sind abhängig von den Kontrollpunkten der Kurve und dem Abtastpunkt des B-Spline Parameters (siehe Anhang [A.2.6\)](#page-132-0).

Da hier nur eine Linie des Kontrollnetzes in Betracht gezogen wird, handelt es sich um eine Approximation der Abtastung. Zusätzlich wird in dem Projek-tionsschritt (siehe Kapitel [3.4\)](#page-45-0) das Netz in der Nähe von Geometrien verzerrt. Eine Einbeziehung dieser Einflussfaktoren erfolgt in dieser Arbeit nicht.

Die Berechnung selbst entspricht der des Kriteriums im Kontrollnetz, erlaubt aber zusätzlich die Vorgabe einer gewünschten Expansionsrate  $r_0$ .

$$
c_{\rm r} = \frac{\max\left(|\overrightarrow{P_2} - \overrightarrow{P_1}| \cdot r_0, |\overrightarrow{P_3} - \overrightarrow{P_2}|\right)}{\min\left(|\overrightarrow{P_2} - \overrightarrow{P_1}| \cdot r_0, |\overrightarrow{P_3} - \overrightarrow{P_2}|\right)} - 1
$$
\n(24)

Abbildung [4.8](#page-60-0) zeigt beispielhaft die Konstruktion eines solchen Kriteriums. Aus der Kurve und den Abtastpositionen entstehen die Hilfspunkte, welche für die Kriterienberechnung verwendet werden. Da das Kontrollnetz eine hohe Krümmung aufweist, sind die Distanzen zur realen Abtastung deutlich. Bei einem geraden Rand liegen die Hilfspunkte genau auf den Netzlinien der Abtastung.

Der Faktor  $w_m$  wird für dieses Kriterium anhand des Verhältnisses der Anzahl der Punkte quer zur Kurvenrichtung innerhalb des jeweiligen Blockes zwischen dem Kontrollnetz und der Abtastungen gewählt.

<span id="page-60-0"></span>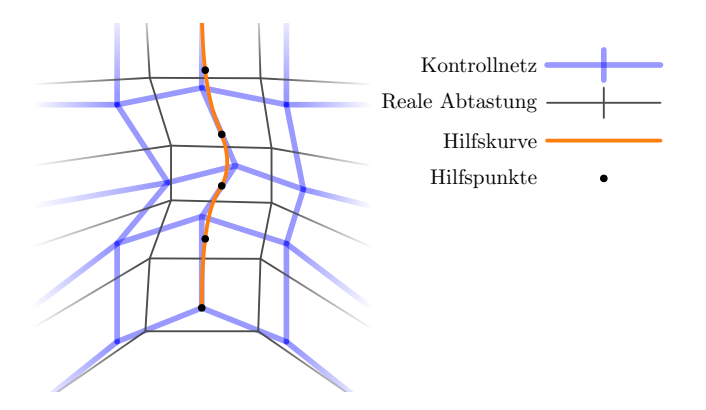

Abbildung 4.8: Konstruktion des Expansionsraten-Kriteriums der Abtastung

#### 4.3.5 Volumenanteil

Das Volumenanteil-Kriterium ist nur für 3D-Anwendungen relevant. Dieses gibt das Verhältnis zwischen realem Volumen einer Zelle und dem Idealvolumen an. Das Idealvolumen berechnet sich aus einem Quader, welcher aus den jeweils längsten Kanten der Zelle in den Indexrichtungen zusammengesetzt ist. Die längsten Kanten werden über Gleichung [\(20\)](#page-54-4) angenähert. Zur Berechnung des Volumens einer Zelle wird das Divergenztheorem nach Gauß verwendet. Die potentiell nicht planaren Seitenfl¨achen werden hierbei mit dem Kreuzprodukt der Diagonalen in Normalenrichtung und doppeltem Flächeninhalt angenähert.

<span id="page-60-1"></span>Zur Berechnung des Kriteriums werden die 8 Eckpunkte der Zelle verwendet. Die folgenden Gleichungen zeigen diese Berechnung und basieren auf der in Abbildung [4.9](#page-60-1) gezeigten Nummerierung der Eckpunkte.

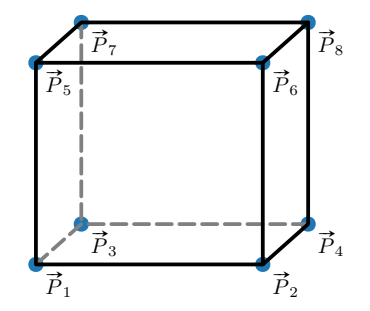

Abbildung 4.9: Nummerierung der Eckpunkte einer Zelle

$$
v_{i,j,k,l} = \frac{1}{24} \left( \left( \vec{P}_l - \vec{P}_j \right) \times \left( \vec{P}_k - \vec{P}_i \right) \right) \cdot \left( \vec{P}_i + \vec{P}_j + \vec{P}_k + \vec{P}_l \right)
$$
  
\n
$$
v_r = v_{1,3,7,5} + v_{1,5,6,2} + v_{2,6,8,4} + v_{3,4,8,7} + v_{1,2,4,3} + v_{5,7,8,6}
$$
  
\n
$$
d_i = \max_s \left( \left| \vec{P}_2 - \vec{P}_1 \right|, \left| \vec{P}_4 - \vec{P}_3 \right|, \left| \vec{P}_6 - \vec{P}_5 \right|, \left| \vec{P}_8 - \vec{P}_7 \right| \right)
$$
  
\n
$$
d_j = \max_s \left( \left| \vec{P}_3 - \vec{P}_1 \right|, \left| \vec{P}_4 - \vec{P}_2 \right|, \left| \vec{P}_7 - \vec{P}_5 \right|, \left| \vec{P}_8 - \vec{P}_6 \right| \right)
$$
  
\n
$$
d_k = \max_s \left( \left| \vec{P}_5 - \vec{P}_1 \right|, \left| \vec{P}_6 - \vec{P}_2 \right|, \left| \vec{P}_7 - \vec{P}_3 \right|, \left| \vec{P}_8 - \vec{P}_4 \right| \right)
$$
  
\n
$$
c_v = 1 - \frac{v_r}{d_i \cdot d_j \cdot d_k}
$$
  
\n(25)

Das Volumenanteil-Kriterium wird für jedes Volumen in den Kontrollblöcken berechnet. Der Faktor $w_{\mathrm{m}}$ berechnet sich für dieses Kriterium aus dem Verhältnis zwischen der Anzahl Volumen innerhalb eines Kontrollblockes und der Anzahl Volumen in der Abtastung. Die Ableitung  $\frac{\partial c_v}{\partial \vec{p}}$  ergibt sich aus der Quotientenregel und den Gleichungen [\(a-5\)](#page-126-4) und [\(a-7\)](#page-126-5).

#### <span id="page-61-0"></span>4.4 Stabilitätskriterien

Neben den Qualitätskriterien, welche für das Optimierungsergebnis relevant sind, versuchen Stabilitätskriterien ein Falten des Kontrollnetzes innerhalb der Optimierung zu vermeiden. Die Transferfunktion dieser Kriterien gewichten nahe dem Optimum mit Null und skalieren nahe einer Netzfaltung hoch. Da hier keine finalen Netzeigenschaften betrachtet werden, ist der Faktor  $w<sub>m</sub>$  für diese Kriterien immer Eins.

#### 4.4.1 Innere Zellwinkel

Wie bei den Qualitätskriterien werden auch innere Zellwinkel als Stabilitätskriterium genutzt. Die Definition ist identisch, nur ist der Vorgabewinkel immer auf 90◦ festgehalten. Somit soll das Kriterium verhindern, dass sich ein Zell-Innenwinkel 0° oder 180° nähert.

#### 4.4.2 Spatprodukt

Das Spatprodukt wird zur Stabilisierung im 3D Raum genutzt. Dieses Kriterium wird in jeder Zelle an allen 8 Eckpunkten angewendet. An den Ecken wird dabei das Spatprodukt aus den drei anliegenden und normalisierten Kantenvektoren gebildet. Das Spatprodukt-Kriterium soll verhindern, dass eine Ecke ins Innere einer Zelle vorschoben wird und soll somit die Konvexität der Zelle erhalten.

$$
c_{\rm sp} = 1 - \left(\frac{\overrightarrow{P_2} - \overrightarrow{P_1}}{\left|\overrightarrow{P_2} - \overrightarrow{P_1}\right|} \times \frac{\overrightarrow{P_3} - \overrightarrow{P_1}}{\left|\overrightarrow{P_3} - \overrightarrow{P_1}\right|}\right) \cdot \frac{\overrightarrow{P_4} - \overrightarrow{P_1}}{\left|\overrightarrow{P_4} - \overrightarrow{P_1}\right|} \tag{26}
$$

Die Ableitung  $\frac{\partial c_{\text{sp}}}{\partial \vec{p}}$  ergibt sich aus den Gleichungen [\(a-5\)](#page-126-4), [\(a-7\)](#page-126-5) und [\(a-2\)](#page-126-1).

### 4.4.3 Richtungsbeibehaltung

Das Richtungsbeibehaltungs-Kriterium soll ein Umklappen einer Netzkante verhindern. Als Umklappen einer Kante wird hier ein Winkel kleiner 90◦ zwischen

zwei Kanten-Segmenten angesehen. Die eingehenden Kontrollpunkte sind, wie beim Krümmungs- und Expansionsraten-Kriterium, aufeinander folgende Kontrollpunkte entlang einer Netzkante. Das Umklappen einer Netzkante muss nicht zwangsläufig zu einem faltenden Netz führen. In den Anwendungsfällen dieser Arbeit ist ein solches Umklappen nicht erwunscht. ¨

$$
c_{\rm d} = 1 - \frac{\left(\overrightarrow{P_2} - \overrightarrow{P_1}\right) \cdot \left(\overrightarrow{P_3} - \overrightarrow{P_2}\right)}{\left|\overrightarrow{P_2} - \overrightarrow{P_1}\right| \cdot \left|\overrightarrow{P_3} - \overrightarrow{P_2}\right|} \tag{27}
$$

Die Ableitung des Kriteriums wird mit den Gleichungen [\(a-2\)](#page-126-1) und [\(a-6\)](#page-126-0) bestimmt.

# 5 Netzgenerierungsprozess

In diesem Kapitel wird der Netzgenerierungsprozess als Ganzes mit seinen Teilschritten vorgestellt. Dabei werden Geometriedaten, eine Topologie, lokale Einstellungen und Nutzereinstellungen vorausgesetzt. Die Topologie beschreibt wie die Blöcke des strukturierten Netzes verbunden sind und ordnet Blockrändern Geometrie-Entitäten zu. Mit lokalen Einstellungen können Gewichte und Zielwerte einzelner Kriterien angepasst werden. Die wichtigsten Nutzereinstellungen sind die gewünschten Blockdimensionen und die Vorgabe von Abständen.

Im Prozess wird zuerst eine Initialisierung erzeugt, welche die Startbelegung des Parametervektors der in Kapitel [3](#page-29-0) vorgestellten reduzierten Netzdarstel-lung bildet. Mit Hilfe der Optimierungskriterien aus Kapitel [4](#page-51-1) wird ein Gütekriterium definiert. Dieses summiert die Quadrate alle Kriterien, welche vorher gewichtet und durch eine Transferfunktion angepasst werden. Somit handelt es sich bei dem Optimierungsproblem um ein nicht lineares kleinste Quadrate Problem. Da die partiellen Ableitungen der Kontrollpunkte nach dem Parametervektor und der Kriterien nach den Kontrollpunkten vorliegen und die Ableitung der Transferfunktion gegeben ist, kann die Jakobimatrix der gewichteten und transformierten Kriterien gebildet werden. Aus der Jakobimatrix und den angepassten Kriterienwerten kann der Gradient bestimmt und eine Richtung der Verbesserung abgeschätzt werden. In dieser Arbeit wird zur Optimierung der Netzkriterien das Verfahren nach Levenberg und Marquardt [\(Levenberg,](#page-121-0) [1944;](#page-121-0) [Marquardt, 1963\)](#page-122-0) verwendet. Dieses wird im Anhang [A.4](#page-135-0) gegenüber dem Gradientenabstiegs- und dem Gauß-Newton-Verfahren abgegrenzt und mit Details zur verwendeten Schrittweitenregelung und Iterationszählung beschrieben.

Die Optimierung wird zunächst mit einer groben Auflösung angewendet und führt zu einer räumlichen Blockaufteilung. Wie in Kapitel [3.4](#page-45-0) erläutert, ist es sinnvoll die grobe Darstellung zu verfeinern, um die Geometrieerhaltung zu erleichtern. Hierfür sind eigene Initialisierungen und gegebenenfalls Optimierungen notwendig. Im letzten Schritt wird die reduzierte Netzdarstellung abgetastet und ein Netz voller Auflösung erzeugt, welches auf die Geometrie proji-ziert wird. Das Teilkapitel [5.1](#page-64-0) zeigt einen Überblick über die Methode und leitet durch die verbleibenden Teilkapitel.

# <span id="page-64-0"></span>5.1 Überblick des Verfahrens

Die Abbildung [5.1](#page-64-1) zeigt einen Uberblick der Teilschritte des Verfahrens. Hier- ¨ bei sind links die Freiheitsgrade der Optimierungsschritte angegeben. Die auf der rechten Seite abgebildeten Skizzen zeigen das Resultat eines Schrittes. Die Initialisierungen wurden dabei absichtlich schlecht gew¨ahlt, sodass der Unterschied zum Optimierungsergebnis deutlich ist.

In den folgenden Kapiteln werden die Teilschritte des Verfahrens näher be-schrieben. Hierfür wird in Kapitel [5.2](#page-65-0) ein Beispielfall zur Visualisierung der Schritte vorgestellt. Beginnend mit der Initialisierung in Kapitel [5.3](#page-66-0) werden mehrere Optimierungsschritte durchgeführt. Der Aufbau eines solchen Opti-mierungsschrittes wird in Kapitel [5.4](#page-68-0) beschrieben. Zunächst wird die Opti-mierung, wie in Kapitel [5.5](#page-71-0) erläutert, auf dem groben initialen Kontrollnetz mit allen verfügbaren Freiheitsgraden durchgeführt. Das Kapitel [5.6](#page-72-0) zeigt die notwendigen Schritte fur die Verfeinerung des Kontrollnetzes. Eine letzte Opti- ¨ mierung in Kapitel [5.7](#page-76-0) verbessert die Abtastpositionen der B-Spline Parameter. Letztlich beschreibt das Kapitel [5.8](#page-77-0) die Abtastung und Projektion zur Erzeugung des Rechennetzes.

<span id="page-64-1"></span>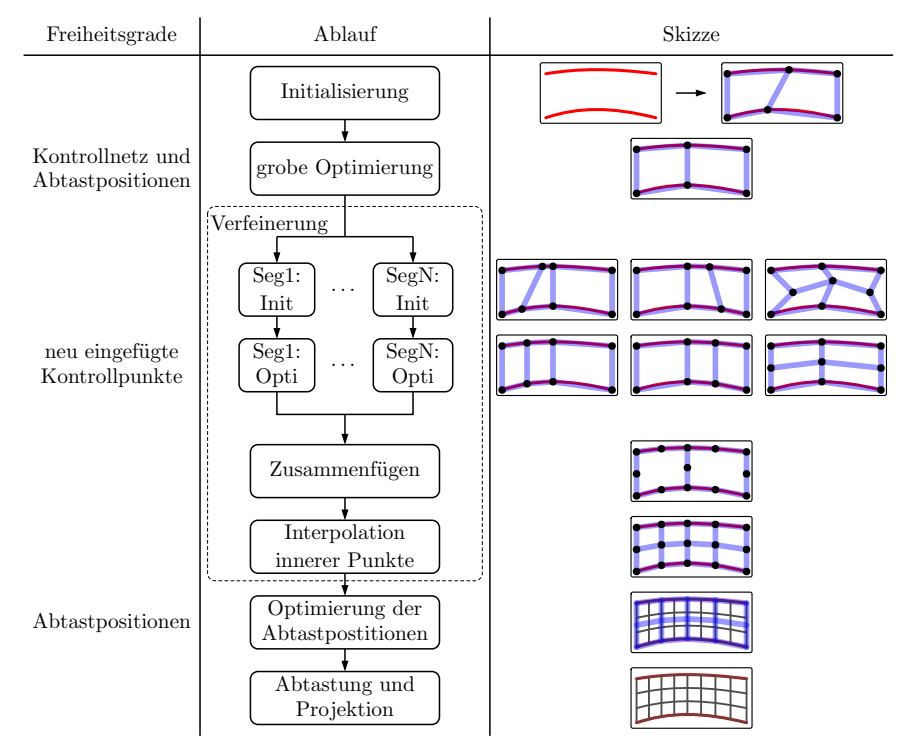

Seg: Segment, Init: Initialisierung, Opti: Optimierung

Abbildung 5.1: Uberblick der Teilschritte des Verfahrens ¨

# <span id="page-65-0"></span>5.2 Beispielanwendung

In den folgenden Kapiteln wird das Verfahren zur Netzgenerierung in seinen Teilschritten erläutert. Zur Visualisierung dieser Teilschritte wird die in Abbildung [5.2](#page-65-1) gezeigte Beispielanwendung herangezogen. Hier soll ein rotational periodisches Segment vernetzt werden. Als Geometrie dient der Mittelpunkt der Rotation  $P_{00}$  und die Kurven  $C_1$  und  $C_2$ , welche sich im Punkt  $P_{11}$  schneiden. Diese Kurven sind bis auf eine Rotation um 72◦ identisch. Die Netz-Topologie besteht aus einem einzelnen Block. Die obere und rechte Seite soll den Geometriekurven folgen. Weiterhin soll das finale Netz orthogonal zu den Kurven stehen und einen vorgegebenen Wandabstand zu diesen einhalten. Der linke Rand ist periodisch zu dem unteren Rand. Auf dem vollen Umfang würden am Mittelpunkt fünf Netze zusammenstoßen, somit muss dieser Punkt als eine Singularität betrachtet werden.

Vom Mittelpunkt aus verläuft der  $i$ -Index nach rechts und der  $j$ -Index nach oben. Das initiale Kontrollnetz soll mit  $5 \times 5$  Punkten starten und später mit einem Faktor von Drei in beiden Richtungen verfeinert werden, um die Geometrie besser darzustellen. Das resultierende Netz soll  $15 \times 15$  Knoten haben.

<span id="page-65-1"></span>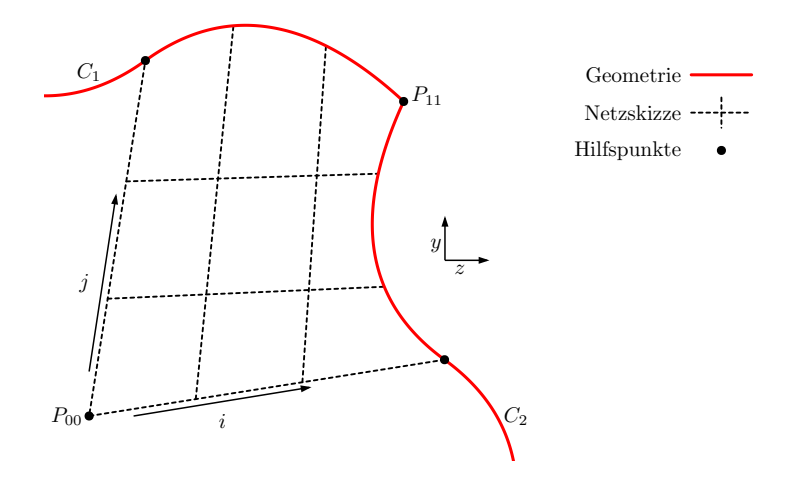

Abbildung 5.2: Beispielanwendung – Geometrie

# <span id="page-66-0"></span>5.3 Initialisierung und Aufbau der reduzierten Darstellung

Die Initialisierung erzeugt den Parametersatz fur den ersten Optimierungs- ¨ schritt. Wie in Kapitel [3](#page-29-0) beschrieben, besteht dieser aus der Parametrisierung der Punkte des Kontrollnetzes und den freien Abtastpositionen der B-Spline Parameter. Letztere werden größtenteils im Parameterraum äquidistant vorbelegt. Eine Sonderbehandlung betrifft Ränder mit einer Distanzvorgabe, die uber einen fixen Abstand im Kontrollnetz und einen konstanten Abtastpunkt ¨ des B-Spline Parameters forciert werden (vergleiche Kapitel [3.5\)](#page-47-1).

Die Initialisierung des Kontrollnetzes muss folgenden Ansprüchen genügen:

- faltungsfrei: Faltungen im Netz führen zu fehlerhaften Gütekriterien und fal-schen Ableitungen (siehe Kapitel [4\)](#page-51-1) und dürfen somit in der Startlösung nicht vorkommen.
- geometrieerhaltend: Da Knoten des Kontrollnetzes auf Geometrie-Entitäten reduzierte Freiheitsgrade haben, müssen auch die initialen Punkte auf der Geometrie liegen, um in einen Parametersatz überführt werden zu können.
- orthogonal und abstandshaltend: Die Vorschreibung erster Abstände über Kontrollnetz und fixe Abtastung der zugehörigen B-Spline Parameter erfolgt über Kontrollpunkte, welche zu ihrem Basiskontrollpunkt auf der Geometrie orthogonal um einen fixen Abstand verschoben sind. Diese Orthogonalität und dieser Abstand sollten in der Initialisierung vorhanden sein. Andernfalls kann ein Aufprägen dieser Merkmale eine Faltung im Kontrollnetz verursachen.
- periodisch: Alle Periodizitäten, die in dem finalen Netz vorkommen sollen, müssen auch für das Kontrollnetz gelten und bei dem initialen Netz eingehalten werden.

Ein solches Netz kann oft aus einfachen Operationen der algebraischen Netzgenerierung (siehe Kapitel [2.4.1\)](#page-25-0) wie Aufdickungen und Verbindungen mit Geraden erzeugt werden. Dabei ist es hilfreich den Abstand zu Singularitäten hin konstant und klein zu wählen. Aus Kanten können mit Hilfe der transfiniten Interpolation und folgenden Projektionen die restlichen Knoten des Kontrollnetzes belegt werden. Die Auflösung des Kontrollnetzes korreliert direkt mit den geometrischen darstellbaren Freiheiten der Blöcke. Für jede Anwendungsklasse ist eine Prozedur notwendig, um dieses initiale Netz zu erzeugen. Für die Auflösung des Netzes sind Standardparameter gesetzt, welche vom Anwender überschrieben werden können.

Die Abbildung [5.3](#page-67-0) zeigt in blau das initiale Kontrollnetz fur die Beispiel- ¨ anwendung. Da hier nicht viele geometrische Freigaben notwendig sind, ist das Kontrollnetz mit  $5 \times 5$  Punkten aufgelöst. Die Eckpunkte  $P_{10}$  und  $P_{01}$  sind initial auf die Hälfte der Lauflänge der Kurven gesetzt. Für die Verteilung in der horizontalen Richtung wird links eine kleine Distanz für die Singularität und rechts ein Vielfaches der Abstandsvorgabe im finalen Netz gewählt. In diesem Fall ist der Faktor hierfür Drei. Für die weiteren Anwendungsfälle sind ähnliche Faktoren gesetzt, die wiederum vom Nutzer angepasst werden können. Die Linie zwischen dem Mittelpunkt  $P_{00}$  und der rechten unteren Ecke  $P_{10}$ , sowie der Teil der oberen Kurve von  $P_{01}$  bis zur oberen rechten Ecke  $P_{11}$ , werden

mit diesen Abständen am Rand und äquidistanten mittleren Abständen belegt. Dieselben Belegungen werden in der vertikalen Richtung angewendet und stellen die Periodizität des unteren und rechten Randes sicher. Auf alle vier Kanten angewendet entsteht eine Umrandung des Blockes, welcher durch die transfinite Interpolation gefüllt wird. Idealerweise sollten die Punkte der zweiten Netzlinie nahe den Kurven orthogonal zu der Kurve an den Randpunkten belegt sein. Zur besseren Veranschaulichung des n¨achsten Schrittes wird in diesem Fall darauf verzichtet.

<span id="page-67-0"></span>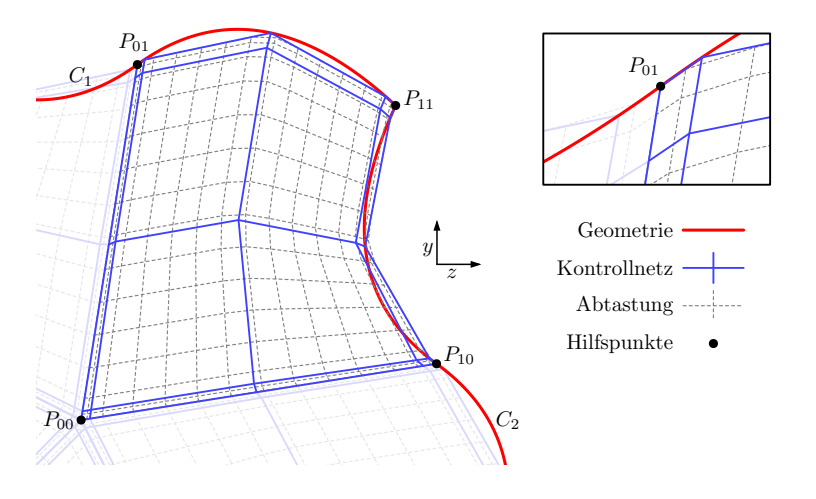

Abbildung 5.3: Beispielanwendung – Initialisierung Kontrollnetz und Abtastung

Die Erzeugung der reduzierten Darstellung basiert auf dem initialen Kontrollnetz. In dieser werden den Kontrollnetzkanten finale Auflösungen zugewiesen, indem die Abtastungen der B-Spline Parameter belegt werden. Weiterhin werden die Restriktionen der Kontrollpunkte festgelegt. Zusätzlich können lokale Anpassungen der Gewichte und Zielwerte der Kriterien vorgenommen werden. Bei wiederholenden Anwendungen kann für eine Geometrieklasse, wie Turbinenoder Kompressorpassagen, eine Vorlage erstellt werden, sodass nur Anwendungsklasse, Geometrie, Punktzahlen und Abstände gesetzt werden müssen und die Vorlage die Erstellung des initialen Kontrollnetzes und das Aufsetzen der reduzierten Darstellung übernimmt. Für die folgende Optimierung und Abtastung wird das initiale Kontrollnetz, wie in Kapitel [3.3](#page-38-1) beschrieben, aufgeteilt.

Da in dem Beispielfall der untere und linke Rand periodisch sind, ist hier nur eine Kante mit Abtastpunkten zu belegen. Hierfur wird beispielsweise die ¨ Kante zwischen  $P_{00}$  und  $P_{10}$  in Abbildung [5.3](#page-67-0) gewählt. Die ersten und letzten Abtastpunkte müssen den Grenzen des Definitionsbereiches entsprechen. Zum Halten der letzten Distanz wird auch der vorletzte Abtastpunkt fixiert. Der Abstand zwischen dem vorletzten und dem letzten Abtastpunkt muss dem Kehrwert des Faktors, mit welchem die Kontrollnetzdistanz ermittelt wurde, multipliziert mit dem äquidistanten Knotenvektorabstand entsprechen. Die restlichen Abtastpunkte werden im B-Spline Parameter äquidistant belegt. In der Abbildung [5.3](#page-67-0) entsteht die Abtastung aus dieser Belegung der Abtastpunkte.

Als Restriktion wird zunächst allen Punkten nur eine Bewegung innerhalb der  $yz$ -Ebene erlaubt. Die weiteren Einschränkungen sind in Abbildung [5.4](#page-68-1) gezeigt. Die Punkte entlang der Netzkanten oben (a) und rechts (b) dürfen ihre je-

weiligen Kurven nicht verlassen. Somit haben diese Punkte nur noch einen Freiheitsgrad. Die Netzlinien zur Vorgabe der Abstände nahe der Kurven (c und d) sollen orthogonal zu den Randpunkten auf der Kurve stehen. Da diese Netzlinien der Abstandsvorgabe dienen, werden keine Expansionsraten des Kontrollnetzes von einem Kurvenpunkt über den zugehörigen orthogonal verschobenen Punkt hin zum nächsten netzinneren Kontrollpunkt gebildet. Der Mittelpunkt (e) und die vier Punkte in der oberen rechten Ecke (f) werden komplett fixiert. In den Überschneidungen der Bereiche zählt jeweils die zuletzt gesetzte Restriktion. Orthogonal verschobene und periodische Punkte haben keine eigenen Freiheitsgrade, bewegen sich aber wenn ihr Basispunkt verschoben wird. Eine Aufteilung in Teilblöcke ist in diesem Fall nicht notwendig, da die linke und untere Seite über die volle Länge Konnektivitäten zueinander besitzen und die restlichen Kanten komplett Kurven folgen.

<span id="page-68-1"></span>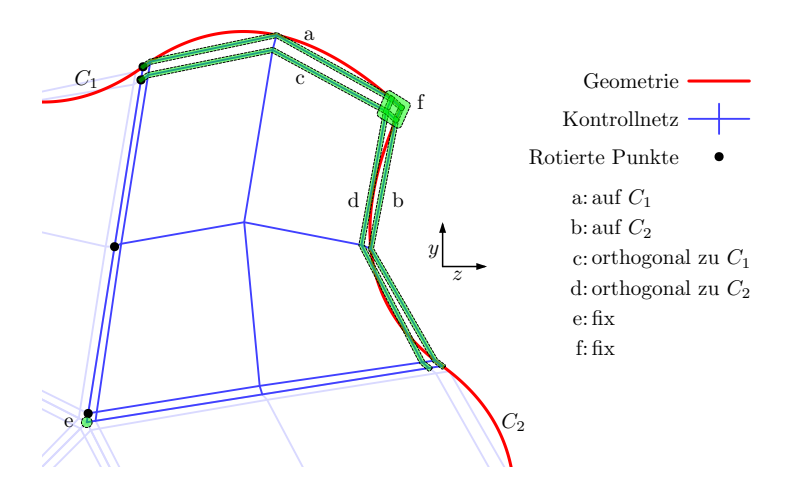

Abbildung 5.4: Beispielanwendung – Restriktionen

#### <span id="page-68-0"></span>5.4 Optimierungsschritt

In einem Optimierungsschritt wird ausgehend von einer reduzierten Darstellung ein Optimierungsproblem definiert. Der Parametersatz  $\vec{p}$  setzt sich aus den Freiheitsgraden der Kontrollnetzknoten und den nicht fixierten Abtastpunkten der B-Spline Parameter zusammen. Die zu optimierende Funktion

$$
\vec{f} = (f_i) = (w_{\text{ct},i} \cdot w_{\text{p},i} \cdot w_{\text{m},i} \cdot t_{\text{ct},i}(c_i))
$$
\n(28)

setzt sich aus allen Vorkommnissen aller Kriterien zusammen. Ausgenommen werden nur Kriterien, bei welchen  $w_{p,i}$  Null ist oder  $c_i$  keine Abhängigkeit zu  $\vec{p}$  hat. Das Optimierungskriterium  $\epsilon = \vec{f}^T \cdot \vec{f}$  entspricht somit der Gleichung [\(11\)](#page-51-2).

Die Gewichte  $w_{\text{ct}}$  und Transferfunktionen t werden abhängig von den Kri-terien definiert. Die folgende Tabelle [1](#page-69-0) listet diese auf. Für die Angabe von  $w<sub>m</sub>$ sind  $A$  Auflösungen nach der Abtastung und  $K$  Kontrollnetzauflösungen. Die Subscripte  $a$  und  $b$  stehen für Indexrichtungen der Kriterien,  $q$  und  $v$  sind nicht am Kriterium beteiligte Richtungen.

<span id="page-69-0"></span>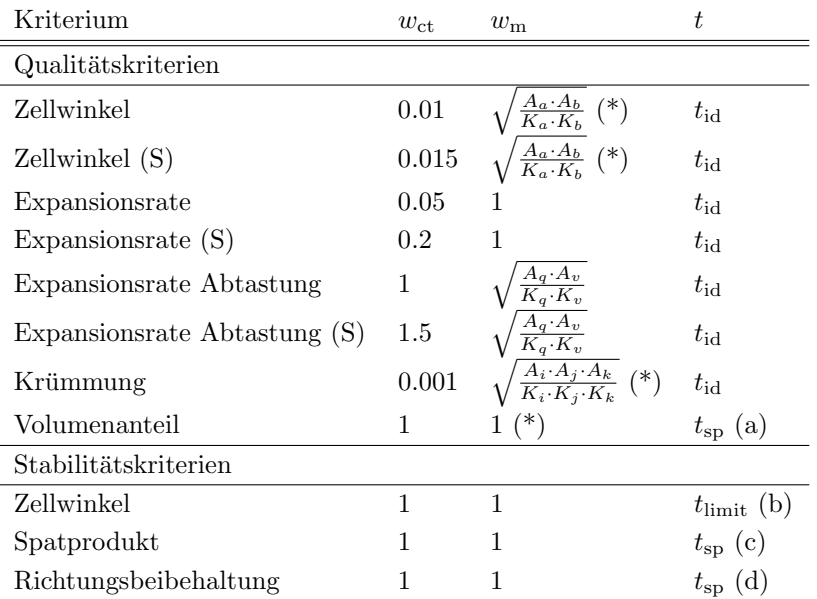

 $(S)$ : Gewichtung nahe Singularitäten

(\*): Abweichend von idealer Berechnung

(a):  $t_{sp}$  mit  $P = (0,0), (\frac{1}{4},0), (\frac{1}{2},0), (1,\frac{6}{5}), (2,300)$  und  $s = 3$ 

(b):  $t_{\text{limit}}$  mit  $c_{\text{min}} = 30, c_{\text{max}} = 90, s = 2$ 

(c):  $t_{sp}$  mit  $P = (0,0), (\frac{1}{4},0), (\frac{1}{2},0), (1,22), (2,1500)$  und  $s = 3$ 

(d):  $t_{sp}$  mit  $P = (0,0), (\frac{1}{4},0), (\frac{1}{2},0), (1,100), (2,1000)$  und  $s = 3$ 

Tabelle 1: Belegung von Kritereingewichtungen und Transferfunktionsparametern

Die Einträge für  $w_{\text{ct}}$  der verschiedenen Kriterien und die Parameter der Transfer-funktionen wurden anhand verschiedener Testfälle, die in Kapitel [6](#page-78-0) aufgezählt und teils vorgestellt werden, bestimmt. Das Anwendungsbeispiel innerhalb dieses Kapitels war nicht Teil der Bestimmung dieser Werte. Die Größenverhältnisse von  $w_{\text{ct}}$  wurden händisch ermittelt, sodass bei den grundlegenden 2D Testfällen (ohne reale Geometrie), von denen einige in Kapitel [6.1](#page-79-0) präsentiert werden, wenig verscherte Zellen und geringe Expansionsraten entstehen. Genauer wird auf die Wahl der Parameter in Kapitel [6.1](#page-79-0) eingegangen. Folgend wurden die Parameter der Transferfunktionen (b)  $(c_{\text{min}}$  und s) und (d)  $(y_4$  und  $y_5$ ) zufällig belegt, bis alle 2D Testfälle aus Kapitel [6](#page-78-0) geeignet konvergierten und nachträglich gerundet. Mit lauffähigen 2D Testfällen konnten die Parameter der Transferfunktionen für die 3D Kriterien bestimmt werden. Hierbei wurden die Argumente  $y_4$  und  $y_5$  der Transferfunktionen (a) und (c) empirisch ermittelt und gerundet, sodass die in Kapitel [6](#page-78-0) vorgestellten 3D Testfälle konvergierten. Zusätzlich zu der Auswahl verschiedener Geometrien zur Bestimmung der Argumente der Transferfunktionen, wurde auch die Schrittweitenregelung des Optimierungsverfahrens variiert, um fur jeden Testfall verschiedene Konver- ¨ genzszenarien zu schaffen und die Robustheit des Verfahrens zu steigern. Die

Geometrien der Ergebnisse in Kapitel [7](#page-95-0) und [8](#page-99-0) sind nicht in die Bestimmung der Parameter eingegangen.

Eine genauere Betrachtung der Gewichte  $w<sub>m</sub>$  hat ergeben, dass die Berechnungsvorschrift, welche den Ergebnissen dieser Arbeit zugrunde liegt, nicht optimal ist. In der Tabelle sind diese Einträge mit (\*) markiert. Das Kapi-tel [4](#page-51-1) zeigt hierfür Berechnungen, welche die Auflösungsunterschiede zwischen Kontrollnetz und Abtastung besser ausgleichen.

Mit der Auflistung aller Kriterien kann folgend für einen Parametervektor  $\vec{p}$ die Funktion  $\overline{f}$  und somit das Optimierungskriterium  $\epsilon$  ausgerechnet werden. Hierfur wird aus dem Parametersatz die reduzierte Netzdarstellung bestimmt. ¨ Diese wird für die Berechnung der Kriterien verwendet. Letztlich werden die Kriterien transformiert und gewichtet. Da für jeden dieser Teilschritte die Ableitung bekannt ist, kann die Ableitung von  $\vec{f}$  nach  $\vec{p}$ , also die Jakobimatrix **J**, durch mehrfache Anwendung der Kettenregel bestimmt werden.

Mit der Startbelegung  $\vec{p}_0$  aus der Initialisierung, sowie den Berechnungen wit der Startbelegung  $p_0$  aus der Initialisierung, sowie den Berechnungen von  $\vec{f}$  und  $\vec{J}$ , wird der Levenberg-Marquardt-Algorithmus zur Minimierung von  $\epsilon$  angewendet. Hierbei wird mit  $\lambda_0 = 10^4$  gestartet. Zur Lösung des entstehenden Gleichungssystems kommt das konjugierte Gradientenverfahren zum Einsatz (siehe [Hestenes und Stiefel, 1952\)](#page-121-1). Auf eine Konditionierung der Matrix wurde verzichtet. Die von Marquardt vorgeschlagene Skalierung hatte bei den Testfällen keinen positiven Effekt. Die Anzahl der Iterationen ist vorgeschrieben.

Zum Ende eines Optimierungsschrittes werden die Daten in der reduzierten Darstellung aktualisiert. Hierfur wird der Parametersatz wieder zu Kontroll- ¨ netzpunkten und Abtastvektoren überführt. Diese werden in der reduzierten Darstellung hinterlegt.

### <span id="page-71-0"></span>5.5 Grobe Optimierung

Der erste Optimierungsschritt in der vorgestellten Methode dient der Aufteilung der Blöcke im Raum. Hierbei wird die reduzierte Darstellung unverändert verwendet. Nach der Optimierung haben alle initialen Kontrollnetzknoten ihre finale Position eingenommen. Die Abtastpunkte der B-Spline Parameter werden gegebenenfalls nach der Verfeinerung erneut angepasst. Ohne die Nutzung von Verfeinerungen wird mit dem Ergebnis der Optimierung direkt zur Abtastung und Projektion gesprungen. Bei diesem Optimierungsschritt werden 300 Iterationsschritte durchgeführt.

In dem Beispielfall gibt es 4·2 Freiheitsgrade der inneren Knoten, 2·2+1 Freiheitsgrade entlang des periodischen Randes und jeweils 2 der inneren Kurvenpunkte. Weiterhin tragen die Abtastpositionen 15 − 3 Parameter bei. Somit hat der Parametervektor 29 Einträge. Die Optimierung betrachtet 239 Gütekriterien bestehend aus 30 Krümmungen, 60 inneren Zellwinkeln, 23 Expansionsraten des Kontrollnetzes und 126 Expansionsraten in der Abtastung. Zusätzlich werden nochmals 90 Stabilitätskriterien, mit 60 inneren Zellwinkeln und 30 Richtungsbeibehaltungs-Kriterien berucksichtigt. Die Abbildung [5.5](#page-71-1) zeigt ¨ die Startkonfiguration. Da hier alle Restriktionen eingehalten werden müssen, sind nahe den Kurven die Orthogonalitätsrestriktionen aufgeprägt. In der Initialisierung wurde hierauf nicht geachtet. Somit verursacht das Aufprägen der Restriktionen eine Verschiebung im Netz, welche in einem ungünstigen Fall zu einer Faltung führen könnte. Die Vergrößerung in der Abbildung [5.5](#page-71-1) zeigt diese Veränderung und kann mit Abbildung [5.3](#page-67-0) verglichen werden.

<span id="page-71-1"></span>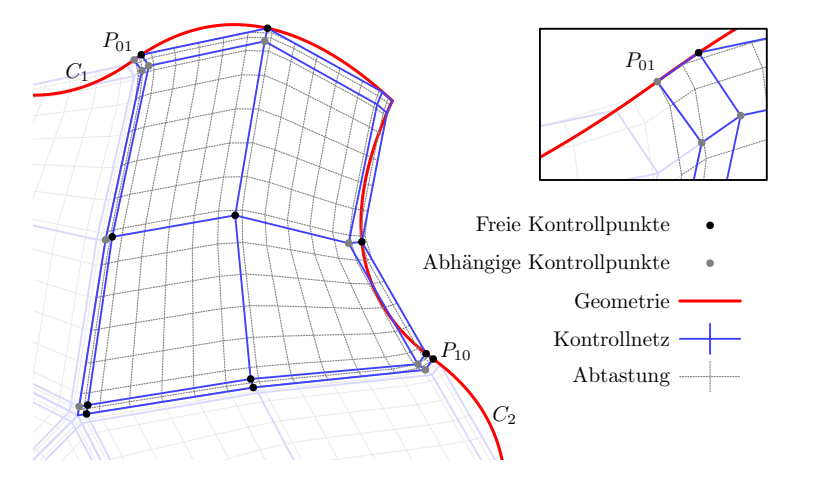

Abbildung 5.5: Beispielanwendung – Initialisierung mit Restriktionen

Die Abbildung [5.6](#page-72-1) zeigt das Ergebnis des groben Optimierungsschrittes. Hierbei ist die Bewegung des periodischen Randes erkennbar. Besonders deutlich wird diese bei dem Vergleich der Positionen  $P_{10}$  und  $P_{01}$  zwischen den Abbildungen [5.5](#page-71-1) und [5.6.](#page-72-1) Durch die Anpassung der Abtastpositionen entsteht ein homogener Verlauf der Zellgrößen in dem abgetastetem Netz. Die Vorgabe der Wandabstände zur Geometrie hin führt zu einem gleichmäßigen Aufweiten der Zellen. Die Abtastung dient nur der Visualisierung. In das Optimierungs-
kriterium gehen die in Kapitel [4.3](#page-55-0) beschriebenen und Abbildung [4.8](#page-60-0) skizzierten approximierten Abtastpunkte ein.

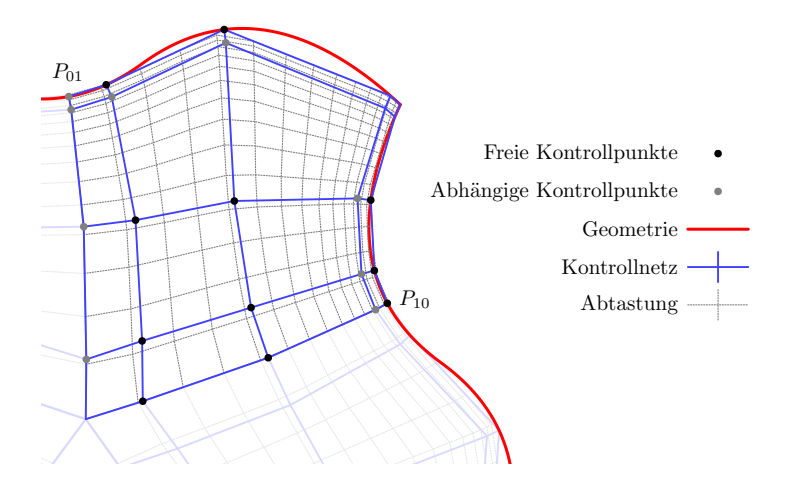

Abbildung 5.6: Beispielanwendung – Grobe Optimierung

# 5.6 Verfeinerung

Für eine geeignete Approximation der Geometrie innerhalb der Abtastung wird, wie in Kapitel [3.4](#page-45-0) beschrieben, eine Verfeinerung durchgeführt. Diese wird im Vorhinein für die verschiedenen Indexrichtungen der Blöcke als Faktoren angegeben. Ein Faktor von Drei bedeutet hierbei beispielsweise, dass in der gegebenen Indexrichtung alle Kantensegmente in drei Teilsegmente aufgespalten werden sollen. Auf Grund der Blockstrukturiertheit folgt aus der Vorgabe der Verfeinerung für eine Indexrichtung eines Blockes auch die Verfeinerung für alle Blöcke, welche quer zu der Indexrichtung eine Konnektivität zu dem Block aufweisen. Für die Verfeinerung werden die Segmente quer zur Indexrichtung (Quersegmente) gleichzeitig und entlang der Indexrichtung nacheinander betrachtet. So kommt es beispielsweise in der Skizze zum Verfeinerungsschritt in Abbildung [5.1](#page-64-0) zu drei Optimierungsschritten. Bei der Verfeinerung sind Segmente ausgeschlossen, bei welchen mindestens ein Quersegment Teil einer Singularität ist oder einer Abstandsvorgabe dient. Die Abbildung [5.7](#page-73-0) zeigt mit a bis d entstehende Gruppen an Quersegmenten für eine Verfeinerung in der horizontalen Richtung. Hier wird aufgrund der Singularität links und einer Abstandsvorgabe rechts jeweils ein Segment übersprungen.

Aus der bisherigen reduzierten Darstellung wird für jede Gruppe von zu verfeinernden Quersegmenten eine neue reduzierte Darstellung generiert, bei der die Quersegmente der Gruppe feiner aufgelöst sind. Die so neu entstehenden Kontrollnetzknoten werden äquidistant auf der bestehenden Kante initialisiert (Gruppe b in Abbildung [5.7\)](#page-73-0). Wie in Kapitel [3.6](#page-48-0) beschrieben, leiten sich die Restriktionen dieser neuen Punkte aus Nachbarkontrollpunkten ab. Um ein Falten nach dem Aufprägen der Restriktionen zu vermeiden, werden die neuen Punkte auf Basis der Restriktion projiziert und so entstehende Verschiebungen ins Kontrollnetzinnere übertragen (Gruppe c in Abbildung [5.7\)](#page-73-0). Hierbei werden zunächst alle Punkte projiziert, welche einen Freiheitsgrad besitzen. Die

<span id="page-73-0"></span>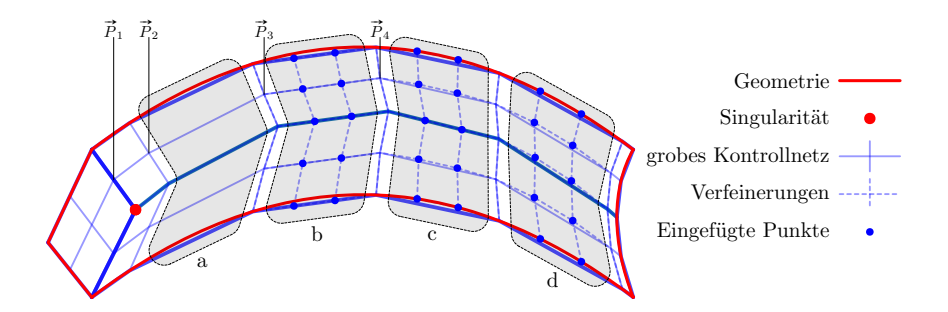

Abbildung 5.7: Verfeinerungsschritte: a-d: Segmentgruppen, a: grobes Netz, b: lineare Initialisierung, c: fertige Initialisierung, d: Optimierungsergebnis

entstehenden Verschiebungen klingen linear bis zu der zehnfachen Länge des längsten Verschiebungsvektors ab. An Punkten mit zwei Freiheitsgraden werden Verschiebungen anhand der inversen Distanz gewichtet. Ausgehend von der gesetzten Verschiebung werden auch diese Punkte projiziert und eine Gesamtverschiebung ermittelt. Diese Verschiebungen werden wiederum auf Punkte mit drei Freiheitsgraden propagiert.

In den abgeleiteten reduzierten Darstellungen der einzelnen Gruppen werden alle nicht neu eingefügten Kontrollpunkte fixiert. Mit einer weiteren Fixierung der Abtastpunkte und Anpassungen von Krümmungs- und Expansionsraten-Berechnungen entfallen die Abhängigkeiten unter den Gruppen von Quersegmenten. Für die Krümmung werden die Tangenten in der Richtung der Verfeinerung an den bisherigen Kontrollpunkten durch den normalisierten Vektor zwischen den bisherigen Nachbarpunkten definiert. In Abbildung [5.7](#page-73-0) wird beizwischen den bisherigen Nachbarpunkten denniert. In Abbildung 5.7 wird beispielsweise an  $\vec{P}_2$  die Tangente aus dem Vektor zwischen  $\vec{P}_1$  und  $\vec{P}_3$  bestimmt. spielsweise an  $P_2$  die Tangente aus dem Vektor zwischen  $P_1$  und  $P_3$  bestimmt.<br>An  $\vec{P}_3$  werden entsprechend die Punkte  $\vec{P}_2$  und  $\vec{P}_4$  verwendet. Expansionsraten des Kontrollnetzes haben an den bisherigen Kontrollpunkten keinen Einfluss. Dies führt dazu, dass sich die neu eingefügten Punkte gleichmäßiger innerhalb des Segmentes verteilen.

Mit jeder so zusammengesetzten reduzierten Darstellung wird eine Optimierung aufgesetzt. Hierbei werden jeweils 50 Iterationen durchgefuhrt. Die ¨ Gruppe d in Abbildung [5.7](#page-73-0) zeigt optimierte eingefugte Kontrollpunkte. Nach- ¨ dem die Verfeinerung für alle Gruppen von Quersegmenten erfolgt ist, wird eine neue reduzierte Darstellung mit einem verfeinerten Kontrollnetz erzeugt.

In der Beispielanwendung wird die Kante in horizontaler Richtung mit dem Faktor Drei verfeinert. Da das erste Segment eine Singularität darstellt und das letzte Segment der Abstandsvorgabe dient, werden diese Segmente von der Verfeinerung ausgeschlossen und zwei Segmente verbleiben für die Verfeinerung. Auf Grund der Periodizität gilt dieselbe Verfeinerung für die vertikale Richtung. Somit kommt es hier zu einem Spezialfall, da sich die Verfeinerung selbst überschneiden würde. In diesem Fall wird, wie in Abbildung [5.8](#page-74-0) zu sehen, die Netztopologie temporär dupliziert.

Die beiden Gruppen an Quersegmenten sind mit a und b gekennzeichnet. Diese werden unabhängig voneinander initialisiert, in eine abgeleitete reduzierte Darstellung überführt und optimiert. In Abbildung [5.8](#page-74-0) wurde die Initialisierung für die Gruppe a durchgeführt. Bei der Gruppe b wurden noch keine neuen Punkte eingefügt. Das Optimierungsergebnis ist in Abbildung [5.9](#page-75-0) zu sehen.

<span id="page-74-0"></span>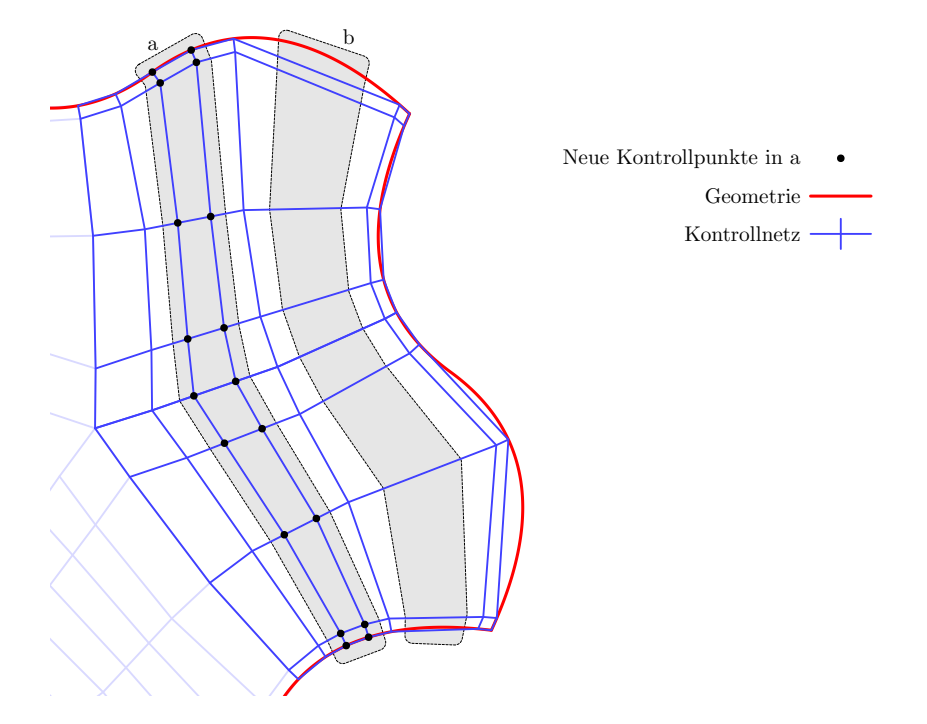

Abbildung 5.8: Beispielanwendung – Kantenverfeinerung Initialisierung

Hierbei ist die Initialisierung durch die gestrichelten Kanten gezeigt. Das Resultat der Optimierungsschritte ist durch die durchgezogenen Kanten visualisiert. Zusätzlich sind für das Ergebnis die Kontrollpunkte markiert, welche innerhalb der Teiloptimierungen veränderlich sind.

Kreuzen sich zwei Verfeinerungen, entstehen undefinierte Punkte mit jeweils verfeinerten Kanten des ursprünglichen Kontrollnetzes als Umrandung. Ein Beispiel hierfür ist in der Skizze zu dem Zusammenfügen der Punkte in Abbildung [5.1](#page-64-0) gezeigt. Diese Punkte werden uber die transfinite Interpolation ¨ initialisiert und, sollten sich aus den umgebenden Kontrollpunkten Restriktionen ableiten, projiziert. In 3D Fällen entstehen durch die Kreuzung von drei Verfeinerungen unbestimmte Volumenpunkte, welche auch mit der transfiniten Interpolation belegt werden. Die so eingefügten Punkte können in eigenen Teil-Optimierungen freigegeben werden, um die Netzgute weiter zu verbessern. In ¨ dieser Arbeit wird dieser Schritt nicht vorgenommen.

In der Abbildung [5.10](#page-76-0) wird das verfeinerte Kontrollnetz für die Beispielanwendung gezeigt. In diesem Fall entstehen die Randpunkte der Teilflächen indem alle Punkte aus dem vorherigen Schritt ohne die abgebildete Rotation zusammengefasst werden. Dabei entstehen vier Umrandungen, in welchen jeweils vier Kontrollpunkte interpoliert werden. Diese Kontrollpunkte sind in der Abbildung [5.10](#page-76-0) markiert.

Eine Mehrfachanwendung der Verfeinerung ist möglich. Optional kann auch auf die Optimierung verzichtet werden und nur mit den interpolierten und projizierten Punkten weitergearbeitet werden.

<span id="page-75-0"></span>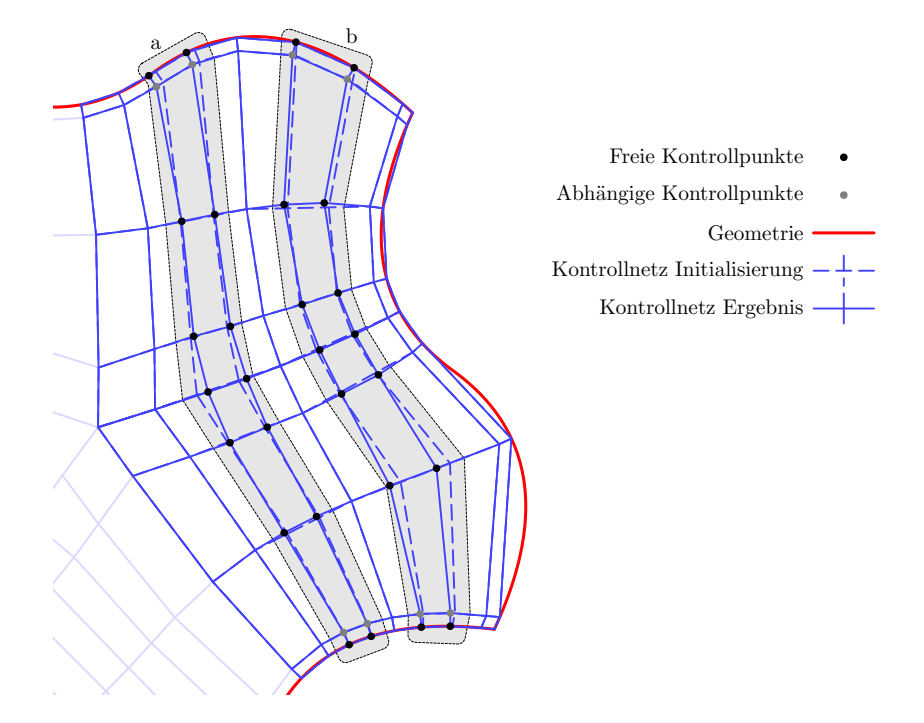

Abbildung 5.9: Beispielanwendung – Kantenverfeinerung

Da die Kriterien sich innerhalb verschiedener Optimierungsschritte möglichst ¨ahnlich verhalten sollen, muss die finale Verfeinerung des Kontrollnetzes zu Beginn der Prozedur bekannt sein. Die Auflösung des Kontrollnetzes hat einen Einfluss auf die Berechnungen von Krümmungen und Expansionsraten des Kontrollnetzes und auf die Definition von B-Spline Kurven entlang der Netzkanten für die Annäherung der Expansionsraten in der Abtastung. Krümmungs- und Expansionsraten-Kriterien des Kontrollnetzes teilen den Abstand zwischen Kontrollpunkten mit dem noch ausstehendem Verfeinerungsfaktor. Für den Verlauf des B-Spline Parameters entlang der Kurven ist die Anzahl der Kontrollpunkte relevant. Somit werden noch nicht gesetzte Kontrollpunkte als äquidistant verteilte Punkte entlang der Verbindungslinie zwischen gegebenen Kontrollpunkten angenommen.

Die in den Abbildungen zu der Beispielanwendung gezeigten Abtastungen basieren auf einem feinen Kontrollnetz, das gegebenenfalls mit linearen Methoden aus dem gröberen gezeigten Kontrollnetz erstellt wurde.

<span id="page-76-0"></span>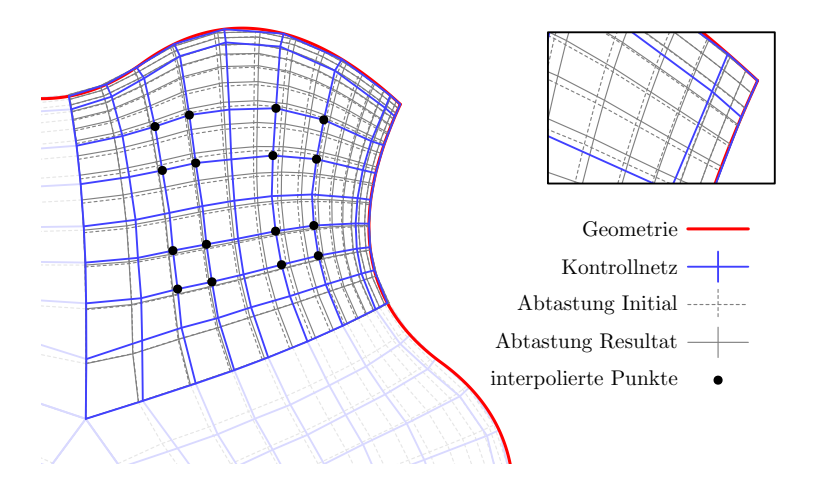

Abbildung 5.10: Beispielanwendung – Optimierung der Abtastpositionen

# <span id="page-76-1"></span>5.7 Optimierung der Abtastpositionen der B-Spline Parameter

Bei der Anwendung einer Verfeinerung entstehen neue Punkte im Kontrollnetz. Um eine Unabhängigkeit der Teiloptimierungen im Verfeinerungsschritt zu gewährleisten, wurden die Abtastpunkte der B-Spline Parameter festgehalten. Dieser Optimierungsschritt versucht, die Abtastpunkte auf dem verfeinerten Kontrollnetz weiter anzupassen. Hierfür werden alle Kontrollpunkte fixiert und nur die Abtastpunkte tragen Parameter zu der Optimierung bei. Fur diesen ¨ Optimierungsschritt werden 50 Iterationen angesetzt.

Im Fall der Beispielanwendung verbleiben 12 Parameter und 126 Kriterien für diesen Schritt. Die Abbildung [5.10](#page-76-0) überlagert die Abtastung nach der Verfeinerung mit der Abtastung aus den angepassten Verteilungen. Der Beitrag der Expansionskriterien der Abtastung konnte verringert werden, indem die mittleren Netzlinien etwas weiter zur Geometrie verschoben wurden.

# 5.8 Abtastung und Projektion

Nachdem durch die bisherigen Schritte das finale Ergebnis in der parameterreduzierten Darstellung existiert, muss dieses in die finale Auflösung überführt werden. Diese Abtastung ist in Kapitel [3](#page-29-0) beschrieben.

Da Geometrierestriktionen innerhalb der Abtastung nicht garantiert werden können, wird nachträglich eine Projektion durchgeführt. Hierbei leitet sich aus den Restriktionen des Kontrollnetzes die Notwendigkeit und das Ziel einer Projektion ab. Durch die Verfeinerung des groben Kontrollnetzes wird von kleinen Verschiebungen ausgegangen, welche innerhalb eines Blockes abklingen können. Die Verschiebungen werden ähnlich wie die Verschiebungen innerhalb der Initialisierung einer Verfeinerung behandelt. Zunächst werden alle Eckknoten der Blöcke projiziert. Die Verschiebungen, abklingend bis zu einem Vielfachen der maximalen Länge aller Verschiebungsvektoren, werden über die inverse Distanz gewichtet und dienen der Initialisierung der Kanten. Folgend werden mit derselben Vorgehensweise Kanten projiziert, Flächen initialisiert und diese projiziert. Mit projizierten Seitenflächen werden die Verschiebungen über eine transfinite Interpolation ins Innere übertragen.

Letztlich werden Randbedingungen und Konnektivitäten in das abgetastete Netz übernommen und die für das Verfahren durchgeführte Aufteilung von Blöcken rückgängig gemacht, sodass das finale Netz dieselbe Blockstruktur wie das zur Initialisierung genutzte Ausgangsnetz besitzt.

Die Abbildung [5.11](#page-77-0) zeigt die Abtastung für die Beispielanwendung und vor und nach der Projektion. Wie in der Vergrößerung zu sehen, sind in diesem Fall die Verschiebungen klein und haben wenig Einfluss auf die allgemeine Netzqualität.

<span id="page-77-0"></span>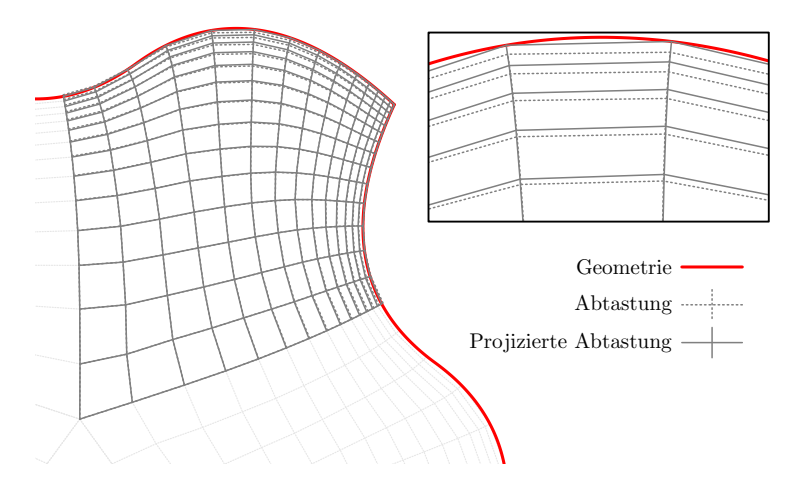

Abbildung 5.11: Beispielanwendung – Abtastung und Projektion

# 6 Testfälle zur Verfahrensentwicklung

In den bisherigen Kapiteln wurde eine neue Methode zur Generierung blockstrukturierter Netze beschrieben. Die in Kapitel [5](#page-63-0) gezeigte Prozedur und Kalibrierung entstand auf Basis verschiedener Testfälle. Diese Testfälle werden hier vorgestellt und in Teilen detailliert auf die Einstellungen der Methode eingegangen. Die gezeigten Ergebnisse folgen dabei der in Kapitel [5](#page-63-0) vorgestellten Prozedur und nutzen die angegebenen Gewichte und Transferfunktionen. Die Testfälle lassen sich in 2D und 3D Anwendungen unterteilen. Alle Netzpunkte der 2D Testfälle sind entweder in einer Ebene oder liegen auf einer durch eine xr-Kurve beschriebenen Rotationsfläche. Sie umfassen:

- $\bullet$ 6 generische Testfälle
- 15 Verdichter-Schnitte  $(0\%, 50\%$  und  $100\%$  relative Kanalhöhe von 5 Verdichtergeometrien)
- 9 Turbinen-Schnitte  $(0\%, 50\%$  und  $100\%$  relative Kanalhöhe von 3 Turbinengeometrien)
- $\bullet\,$ eine Turbinen-Kaskade
- eine Verdichter-Kaskade mit einer Tandem-Konfiguration

Als 3D Testfälle kommen ein achtel Kugelsegment ohne und mit Wandabstand und eine Verdichterschaufel ohne und mit einer Abrundung zur Nabe hin zum Einsatz.

Aus den generischen 2D Testfällen wurde das Verhältnis der Gewichte verschiedener Gutekriterien eingestellt. Eine Auswahl hiervon wird in Kapitel [6.1](#page-79-0) ¨ präsentiert. Das Kapitel [6.2](#page-81-0) zeigt einen Schnitt eines Verdichters mit dem Fokus auf der Erzeugung des initialen Kontrollnetzes, dem Festlegen der Restriktionen und lokalen Einstellungen. Am Beispiel einer Turbinen-Kaskade wird in Kapitel [6.3](#page-83-0) der Einfluss verschiedener Gewichtungen und Vorgaben visualisiert. Das Kapitel [6.4](#page-85-0) geht auf eine Tandem-Konfiguration ein, welche eine deutlich komplexere Block-Topologie benötigt. Die Darstellbarkeit einer 3D Singularität wird in Kapitel [6.5](#page-87-0) gezeigt. In den Kapiteln [6.6](#page-88-0) und [6.7](#page-92-0) werden 3D Verdichterschaufeln vernetzt. Ersteres kommt noch ohne 3D Singularitäten aus und beschreibt die Anpassung für die Anwendung von einem Verdichterschnitt hin zu einer 3D Schaufel. Hierbei wird ein weiterer Optimierungsschritt eingefügt, welcher die Stabilität des Verfahrens erhöhen soll. Die zweite Verdichterschaufel in Kapitel [6.7](#page-92-0) hat tangential in Nabe und Schaufel laufende Abrundungen. Zur Darstellung dieser wird hier eine abweichende topologische Blockaufteilung verwendet, welche 3D Singularitäten enthält.

# <span id="page-79-0"></span>6.1 Generische Testfälle

Bei der Entwicklung des Verfahrens wurden zunächst einfache Geometrien betrachtet. Mit diesen konnte die reduzierte Netzdarstellung und die Prozesskette zur Netzgenerierung entwickelt werden. Zudem dienten diese Testfälle dem Bestimmen des Verhältnisses der Kriteriengewichte  $w_{\text{ct}}$  von 2D Kriterien.

Die Abbildung [6.1](#page-79-1) zeigt zwei dieser Testfälle, welche Periodizitäten, Singularitäten und im unteren Fall auch eine notwendig Blockspaltung enthalten. Diese Testfälle enthalten keine Abstandsvorgaben. Die Zellgröße des Kontrollnetzes an den Singularitäten ist nicht vorgegeben. Diese wird bei der mittleren Singularität des unteren Falles von der Optimierung deutlich kleiner als die der Nachbarzellen gewählt. Bei dem oberen Fall ist die Zellgröße an der Singularität dagegen größer als bei den Nachbarzellen, wodurch ein Beitrag zu dem Optimierungskriterium verbleibt (siehe Kapitel [4.3.3\)](#page-58-0).

<span id="page-79-1"></span>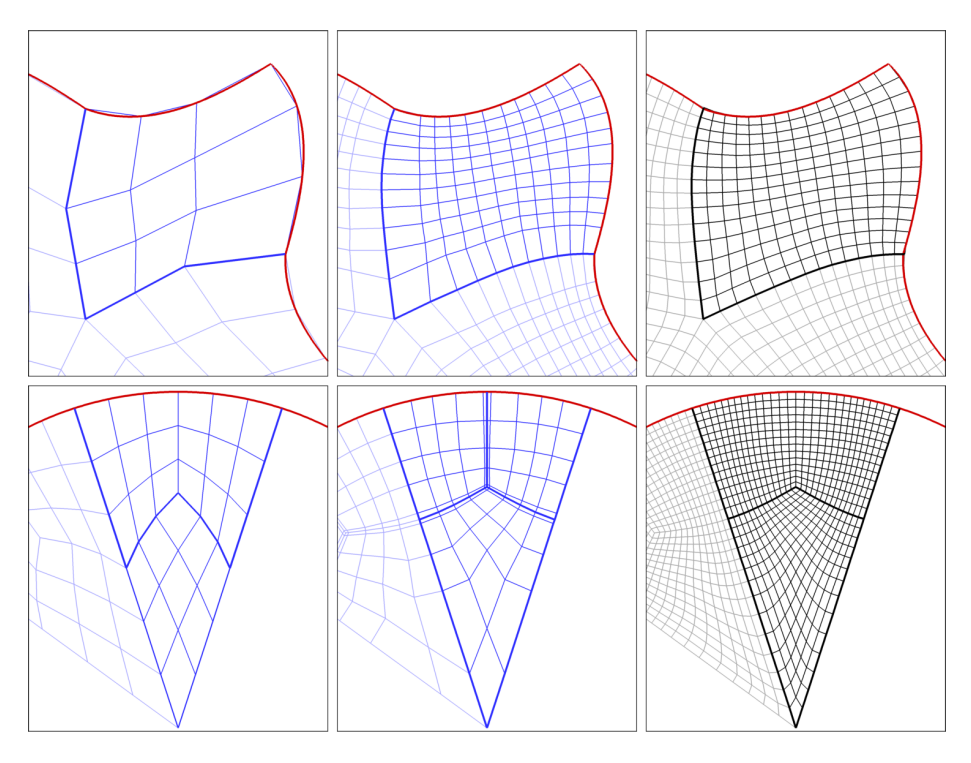

Abbildung 6.1: Generische rotational periodische 2D Testfälle. Von links nach rechts: initiales Kontrollnetz, finales Kontrollnetz, finales Netz

In Richtung einer Anwendung gehend betrachten weitere generische Testfälle die Einströmregion mit einem Teil eines Profils, die Passagenregion zwischen zwei Profilen und die Ausströmregion mit einem Teil des Profils, wie sie bei einer Vernetzung einer Schicht eines Verdichters vorkommen. Diese Testfälle liegen auf einer  $xy$ -Ebene. Für die Passage existiert zusätzlich ein Testfall auf einer Rotationsfläche. Die Abbildung [6.2](#page-80-0) zeigt hierfür beispielsweise die Einströmregion. Bei dieser wurde der Abstand normal zum Profil über zwei orthogonal verschobene Kontrollnetzlinien, welche im unteren mittleren Teil der Abbildung [6.2](#page-80-0) nahe am Profil liegen, und eine fixierte Abtastposition des B-Spline Parameters vorgeschrieben. An der Vorderkante wurde der tangentiale Abstand als ein Optimierungskriterium definiert.

<span id="page-80-0"></span>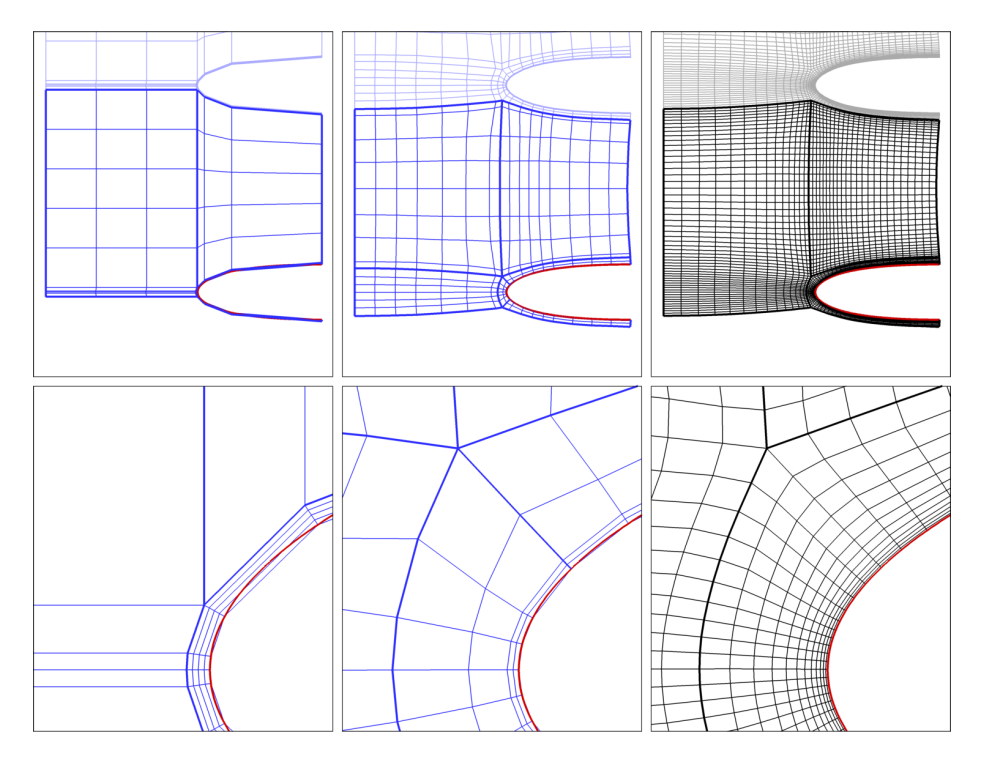

Abbildung 6.2: Generische Einströmregion. Von links nach rechts: initiales Kontrollnetz, finales Kontrollnetz, finales Netz

Diese Testfälle dienten maßgeblich der Einstellung der Verhältnisse der Kriteriengewichte  $w_{ct}$ . Diese Wahl ist händisch erfolgt, sodass in den erzeugten Netzen der Testfälle die durchschnittlichen Expansionsraten klein  $(< 1.2)$  und die durchschnittlichen inneren Zellwinkel groß (> 85◦ ) sind. Die weiteren Gewichte wurden belegt, um eine gleichmäßige Kontrollnetzabtastung, eine geringe Krümmung entlang der Netzkanten und einen erhöhten Einfluss der Singularitätenbereiche zu erreichen, wobei der Fokus auf dem Erhalt guter Expansionsraten und Zellwinkel lag.

### <span id="page-81-0"></span>6.2 Schnitt einer Verdichtergeometrie

Zur Validierung des Verfahrens wurden Schnitte von veschiedenen Verdichterund Turbinengeometrien vernetzt. Exemplarisch wird hier der Gehäuseschnitt des ersten Rotors eines transsonischen Verdichters der Technischen Universität Darmstadt (siehe [Schulze et al., 1995\)](#page-123-0) gezeigt.

Die Abbildung [6.3](#page-81-1) zeigt die topologische Blockaufteilung und die notwendigen Parameter für einen Verdichterschnitt. Zusätzlich vergibt die Abbildung Namen für die verwendeten Blöcke. Die Parameter bestehen aus elf Netzgrößen und vier Abstandsvorgaben. Mit diesen Parametern wird über eine Vorlage für die Klasse von Verdichterschnitten ein initiales Netz erstellt. Diese Vorlage enthält Standardwerte für die Kontrollnetzauflösungen und weitere lokale Gewichtungen und Einstellungen. Diese Standardwerte sind in Anhang [A.5](#page-138-0) aufgelistet.

<span id="page-81-1"></span>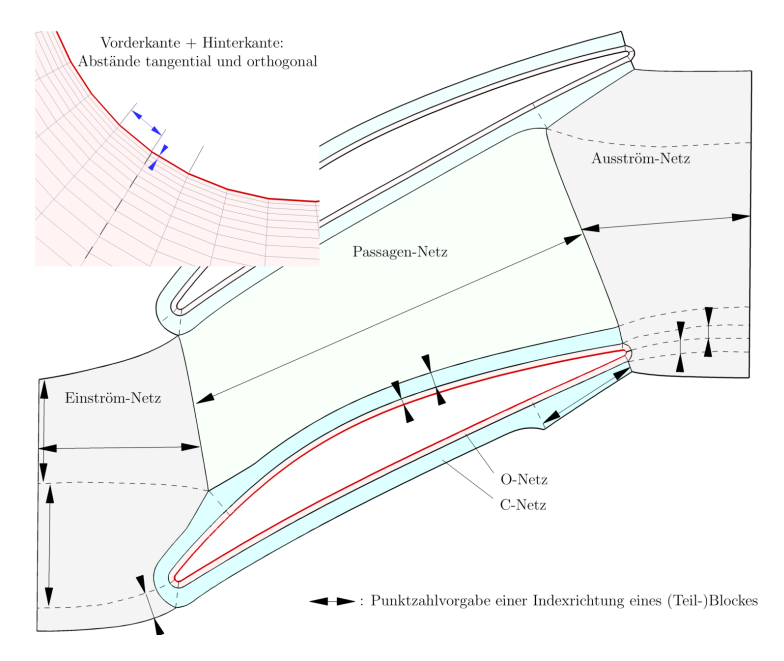

Abbildung 6.3: Blockaufteilung und Parametrisierung eines Verdichterschnitts

Die Abbildung [6.4](#page-82-0) zeigt das initiale Kontrollnetz fur diesen Testfall. In die- ¨ ses gehen die Abstandsvorgaben ein, welche die erste Zellgröße im Kontrollnetz tangential zum Profil an der Vorder- und Hinterkante beeinflussen. Zudem leitet sich aus den Abstandsvorgaben die Distanz der ersten Kontrollnetzlinie um das Profil herum ab. Weitere Hilfspunkte, wie die Lage der Singularitäten, werden über Korrelationen bestimmt. Mit einfachen Vorschriften, wie orthogonalen Aufdickungen und Verbindungsgeraden, wird das initiale Kontrollnetz generiert. Punkte, Kanten und Flächen werden dabei nach der Belegung mit einer Projektion auf die Rotationsfl¨ache verschoben. Dieses Kontrollnetz darf nicht falten und muss konsistent zu den angegebenen Restriktionen sein. Die Restriktionen werden zunächst flächig, dann entlang von Kanten und letztlich für einzelne Kontrollpunkte gesetzt. Hierbei ist jeweils die zuletzt gewählte Einschränkung aktiv und die Historie für Verfeinerungen und Projektionen relevant. Alle Kon-

<span id="page-82-0"></span>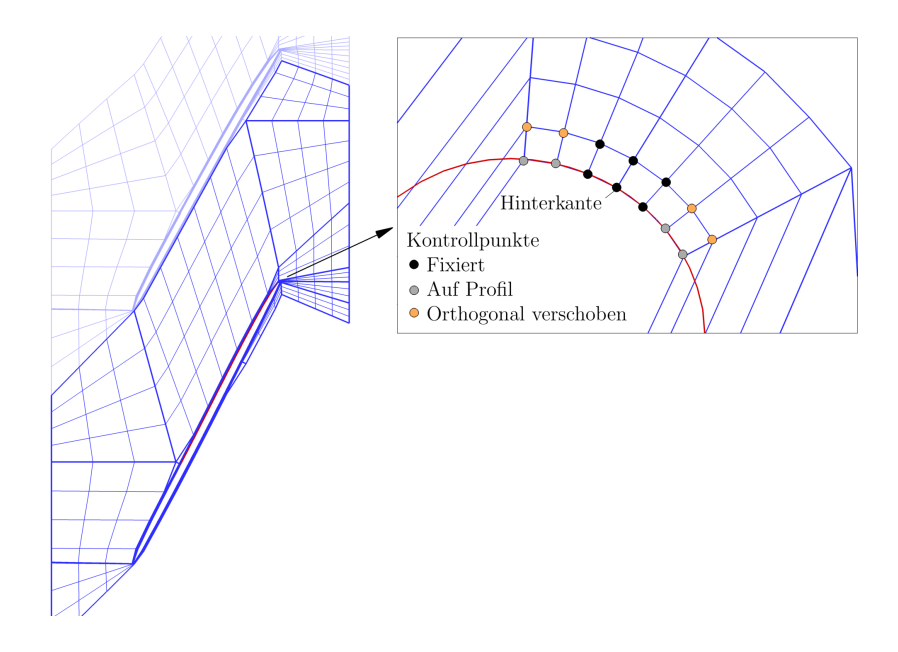

Abbildung 6.4: Initiales Kontrollnetz zur Vernetzung des Gehäuseschnitts eines Rotors

trollpunkte liegen auf einer Rotationsfl¨ache, die als Teil der Eingabegeometrie durch eine xr-Kurve definiert sein muss. Die Punkte entlang des Profils sind Positionen auf der vorgegebenen Profilkurve. Die zweite Netzlinie um das Profil herum steht orthogonal zu den Punkten auf dem Profil. Die Kanten, die den Eintritt und den Austritt beschreiben, sind von ihrer Position auf der xr-Kurve fixiert, können sich aber in der Umfangsrichtung bewegen. Da die Positionen der Vorder- und Hinterkante erhalten bleiben sollen, werden diese Kontrollpunkte mit den Nachbarpunkten auf dem Profil fixiert. Orthogonal verschobene Punkte mit einem fixen Basispunkt haben keine Freiheitsgrade und werden auch fixiert. In der Abbildung [6.4](#page-82-0) sind für die Hinterkantenregion die Kontrollpunkte, die neben der Rotationsflächenbedingung weiter eingeschränkt sind, hervorgehoben und deren Restriktion bezeichnet. Letztlich bilden sich die periodischen Ränder durch eine Rotation aufeinander ab.

Mit lokalen Gewichtungen werden verschiedene Kriterien angepasst. Hierzu zählt die Deaktivierung der Expansionsraten bei Kontrollpunkten mit fixem Abstand in Richtung einer Distanzvorgabe. Weiterhin sollen die abgetasteten Expansionsraten entlang der Profilkurve einen höheren Einfluss haben. Von dem Profil ausgehend wird eine Ziel-Expansionsrate und eine erhöhte Gewichtung für diese innerhalb des O- und C-Netzes vorgeschrieben.

Die Abbildung [6.5](#page-83-1) zeigt das finale Kontrollnetz und das fertige Rechennetz in den Vergrößerungen. Der erste Ausschnitt der Hinterkante zeigt die festen Kontrollnetzpunkte zur Vorgabe von tangentialen und orthogonalen Abständen und das resultierende Netz, welches den Abstandsvorgaben entspricht. Der zweite Ausschnitt zeigt eine der Singularitäten und die lokale Kopplung der Abstände in den verschiedenen Raumrichtungen an dieser. Die grobe Optimierung besitzt für diesen Fall 892 Freiheitsgrade und betrachtet 9265 Kriterien. Insgesamt werden 18 Segment-Gruppen verfeinert und mit bis zu 128 Freiheitgraden und bis zu 1864 Kriterien optimiert. Für die finale Anpassung der Abtastpositionen liegt das verfeinerte Kontrollnetz zugrunde und somit entstehen zu den 266 Freiheitsgraden der Abtastpositionen 8944 Expansionsraten-Kriterien. Das Rechennetz besteht aus fünf Blöcken, welche mit 14911 Punkten 14096 Vierecke bilden. Somit benötigt die reduzierte Darstellung für das Netz in der groben Optimierung etwa 3% der Freiheitsgrade des Rechennetzes.

<span id="page-83-1"></span>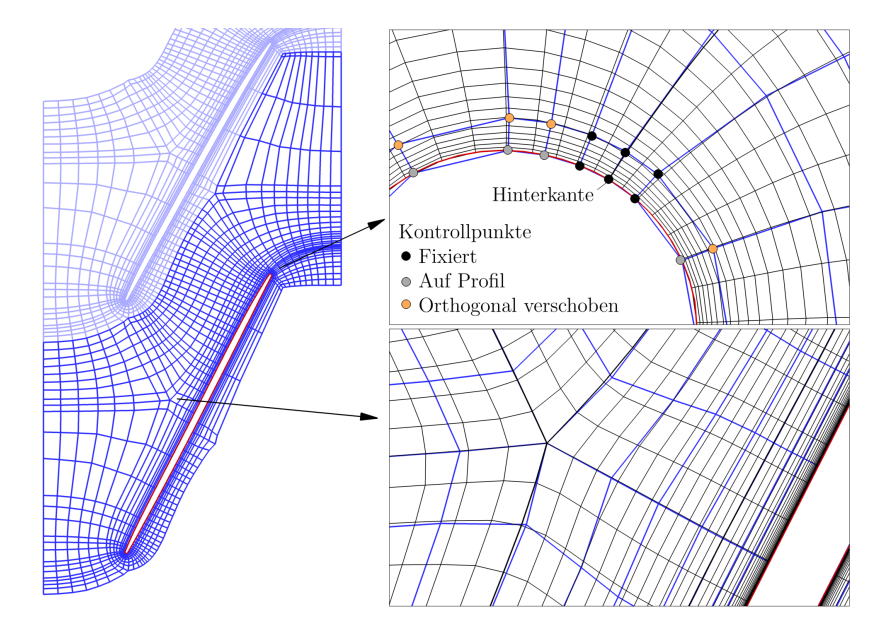

Abbildung 6.5: Vernetzung des Gehäuseschnitts eines Rotors

#### <span id="page-83-0"></span>6.3 Turbinenkaskade

Kaskadengeometrien werden ähnlich wie die rotationssymmetrischen Schnitte behandelt. Die Initialisierung ist gleich strukturiert, nutzt aber fur Projektionen ¨ und Freiheitsgrade eine Ebene anstatt einer Rotationsfläche. Die Vorgehensweisen für Turbinen- und Verdichterschnitte haben ebenfalls viele Gemeinsamkeiten. Der Unterschied zwischen diesen Geometrieklassen ist die Blockaufteilung und die dafür angepasste Generierung des initialen Kontrollnetzes.

Als Geometrie fur eine Turbinenkaskade wurde die T106C Konfiguration ¨ (siehe Michálek et al., 2012) gewählt. Die Abbildung [6.6](#page-84-0) zeigt die Profilkurve und das initiale Kontrollnetz. Die sehr geringe Dicke des O- und des C-Netzes helfen, Netzfaltungen im initialen Kontrollnetz zu vermeiden. Die in Abbildung [6.7](#page-84-1) breiteren Linien markieren Blockgrenzen des Vernetzungsergebnisses und zeigen die Aufweitung des O- und C-Netzes. Die oberste Abbildung zeigt hierbei das Ergebnis einer Vernetzung mit den Verfahrensparametern aus Kapitel [5.4.](#page-68-0) In der zweiten Zeile wurde das Gewicht für die abgetasteten Expansionsraten um das zehnfache erhöht. Diese Änderung entspannt den Bereich nahe der Vorderkante in Umfangsrichtung, verschiebt aber die Blockgrenze in der Mitte der Passage nach hinten und verschert die Zellen in den Passagenblöcken somit stärker. Entlang der Druckseite wird das C-Netz schmaler. Die lokalen Einstellungen für das O- und das C-Netz wurden in der dritten Reihe deaktiviert. Ohne diese

<span id="page-84-0"></span>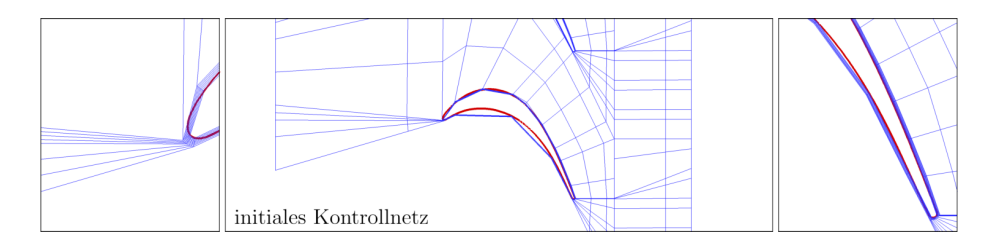

Abbildung 6.6: Initiales Kontrollnetz fur die Kaskadenvernetzung der T106C ¨ Konfiguration

Einstellungen variiert die Dicke des O- und C-Netzes stark. Im Vergleich zu der ersten Zeile sind beide auf der Druckseite deutlich größer und auf der Saugseite schmaler.

<span id="page-84-1"></span>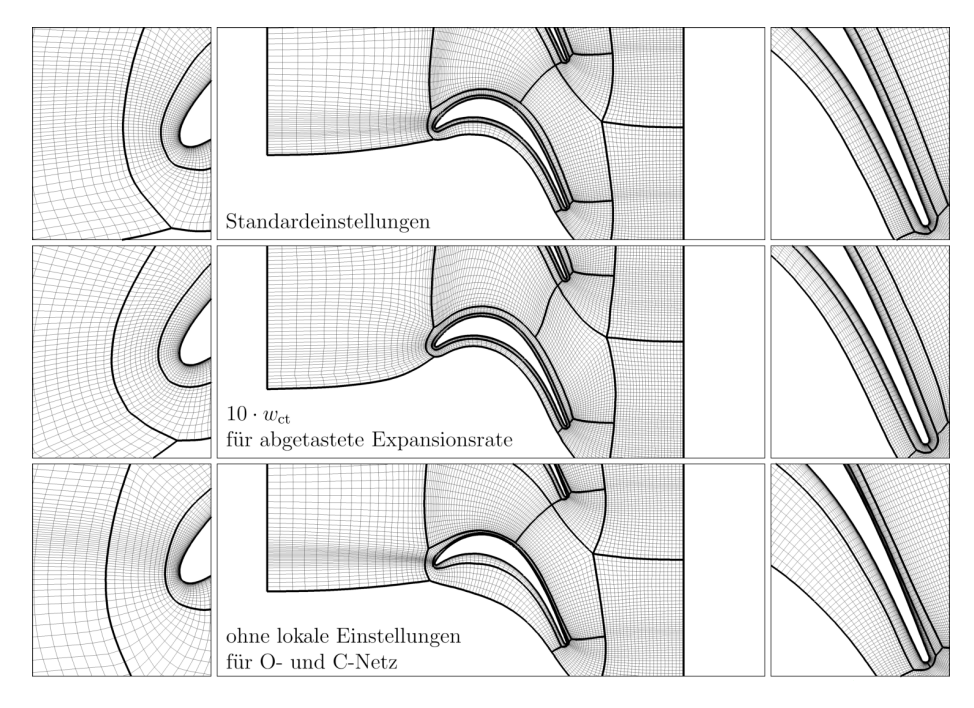

Abbildung 6.7: Kaskadenvernetzung der T106C Konfiguration mit unterschiedlichen Optionen. Die mittleren Bilder zeigen jede zweite Netzlinie

## <span id="page-85-0"></span>6.4 Tandemkonfiguration

Das folgende Beispiel zeigt die transsonische Tandem-Konfiguration DLR-TTC (siehe [Hergt und Siller, 2015;](#page-121-0) [Hergt et al., 2018\)](#page-121-1), die im DLR mit AutoOpti [\(Voß](#page-124-0) [et al., 2006\)](#page-124-0) und TRACE [\(Becker et al., 2010\)](#page-119-0) ausgelegt wurde. Aufgrund der topologischen Komplexität eines Netzes mit 1-zu-1 Verbindungen zwischen den Blöcken wurde in den bisherigen Simulationen die Kaskade als zwei Passagen mit jeweils einer Schaufel vernetzt. An den Verbindungsstellen zwischen den Passagen und über den periodischen Rand hinweg folgten die Netze den gleichen Kurven, hatten aber keine 1-zu-1 Verbindung zueinander. Somit mussten die Strömungszustände an diese Kurven zwischen den Blöcken der beiden Seiten interpoliert werden.

Die Abbildung [6.8](#page-85-1) zeigt ein nicht faltendes komplett 1-zu-1 verbundenes Kontrollnetz. Mit diesem einfach konstruierten Kontrollnetz konnte mit der vorgestellten Methode ein ebenso 1-zu-1 verbundenes Netz generiert werden. Wie bei der Vernetzung eines Verdichterschnitts dienen Abstände an Vorderund Hinterkanten und die Netzgrößen entlang verschiedener Kanten der Topologie als Parameter. Die Abbildung [6.9](#page-86-0) zeigt das Ergebnis dieser Vernetzung. Im oberen Teil ist die Topologie mit zwei Schaufeln in zwei Passagen gezeigt. Die vergrößerten Ausschnitte zeigen die Vorder- und Hinterkanten der Schaufeln. Das generierte Netz ist hochwertig, frei von Sprüngen in den Zellgrößen und wenig verschert.

<span id="page-85-1"></span>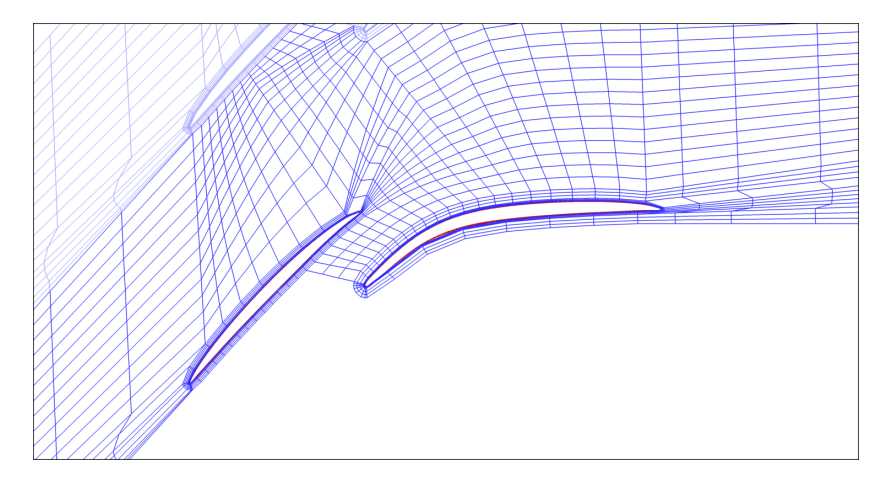

Abbildung 6.8: Initiales Kontrollnetz einer Tandemkonfiguration

<span id="page-86-0"></span>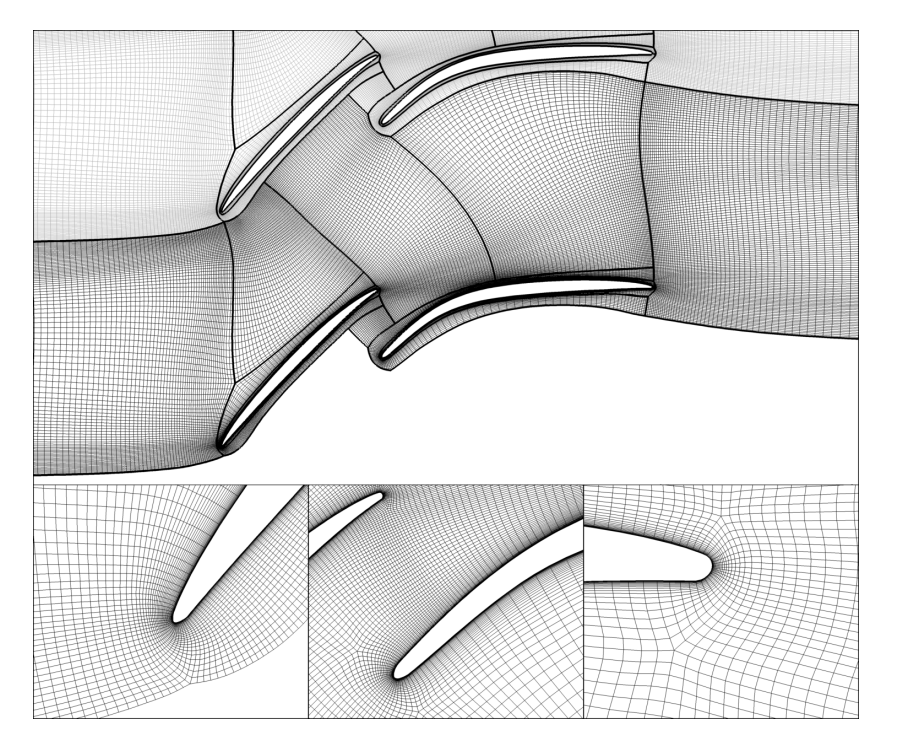

Abbildung 6.9: Kaskadenvernetzung einer Tandemkonfiguration. Im oberen Bild ist jede zweite Netzlinie gezeigt

# <span id="page-87-0"></span>6.5 Kugelausschnitt

Der erste Testfall für 3D Konfigurationen zeigt eine achtel Kugel. Dieser dient maßgeblich dazu, die Darstellbarkeit von 3D Singularitäten sicherzustellen. Die Abbildung [6.10](#page-87-1) zeigt diese Konfiguration. Jede der drei Seiten zum Inneren und die Außenseite der Kugel haben jeweils eine 2D Singularität in der Blockstruktur. Deren Kanten laufen in das Innere des blockstrukturierten Netzes und treffen zu einer 3D Singularität zusammen. In der Vergrößerung ist die Singularität der Außenseite der Kugel zu sehen. Dieser nach unten folgend sind drei der vier Kanten, die zu der 3D Singularität führen, sichtbar. Das Netz verhält sich dabei gleichmäßig und die Übergänge zwischen der 2D und 3D Behandlung der Singularitäten sind nicht erkennbar.

<span id="page-87-1"></span>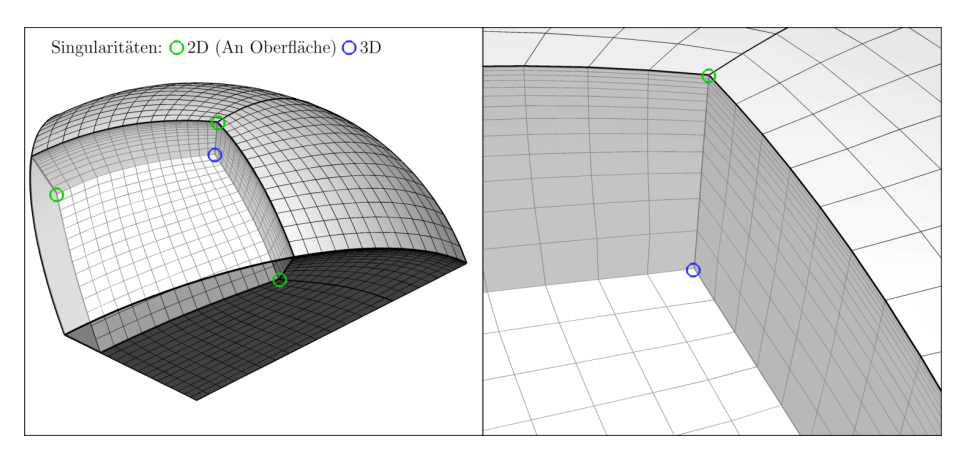

Abbildung 6.10: Vernetzung eines Kugelausschnitts

# <span id="page-88-0"></span>6.6 Verdichterschaufel ohne Abrundungen

Zur Erstellung eines Netzes fur eine Verdichterschaufel kann die Topologie aus ¨ Kapitel [6.2](#page-81-0) für den Verdichterschnitt von Nabe zu Gehäuse durchgezogen werden. Dies ist möglich, wenn die Verdichterschaufel zu den Seitenwänden hin keine Abrundungen besitzt oder diese mit einem deutlichen Winkel, und somit nicht tangential, in die Seitenwand übergeht. Für diese 3D Anwendung werden zusätzlich zu den bisherigen Parametern die Wandabstände an den Seitenwänden und eine Auflösung von Nabe zu Gehäuse benötigt.

#### 6.6.1 Initialisierung der reduzierten Darstellung

Die initiale Generierung des Kontrollnetzes nutzt die Vorgehensweise fur einen ¨ Verdichterschnitt. Aus den  $xr$ -Kurven für Nabe und Gehäuse werden Zwischenkurven interpoliert, die der Konstruktion als Rotationsflächen dienen. Aus einer Verschneidung der Schaufelgeometrie mit einer Rotationsfläche entsteht ein Schaufel-Profil und das Kontrollnetz kann auf dieser Schicht erstellt werden. Zur Vorgabe der Wandabstände an Nabe und Gehäuse liegt die zweite und vorletzte Schicht in einem definierten Abstand zu den Wänden.

Die Restriktionen von Kontrollpunkten auf Nabe, Gehäuse, Ein- und Ausströmflächen sind durch Rotationsflächen definiert. Ein- und Ausströmflächen sollen zusätzlich Bandbedingungen einhalten. Punkte auf der Schaufeloberfläche sollen diese nicht verlassen. Zur Erhaltung der Orthogonalität und der Wandabstände sind die zweite und vorletzte Schicht durch eine Flächen-Orthogonalität an ihre Basispunkte gekoppelt. Selbiges gilt für die zweite Lage an Kontrollpunkten um die Schaufel herum. Diese Restriktionen können an Verbindungsstellen zwischen verschiedenen Fl¨achen nicht eingehalten werden. Somit werden die Ein- und Ausströmebenen ausgeschlossen. Ebenso wird die flächige Orthogonalität entlang der Schaufel nur zwischen der dritten und drittletzten Kontrollnetzschicht angewendet. Bei den ausgeschlossenen Schichten wird eine rotationale Orthogonalität auf Basis der zugehörigen gegebenenfalls interpolierten xr-Kurve verwendet. Für die Kontrollpunkte an den Schnittlinien zwischen den Ein- und Ausströmflächen und den Rotationsflächen von Nabe und Gehäuse sind nur Bewegungen in Umfangsrichtung erlaubt. Entlang des Naben- und Gehäuseschnitts und der anliegenden Schnitte für die Abstandsvorgaben sind Kontrollpunkte auf der Schaufeloberfläche auf Profilkurven beschränkt. Alle Punkte entlang der Vorder- und Hinterkante müssen auf den vorgegebenen Kurven der Kanten verbleiben. Für die ersten zwei und die letzten zwei Schichten sind an der Vorder- und Hinterkante jeweils sechs Kontrollpunkte für Kantenposition (1), Abstandshaltung in Umfangsrichtung  $(1 + 1)$ und Orthogonalität (3) komplett fixiert.

Die lokalen Gewichte bauen auf den Gewichten des Schaufelschnitts auf. Zusätzlich muss das Expansionsverhältnis von Nabe zu Gehäuse bei den Schichten zur Abstandsvorgabe der Seitenschichten deaktiviert werden. Entgegen der Situation bei einem Schaufelschnitt ist die Zellgröße der Abtastung in Umfangsrichtung bei Vorder- und Hinterkante nicht komplett fixiert, da in der Kanalmitte die Kanten-Kontrollpunkte wandern dürfen und die Nachbarpunkte nicht auf einem Rotationsschnitt liegen müssen. Zur Erhaltung der Kanten und zum Setzen des Abstandes werden abseits der Randschichten hoch gewichtete Kontrollnetz- und Abtastungsabstände als Optimierungskriterien hinzugefügt.

#### <span id="page-89-1"></span>6.6.2 Voroptimierungsschritt

Durch das Einfügen vieler Schichten mit einem kleinen Abstand an den Wänden und großen Abständen in der Mitte des Kontrollnetzes kann es zu Stabilitätsproblemen bei der Optimierung kommen. Die initiale Netzgenerierung erstellt die verschiedenen Schichten auf den Rotationsflächen. Somit kann zunächst ein Optimierungsproblem aufgestellt werden, bei dem die Kontrollpunkte ihre initiale Rotationsschicht nicht verlassen dürfen. Dieser Optimierungsschritt nutzt 300 Iterationen und wird dem groben Optimierungsschritt der in Kapitel [5](#page-63-0) beschriebenen Prozedur vorangestellt.

Die Voroptimierung setzt die Restriktionen entsprechend einem Verdichterschnitt aus Kapitel [6.2.](#page-81-0) Ausnahmen sind die zweite und die vorletzte Schicht, bei denen die Orthogonalitätsrestriktion erhalten bleibt. Bis auf die Expansionsrate des Kontrollnetzes und der Abtastung in der spannweitigen Richtung werden alle Kriterien schichtenübergreifend ausgewertet.

#### 6.6.3 Anwendungsbeispiel

<span id="page-89-0"></span>Die Abbildung [6.11](#page-89-0) zeigt den schon in Kapitel [6.2](#page-81-0) verwendeten Rotor der Tech-nischen Universität Darmstadt (siehe [Schulze et al., 1995\)](#page-123-0) mit der Nabenfläche.

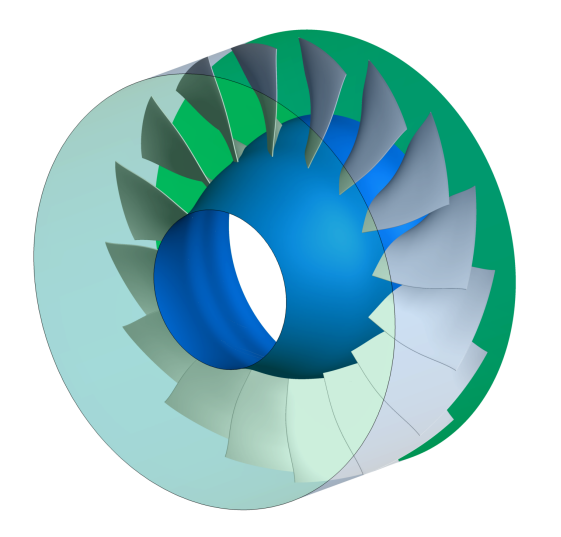

Abbildung 6.11: Rotor der Technischen Universität Darmstadt

In der Voroptimierung hat die reduzierte Darstellung 3004 Freiheitsgrade und 117202 Kriterien werden betrachtet. In der groben Optimierung steigen diese Zahlen auf 3918 Parameter für 158689 Kriterien. Mit 927265 Knoten im resultierenden Netz reduziert die genutzte Darstellung die Freiheitsgrade auf ca. 0.14%.

Die Abbildung [6.12](#page-90-0) zeigt verschiedene Teilschritte der Anwendung des Verfahrens. Die zweite und die vorletzte Schicht, die jeweils orthogonal zu den Kanalwänden stehen, sind so nah an den Wänden, dass diese in den Bildern nicht erkennbar sind. Das mittlere Bild zeigt, wie sich in dem Voroptimierungsschritt eine sinnvolle Blockaufteilung einstellt, aber alle Schichten auf ihren

<span id="page-90-0"></span>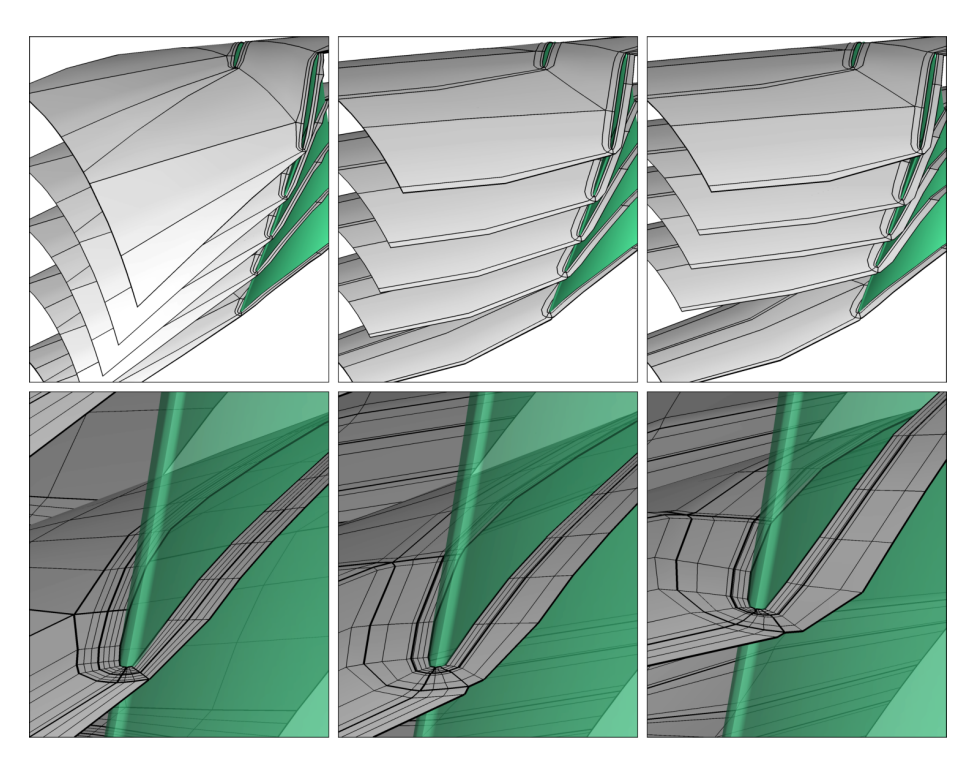

Abbildung 6.12: Teilschritte der Vernetzung eines Rotors. Von links nach rechts: Initialisierung mit Blocktrennungen, nach Voroptimierung und nach grober Optimierung

Konstruktions-Rotationsschichten verbleiben. In der groben Optimierung verschieben sich die Schichten und passen sich der Neigung der Schaufel an. Diese Anpassung ist in dem rechten unteren Teilbild von Abbildung [6.12](#page-90-0) zu sehen. Dabei zieht das Verfahren hier die Netzlinien der Druckseite auf einen etwas höheren Radius als an der Saugseite.

Das resultierende Netz ist in Abbildung [6.13](#page-91-0) dargestellt. An der Gehäuse-schicht ist dies ähnlich dem Netz aus Kapitel [6.2.](#page-81-0) Der Schnitt zwischen zwei Schaufeln rechts zeigt die Verteilung von Nabe zu Gehäuse. Nahe dem Gehäuse ist eine Aufdickung des O- und C-Netzes erkennbar. Dieser Bereich entspricht einem Verfeinerungssegment in der spannweitigen Richtung. An dieser Stelle ist das Ergebnis der groben Optimierung nicht komplett konsistent zu der abgeleiteten reduzierten Darstellung innerhalb der Verfeinerung. Da die Wandabstände aber gehalten werden und die Qualität des Netzes auch in diesen Bereichen hoch ist, sind keine negativen Effekte bei einer Strömungssimulation zu erwarten. Der Ausschnitt unten links der Abbildung [6.13](#page-91-0) zeigt die Hinterkantenregion auf etwa halber Kanalhöhe. Auch im Inneren des Netzes sind die Zellen wenig verschert und die Expansionsraten entlang der Indexrichtungen des Netztes angemessen. Letztere könnten aber in der vertikalen Bildrichtung homogener verlaufen. Hier konnte das Verfahren in 2D bessere Ergebnisse erzeugen (vergleiche Hinterkantenausschnitt in Abbildung [6.9\)](#page-86-0).

<span id="page-91-0"></span>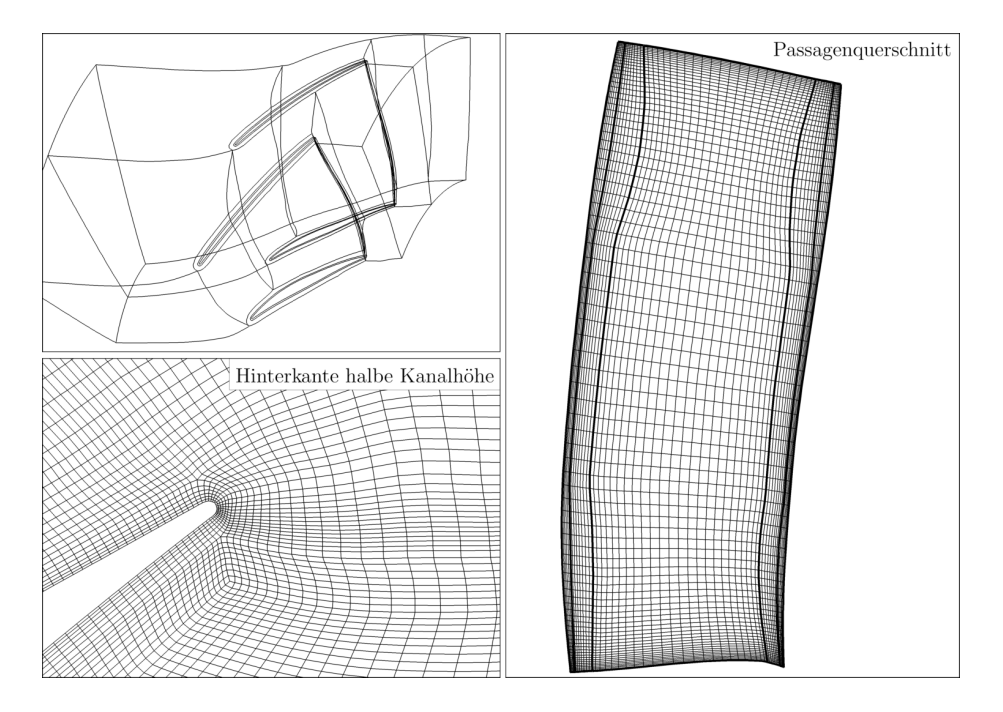

Abbildung 6.13: Ergebnis der Vernetzung eines Rotors

# <span id="page-92-0"></span>6.7 Verdichterschaufel mit Abrundungen

In diesem Testfall soll eine Verdichterschaufel vernetzt werden, welche mit Abrundungen tangential in die Nabe eingeht. Die Abbildung [6.14](#page-92-1) links zeigt den Rotor der Technischen Universität Darmstadt (siehe [Schulze et al., 1995\)](#page-123-0) mit Abrundung an der Nabe und skizziert den Unterschied in der spannweitigen Blockaufteilung. Die Singularität, die in der angepassten spannweitigen Aufteilung entsteht, schneidet sich mit den Singularitäten nahe der Hinterkante am Rand des O-Netzes, dessen unterste Schicht nicht auf der Nabe liegt, sondern ins Innere der Strömungsregion ragt.

<span id="page-92-1"></span>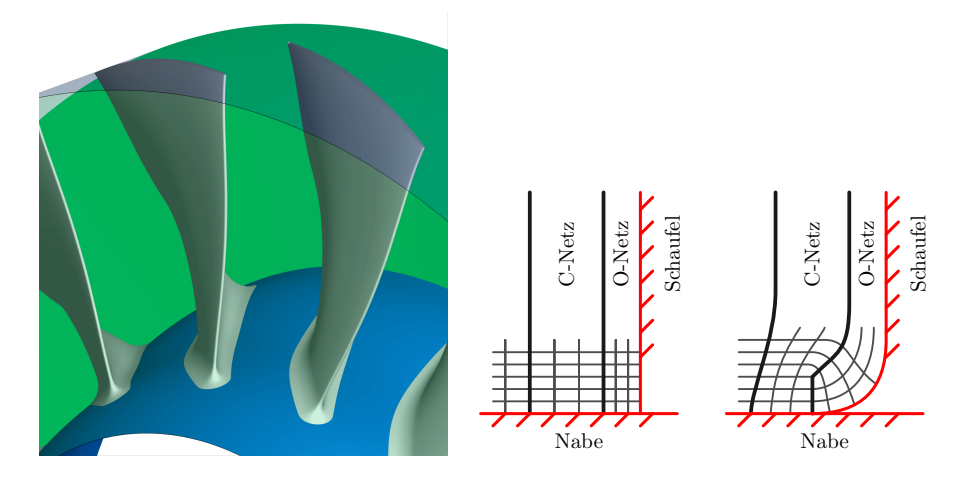

Abbildung 6.14: Rotor mit Abrundungen und skizzierte spannweitige Topologien

Mit der geänderten Topologie muss auch das initiale Kontrollnetz angepasst werden. Hierfür wird an der Nabe zunächst nur die Aufteilung am Profil erzeugt. Die in das Netzinnere ragenden weiteren Netzlinien entstehen durch eine Projektion der Profilverteilung auf die zugehörigen Konstruktions-Rotationsflächen. Die Projektionsrichtung orientiert sich an der Winkelhalbierenden zwischen der Nabe und der Schaufel ohne Abrundung. Vom O-Netz-Rand ausgehend werden die weiteren Blöcke auf den Konstruktionsschichten initialisiert. Oberhalb des ins Innere ragenden unteren O-Netz-Randes werden die Schichten wie bisher vernetzt. Die Abbildung [6.15](#page-93-0) zeigt Schnitte des initialen Kontrollnetzes. In der Vergrößerung ist das ins Innere ragende O-Netz erkennbar, welches zu der Erzeugung der verdichteten Schichten nahe der Nabe führt.

Durch die Anpassung der Blockzusammensetzung müssen auch Details bei den Restriktionen und lokalen Gewichten geändert werden. Die in Kapitel [6.6.2](#page-89-1) vorgestellte Voroptimierung wird hier ebenfalls angewendet. Dabei enthalten die ersten Schichten nur jeweils einen Polygonzug des O-Netzes.

<span id="page-93-0"></span>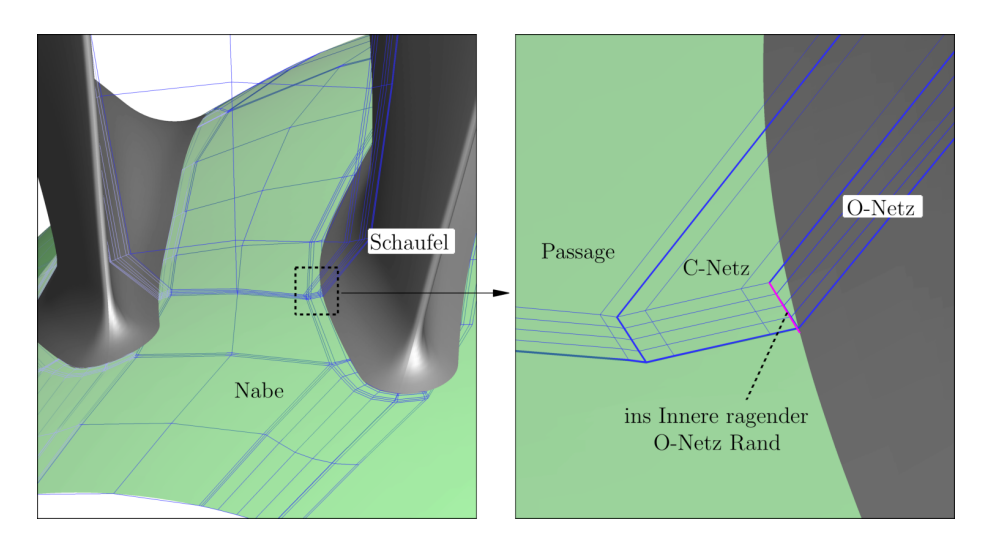

Abbildung 6.15: Initiales Kontrollnetz eines Rotors mit Abrundungen

Die Anwendung an dem Rotor fuhrt zu dem in Abbildung [6.16](#page-94-0) gezeigten ¨ Netz. Die Ansichten sind hierbei ähnlich zu denen des Rotors ohne Abrundungen gewählt. In dem rechten Bild und der Vergrößerung ist die angepasste spannweitige Topologie zu sehen. Verglichen mit einer Abtastung des initialen Kontrollnetzes und der Startbelegung der Abtastpunkte hat sich eine sinnvolle Blockaufteilung ergeben und es wurde ein rechenbares Netz erzeugt. In diesem Beispiel ist das Ergebnis des groben Optimierungsschrittes nicht optimal. Die Längenverhältnisse der Kontrollnetzdistanzen nahe den Singularitäten variieren noch stark. In dem Ausschnitt unten rechts der Abbildung [6.16](#page-94-0) ist für einen Schnitt das Kontrollnetz des O- und des C-Netzes eingeblendet. An der Singularität ist der Abstand nach oben gehend deutlich größer als der Abstand nach unten gehend. Die hohe Gewichtung der abgetasteten Expansionsraten bei Singularitäten führt zu einer gleichmäßigen Abtastung an der Singularität, aber zu dem Sprung in der Verteilung in Richtung der Passage gehend. Hier erfüllt das grobe Kontrollnetz nicht die Anforderungen aus Kapitel [3.5](#page-47-0) (vergleiche auch mit Abbildung [3.22\)](#page-48-1).

Dieser Testfall könnte von einer höheren Gewichtung der Expansionsraten des Kontrollnetzes an Singularitäten profitieren. Ebenso könnten die Freiheitsgrade angepasst werden, sodass die Nachbarpunkte der Singularität im Kontrollnetz als Verschiebungen des Singularitätskontrollpunktes mit einer geteilten Länge und unabhängigen Richtungen definiert sind. Weiterhin könnten auch die ersten Abtastpositionen von einer Singularität ausgehend gekoppelt oder ganz fixiert werden.

<span id="page-94-0"></span>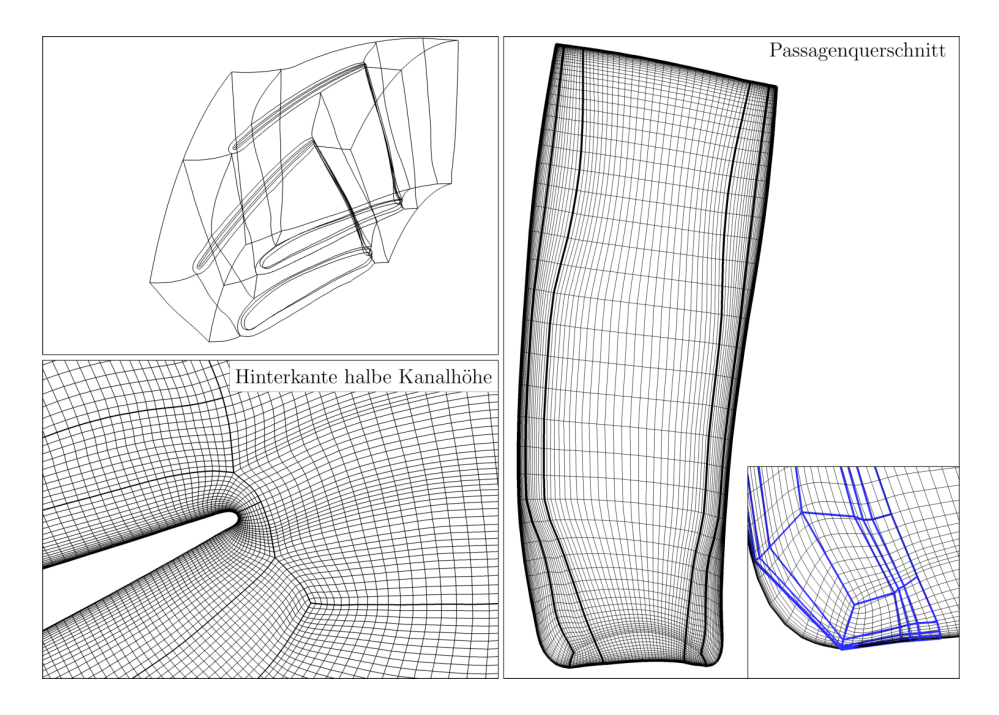

Abbildung 6.16: Ergebnis der Vernetzung eines Rotors mit Abrundungen

# 7 Anwendung an einem mehrstufigen Verdichter

In diesem Kapitel wird die Anwendung der neuen Methode an einem mehrstufigen Verdichter gezeigt. Diese Geometrie ist nicht in den Entwurf des Verfahrens eingegangen. Mit der Verwendung neuer Geometrien wurden aber Unzulänglichkeiten bei der Generierung des initialen Kontrollnetzes angegangen. In der gezeigten Anwendung liegt der Fokus auf den Interaktionspunkten zu dem Benutzer und dem notwendigen Aufwand für eine erste Netzgenerierung. Als Verdichter wird das 4.5-stufige Rig250 des DLR verwendet, welches auch als Versuchsträger für numerische Untersuchungen (siehe beispielsweise [Reut](#page-122-1) [ter et al., 2018\)](#page-122-1) und Experimente (wie beispielsweise von [Reutter et al., 2020\)](#page-123-1) dient. Die Abbildung [7.1](#page-95-0) zeigt dieses Rig. In dem Modell sind nahe der Einströmregion sieben symmetrische Halterungen vorhanden. Die folgenden Rotorund Statorreihen haben zwischen 23 und 80 Schaufeln.

Da bisher Spalte nicht direkt in der Methode dargestellt werden können, wurde in diesem Anwendungsfall auf Spaltnetze verzichtet. Mit den Halterungen entstehen zehn zu vernetzende Passagen.

<span id="page-95-0"></span>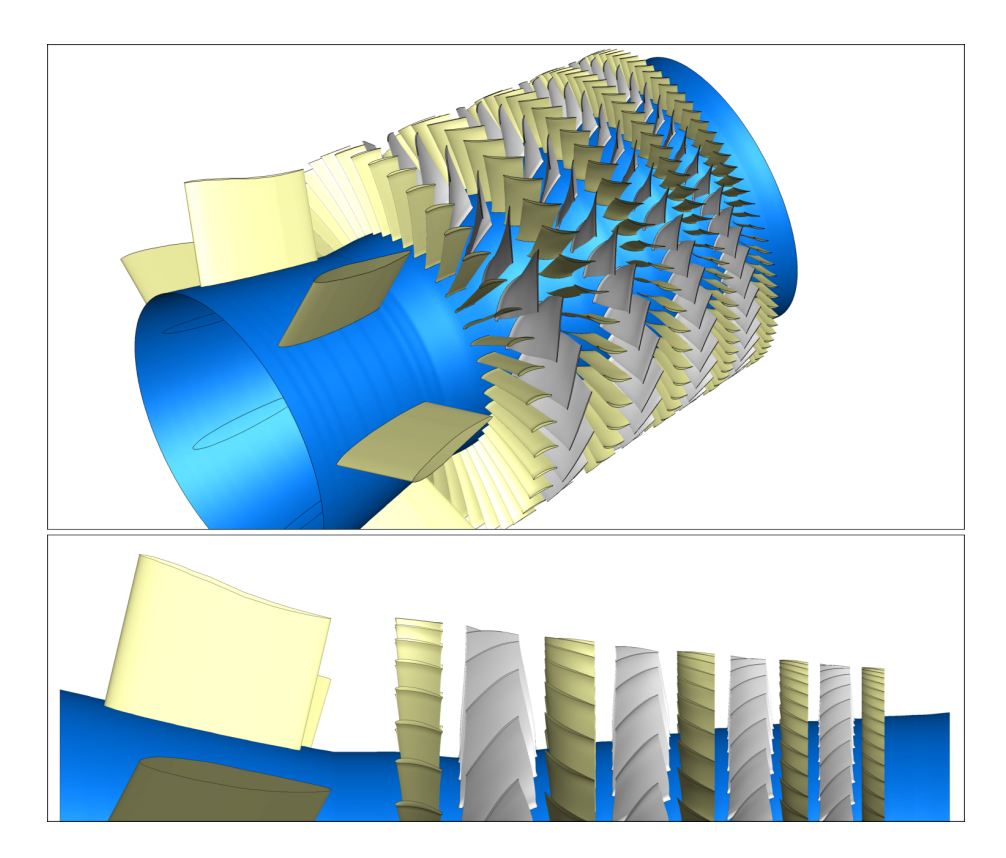

Abbildung 7.1: Rig250 des DLR

# 7.1 Parameter der Vernetzung

Bei dem Rig250 handelt es sich um einen Verdichter und in der vorliegenden Geometrie bestehen nur teils näherungsweise Abrundungen zu der Nabe hin. Somit kann bei all diesen Schaufeln die in Kapitel [6.6](#page-88-0) beschriebene Vorlage verwendet werden, um das initiale Kontrollnetz und die reduzierte Darstellung mit den lokalen Anpassungen zu generieren. Auch die symmetrische Halterung wird folgend als eine Schaufel angesehen. Der Verdichtervorlage müssen die Geometriedaten vorliegen. Diese enthalten die xr-Kurven des Eintritts, des Austritts, der Nabe und des Gehäuses jeweils bezogen auf eine Schaufelreihe. Die Schaufeloberfläche muss mit einer Definition der Vorder- und Hinterkante gegeben sein. Weiterhin werden Metadaten der Schaufel benötigt. Hierzu zählt die Anzahl der Schaufeln auf dem Umfang und ob die Schaufel in der Konstruktionsorientierung vorliegt oder fur die Netzgenerierung gespiegelt und vor der Ausgabe ¨ zurückgespiegelt werden muss. Diese Geometrie- und Metadaten sind notwendig und müssen für alle Schaufelreihen angepasst werden.

Die netzbezogenen Parameter, welche sich aus 12 Punktzahlen und 6 Distanzvorgaben zusammensetzen, wurden für alle Schaufelreihen gleich gewählt und sind im Anhang [A.6](#page-140-0) aufgelistet. Diese Wahl ist für eine erste Iteration vertretbar, da aus Anwendersicht Punktzahlen an einem vorliegenden Netz besser bewertet werden können. Die Abstandsvorgaben sind entsprechend der Strömungscharakteristik zu wählen und werden nach einer ersten Strömungslösung entsprechend angepasst.

# 7.2 Netze mit initialen Vernetzungsparametern

Die Abbildung [7.2](#page-97-0) zeigt das initiale Kontrollnetz fur die Vernetzung der Schau- ¨ felreihen. Mit der Nutzung der gleichen Vernetzungsparametern für alle Schaufelreihen entstehen die Netze in Abbildung [7.3.](#page-97-1) Weitestgehend sind die Netze qualitativ hochwertig und für eine Strömungslösung geeignet, obwohl zwischen den Schaufelreihen große Varianzen in Sehnenlänge, Kanalhöhe, Anstellwinkel und Schaufelzahlen bestehen. Bei jeder Schaufelreihe könnte die Netzqualität durch eine Anpassung der Punktanzahlen erhöht werden. In der Abbildung [7.3](#page-97-1) unten rechts ist eine Vergrößerung im hinteren Bereich der Maschine gezeigt. Hier sind die Punktzahlen in einer richtigen Größenordnung. Die andere Vergrößerung auf der linken Seite zeigt dagegen den Übergang zwischen der Halterung und dem ersten Stator. Zwischen den Halterungen sind deutlich zu wenige Punkte und der Einströmbereich des ersten Stators hat recht große Zellen in Strömungsrichtung. Somit sollten hier Punktzahlen angepasst werden.

<span id="page-97-0"></span>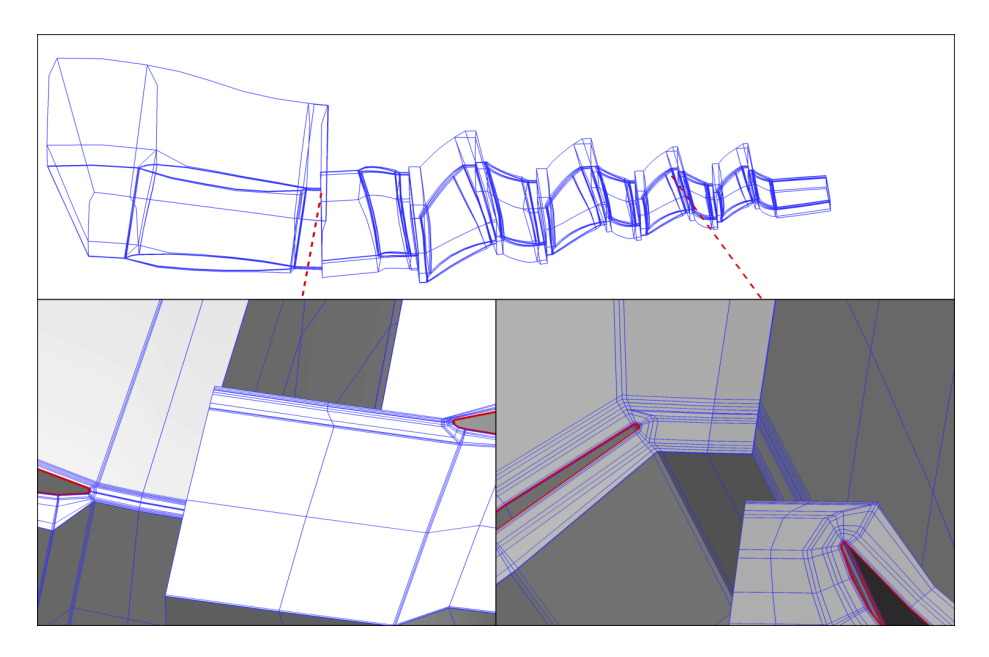

Abbildung 7.2: Initiales Kontrollnetz der Schaufelpassagen

<span id="page-97-1"></span>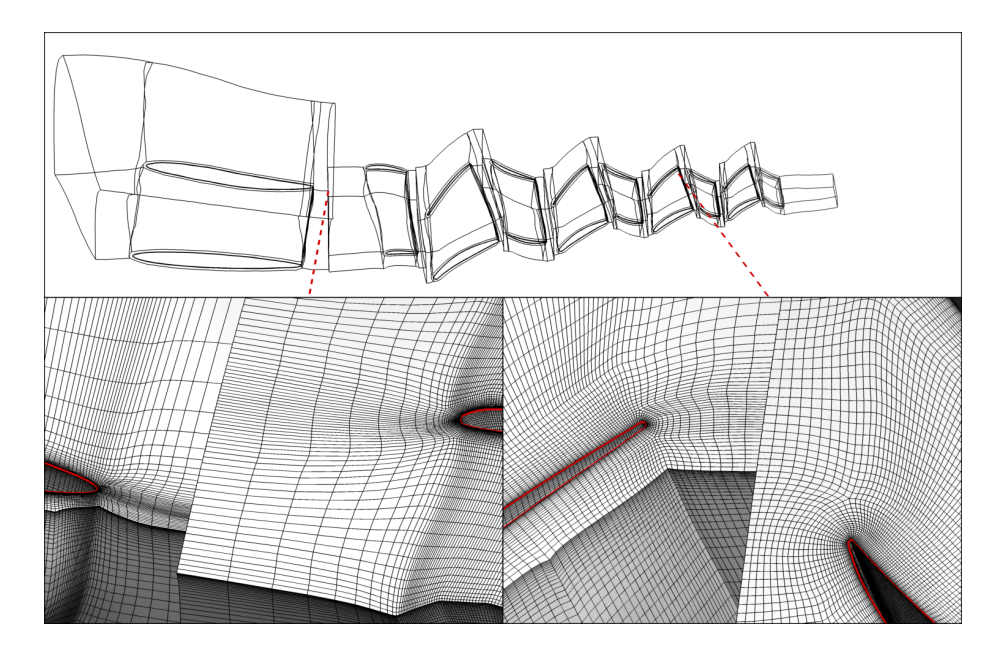

Abbildung 7.3: Vernetzung des Rig250 mit gleichen Netzparametern aller Reihen

# 7.3 Neuabtastung mit geänderten Parametern

Neben dem Anpassen von Parametern und dem erneuten Generieren von Netzen kann mit der neuen Vernetzungsmethode auf das letzte Zwischenergebnis zurückgegriffen werden. Das Kontrollnetz, welches zur Abtastung verwendet wird, beschreibt die Blöcke des Netzes als kontinuierliche Objekte. Punktzahlen und Abstandsvorgaben können über die Abtastpunkte der Objekte nachträglich angepasst werden. Hierbei wird der letzte Optimierungsschritt, welcher nur die Abtastpunkte optimiert (siehe Kapitel [5.7\)](#page-76-1), mit veränderten Vorgaben erneut durchgefuhrt. Diese Vorgehensweise eignet sich auch zur Erzeugung vergleich- ¨ barer Netze unterschiedlicher Auflösungen für die Durchführung von Netzkonvergenzstudien.

Für die letzte Reihe wurde auf diese Weise die Anzahl der Punkte in der Austrittsregion von 11 auf 51 erhöht. In dem O-Netz wurden 21 Punkte statt 11 Punkte in der Dickenrichtung verwendet und der erste Wandabstand an der Schaufel halbiert. Die Abbildung [7.4](#page-98-0) vergleicht die Netze vor und nach der Veränderung. Die erneute Optimierung der Abtastpunkte führt zu einer deutlichen Verbesserung der Expansionsraten, was durch ein nachträgliches Hinzufügen oder Entfernen von Netzpunkten nicht erreicht werden könnte.

<span id="page-98-0"></span>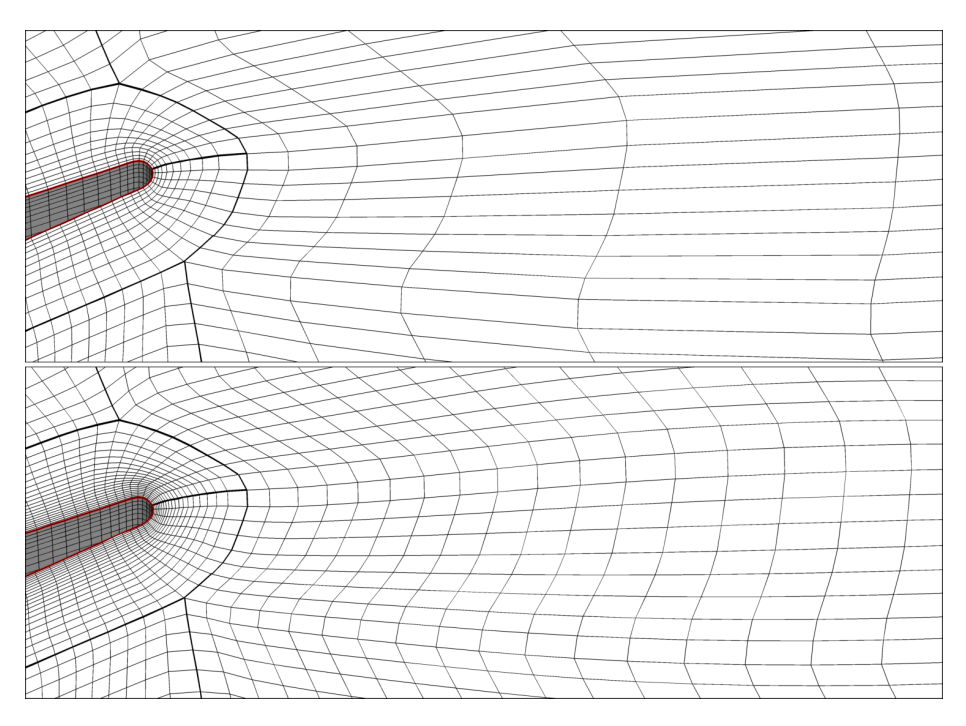

Abbildung 7.4: Letzte Schaufelreihe oben mit initialen Parametern und rechts mit einer angepassten Neuabtastung

# 8 Anwendung innerhalb einer automatisierten Prozesskette mit Geometrievariationen

In dem vorherigen Kapitel wurde die neue Methode auf verschiedene Geometrien unterschiedlicher Schaufelreihen angewendet. Im Gegensatz hierzu wird in diesem Kapitel nur eine Schaufelreihe vernetzt, die aber im Rahmen einer Prozesskette parametrisiert vorliegt und somit veränderlich ist. Die gezeigte Anwendung orientiert sich an der Prozesskette einer Design-Optimierung und besteht aus Geometrieerzeugung, Vernetzung und Strömungssimulation. Für die Vernetzung werden die bisherige Methode aus PyMesh und die in dieser Arbeit entwickelte Methode angewendet und verglichen. Folgend wird mit beiden Netzen eine Strömungssimulation durchgeführt und anhand skalarer Größen bewertet. Als Testfall dient eine Rotor-Stator-Stufe mit einem Spalt beim Rotor und angenäherten Abrundungen bei Rotor und Stator, welche mit einem deutlichen Winkel in die Nabe und das Gehäuse übergehen. Somit dient die in Kapitel [6.6](#page-88-0) vorgestellte Topologie als Basis.

Für diese Anwendung wird zunächst in Kapitel [8.1](#page-99-0) auf die bisherige Vernetzungsmethode aus PyMesh eingegangen. Folgend wird in Kapitel [8.2](#page-101-0) der Testfall vorgestellt. Damit für diesen Testfall die neue Methode angewendet und um ein Spaltnetz ergänzt werden kann, sind die in Kapitel [8.3](#page-101-1) erläuterten Anpassungen notwendig. Auf die verwendeten Programme und das numerische Setup wird in Kapitel [8.4](#page-102-0) eingegangen. Das Kapitel [8.5](#page-103-0) zeigt und vergleicht die Ergebnisse der Startkonfiguration der Anwendung. In Kapitel [8.6](#page-107-0) wird mit einem reduzierten Parameterraum die Stabilität und Qualität der Vernetzung und der Einfluss der Netze auf die Strömungslösung bewertet. Letztlich zeigt das Kapitel [8.7](#page-113-0) eine zufällige Abtastung im vollen Parameterraum des Rotors und quantisiert die Stabilität des Vernetzungsschrittes der beiden Methoden.

# <span id="page-99-0"></span>8.1 Exkurs: PyMesh Standardvernetzung

PyMesh ist eine Vernetzungssoftware, die in der Abteilung Numerische Methoden des Instituts fur Antriebstechnik des DLR entwickelt wird. Der Fokus des ¨ Programms liegt auf der blockstrukturierten Vernetzung von Turbomaschinenkomponenten wie Verdichtern, Turbinen und verbindenden Kanälen. Das Handbuch [Weber und Sauer](#page-125-0) [\(2016\)](#page-125-0), welches in aktueller Version PyMesh beiliegt, beschreibt die Anwendungsfelder und das Vorgehen bei der Vernetzung. Da dieses nicht öffentlich zugänglich ist, wird das Vorgehen der Standardmethode, spezifisch für den Anwendungsfall, hier kurz erläutert.

PyMesh ist ein algebraischer Vernetzer. Somit basiert dieser auf der Definition von Punktverteilungen auf verschiedenen Geometriekurven und Kanten im freien Raum und nutzt die transfinite Interpolation zur Bestimmung umgrenzter Punkte. Für verschiedene Anwendungsfälle bestehen Vorgehensvorlagen und zugehörige Parameter. In dem hier gezeigten Fall wird die Verdichtervorlage verwendet, welche mit mehreren Optionen konfigurierbar ist. Die folgende Beschreibung basiert auf den gewählten Optionen für den Anwendungsfall.

Als Eingabe benötigt die Vorlage die Schaufelgeometrie und den Strömungskanal in Form eines  $xr$ -Netzes, das sowohl Einström- und Ausströmfläche als auch Nabe und Gehäuse definiert. Die Schaufel muss immer mindestens von Nabe bis Gehäuse als Geometrie vorliegen, selbst für den Rotor, der einen Spalt zum Gehäuse besitzt. Die Auflösung des  $xr$ -Netzes von Nabe zu Gehäuse definiert die Punktzahl des Rechennetzes in Spannweitenrichtung. Die xr-Polygonzüge entlang der Einström- und Ausströmfläche bestimmen die Lage der Bänder an den Systemgrenzen. Zusätzlich definiert eine Linie des  $xr$ -Netzes die Lage des Rotor-Spaltes.

Im ersten Schritt wird die Schaufel mit den Rotationsflächen, die sich aus dem xr-Netz ableiten, verschnitten. So entstehen Profilkurven entlang der Schaufel, die mit einer Verteilung belegt werden. Diese Verteilung wird in der Nähe der Nabe und des Gehäuses definiert und entlang der Schaufel interpoliert. Bei dem Rotor dient am Gehäuse die Gehäuseschicht als Referenz. Die Nabe des Rotors und die beiden Enden des Stators haben angenäherte Abrundungen. Hier wird die Verteilung außerhalb des aufgedickten Bereiches bestimmt und über weitere Parameter zur Seitenwand hin angepasst. Ausgehend von den Profilverteilungen wird an Nabe und Gehäuse jeweils eine Schicht des Netzes erstellt. Hierbei wird die in Kapitel [6.2](#page-81-0) gezeigte Topologie verwendet. Die Reihenfolge der Vernetzung ist: O-Netz, C-Netz, Passage, Eintrittsregion, Austrittsregion. Für jedes dieser Netze existieren eigene Parameter und verschiedene Unterteilungen in Teilbereiche, die vernetzt und blocklokal über Konstruktionsstellen hinweg geglättet werden. Letztlich wird eine Glättung über die Verbindungsstellen der Netze durchgeführt. Mit der Schaufeloberfläche und den Netzen an Nabe und Gehäuse werden die in der Konstruktionsreihenfolge für jeden Block noch fehlenden Seiten bestimmt und der gesamte Block gefullt. Dabei beein- ¨ flusst der spannweitige Verlauf der Schaufel die Form des O- und C-Netzes. Die Umfangsvariation der Vorder- und Hinterkante klingt abhängig vom Abstand zur Ein- und Ausströmfläche ab. Sind diese Netze in 3D konstruiert, wird über die Verbindungsflächen hinweg eine Glättung angewendet. Das Spaltnetz wird letztlich zu dem Netz hinzugefügt. Dieses kann bei der Bestimmung der Profilverteilung am Gehäuse berücksichtigt werden. Für den Rotor wird eine OH-Topologie im Spalt mit einer nicht 1-zu-1 vernetzten Interpolationsfl¨ache zwischen den Hälften des H-Netzes verwendet. Die Abbildung [8.1](#page-100-0) zeigt einen Ausschnitt eines Spaltnetzes. Bei dieser Konfiguration sind neben der Angabe der Geometrie und Metadaten für das Netz jeweils etwa 110 Parameter für den Rotor und Stator einzustellen.

<span id="page-100-0"></span>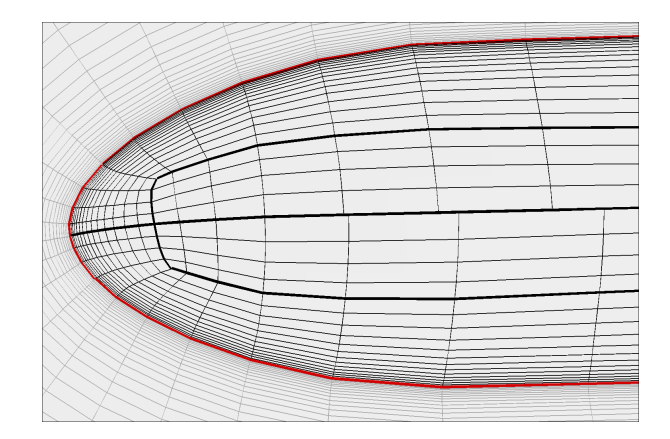

Abbildung 8.1: Spalttopologie mit nicht 1-zu-1 verbundenem Schnitt

## <span id="page-101-0"></span>8.2 Vorstellung des Testfalls

Der Testfall in diesem Kapitel basiert auf dem INFRa Rig, welches in einer Kooperation der TU Braunschweig, des DLR und Rolls-Royce Deutschland (siehe [Grubert et al., 2022\)](#page-120-0) ausgelegt wurde. Dieses Gebläse-Rig besteht aus einem Rotor und einem Stator. An dieser Stufe soll das Verhalten bei kritischen und asymmetrischen Eintrittsbedingungen mit Hilfe von Simulationen und Experimenten untersucht werden.

Für diese Anwendung wurde die Geometrieerzeugung aus der Design-Optimierung innerhalb der Auslegung übernommen und um angenäherte Abrundungen ergänzt. Als Startkonfiguration werden die Geometrieparameter nahe des Auslegungspunktes verwendet. Die Abbildung [8.2](#page-101-2) zeigt den Testfall.

<span id="page-101-2"></span>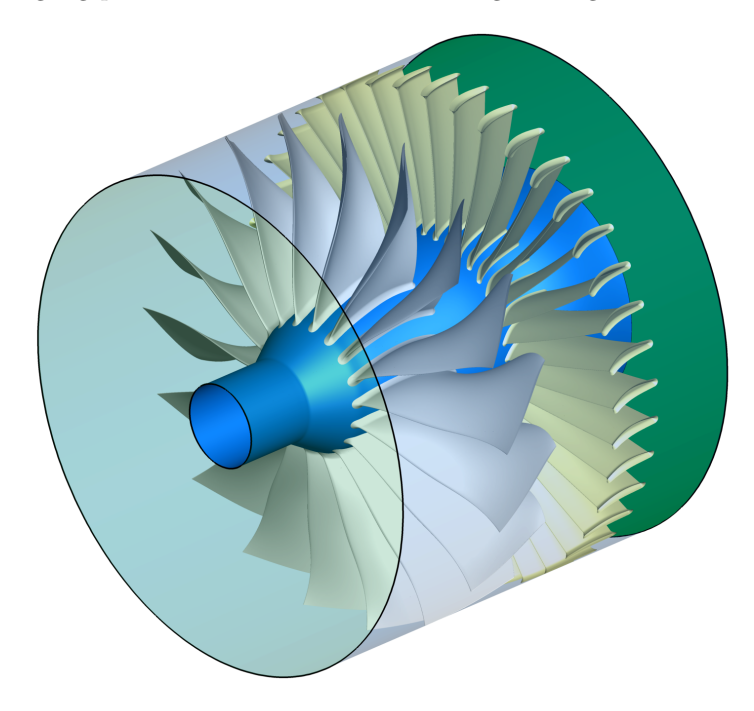

Abbildung 8.2: INFRa Rig

# <span id="page-101-1"></span>8.3 Anpassungen der Verdichtervorlage und Abweichung von Standardparametern

Mit diesem Testfall kommt es zu neuen Anforderungen an die Verdichtervorlage des vorgestellten Verfahrens zur Integration des Spaltnetzes. Hierbei wird die Konstruktion des Spaltnetzes aus der Standard-PyMesh-Methode verwendet. Diese benötigt die erste Zelle des O-Netzes im Bereich des Spaltes. Somit muss die Verdichtervorlage sicherstellen, dass eine Netzlinie am Ubergang von ¨ Schaufelspitze zu freier Strömung platziert wird. Zudem soll die spannweitige Zellgröße am Spalt definierbar sein. Um dies zu ermöglichen werden drei Profilschnitte der Schaufel nahe der Schaufelspitze mit einem definierten Abstand benötigt. Die mittlere dieser Schichten definiert die Schaufelspitze, die anliegenden Schichten werden zur Abstandsvorgabe verwendet.

Die Standardparameter sind auf einfachere Geometrien ausgelegt. Die Schaufel des Rotors hat aber entlang der Hinterkante eine merkliche Umfangsvariation und die angenäherte Abrundung an der Nabe führt zu einer starken Aufdickung des Profils. Weiterhin besteht ein Knick in der Nabengeometrie des langen Einlaufs. Diese Aspekte führen dazu, dass mit den Standardauflösungen des Kontrollnetzes große Abstände zwischen der Abtastung und der Geometrie entstehen. Um dem entgegenzuwirken, wird das Kontrollnetz für den Eintritt in Strömungsrichtung und alle Netze in Spannweitenrichtung mit mehr Kontrollpunkten aufgelöst. Als weitere Maßnahme wird die Anzahl der eingefügten Punkte bei der Verfeinerung verschiedener Abschnitte erhöht.

Verglichen mit der Anwendung aus Kapitel [6.6](#page-88-0) wird in der groben Optimierung für den Rotor fast das Dreifache an Parametern verwendet. Da allerdings ein deutlich feineres Netz abgetastet wird, verbleibt eine Reduktion auf 0.17% der Freiheitsgrade durch die reduzierte Darstellung.

#### <span id="page-102-0"></span>8.4 Prozesskette und numerisches Setup

Die Prozesskette fur den Anwendungsfall besteht im ersten Schritt aus dem Geo- ¨ metrieerzeuger. Das hierfur verwendete DLR-interne Programm BladeGenerator ¨ erzeugt aus einem Parametersatz mehrere B-Spline Profilkurven, welche zu einer B-Spline Fläche zusammengesetzt werden. Mehr Details zum Vorgehen des BladeGenerators sind von [Siller et al.](#page-123-2) [\(2009\)](#page-123-2) beschrieben. Die Rotor-Schaufel ist über fünf Profile mit insgesamt 53 Freiheitsgraden parametrisiert. Diese Freiheitsgrade umfassen beispielsweise Staffelungswinkel, Umfangsverschiebungen und Radien von Vorder- und Hinterkante. Der Strömungskanal bleibt in dieser Anwendung unverändert.

Ausgehend von der Geometrie werden für den Rotor Netze mit der Standardmethode von PyMesh und der vorgestellten Methode erstellt. Diese Netze wer-den jeweils mit dem Strömungslöser TRACE (siehe [Becker et al., 2010\)](#page-119-0), der in der Abteilung Numerische Methoden des Instituts für Antriebstechnik des DLR entwickelt wird, simuliert. Die Randbedingungen orientieren sich an dem Reiseflug-Betriebspunkt aus [Grubert et al.](#page-120-0) [\(2022\)](#page-120-0). Der Rotor dreht mit 8800 Umdrehungen pro Minute. Die Einströmung ist rein axial und der Gegendruck ist auf 113 kPa gesetzt.

TRACE löst für diesen Anwendungsfall die Reynolds gemittelten Navier-Stokes-Gleichungen mit einem impliziten Pseudozeitlöser. Als Turbulenzmodell kommt das k-ω-Modell [\(Wilcox, 1988\)](#page-125-1) mit Staupunktanpassungen [\(Kato und](#page-121-2) [Launder, 1993\)](#page-121-2) und Rotationseffekten [\(Bardina et al., 1985\)](#page-119-1) zum Einsatz. Alle Wände werden mit der low-Reynolds-Methode (siehe [Wilcox, 2006\)](#page-125-2) behandelt. Als Konvergenzkriterium wird eine Variation von Massenstrom, Wirkungsgrad und Druckverhältnis um weniger als  $0.01\%$  innerhalb der letzten 100 Zeitschritte vorgeschrieben.

### <span id="page-103-0"></span>8.5 Startkonfiguration

Mit der Startkonfiguration wurde die komplette Stufe einmal mit der Standardmethode aus PyMesh und einmal mit der neuen Methode vernetzt und eine Strömungslösung durchgeführt. Die Vernetzung erzeugt für beide Methoden die gleiche Block-Topologie mit gleichen Abstandsvorgaben und Punktzahlen.

Unabhängig betrachtet müssen mit der neuen Methode auch nur diese Angaben bestimmt werden. Ausgehend von einer groben Schätzung sind hierfür nur wenige Iterationen notwendig, da der Einfluss von Änderungen an Abständen und Punktzahlen am Vernetzungsergebnis intuitiv abgeschätzt werden kann. Im vorliegenden Fall waren diese Iterationen nicht notwendig, da die Größen aus der Vernetzung der Standardmethode ubernommen wurden. Der Aufwand ¨ der Bestimmung der Vernetzungsparameter der Standardmethode ist deutlich höher, da viele Parameter das Vernetzungsergebnis beeinflussen und bei nicht passenden Parametern die Vernetzung fruh abbricht, sodass die Parameter klein- ¨ schrittig iteriert werden müssen. Die Aufwandsabschätzung der Vernetzung ohne Vorinformationen ist mit der Standardmethode auf über einen Arbeitstag anzusetzen, während mit der neuen Methode eine Arbeitsstunde genügen sollte.

Die folgende Tabelle [2](#page-103-1) führt Netzkriterien und reduzierte Strömungsgrößen der Prozesse mit der Standardmethode und der neuen Methode auf:

<span id="page-103-1"></span>

| Kriterium (Optimum)                   | PyMesh-Standard  |                     | neue Methode   |                                    |
|---------------------------------------|------------------|---------------------|----------------|------------------------------------|
|                                       | Rotor            | Stator              | Rotor          | Stator                             |
| Punkte                                | $2.4 \cdot 10^6$ | $1.9 \cdot 10^{6}$  | $2.4\cdot10^6$ | $1.9 \cdot 10^{6}$                 |
| Zellen                                | $2.3\cdot10^6$   | $1.8 \cdot 10^6$    | $2.3\cdot10^6$ | $1.8 \cdot 10^{6}$                 |
| Kleinster Zellwinkel $(90^{\circ})$ : |                  |                     |                |                                    |
| Minimum                               | $15.34^\circ$    | $23.62^\circ$       | $11.68^\circ$  | $19.15^{\circ}$                    |
| ohne Projektion                       |                  |                     | $15.54^\circ$  | $28.80^\circ$                      |
| Ø                                     | 65.72°           | $63.95^\circ$       | $75.70^\circ$  | $79.41^\circ$                      |
| Expansions rate $(1.0)$ :             |                  |                     |                |                                    |
| Maximum                               | 4.65             | 5.25                | 3.88           | 2.32                               |
| ohne Projektion                       |                  |                     | 1.93           | 2.32                               |
| Ø                                     | 1.25             | 1.26                | 1.22           | 1.18                               |
| Volumenverhältnis $(1.0)$ :           |                  |                     |                |                                    |
| Minimum                               | 0.11             | 0.26                | $0.05\,$       | 0.22                               |
| ohne Projektion                       |                  |                     | 0.24           | 0.45                               |
| Ø                                     | 0.84             | 0.81                | 0.92           | 0.94                               |
| Iterationen                           |                  | 2256                |                | 2486                               |
| Massenstrom                           |                  | $62.99\frac{kg}{s}$ |                | $63.00 \frac{\text{kg}}{\text{s}}$ |
| Wirkungsgrad                          |                  |                     |                |                                    |
| Rotor                                 |                  | 94.57%              |                | 94.49%                             |
| Stufe                                 |                  | 90.06%              |                | 90.10%                             |
| Rechengebiet                          |                  | 88.30%              |                | 88.36%                             |
| Druckverhältnis                       |                  | 1.37                |                | 1.37                               |

Tabelle 2: Vergleich der Startkonfiguration

Bei den Extremwerten der Gütekriterien der Netze unterscheiden sich bei der neuen Methode die Werte vor und nach dem Projektionsschritt teils deutlich. Dieser Schritt sollte möglichst wenig Einfluss auf die Kriterien haben. Eine Verbesserung dieses Schrittes könnte den Abstand zwischen den Extremwerten verringern und im Allgemeinen der Stabilität zuträglich sein. Die neue Methode erzielt bei den Durchschnittswerten der Kriterien bessere Werte.

Der Strömungslöser konvergiert mit dem Netz der neuen Methode etwas langsamer. Hier werden 10.2% mehr Iterationen benötigt. Die Vorhersage der reduzierten Strömungsgrößen ist sehr ähnlich. Der größte Unterschied besteht bei dem Rechengebiet-Wirkungsgrad mit einem Delta von 0.06%, welcher die Kanalverluste vor und nach der Stufe mit betrachtet. Bei folgenden Vergleichen wird nur der Wirkungsgrad vom gesamten Rechengebiet betrachtet.

Die Abbildung [8.3](#page-104-0) zeigt die räumliche Blockaufteilung und eine Vergrößerung der Vorderkante am Gehäuse der mit den beiden Verfahren erstellten Netze. Die Blockgrenzen in der oberen Hälfte werden von den Verfahren ähnlich gewählt. Das neue Verfahren priorisiert eine etwas weiter zurückliegende Singularität unterhalb der Vorderkante, im Bild mit a markiert, was der Orthogonalität des Passagen-Netzes zugute kommt. Ebenso hilft die Form der Blockgrenze unterhalb der Hinterkante an der unteren Seite des Passagenblockes bei b im Bild, weniger verscherte Zellen als im Vergleichsnetz zu erzeugen. In den Vergrößer-ungen in Abbildung [8.3](#page-104-0) zeigt sich, dass das neue Verfahren mit den gewählten Gewichten aber etwas weniger Fokus auf die Expansionsraten legt. Während das Standardverfahren explizit versucht die Vorderkante fur das Spaltnetz symme- ¨ trisch zu halten und mit direkt gesetzten niedrigen Expansionsraten arbeitet,

<span id="page-104-0"></span>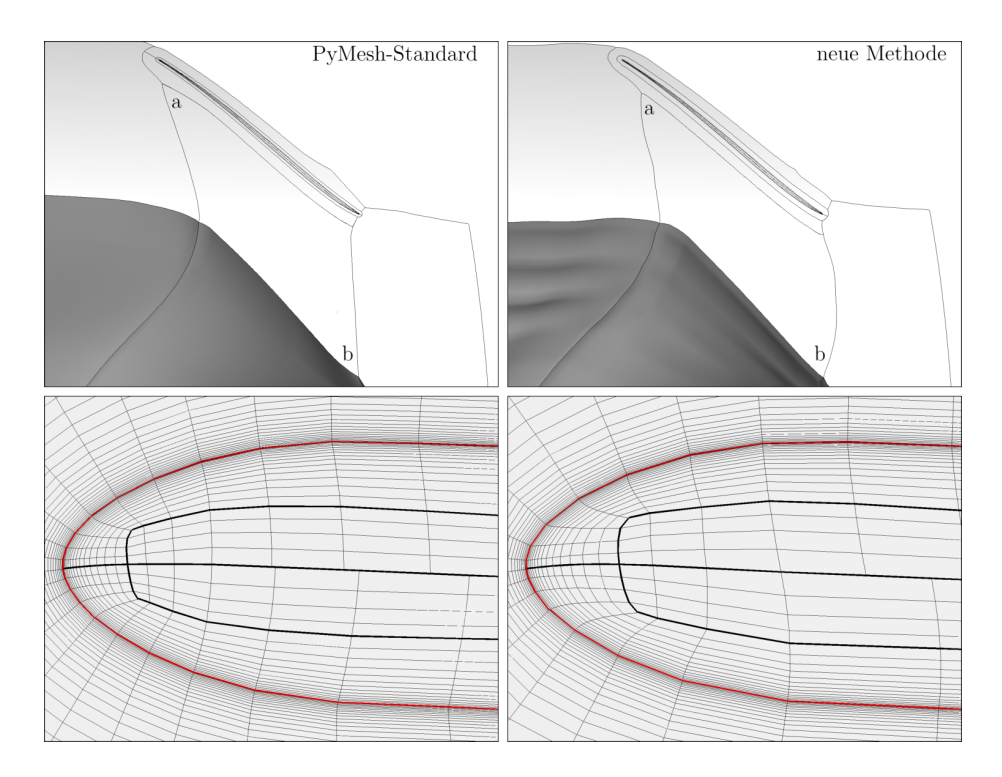

Abbildung 8.3: Netzvergleich der Startkonfiguration

baut das neue Verfahren das Netz nur anhand von Vorderkantenabständen und Anpassungen von Gewichten auf. Dies fuhrt dazu, dass im direkten Vergleich ¨ das Spaltnetz des Standardverfahrens im Bereich des nicht 1-zu-1 verbundenen  ${\it Schnitts}$  Zellen einer ähnlicheren Größe erzeugt und den Vorderkantenbereich  $etwas$ höher auflöst.  $\,$ 

Die Abbildung [8.4](#page-106-0) zeigt Konturen der Machzahl und der normalisierten Wirbelviskosität auf etwa der halben Kanalhöhe. Die Verläufe der Machzahlen sind nahezu gleich. Bei der Wirbelviskosität sind kleinere Unterschiede sichtbar. Reduziert auf die skalaren Auswertegrößen verhalten sich die Netze nahezu identisch.

<span id="page-106-0"></span>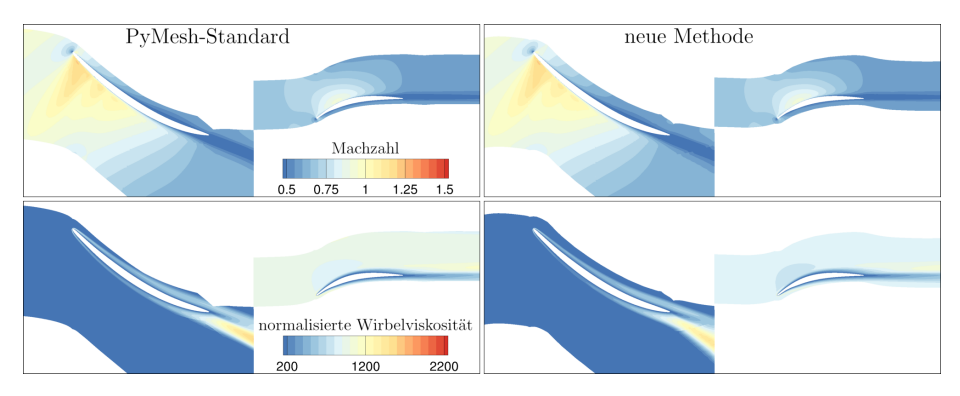

Abbildung 8.4: Vergleich der Strömungsergebnisse der Startkonfiguration

Zur Verwendung der low-Reynolds-Wandbehandlung sollte der dimensions-lose Wandabstand etwa bei Eins liegen (siehe [Wilcox, 2006\)](#page-125-2). Diese Größe ist abhängig von der Strömung und kann entweder im Vorhinein abgeschätzt oder auf Basis einer Strömungslösung mit einem initialen Netz bestimmt und zur Anpassung des Netzes verwendet werden. Die Abbildung [8.5](#page-106-1) zeigt die Größenordnung des dimensionslosen Wandabstands  $(y^{+})$  als Kontur auf den Oberflächen. Sowohl bei den Schaufeloberflächen als auch an Nabe und Gehäuse ist die Größenordnung für eine Verwendung der low-Reynolds-Methode passend.

<span id="page-106-1"></span>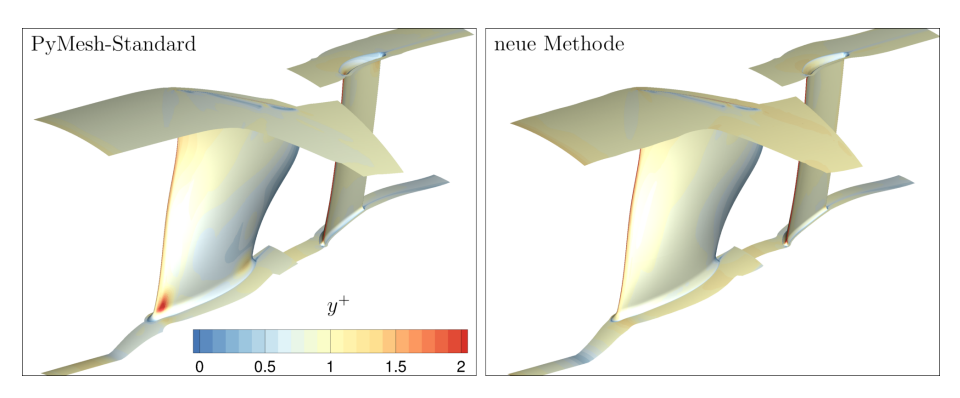

Abbildung 8.5: Dimensionsloser Wandabstand der Startkonfiguration

# <span id="page-107-0"></span>8.6 2D Abtastung des Parameterraums

Im Rahmen dieses Kapitels liegt der Fokus auf der Stabilität der Vernetzung und dem Einfluss des Netzes auf die Strömungslösung. Für die Strömungslösung werden Konvergenzgeschwindigkeit, Wirkungsgrad, Druckverhältnis und Massenstrom betrachtet. Innerhalb einer realen Design-Optimierung gibt es meist deutlich mehr als zwei Freiheitsgrade. Eine Reduktion auf zwei Freiheitsgrade ermöglicht hier eine geordnete Abtastung des Parameterraums und eine visuelle Darstellung der Ergebnisse.

Die Rotorschaufel ist über fünf Profile in Spannweitenrichtung definiert. Von diesen wird nur der Staffelungswinkel  $\beta_{ST}$  des zweiten und des vierten Profils variiert. Die Abbildung [8.6](#page-107-1) zeigt die Freiheitsgrade mit jeweils dem Minimum, dem Mittelwert und dem Maximum. Der Mittelwert beider Parameter ist nahe an der Ausgangsgeometrie ( $\beta_{ST,2} = 95.90^{\circ}, \beta_{ST,4} = 133.15^{\circ}$ ). Beide Freiheitsgrade erstrecken sich um  $\pm 10^{\circ}$  und werden mit 11 Punkten abgetastet. Für beide Verfahren wird nur das Rotornetz verändert und das Statornetz der Standardmethode verwendet.

Die Netzgenerierung ist für diesen Fall anspruchsvoll, da auf der Nabe die Abrundungen einen großen Anteil der Passage belegen. Die unterschiedlichen Verhältnisse von Passagenbreite und Schaufeldicke an Nabe und Gehäuse lassen sich in der Abbildung [8.5](#page-106-1) abschätzen. Zusätzlich sind die geometrischen Änderungen der Schaufel groß. Für die Standardmethode mussten die Netzparameter mehrfach angepasst werden, um eine ausreichende Stabilität für dieses Abtastraster zu ermöglichen. In einer Design-Optimierung wäre dieser Schritt auf Grund der hohen Dimensionalität nicht möglich. Um einen Vergleich der Strömungslösungen zu ermöglichen, waren diese Anpassungen hier notwendig.

<span id="page-107-1"></span>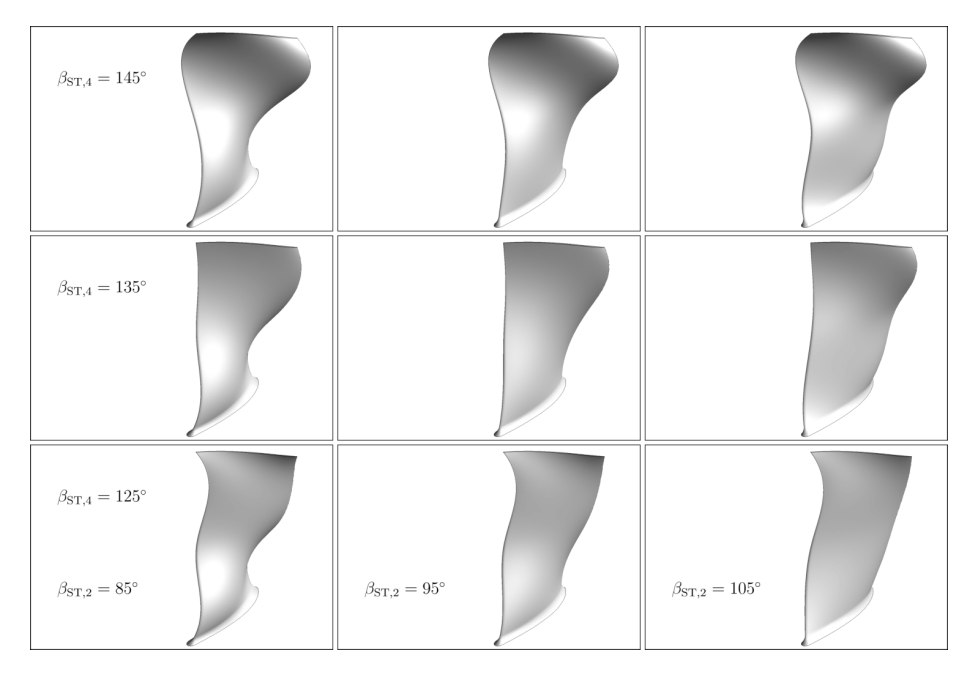

Abbildung 8.6: Reduzierte geometrische Freiheitsgrade: x-Achse: Staffelungswinkel des 2. Profils  $\beta_{ST,2}$ , y-Achse: Staffelungswinkel des 4. Profils  $\beta_{ST,4}$
Die Abbildung [8.7](#page-109-0) zeigt stellvertretend für die Netzgütekriterien den kleinsten Zellwinkel mit Minimum und Durchschnitt über die Geometrievariation. Hierbei entsprechen die geometrischen Freiheitsgrade den Achsen. Für jede betrachtete Konfiguration ist ein Punkt in der Grafik mit einem Wert aus dem Standardverfahren links und dem Ergebnis mit der neuen Methode rechts abgebildet. Die farbliche Hinterlegung entspricht dem Farbverlauf mit diesen Werten, welcher von schlechteren Werten in rot zu besseren Werten in blau verläuft. Bei dem kleinsten Zellwinkel ist zusätzlich das Zwischenergebnis mit der neuen Methode vor der Projektion gezeigt. Fehlende Einträge zeigen hierbei Konfigurationen auf, fur die mit der jeweiligen Methode kein Netz generiert werden ¨ konnte. Mit der neuen Methode faltet das Kontrollnetz in einem Fall bei der Initialisierung eines Verfeinerungsschrittes. In zwei weiteren F¨allen sind die Netze nach der Abtastung noch valide, falten aber nach dem Projektionsschritt. Eine Verschlechterung des Minimums nach Anwendung des Projektionsschritts ist mehrfach zu beobachten. Bei der Standardmethode aus PyMesh ist eine systematische Abhängigkeit des Minimums und des Durchschnitts zur Lage im Parameterraum erkennbar. Der Einfluss der Position ist mit der neuen Methode bei dem minimalen kleinsten Zellwinkel deutlich geringer. Die Abhängigkeit des Durchschnittswertes verhält sich ähnlich, wobei das neue Verfahren aber deutlich bessere Werte erreicht.

Im Anhang [A.7](#page-141-0) sind weitere Abbildungen für die Verteilung von Expansionsraten und Volumenverhältnissen zu finden. Die Expansionsraten verhalten sich im Durchschnitt ähnlich, wobei die neue Methode tendenziell kleinere Extremwerte produziert. Das Volumenverhältnis erzeugt zusätzlich im Durchschnitt bessere Werte. Bei beiden Kriterien verschlechtert der Projektionsschritt den Extremwert teils stark.

<span id="page-109-0"></span>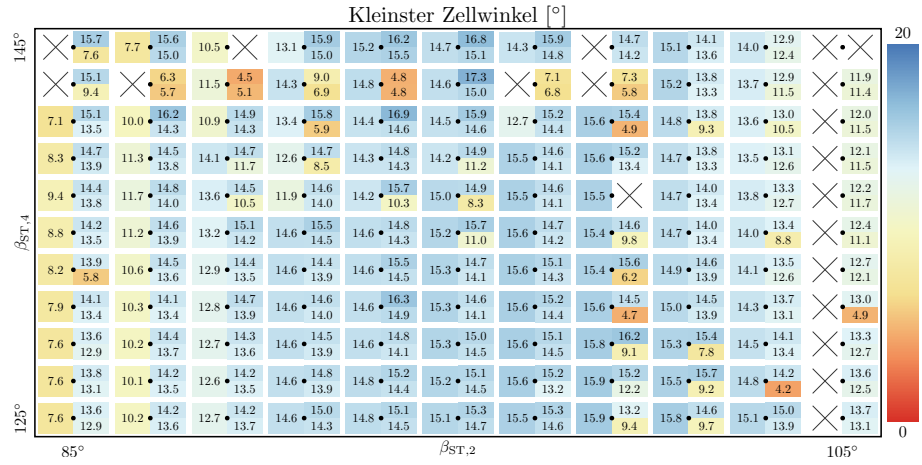

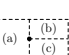

ŧ

 $\bullet$ : Position im Parameterraum,  $~\times$ : Vernetzung gescheitert (a): PyMesh-Standard, (b): neue Methode vor Projektion, (c): neue Methode

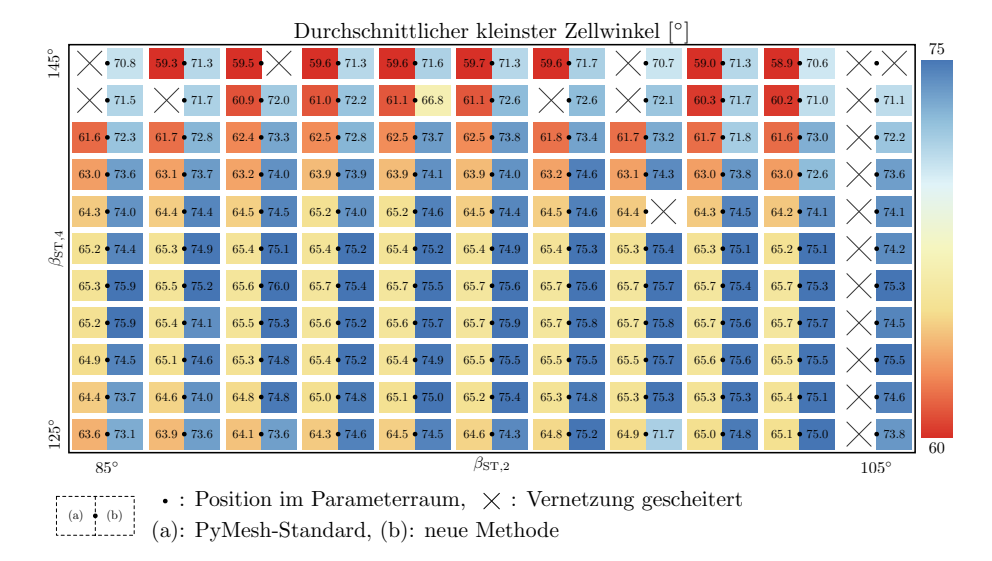

Abbildung 8.7: 2D Verteilung des kleinsten Zellwinkels

In einer ähnlichen Darstellung zeigt die Abbildung [8.8](#page-110-0) die Iterationen bis zur Konvergenz. Hierbei ist die Abhängigkeit zur Lage im Parameterraum dominant. Zwischen den Verfahren sind die Unterschiede deutlich geringer. Bei den Konfigurationen, welche mit beiden Methoden vernetzt werden konnten, werden im Vergleich zu der Standardmethode zwischen 26% weniger und 22% mehr Iterationen benötigt. Im Mittel können hier mit dem neuen Verfahren 6% der Iterationen gespart werden. Bei den verschiedenen ausgewerteten Netzkriterien konnte sowohl bei dem Extremum als auch bei den Durchschnittswerten kein Zusammenhang zu den deutlich schneller oder deutlich langsamer konvergierenden Konfigurationen festgestellt werden.

<span id="page-110-0"></span>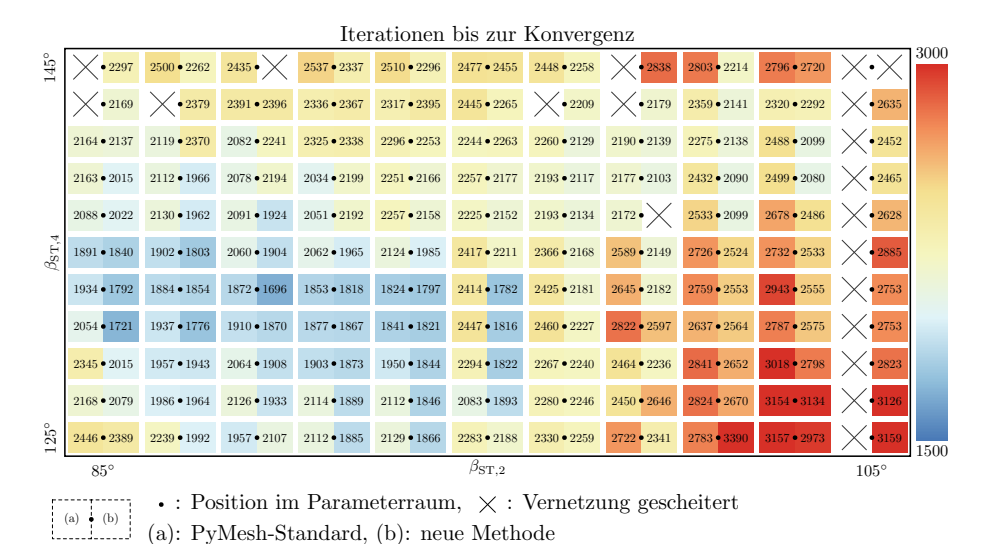

Abbildung 8.8: 2D Verteilung der Iterationen bis zur Konvergenz

Stellvertretend für die reduzierten Strömungsgrößen zeigt die Abbildung [8.9](#page-111-0) den Wirkungsgrad der Konfigurationen. Erwartungsgemäß wird der Wirkungsgrad direkt von der Geometrievariation beeinflusst. Die Vorhersagen mit den verschiedenen Vernetzungsmethoden unterscheiden sich hierbei kaum. Der höchste Wirkungsgrad ist in diesem Fall nahe der Startkonfiguration, da diese aus einer Optimierung stammt. Auf Grund der Anderung der Geometrie und einer Ab- ¨ weichung vom Auslegungs-Betriebspunkt ist die Verschiebung des maximalen Wirkungsgrades erklärbar.

Auch beim Massenstrom und Druckverhältnis sind die Unterschiede zwischen den Vernetzungsmethoden gering. Der Massenstrom unterscheidet sich um bis zu 0.10%. Das Druckverhältnis variiert um maximal 0.04%. Abbildungen für diese Größen sind im Anhang [A.7](#page-141-0) gegeben. Somit verhalten sich die Netze sehr ähnlich und erzeugen konsistente Ergebnisse. Ein Zusammenhang zwischen Netzgüte und der Strömungslösung konnte bei dem Vergleich dieser Vernetzungsmethoden nicht festgestellt werden. Beide Netze lösen das Strömungsgebiet ausreichend auf, halten notwendige Wandabstände und sind größtenteils hochwertig. Die vereinzelten schlecht bewerteten Zellen beeinflussen bei dieser Anwendung die reduzierten Strömungsgrößen nicht.

<span id="page-111-0"></span>

| Isentroper Wirkungsgrad [%]                                      |                     |                   |                     |                   |                     |                     |                     |                     |                     |                     |                       |      |
|------------------------------------------------------------------|---------------------|-------------------|---------------------|-------------------|---------------------|---------------------|---------------------|---------------------|---------------------|---------------------|-----------------------|------|
| 145°                                                             |                     | $79.7 \cdot 79.7$ | 80.2                | $80.7 \cdot 80.7$ | $81.1 \cdot 81.1$   | $81.5 \cdot 81.5$   | $81.8 \cdot 81.8$   | • 82.0              | $82.3 \cdot 82.3$   | $82.5 \cdot 82.5$   | $\times\cdot$         | 90.0 |
|                                                                  | 81.3                | • 81.9            | $82.4 \cdot 82.4$   | $82.8 \cdot 82.7$ | $83.2 \cdot 83.2$   | $83.5\bullet 83.5$  | $\times$ • 83.8     | $\times$ • 84.0     | $84.2 \cdot 84.1$   | $84.4 \cdot 84.4$   | $\times$ • 84.4       |      |
| $\beta_{ST,4}$                                                   | $83.2 \cdot 83.2$   | $83.7 \cdot 83.7$ | $84.1 \bullet 84.1$ | $84.5 \cdot 84.6$ | $84.9 \cdot 84.9$   | $85.2 \bullet 85.2$ | $85.4 \bullet 85.4$ | $85.6 \cdot 85.6$   | $85.7 \bullet 85.8$ | $85.8 - 85.8$       | $\times$ • 85.8       |      |
|                                                                  | $84.6 \bullet 84.6$ | $85.1 \cdot 85.1$ | $85.5 \bullet 85.5$ | $85.9 \cdot 85.9$ | $86.2 \bullet 86.2$ | $86.5 \bullet 86.5$ | $86.7 \bullet 86.7$ | $86.8 \bullet 86.8$ | $86.9 \bullet 86.9$ | $87.0 \cdot 87.0$   | $\times$ • 87.0       |      |
|                                                                  | $85.8 \cdot 85.8$   | $86.2 \cdot 86.2$ | $86.6 \cdot 86.6$   | $87.0 \cdot 87.0$ | $87.2 \cdot 87.2$   | $87.5 \bullet 87.5$ | $87.6 \cdot 87.7$   | $87.8 \bullet$      | $87.8 \cdot 87.9$   | $87.8 \cdot 87.8$   | $\times$ • 87.8       |      |
|                                                                  | $86.3 \bullet 86.3$ | $86.8 \cdot 86.8$ | $87.3 \cdot 87.3$   | $87.7 \cdot 87.7$ | $88.0 \cdot 88.1$   | $88.2 \cdot 88.2$   | $88.3 \cdot 88.4$   | $88.4 \cdot 88.4$   | $88.3 \cdot 88.4$   | $88.2 \cdot 88.3$   | $\times$ • 88.1       |      |
|                                                                  | $86.1 \cdot 86.1$   | $86.6 \cdot 86.6$ | $87.2 \cdot 87.2$   | $87.6 \cdot 87.6$ | $88.0 \cdot 88.0$   | $88.2 \cdot 88.2$   | $88.3 \cdot 88.3$   | $88.3 \cdot 88.4$   | $88.3 \cdot 88.3$   | $88.1 \cdot 88.2$   | $\times$ • 88.0       |      |
|                                                                  | $85.9 \cdot 85.9$   | $86.4 \cdot 86.4$ | $87.0 \cdot 87.0$   | $87.4 \cdot 87.4$ | $87.7 \cdot 87.7$   | $87.9 \cdot 87.9$   | $88.0 \cdot 88.0$   | $87.9 \cdot 88.0$   | $87.9 \cdot 87.9$   | $87.7 \cdot 87.8$   | $\times$ • 87.6       |      |
|                                                                  | $85.3 \cdot 85.3$   | $85.9 \cdot 85.9$ | $86.4 \cdot 86.4$   | $86.8 \cdot 86.8$ | $87.1 \cdot 87.1$   | $87.3 \cdot 87.3$   | $87.4 \cdot 87.5$   | $87.4 \cdot 87.4$   | $87.3 \cdot 87.3$   | $87.1 \cdot 87.1$   | $\times$ • 86.9       |      |
|                                                                  | $84.6 \cdot 84.6$   | $85.1 \cdot 85.1$ | $85.6 \cdot 85.6$   | $86.0 \cdot 86.0$ | $86.3 \cdot 86.3$   | $86.5 \cdot 86.5$   | $86.6 \cdot 86.6$   | $86.6 \cdot 86.6$   | $86.5 \cdot 86.5$   | $86.3 \bullet 86.3$ | $\times$ • 86.1       |      |
| $25^{\circ}$                                                     | $83.7 \cdot 83.7$   | $84.3 \cdot 84.3$ | $84.7 \cdot 84.7$   | $85.1 \cdot 85.1$ | $85.4 \cdot 85.4$   | $85.6 \bullet 85.6$ | $85.6 \bullet 85.7$ | $85.6 \cdot 85.6$   | $85.5\bullet 85.5$  | $85.3 \cdot 85.3$   | $\times$ $\cdot$ 85.1 | 80.0 |
|                                                                  | $85^\circ$          | $\beta_{ST,2}$    |                     |                   |                     |                     |                     |                     |                     |                     | $105^\circ$           |      |
| • : Position im Parameterraum, $\times$ : Vernetzung gescheitert |                     |                   |                     |                   |                     |                     |                     |                     |                     |                     |                       |      |
| $(a) \bullet (b)$<br>(a): PyMesh-Standard, (b): neue Methode     |                     |                   |                     |                   |                     |                     |                     |                     |                     |                     |                       |      |

Abbildung 8.9: 2D Verteilung der errechneten Wirkungsgrade

Zusammenfassend zeigt die Tabelle [3](#page-112-0) für die betrachteten Kriterien die im Durchschnitt bessere Netzgüte bei der Verwendung der neuen Methode. Zusätzlich sind die durchschnittlichen Iterationen bis zur Konvergenz gezeigt. Bei der Betrachtung aller Netze benötigt die neue Methode im Mittel etwa 80 Iterationen weniger. Da die Konvergenz maßgeblich von der Geometrie abhängt, sollten zum Vergleich nur die Konfigurationen herangezogen werden, welche mit beiden Methoden vernetzt werden konnten. Hier ist die durchschnittlich schnellere Konvergenz mit den Netzen der neuen Methode, mit einem Vorsprung von über 135 Iterationen, deutlicher. Für diese Konfigurationen fasst die Tabelle [4](#page-112-1) die reduzierten Ergebnisse der Strömungslösung zusammen. Hierbei sind die maximalen Abweichungen gering und die durchschnittlichen Abweichungen nahe Null. Ein netzbedingter Einfluss auf das Ergebnis der Strömungslösung ist nicht ersichtlich.

<span id="page-112-0"></span>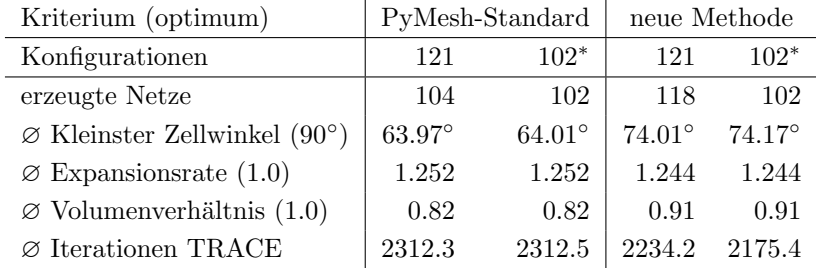

<sup>∗</sup> Konfigurationen, die mit beiden Methoden vernetzt werden konnten

Tabelle 3: Vergleich der Vernetzung und Iterationen bis zu Konvergenz

<span id="page-112-1"></span>

|                 | Unterschiede reduzierter Strömungsgrößen |          |                                    |  |  |  |  |
|-----------------|------------------------------------------|----------|------------------------------------|--|--|--|--|
|                 | Maximalabweichung                        |          | $\varnothing$ Neu - Standard       |  |  |  |  |
|                 | absolut                                  | relativ  |                                    |  |  |  |  |
| Massenstrom     | $0.064\frac{\text{kg}}{\text{s}}$        | $0.10\%$ | $0.015 \frac{\text{kg}}{\text{s}}$ |  |  |  |  |
| Wirkungsgrad    | $0.09\%$                                 | $0.10\%$ | 0.01%                              |  |  |  |  |
| Druckverhältnis | $4.9 \cdot 10^{-4}$                      | $0.04\%$ | $1.4 \cdot 10^{-4}$                |  |  |  |  |

Tabelle 4: Vergleich der Strömungsergebnisse für Konfigurationen, welche mit beiden Methoden vernetzt werden konnten

## 8.7 Zufällige Abtastung des Parameterraums ohne Strömungslösung

Mit allen 53 Freiheitsgraden des Rotors entsteht ein viel größerer Parameterraum, der nicht in vertretbarem Aufwand gleichmäßig abgetastet werden kann. Stattdessen können die einzelnen Freiheitsgrade gleichverteilt zufällig gewählt werden, um Konfigurationen zu erstellen. Wie in dem vorherigen Kapitel gezeigt, konnte der Strömungslöser mit allen erzeugten validen Netzen arbeiten. Bei einer zufälligen Abtastung soll deswegen nur die Stabilität des Netzgenerators bewertet werden.

Zu diesem Zweck wurden 50000 Konfigurationen erstellt. Die Grenzen der Freiheitsgrade wurden größer gewählt, als es bei Design-Optimierungen üblich ist. Somit können sich die Konfigurationen deutlich von der Startkonfiguration unterscheiden. Ein wenig restriktives Maß für Selbstüberschneidungen der Schaufel hat 23271 Konfigurationen direkt ausgeschlossen. Für die verbleibenden Konfigurationen wurde eine Vernetzung versucht. Mit dem Standardverfahren aus PyMesh konnten 108 Netze erzeugt werden und die vorgestellte Version des neuen Verfahrens generierte 1476 valide Netze. Hierbei gab es 56 Konfigurationen, welche mit beiden Verfahren vernetzt werden konnten. Mit der neuen Methode konnten weitere 519 Netze generiert werden, die vor der Projektion faltungsfrei waren und erst nach der Projektion ausgeschlossen werden mussten. Eine Aussage zu dem Anteil wirklich valider und vernetzbarer Konfigurationen kann nicht getroffen werden. Im Rahmen der möglichen Parameterkombinationen können beispielsweise sich benachbarte Schaufelreihen überschneiden, die Schaufel das Rechengebiet verlassen oder Vorder- und Hinterkante an einer Seite vertauscht werden. Solche Konfigurationen werden nur für den letzten Fall teilweise durch das Maß für die Selbstüberschneidung ausgeschlossen.

Die Abbildung [8.10](#page-114-0) zeigt den kleinsten Zellwinkel und die Expansionsrate als Gütekriterien in Histogrammen aufgetragen. Links sind dabei jeweils die Daten aus den 108 Netzen der Standardmethode aus PyMesh zu sehen. Entsprechend sind rechts die Histogramme mit den Daten der 1476 Netze aus dem neuen Verfahren abgebildet. Die ersten und letzten Säulen in den Diagrammen inkludieren auch Werte außerhalb der Skala der x-Achse. Bei einer Betrachtung der Extrema erzeugen beide Verfahren mehrere Netze, die schlecht bewertet werden sollten. Tendenziell erzeugt das neue Verfahren aber größere Minima des kleinsten Zellwinkels und kleinere Expansionsraten. In der Anwendung hat sich der Strömungslöser als tolerant gegenüber solchen Netzen mit lokal schlechten Gütekriterien gezeigt. Nimmt man 4° als minimal erlaubten Zellwinkel an (mit 4.2 ◦ traten keine Probleme bei der 2D Abtastung auf), wurde dieses Kriterium ¨ 39.8% der Netze mit der Standardmethode und 17.6% der Netze mit der neuen Methode ausschließen. Bei der Expansionsrate rechnete TRACE innerhalb der 2D Abtastung problemlos mit vereinzelten Größen-Verhältnissen von größer 9, sodass hierfür keine ähnliche Aussage getroffen werden kann. Betrachtet man die Durchschnittswerte der Kriterien, sind die Netze mit der neuen Methode als deutlich besser zu bewerten. Bei den kleinsten Zellwinkeln sind die Durchschnittswerte um ca. 15° näher am Optimum 90° und auch die durchschnittliche Expansionsrate ist deutlich in Richtung besserer Werte angehäuft. Im Anhang [A.7](#page-141-0) sind zusätzlich die Verteilungen für das Volumenverhältnis gezeigt.

<span id="page-114-0"></span>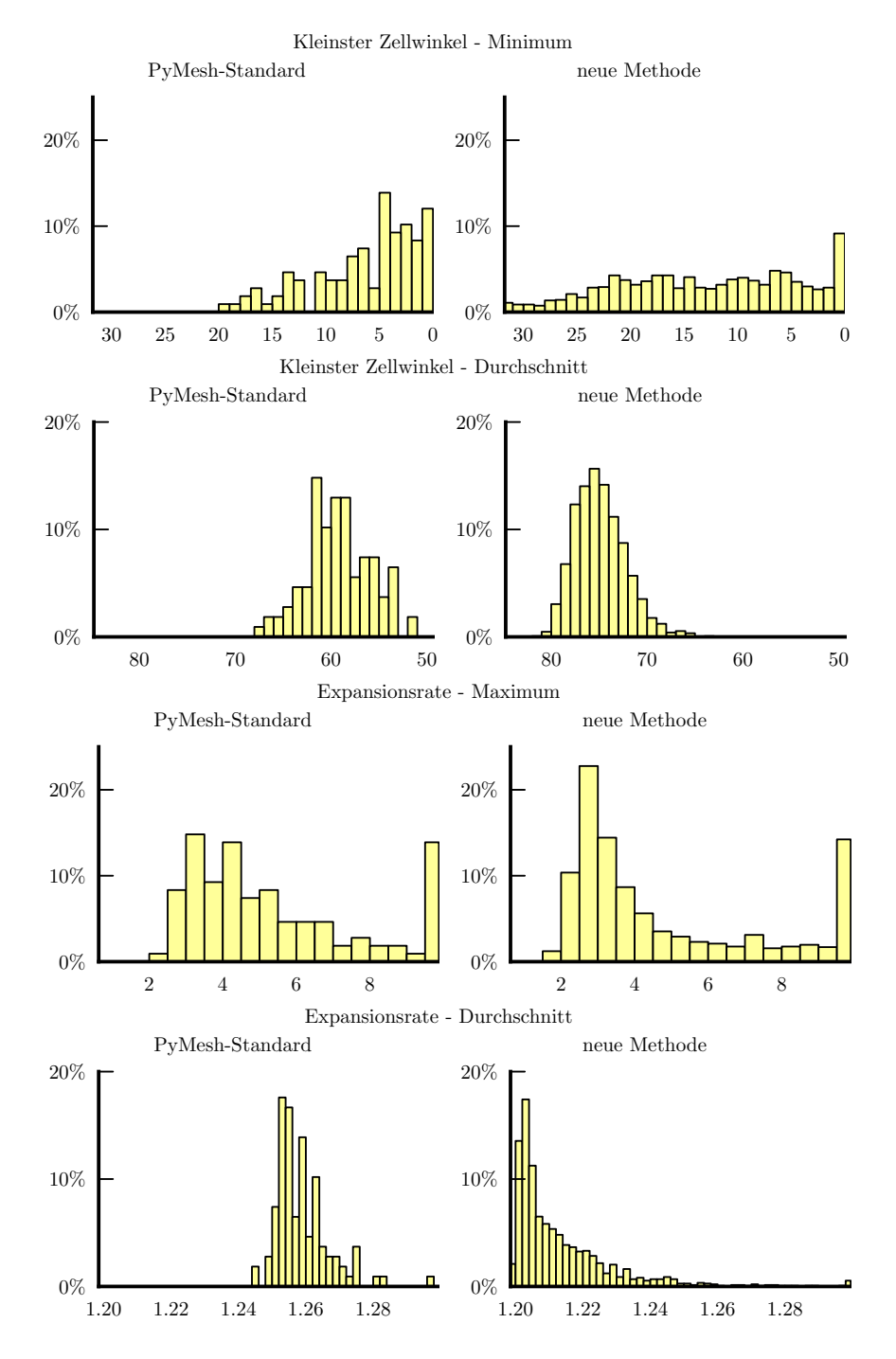

Abbildung 8.10: Histogrammdaten von Gütekriterien von zufällig gewählten Geometrieparametern. Links sind die Daten aus 108 PyMesh-Standard-Netzen und rechts aus 1476 Netzen der neuen Methode abgebildet. Je weiter links die Werte, desto besser das Kriterium.

# 9 Zusammenfassung

In dieser Arbeit wird eine neue Methode zur Generierung blockstrukturierter Netze, einer Netzklasse mit Vorteilen bei den numerischen Berechnungen und der Speichereffizienz, vorgestellt. Diese nutzt eine auf B-Splines basierte reduzierte Darstellung für Rechennetze, welche die Freiheitsgrade des Netzes in 3D um zwei bis drei Größenordnungen verringern kann. Mit den reduzierten Freiheitsgraden wird die Vernetzung selbst als ein Optimierungsproblem aufgefasst, welches verschiedene Netzgutekriterien verbessern soll. In einem mehrstufigen ¨ Prozess wird die reduzierte Darstellung optimiert und verfeinert. Mit dieser Methode ist es möglich, aus sehr wenigen Vorgaben, wie Punktzahlen entlang verschiedener Kanten und gewünschten Zellabständen, hochwertige Rechennetze zu generieren. Der kleine Satz an Parametern hilft für eine konkrete Geometrie den Arbeitsaufwand deutlich zu reduzieren. Innerhalb einer Design-Optimierung verhindert dieser ein Überanpassen der Parameter an eine Geometriekonfiguration und ermöglicht die Netzgenerierung über größere Geometrievariationen hinweg.

Die neue Methode wurde für eine Reihe turbomaschinenrelevanter Rotorund Statorgeometrien in 2D und in 3D angewendet und konnte durchweg hochwertige Netze erzeugen. An einem mehrstufigen Verdichter wurde gezeigt, dass mit einem einzigen Satz an Netzparametern ein erstes Netz für alle Schaufelreihen erzeugt werden kann. Trotzdem sind für die einzelnen Schaufelreihen individuelle Anpassungen zu empfehlen. Werden mehrere Netze, beispielsweise für eine Netzkonvergenzstudie, benötigt, kann die reduzierte Darstellung mit geänderten Abstandsvorgaben und Punktzahlen erneut in ein Netz überführt werden. Dabei bleiben die Blockstruktur und die Blockaufteilung erhalten. Diese Eigenschaft des Verfahrens wurde an einer Reihe des mehrstufigen Verdichters demonstriert.

Eine weitere Anwendung hat sich an einer Design-Optimierung einer Gebläsestufe orientiert. Für sich verändernde Geometrien wurden Netze mit der neuen Methode und einer Vergleichsmethode erstellt. Durch den automatisierten Prozess der neuen Methode und den kleinen Parametersatz sind nur wenige Iterationen notwendig um Abstände und Netzgrößen am initialen Netz zu bestimmen. Dagegen verlangte die Vergleichsmethode eine Anpassung einer Vielzahl an Parametern und deutlich mehr Iterationen zur Erstellung eines annehmbaren initialen Netzes, worauf weitere Iterationen folgten, um im Parameterraum eine ausreichende Stabilität für den Vergleich der Methoden zu erreichen. Somit verringert die neue Methode die notwendige Arbeitszeit zur Erstellung eines Netzes deutlich. Bei den folgenden Strömungssimulationen mit beiden Netzen konvergiert tendenziell der Strömungslöser mit dem Netz des neuen Verfahrens etwas schneller und produziert vergleichbare Ergebnisse. Zudem hat sich die neue Methode stabiler verhalten, da für mehr Geometrien Netze erzeugt werden konnten als mit dem bisherigen Ansatz. Somit ermöglicht die neue Methode innerhalb einer Design-Optimierung größere geometrische Freiheiten. Zudem ist die Stabilität dem Gesamtprozess einer automatisierten Design-Optimierung zuträglich, da die Anwenderinteraktion aufgrund scheiternder Vernetzungen verringert wird.

Aus diesen Ergebnissen leitet sich ein großes Potential dieser neuen Methode ab. Vor allem bei dem letzten Anwendungsfall zeigen sich aber bestehende Defizite, welche die Netzqualität und Stabilität der neuen Methode noch behindern und in zukünftigen Arbeiten weiter angegangen werden sollten.

# 10 Ausblick

Bei der Entwicklung der neuen Methode lag der Fokus auf einer lauffähigen Implementierung, die den Ansprüchen für die Testfälle genügt. Hierbei sind verschiedene Aspekte der Methode verbesserungsfähig und zeigen weitere Arbeitsfelder auf. Zudem werden für einen Einsatz der Methode Weiterentwicklungen an den Vorlagen benötigt. Im Folgend wird kurz auf die beiden Themenschwerpunkte eingegangen und es werden weitere mögliche Arbeitsfelder angesprochen.

### 10.1 Anpassungen der Methode

Die Wahl der Ersatzfunktionen fur das Minimum und das Maximum aus Ka- ¨ pitel [4.2](#page-54-0) sollte mit Alternativen verglichen werden. Eine Skalenunabhängigkeit ist notwendig, um auch eine skalenunabhängige Vernetzung zu ermöglichen. Die gezeigte Implementierung hat aber beispielsweise bei  $\max_{S}(x, 1)$  Bereiche mit einer negativen Steigung von  $\frac{\partial \max_S(x,1)}{\partial x}$  (siehe Abbildung [4.3\)](#page-55-0). Diese Ableitungen könnten auf die Optimierungsschritte einen negativen Einfluss haben. Zudem zeigen die Funktionen bei ähnlichen Größenordnungen von zwei Argumenten deutliche Abweichungen zu den realen Funktionen. Somit werden die Berechnungen von Krümmungs- und Volumenverhältniskriterien verfälscht.

Wie in Kapitel [5.4](#page-68-0) angemerkt, sind einige der Gewichte in dem Verfahren noch nicht optimal belegt. Mit einer Korrektur der Ausgleichsfaktoren für die Auflösungsunterschiede zwischen Kontrollnetz und Abtastung und einer gegebenenfalls angepassten Formulierung für die Ersatzfunktionen für das Minimum und das Maximum sollten die Kriteriengewichte und Transferfunktionen neu bestimmt werden.

Aus dem Anwendungsfall in Kapitel [8](#page-99-0) geht hervor, dass für komplexere Geometrien der implementierte Projektionsschritt (siehe Kapitel [5.8\)](#page-77-0) ungeeignet ist. Mit einer verbesserten Implementierung könnte für diesen Fall das Kontrollnetz deutlich gröber ausfallen und gleichzeitig die Qualität des resultierenden Netzes verbessert werden.

In Kapitel [8](#page-99-0) wurde das Rotornetz nachträglich um ein Spaltnetz erweitert. Wünschenswert wäre hier eine direkte Integration des Spaltes innerhalb der reduzierten Darstellung. Somit könnten auch 1-zu-1 verbundene Spalte direkt vernetzt werden. Mit parametrisierten Schnittflächen können auch nicht 1-zu-1 verbundene Spalte in das Verfahren integriert werden.

Die gezeigten Anwendungen verwendeten für die Nabe und das Gehäuse Ro-tationsflächen. Wie in der Abbildung [3.4](#page-32-0) zu sehen und von [Reutter et al.](#page-123-0) [\(2017\)](#page-123-0) gezeigt, sind auch nicht rotationssymmetrische Naben und Gehäusekonturen denkbar. Eine solche Kontur ist meist aus mehreren Teilflächen zusammengesetzt. Kontrollpunkte müssten sich somit über angrenzende Flächen verschieben lassen und dabei eine stetige Ableitung beibehalten.

#### 10.2 Entwicklung der Vorlagen

Für Standard-Anwendungsfälle werden Vorlagen benötigt, die aus einem Parametersatz das initiale Kontrollnetz generieren und die reduzierte Darstellung mit den notwendigen Einstellungen aufbauen. Für diese Arbeit wurde eine Verdichtervorlage entwickelt. Diese sollte neben der direkten Unterstützung von Spalten um weitere Optionen ergänzt werden. Beispielsweise lag der Fokus der Arbeit auf

der Erzeugung guter Netze mit einem kleinstmöglichen Parametersatz. Für eine bessere Kontrolle sollten aber weitere optionale Parameter eingefügt werden. So wäre ein Parameter zur Steuerung des Abströmwinkels interessant. Bisher folgen die erzeugten Netze dem Abströmwinkel der Schaufel nur kurz und orientieren sich schnell an der x-Richtung. Somit steigt die Orthogonalität im Abströmbereich. Für eine Strömungslösung sollten sich Zellen hinter der Hinterkante aber am Nachlauf der Schaufel orientieren.

Neben der Verdichtervorlage sollten auch Vorlagen fur Turbinen- und Kanal- ¨ geometrien erzeugt werden. Kanäle bestehen meist nur aus einem Block für Kanalabschnitte und zwei Blöcken, falls der Kanal endet und die Strömung vor oder hinter dem Kanal mit simuliert werden soll. Eine Vorlage fur Turbinen ¨ kann sich weitestgehend an der Verdichtervorlage orientieren. Der Hauptunterschied besteht aus der fur Turbinen angepassten topologischen Blockaufteilung. ¨ Gegebenenfalls sind bei Turbinen auch andere Blockaufteilungen im Spalt vorstellbar, da sich die Lauflängen entlang der Saug- und Druckseite oft stärker unterscheiden.

### 10.3 Weitere Arbeiten

In dem Vergleich mit dem bisherigen Ansatz aus PyMesh in Kapitel [8](#page-99-0) hat das neue Verfahren gute Ergebnisse geliefert. Die Standard-Methode aus PyMesh basiert aber auf vielen Parametern und einer genau definierten Konstruktion der Netze. Hier wäre ein Vergleich mit einem kommerziell verfügbaren Vernetzer, der einen weitestgehend automatisierten Ansatz verfolgt, interessant. Ein Kandidat für einen solchen Vergleich ist das in Kapitel [2.5](#page-27-0) erwähnte AutoGrid [\(Cadence](#page-125-0) [2021\)](#page-125-0), welches auf eine elliptische Netzgenerierung setzt.

Die reduzierte Darstellung stellt das Netz in einer kontinuierlichen Form dar. Neben der in Kapitel [7.3](#page-98-0) vorgestellten Neuabtastung kann diese Darstellung auch zur Erzeugung von Netzen höherer Ordnung verwendet werden. Für Verfahren, die mit Hexaedern höherer Ordnung als Elemente arbeiten, wie beispielsweise die spectral element method (siehe beispielsweise [Bergmann et al., 2016\)](#page-119-0), kann diese Darstellung genutzt werden. Bei einer Neuabtastung können die bisherigen Netzpunkte beibehalten werden und neue Abtastpunkte eingefügt werden, um Elemente höherer Ordnung zu generieren. Ebenso kann das Verfahren angepasst werden, um direkt solche Elemente bei der Optimierung zu beruck- ¨ sichtigen. In beiden Fällen können die Längenverhältnisse so bestimmt werden, dass innere Abtastpunkte der Elemente als Integrationspunkte des Lösungsverfahrens gut geeignet sind.

# Literatur- und Softwareverzeichnis

Folgend werden die Literaturquellen gefolgt von referenzierter Software aufgelistet.

- (Ali und Tucker 2014) Ali, Z ; Tucker, P: Multiblock Structured Mesh Generation for Turbomachinery Flows, In: Proceedings of the 22nd International Meshing Roundtable, Springer, Cham (2014), S. 165–182. [https:](https://doi.org/10.1007/978-3-319-02335-9_10) [//doi.org/10.1007/978-3-319-02335-9\\_10](https://doi.org/10.1007/978-3-319-02335-9_10)
- (Ali et al. 2016) Ali, Z ; Tyacke, J ; Tucker, P. G. ; Shahpar, S: Block Topology Generation for Structured Multi-block Meshing with Hierarchical Geometry Handling, In: Procedia Engineering, 163 (2016), S. 212–224. [https:](https://doi.org/10.1016/j.proeng.2016.11.050) [//doi.org/10.1016/j.proeng.2016.11.050](https://doi.org/10.1016/j.proeng.2016.11.050), ISSN 1877-7058
- (Allen 2008) Allen, C. B.: Towards automatic structured multiblock mesh generation using improved transfinite interpolation, In: International Journal for Numerical Methods in Engineering, 74 (2008), S. 697–733. [https://doi.](https://doi.org/10.1002/nme.2170) [org/10.1002/nme.2170](https://doi.org/10.1002/nme.2170)
- (Armstrong et al. 2015) Armstrong, C. G. ; Fogg, H. J. ; Tierney, C. M. ; Robinson, T. T.: Common Themes in Multi-block Structured Quad/Hex Mesh Generation, In: Procedia Engineering, 124 (2015), S. 70–82. [https:](https://doi.org/10.1016/j.proeng.2015.10.123) [//doi.org/10.1016/j.proeng.2015.10.123](https://doi.org/10.1016/j.proeng.2015.10.123), ISSN 1877-7058
- (AutoGrid5 2021) Cadence Design Systems Inc (zuvor Numeca), IGG AutoGrid5 v16.1 User Guide, 2021, EN202103101547
- (Bardina et al. 1985) Bardina, J ; Ferziger, J. H. ; Rogallo, R. S.: Effect of rotation on isotropic turbulence: computation and modelling, In: Journal of Fluid Mechanics, 154 (1985), S. 321–336. [https://doi.org/10.1017/](https://doi.org/10.1017/S0022112085001550) [S0022112085001550](https://doi.org/10.1017/S0022112085001550)
- $(Becker et al. 2010) BECKER, K$ ; HEITKAMP,  $K$ ; KÜGELER, E: Recent Progress In A Hybrid-Grid CFD Solver For Turbomachinery Flows, In: Pereira, J. C. F. (Hrsg.) ; SEQUEIRA, A (Hrsg.) ; PEREIRA, J. M. C. (Hrsg.): V European Conference on Computational Fluid Dynamics ECCOMAS CFD 2010, (2010). <https://elib.dlr.de/68938/>
- <span id="page-119-0"></span>(Bergmann et al. 2016) BERGMANN, M; DRAPKINA, S; ASHCROFT, G; FREY, C: A Comparison of various nodal Discontinuous Galerkin Methods for the 3D Euler equations, In: VII European Congress on Computational Methods in Applied Sciences and Engineering, (2016). <https://elib.dlr.de/110304/>
- (Blacker und Meyers 1993) Blacker, T. D. ; Meyers, R. J.: Seams and wedges in plastering: A 3-D hexahedral mesh generation algorithm, In: Engineering with Computers, 9 (1993), S. 83-93. <https://doi.org/10.1007/BF01199047>
- $(Bräunling 2015) BRÄUNLING, W. J. G.: Flugzeugtriebwerke: Grundlagen, Aero-$ Thermodynamik, ideale und reale Kreisprozesse, Thermische Turbomaschinen, Komponenten, Emissionen und Systeme, Springer Berlin (2015). ISBN 978-3-642-34538-8
- (Butterfield 1976) BUTTERFIELD, K. R.: The Computation of all the Derivatives of a B-spline Basis, In: IMA Journal of Applied Mathematics, 17 (1976), Nr. 1, S. 15–25. <https://doi.org/10.1093/imamat/17.1.15>, ISSN 0272-4960
- (Chew 1989) Chew, L. P.: Constrained delaunay triangulations, In: Algorithmica, 4 (1989), Nr. 1, S. 97–108. <https://doi.org/10.1007/BF01553881>, ISSN 1432-0541
- (Delaunay 1934) DELAUNAY, B: Sur la sphère vide. A la mémoire de Georges Voronoï, In: Bulletin de l'Académie des Sciences de l'URSS. Classe des  $sciences mathématiques et na, (1934), Nr. 6, S. 793–800$
- (DLR 2020) DLR ; BDLI: Zero Emission Aviation: White-Paper: 2020. [https://www.dlr.de/content/en/downloads/publications/](https://www.dlr.de/content/en/downloads/publications/brochures/2020/white-paper-dlr-bdli-zero-2020-en.pdf) [brochures/2020/white-paper-dlr-bdli-zero-2020-en.pdf](https://www.dlr.de/content/en/downloads/publications/brochures/2020/white-paper-dlr-bdli-zero-2020-en.pdf), abgerufen 12.04.2022
- (Eiseman 1985) Eiseman, P: Alternating direction adaptive grid generation, In: AIAA Journal, 23 (1985), Nr. 4, S. 551–560. [https://doi.org/10.2514/3.](https://doi.org/10.2514/3.8950) [8950](https://doi.org/10.2514/3.8950)
- (EU 2011) European Commission and Directorate-General for Mobility and Transport and Directorate-General for Research and Innovation: Flightpath 2050 : Europe's vision for aviation : maintaining global leadership and serving society's needs, (2011)
- (Fathy und Khalil 2018) Fathy, T ; Khalil, A: Micro TJE centrifugal compressor performance prediction, In: Journal of Engineering Science and Military Technologies, 2 (2018), Nr. 4, S. 185–203. [https://doi.org/10.21608/](https://doi.org/10.21608/ejmtc.2018.2001.1070) [ejmtc.2018.2001.1070](https://doi.org/10.21608/ejmtc.2018.2001.1070)
- (Ferrero et al. 2020) FERRERO, A ; LAROCCA, F ; PENNECCHI, F. R.: Uncertainty propagation in field inversion for turbulence modelling in turbomachinery, In: 2020 IEEE 7th International Workshop on Metrology for Aero-Space (MetroAeroSpace), (2020), S. 303–308. [https://doi.org/10.1109/](https://doi.org/10.1109/MetroAeroSpace48742.2020.9160187) [MetroAeroSpace48742.2020.9160187](https://doi.org/10.1109/MetroAeroSpace48742.2020.9160187)
- (Geuzaine und Remacle 2009) Geuzaine, C ; Remacle, J.-F: Gmsh: A 3-D finite element mesh generator with built-in pre- and post-processing facilities, In: International Journal for Numerical Methods in Engineering, 79 (2009), Nr. 11, S. 1309–1331. <https://doi.org/10.1002/nme.2579>
- (Grubert et al. 2022) GRUBERT, J; BRUNOW, P; FRIEDRICHS, J; MEILLARD, L; WINKELMANN, P; SCHNELL, R; ORTMANNS, J: Design and development of a combined Intake Fan test rig for investigations at the edge of the stable operating range, (2022). (geplante Puplikation)
- (Hasanzadeh et al. 2018) Hasanzadeh, K ; Laurendeau, E ; Castonguay, P ; LEBLOND, D: Framework of Multiblock Structured Grid Smoothing Algorithms for Aircraft Configurations, In: Journal of Aircraft, 55 (2018), Nr. 4, S. 1542–1550. <https://doi.org/10.2514/1.C034581>
- (Heister 2016) HEISTER, C. C.: Methodik zur näherungsweisen Vorhersage des laminar-turbulenten Umschlags an Hubschrauberrotoren, Universität Stuttgart, Dissertation, (2016). <https://elib.dlr.de/106976/>
- (Hemmert-Pottmann et al. 2018) HEMMERT-POTTMANN, S; GOUÉZOU, W; Nicke, E: Aerodynamic Optimization of a Two-Part Variable Inlet Guide Vane in a Highly Loaded Low Pressure Compressor, (2018). [https://doi.](https://doi.org/10.1115/GT2018-75489) [org/10.1115/GT2018-75489](https://doi.org/10.1115/GT2018-75489)
- (Hereth et al. 2017) Hereth, E ; Sreenivas, K ; Taylor, L ; Nichols, D: An Automatic Parallel Octree Grid Generation Software with an Extensible Solver Framework and a Focus on Urban Simulation, Dissertation, (2017)
- (Hergt et al. 2018) HERGT, A; GRUND, S; KLINNER, J; STEINERT, W; Beversdorff, M ; Siller, U: Some Aspects of Transonic Compressor Tandem Design, In: ASME Journal of Turbomachinery, 141(9):1 (2018). <https://doi.org/10.1115/1.4043280>
- (Hergt und Siller 2015) HERGT, A ; SILLER, U: About Transonic Compressor Tandem Design - A Principle Study, In: ASME Turbo Expo, Montreal, Canada, (2015). <https://doi.org/GT2015-42115>
- (Hestenes und Stiefel 1952) HESTENES, M. R. ; STIEFEL, E: Methods of conjugate gradients for solving linear systems, In: Journal of Research of the National Bureau of Standards, 49 (1952), Nr. 6, S. 409–436. [https:](https://doi.org/10.6028/jres.049.044) [//doi.org/10.6028/jres.049.044](https://doi.org/10.6028/jres.049.044)
- (Kato und Launder 1993) KATO, M; LAUNDER, B: The Modelling of Turbulent Flow Around Stationary and Vibrating Square Cylinders, In: Ninth Symposium on "Turbulent Shear Flows", 10-4 (1993)
- (Lamby 2007) Lamby, P: Parametric multi-block grid generation and application to adaptive flow simulations, Aachen, Dissertation, (2007). [https:](https://publications.rwth-aachen.de/record/62457) [//publications.rwth-aachen.de/record/62457](https://publications.rwth-aachen.de/record/62457), Aachen, Techn. Hochsch.
- <span id="page-121-0"></span>(Levenberg 1944) Levenberg, K: A method for the solution of certain problems in least squares., In: Quaterly Journal on Applied Mathematics, 2 (1944), Nr. 2, S. 164–168. <https://www.jstor.org/stable/43633451>
- (Lim et al. 2018) Lim, C ; Yin, X ; Zhang, T ; Su, Y ; Goh, C.-K ; Moreno, A ; Shahpar, S: Automatic Blocking of Shapes Using Evolutionary Algorithm, In: ROCA, X (Hrsg.); LOSEILLE, A (Hrsg.): 27th International Meshing Roundtable. IMR 2018. Lecture Notes in Computational Science and Engineering Bd. 127, Springer, Cham (2018), S. 169–188. [https://doi.org/10.1007/978-3-030-13992-6\\_10](https://doi.org/10.1007/978-3-030-13992-6_10)
- (Liou und Jeng 1998) Liou, Y. C. ; Jeng, Y. N.: A Transfinite Interpolation Method of Grid Generation Based on Multipoints, In: Journal of Scientific Computing, 13 (1998), S. 105–114. <https://doi.org/10.1023/A:1023260812163>
- (Liseikin 2017) Liseikin, V: Grid Generation Methods, Third Edition, Springer (2017). ISBN 978-3-319-57845-3
- (Löhner und Parikh 1988) LÖHNER, R ; PARIKH, P. C.: Generation of threedimensional unstructured grids by the advancing-front method, In: International Journal for Numerical Methods in Fluids, 8 (1988), Nr. 10, S. 1135– 1149. <https://doi.org/10.1002/fld.1650081003>
- <span id="page-122-0"></span>(Madsen et al. 2004) Madsen, K ; Nielsen, H ; Tingleff, O: Methods for Non-Linear Least Squares Problems (2nd ed.), (2004). [http://www2.imm.](http://www2.imm.dtu.dk/pubdb/edoc/imm3215.pdf) [dtu.dk/pubdb/edoc/imm3215.pdf](http://www2.imm.dtu.dk/pubdb/edoc/imm3215.pdf)
- (Manke 1993) Manke, J. W.: A Tensor Product B-Spline Method for Numerical Grid Generation, In: Journal of Computational Physics, 108 (1993), Nr. 1, S. 15–26. <https://doi.org/10.1006/jcph.1993.1159>, ISSN 0021-9991
- $(Marchukov et al. 2017)$  MARCHUKOV, E; EGOROV, I; POPOV, G; BATURIN, O; Goriachkin, E ; Novikova, Y ; Kolmakova, D: Improving of the working process of axial compressors of gas turbine engines by using an optimization method, In: IOP Conference Series: Materials Science and Engineering, 232 (2017), 012041. <https://doi.org/10.1088/1757-899x/232/1/012041>
- <span id="page-122-1"></span>(Marquardt 1963) Marquardt, D. W.: An Algorithm for Least-Squares Estimation of Nonlinear Parameters, In: Journal of the Society for Industrial and Applied Mathematics, 11 (1963), Nr. 2, S. 431–441. [https:](https://doi.org/10.1137/0111030) [//doi.org/10.1137/0111030](https://doi.org/10.1137/0111030)
- (Maréchal 2016) MARÉCHAL, L: All Hexahedral Boundary Layers Generation, In: Procedia Engineering, 163 (2016), S. 5–19. [https://doi.org/10.1016/](https://doi.org/10.1016/j.proeng.2016.11.007) [j.proeng.2016.11.007](https://doi.org/10.1016/j.proeng.2016.11.007), ISSN 1877-7058
- (Mastin und Thompson 1978) Mastin, C ; Thompson, J. F.: Elliptic systems and numerical transformations, In: Journal of Mathematical Analysis and Applications, 62 (1978), Nr. 1, S. 52–62. [https://doi.org/10.1016/](https://doi.org/10.1016/0022-247X(78)90217-2) [0022-247X\(78\)90217-2](https://doi.org/10.1016/0022-247X(78)90217-2), ISSN 0022-247X
- (Michálek et al. 2012) MICHÁLEK, J ; MONALDI, M ; ARTS, T: Aerodynamic Performance of a Very High Lift Low Pressure Turbine Airfoil (T106C) at Low Reynolds and High Mach Number With Effect of Free Stream Turbulence Intensity, In: Journal of Turbomachinery, 134 (2012), Nr. 6, 061009. [https:](https://doi.org/10.1115/1.4006291) [//doi.org/10.1115/1.4006291](https://doi.org/10.1115/1.4006291), ISSN 0889-504X
- (Piegl und Tiller 1997) Piegl, L ; Tiller, W: The NURBS Book, 2nd ed., Springer-Verlag (1997). ISBN 978-3-540-61545-3
- (Prautzsch et al. 2002) PRAUTZSCH, H; BOEHM, W; PALUSZNY, M: Bézier and B-spline techniques, Bd. 6, Springer (2002). ISBN 978-3-540-43761-1
- (Reutter et al. 2018) REUTTER,  $O$ ; ASHCROFT,  $G$ ; NICKE, E; KÜGELER, E: Comparison of Experiments, Full-annulus Calculations and Harmonicbalance-calculations of a Multi-stage Compressor, In: Proceedings of Montreal 2018 Global Power and Propulsion Forum, (2018), GPPS-NA-2018-0123. <https://elib.dlr.de/120909/>
- (Reutter et al. 2020) REUTTER, O; ENDERS, G; DABROCK, T; PETERS, A: Experimental Investigation of Inlet Distortion in a 4.5-stage Axial Compressor, In: ASME Turbo Expo 2020: Turbomachinery Technical Conference and Exposition, GT 2020, ASME (2020), GT2020-16201. [https:](https://doi.org/10.1115/GT2020-16201) [//doi.org/10.1115/GT2020-16201](https://doi.org/10.1115/GT2020-16201)
- <span id="page-123-0"></span>(Reutter et al. 2017) Reutter, O ; Rozanski, M ; Hergt, A ; Nicke, E: Advanced Endwall Contouring for Loss Reduction and Outflow Homogenization for an Optimized Compressor Cascade, In: International Journal of Turbomachinery, Propulsion and Power, 2 (2017), Nr. 1. [https:](https://doi.org/10.3390/ijtpp2010001) [//doi.org/10.3390/ijtpp2010001](https://doi.org/10.3390/ijtpp2010001)
- (Sauer 2018) Sauer, M: An optimization based approach to multi-block structured grid generation, In: ECCOMAS ECCM 6 ECFD 7, (2018). [https:](https://elib.dlr.de/120879/) [//elib.dlr.de/120879/](https://elib.dlr.de/120879/)
- (Schmitz 2020) SCHMITZ, A: Multifidelity-Optimierungsverfahren für Turbo $maschinen.,$  Ruhr Universität Bochum, Dissertation,  $(2020).$  [https:](https://elib.dlr.de/140674/) [//elib.dlr.de/140674/](https://elib.dlr.de/140674/)
- (Schulze et al. 1995) Schulze, G ; Blaha ; Hennecke, D. K. ; Henne: The performance of a new axial single stage transonic compressor, In: 12th International Symposium on Air Breathing Engines, Melbourne, Australia (1995)
- (Shahpar und Lapworth 2003) Shahpar, S ; Lapworth, L: PADRAM: Parametric Design and Rapid Meshing System for Turbomachinery Optimisation, In: Proceedings of the ASME Turbo Expo 2003, collocated with the 2003 International Joint Power Generation Conference Volume 6: Turbo Expo 2003, Parts A and B, (2003), S. 579–590. <https://doi.org/10.1115/GT2003-38698>
- (Shewchuk 1998) Shewchuk, J. R.: Tetrahedral mesh generation by Delaunay refinement, In: Proceedings of the fourteenth annual symposium on Computational geometry, (1998), S. 86–95. [https://doi.org/10.1145/276884.](https://doi.org/10.1145/276884.276894) [276894](https://doi.org/10.1145/276884.276894)
- (Siller et al. 2009) Siller, U ; Voß, C ; Nicke, E: Automated Multidisciplinary Optimization of a Transonic Axial Compressor, In: 47th AIAA Aerospace Sciences Meeting, (2009), AIAA 2009-863. [https://doi.org/10.2514/6.](https://doi.org/10.2514/6.2009-863) [2009-863](https://doi.org/10.2514/6.2009-863)
- $(Sirois et al. 2006)$  SIROIS, Y; DOMPIERRE, J; VALLET, M.-G; GUIBAULT, F: Mesh Smoothing Based on Riemannian Metric Non-Conformity Minimization, In: Proceedings of the 15th International Meshing Roundtable, Springer (2006), S. 271–288. [https://doi.org/10.1007/978-3-540-34958-7\\_16](https://doi.org/10.1007/978-3-540-34958-7_16)
- (Smith 1982) Smith, R. E.: Algebraic grid generation, In: Applied Mathematics and Computation, 10 (1982), S. 137–170. [https://doi.org/10.1016/](https://doi.org/10.1016/0096-3003(82)90190-4) [0096-3003\(82\)90190-4](https://doi.org/10.1016/0096-3003(82)90190-4)
- (Steger und Sorenson 1979) Steger, J ; Sorenson, R: Automatic mesh-point clustering near a boundary in grid generation with elliptic partial differential equations, In: Journal of Computational Physics, 33 (1979), Nr. 3, S. 405–410. [https://doi.org/10.1016/0021-9991\(79\)90165-7](https://doi.org/10.1016/0021-9991(79)90165-7), ISSN 0021-9991
- (Thomas 1982) Thomas, P. D.: Composite Three-Dimensional Grids Generated by Elliptic Systems, In: AIAA Journal, 20 (1982), Nr. 9, S. 1195–1202. <https://doi.org/10.2514/3.51180>
- (Thomas und Middlecoff 1980) THOMAS, P. D.; MIDDLECOFF, J. F.: Direct Control of the Grid Point Distribution in Meshes Generated by Elliptic Equations, In: AIAA Journal, 18 (1980), Nr. 6, S. 652–656. [https:](https://doi.org/10.2514/3.50801) [//doi.org/10.2514/3.50801](https://doi.org/10.2514/3.50801)
- (Thompson 1982) Thompson, J. F.: Elliptic grid generation, In: Applied Mathematics and Computation, 10-11 (1982), S. 79–105. [https://doi.org/10.](https://doi.org/10.1016/0096-3003(82)90188-6) [1016/0096-3003\(82\)90188-6](https://doi.org/10.1016/0096-3003(82)90188-6), ISSN 0096-3003
- (Thompson et al. 1974) Thompson, J. F. ; Thames, F. C. ; Mastin, C: Automatic numerical generation of body-fitted curvilinear coordinate system for field containing any number of arbitrary two-dimensional bodies, In: Journal of Computational Physics, 15 (1974), Nr. 3, S. 299–319. [https:](https://doi.org/10.1016/0021-9991(74)90114-4) [//doi.org/10.1016/0021-9991\(74\)90114-4](https://doi.org/10.1016/0021-9991(74)90114-4), ISSN 0021-9991
- (Thompson et al. 1985) Thompson, J. F. ; Warsi, Z. U. ; Mastin, C. W.: Numerical Grid Generation: Foundations and Applications, New York, NY, USA, Elsevier North-Holland, Inc. (1985). ISBN 0-444-00985-X
- (Uhlig 2020) Uhlig, B: Using Numerical Modeling to Determine Viscous Losses within Helium Turbomachinery, The University of Texas at Arlington, Master Thesis, (2020)
- (Versteeg und Malalasekera 2007) Versteeg, H ; Malalasekera, W: An Introduction to Computational Fluid Dynamics: The Finite Volume Method, Pearson Education Limited (2007). ISBN 9780131274983
- (Viswanathan et al. 2022) Viswanathan, V ; Epstein, A. H. ; Chiang, Y.-M ; Takeuchi, E ; Bradley, M ; Langford, J ; Winter, M: The challenges and opportunities of battery-powered flight, In: Nature, 601 (2022), Nr. 7894, S. 519–525
- (Voß et al. 2006) Voß, C ; Aulich, M ; Kaplan, B ; Nicke, E: Automated multiobjective optimisation in axial compressor blade design, In: ASME Turbo Expo 2006: Power for Land Sea and Air, (2006), GT2006-90420. [https:](https://doi.org/10.1115/GT2006-90420) [//doi.org/10.1115/GT2006-90420](https://doi.org/10.1115/GT2006-90420)
- (Wang 2013) Wang, F: Whole aero-engine meshing and CFD simulation, Imperial College London, PhD Thesis, (2013)
- (Wang und di Mare 2017) Wang, F ; Mare, L di: Mesh Generation for Turbomachinery Blade Passages with Three-Dimensional Endwall Features, In: Journal of Propulsion and Power, 33 (2017), Nr. 6, S. 1459–1472. <https://doi.org/10.2514/1.B36356>
- (Watson 1981) Watson, D. F.: Computing the n-Dimensional Delaunay Tesselation with Application to Voronoi Polytopes, In: The Computer Journal, 24 (1981), Nr. 2, S. 167–172. <https://doi.org/10.1093/comjnl/24.2.167>
- (Weber und Sauer 2016) Weber, A ; Sauer, M: PyMesh Template Documentation, Deutsches Zentrum für Luft und Raumfahrt, Linder Höhe, Köln (2016), Interner Bericht. DLR-IB-AT-KP-2016-146
- (White 1990) White, J: Elliptic grid generation with orthogonality and spacing control on an arbitrary number of boundaries, In: 21st Fluid Dynamics, Plasma Dynamics and Lasers Conference, (1990). [https://doi.org/10.](https://doi.org/10.2514/6.1990-1568) [2514/6.1990-1568](https://doi.org/10.2514/6.1990-1568)
- (Wilcox 2006) Wilcox, D: Turbulence Modeling for CFD, Third Edition, DCW Industries (2006). ISBN 9781928729082
- (Wilcox 1988) Wilcox, D. C.: Reassessment of the scale-determining equation for advanced turbulence models, In: AIAA Journal, 26 (1988), Nr. 11, S. 1299– 1310. <https://doi.org/10.2514/3.10041>
- (Wolfrum et al. 2020) WOLFRUM, N; BECHLARS, P; BECK, M; FREY, C; SCHLÜSS, D: On the Formulation of Nonreflecting Boundary Conditions for Turbomachinery Configurations. Part II: Application and Analysis, In: ASME Turbo Expo 2020: Turbomachinery Technical Conference and Exposition, GT 2020, (2020). <https://elib.dlr.de/140433/>
- (Yao und Stillman 2016) Yao, J ; Stillman, D: An Equal-space Algorithm for Block-mesh Improvement, In: Procedia Engineering, 163 (2016), S. 199–211. <https://doi.org/10.1016/j.proeng.2016.11.049>, ISSN 1877-7058
- (Zagitov et al. 2014) Zagitov, R. A. ; Dushko, A. N. ; Shmotin, Y. N.: Automatic Three Dimensional Grid Generation in Turbo Machine Blade Passages, In: Turbo Expo: Power for Land, Sea, and Air Volume 2B: Turbomachinery, (2014). <https://doi.org/10.1115/GT2014-27127>
- (Zhang et al. 2008) Zhang, Y ; Jia, Y ; Wang, S. S. ; Chan, H: Boundary treatment for 2D elliptic mesh generation in complex geometries, In: Journal of Computational Physics, 227 (2008), Nr. 16, S. 7977–7997. [https://doi.](https://doi.org/10.1016/j.jcp.2008.05.008) [org/10.1016/j.jcp.2008.05.008](https://doi.org/10.1016/j.jcp.2008.05.008), ISSN 0021-9991
- (Ansys 2021) TurboGrid Version 2021 R2, ANSYS Inc.: 2021: [https://www.](https://www.ansys.com/) [ansys.com/](https://www.ansys.com/)
- <span id="page-125-0"></span>(Cadence 2021) AutoGrid5 Version 16.1, CADENCE DESIGN SYStems Inc(zuvor Numeca): 2021: [https://numeca.com/product/](https://numeca.com/product/omnis-autogrid) [omnis-autogrid](https://numeca.com/product/omnis-autogrid)
- (CentaurSoft 2021) Centaur Version 15.0, CENTAURSOFT: 2021: [https://](https://www.centaursoft.com/) [www.centaursoft.com/](https://www.centaursoft.com/)
- (Gmsh 2021) Gmsh Version 4.9.3, Christophe Geuzaine and JeanFRANÇOIS REMACLE: 2021: <http://www.gmsh.info/>
- (Pointwise 2021) Pointwise Version 18.5, Pointwise Inc.: 2021: [http://www.](http://www.pointwise.com/) [pointwise.com/](http://www.pointwise.com/)

# A Anhang

## <span id="page-126-4"></span>A.1 Ableitungsbausteine für Grundfunktionen

Die meisten Ableitungen in dieser Arbeit werden aus den Ableitungen verschiedener Grundoperationen mit Hilfe der Kettenregel zusammengefasst. Diese schiedener Grundoperationen mit Hilfe der Kettenregel zusammengefasst. Diese<br>Grundoperationen sind hier aufgeführt. Die Platzhalter  $\vec{v}$ ,  $\vec{w}$  und  $\vec{P}$  stehen für Vektoren mit drei Komponenten.  $v_x$ ,  $v_y$  und  $v_z$  beziehen sich jeweils auf die Vektorkomponenten. Die eingehenden Größen werden als Funktionale von  $\vec{p}$ betrachtet.

Für eine Verkettung können die Funktionale direkt substituiert oder die Kettenregel angewandt werden. Bei Anwendung der Kettenregel für die äußere Rettenregel angewandt werden. Bei Anwendung der Rettenregel für die aubere<br>Funktion  $\vec{f}(\vec{v})$  und die innere Funktion  $\vec{g}(\vec{v}, \vec{w})$  ergibt sich als Ausdruck  $\vec{f}(\vec{g}(\vec{v}, \vec{w}))$ . Die Ableitung des Ausdrucks wird mit den Ableitungen der Funk- $\frac{\partial f(\vec{v})}{\partial \vec{r}}$ <br>tionen  $\frac{\partial f(\vec{v})}{\partial \vec{r}}$  $\frac{\overrightarrow{f}(\overrightarrow{v})}{\partial \overrightarrow{p}}$  und  $\frac{\partial \overrightarrow{g}(\overrightarrow{v},\overrightarrow{w})}{\partial \overrightarrow{p}}$  $\frac{(v,w)}{\partial \vec{p}}$  gebildet. Vektorbetrag

<span id="page-126-0"></span>
$$
\frac{\partial |\vec{v}|}{\partial \vec{p}} = \frac{1}{|\vec{v}|} \left( v_x \cdot \frac{\partial v_x}{\partial \vec{p}} + v_y \cdot \frac{\partial v_y}{\partial \vec{p}} + v_z \cdot \frac{\partial v_z}{\partial \vec{p}} \right)
$$
(a-1)

Punktabstand (verwendet Gleichung [\(a-1\)](#page-126-0))

$$
\frac{\partial |\vec{P_b} - \vec{P_a}|}{\partial \vec{p}} = \frac{\partial |\vec{v}|}{\partial \vec{v}}\Big|_{\vec{v} = \vec{P_b} - \vec{P_a}} \cdot \left(\frac{\partial \vec{P_b}}{\partial \vec{p}} - \frac{\partial \vec{P_a}}{\partial \vec{p}}\right)
$$
(a-2)

Vektornormalisierung (verwendet Gleichung [\(a-1\)](#page-126-0))

<span id="page-126-1"></span>
$$
\frac{\partial \vec{v}}{\partial \vec{p}} = \frac{1}{|\vec{v}|^2} \cdot \left( |\vec{v}| \cdot \frac{\partial \vec{v}}{\partial \vec{p}} - \frac{\partial |\vec{v}|}{\partial \vec{p}} \cdot \vec{v} \right)
$$
 (a-3)

Mit  $\vec{v} = \vec{P_b} - \vec{P_a}$  und [\(a-3\)](#page-126-1) ergibt sich:

$$
\frac{\partial \frac{\overrightarrow{P_b} - \overrightarrow{P_a}}{\overrightarrow{P_b} - \overrightarrow{P_a}}}{\partial \overrightarrow{p}} = \frac{\partial \frac{\overrightarrow{v}}{|\overrightarrow{v}|}}{\partial \overrightarrow{v}} \Big|_{\overrightarrow{v} = \overrightarrow{P_b} - \overrightarrow{P_a}} \cdot \left( \frac{\partial \overrightarrow{P_b}}{\partial \overrightarrow{p}} - \frac{\partial \overrightarrow{P_a}}{\partial \overrightarrow{p}} \right)
$$
(a-4)

Vektor Skalarprodukt

<span id="page-126-3"></span><span id="page-126-2"></span>
$$
\frac{\partial \vec{v} \cdot \vec{w}}{\partial \vec{p}} = \vec{w} \cdot \frac{\partial \vec{v}}{\partial \vec{p}} + \vec{v} \cdot \frac{\partial \vec{w}}{\partial \vec{p}}
$$
(a-5)

Normalisiertes Vektor Skalarprodukt (Verwendet Gleichungen [\(a-1\)](#page-126-0) und  $(a-5)$ 

$$
\frac{\partial \vec{v} \cdot \vec{w}}{\partial \vec{p}} = \frac{|\vec{v}| \cdot |\vec{w}| \cdot \partial \vec{v} \cdot \vec{w}}{|\vec{v}|^2 \cdot |\vec{w}|^2} - \frac{|\vec{v}| \cdot |\vec{w}| \cdot \partial \vec{v} \cdot \vec{w}}{|\vec{v}|^2 \cdot |\vec{w}|^2} \cdot \frac{(\partial |\vec{v}| \cdot \vec{w} + \partial |\vec{w}| \cdot \vec{v})}{|\vec{v}|^2}
$$
(a-6)

Vektor Kreuzprodukt in Spaltenschreibweise

$$
\frac{\partial \vec{v} \times \vec{w}}{\partial \vec{p}} = \left(\frac{\partial \vec{v} \times \vec{w}}{\partial p_i}\right) = \left(\frac{\partial \vec{v}}{\partial p_i} \times \vec{w} + \vec{v} \times \frac{\partial \vec{w}}{\partial p_i}\right)
$$
(a-7)

Normiertes Vektor Kreuzprodukt (verwendet Gleichungen [\(a-3\)](#page-126-1) und [\(a-7\)](#page-126-3))

<span id="page-127-0"></span>
$$
\frac{\partial \vec{v} \times \vec{w}}{\partial \vec{p}} = \frac{\partial |\vec{x}|}{\partial \vec{x}} \bigg|_{\vec{x} = \vec{v} \times \vec{w}} \cdot \frac{\partial \vec{v} \times \vec{w}}{\partial \vec{p}}
$$
(a-8)

## A.2 Auflistung von Restriktionen für Kontrollpunkte

Ein Kontrollpunkt des Kontrollnetzes der reduzierten Darstellung hat Koordina- $\text{Entrollpunkt}$  des Kontrollnetzes der reduzierten Darstellung hat Koordina-<br>ten  $\vec{P} = (x,y,z),$  welche gegebenenfalls von Parametern  $p_i, p_{i+1}, \ldots$  abhängen. Diese sind Teil des gesamten Parametervektors  $\vec{p}$ . Die Ableitungen der Koordinaten sind nur von den relevanten Parametern abhängig. Somit ist die gesamte naten sind nur von den reievanten Parametern abnangig. Somit ist die gesamte<br>Jakobimatrix eines Punktes  $\vec{P}$  nach  $\vec{p}$  dünn besetzt. Statt der kompletten Jasakobimatrix eines Punktes  $J = \frac{\partial \vec{P}}{\partial \vec{p}}$  werden nur die relevante Spalten  $i, i + 1$  der Matrix als  $\frac{\partial \vec{P}}{\partial (p_i, p_{i+1})}$  beschrieben.

#### A.2.1 Triviale Restriktionen

Fix Im einfachsten Fall ist ein Kontrollpunkt komplett fixiert. Somit besitzt dieser nur Koordinaten. Eigene freie Parameter, Abhängigkeiten oder Ableitungen existieren nicht.

$$
\vec{P}_{\text{fix}} = \begin{pmatrix} x \\ y \\ z \end{pmatrix} \tag{a-9}
$$

Für Verfeinerungen und Projektionen wird diese Restriktion übersprungen.

Koordinatenrichtungen Für einen Kontrollpunkt können die Koordinatenrichtungen individuell freigegeben werden. Hierbei sind alle freien Koordinaten Parameter und die Ableitungen dieser Koordinaten nach dem Parameter ist Eins. Andere Koordinaten bleiben auf ihrem initialen Wert. Beispielhaft ist dies für einen in  $x$  und  $z$  beweglichen Punkt gezeigt.

$$
\vec{P}_{\text{xzFree}} = \begin{pmatrix} p_i \\ y \\ p_{i+1} \end{pmatrix}
$$
\n
$$
\frac{\partial \vec{P}_{\text{xzFree}}}{\partial (p_i, p_{i+1})} = \begin{pmatrix} 1 & 0 \\ 0 & 0 \\ 0 & 1 \end{pmatrix}
$$
\n(a-10)

Bei Verfeinerungen und Projektionen werden konstant gehaltene Richtungen weitergegeben. Diese müssen hierfür identisch sein.

**Freie Umfangsposition** In den hier gezeigten Anwendungen ist die  $x$ -Achse die Rotationsachse. Bei einem Punkt mit freier Umfangsposition ist somit die x-Koordinate und der Radius r konstant.

$$
\vec{P}_{\text{efree}} = \begin{pmatrix} x \\ \sin(p_i) \cdot r \\ \cos(p_i) \cdot r \end{pmatrix}
$$
\n
$$
\frac{\partial \vec{P}_{\text{efree}}}{\partial p_i} = \begin{pmatrix} 0 \\ \cos(p_i) \cdot r \\ -\sin(p_i) \cdot r \end{pmatrix}
$$
\n
$$
(a-11)
$$

Bei Verfeinerungen und Projektionen werden x- und r-Positionen aus den benachbarten Kontrollpunkten übernommen. Hierzu müssen sich die benachbarten Kontrollpunkte  $x$  und  $r$  teilen.

Durch einen Tausch der Dimensionen lassen sich auch  $y$  und  $z$  als Rotationsachsen verwenden.

#### A.2.2 Geometrierestriktionen

Kurven- und Flächenrestriktionen Zur Geometriebeschreibung werden Kurven  $\vec{C}(u)$  und Oberflächen  $\vec{S}(u_1, u_2)$  verwendet. Zugehörige Kontrollpunkte sind durch den Kurven- oder die Flächenparameter bestimmt. Die Ableitung dieser Punkte ergibt sich direkt aus der Geometriebeschreibung.

$$
\vec{P}_{\text{C}} = \vec{C}(p_i)
$$
\n
$$
\vec{P}_{\text{S}} = \vec{S}(p_i, p_{i+1})
$$
\n
$$
\frac{\partial \vec{P}_{\text{C}}}{\partial p_i} = \frac{\partial \vec{C}}{\partial u}\Big|_{u=p_i}
$$
\n
$$
\frac{\partial \vec{P}_{\text{S}}}{\partial (p_i, p_{i+1})} = \frac{\partial \vec{S}}{\partial (u_1, u_2)}\Big|_{u_1 = p_i, u_2 = p_{i+1}}
$$
\n(a-12)

Wird bei der Verfeinerung zwischen zwei Kontrollpunkten mit derselben Geometrierestriktion auf ihren Restriktionsstapeln ein neuer Kontrollpunkt erzeugt, so erhält auch dieser die Geometrierestriktion. Die Projektion nutzt die Geometrierestriktionen, um das Projektionsziel festzulegen und findet den Punkt auf der Geometrie mit dem geringsten Abstand zum abgetasteten Knoten. Sollten bei der Projektion mehrere Kurven als Einträge vorliegen, versucht die Projektion auf den Schnittpunkt der Kurven abzubilden.

#### A.2.3 Zusammengesetzte Restriktionen

Rotationsfläche In Turbomaschinen werden viele Randbedingungen über Rotationsflächen beschrieben. Hierfür wird eine Kurve im  $xr$ -Raum benötigt. Die

Parametrisierung des Kontrollpunktes besteht dann aus dem Laufparameter entlang der Kurve und der Umfangsposition.

$$
\vec{P}_{\text{Srot}} = \begin{pmatrix} C_x(p_i) \\ C_r(p_i) \cdot \sin(p_{i+1}) \\ C_r(p_i) \cdot \cos(p_{i+1}) \end{pmatrix}
$$
\n
$$
\frac{\partial \vec{P}_{\text{Srot}}}{\partial (p_i, p_{i+1})} = \begin{pmatrix} \frac{\partial C_x}{\partial u}|_{u=p_i} & 0 \\ \frac{\partial C_x}{\partial u}|_{u=p_i} \cdot \sin(p_{i+1}) & C_r(p_i) \cdot \cos(p_{i+1}) \\ \frac{\partial C_r}{\partial u}|_{u=p_i} \cdot \cos(p_{i+1}) & -C_r(p_i) \cdot \sin(p_{i+1}) \end{pmatrix}
$$
\n
$$
(a-13)
$$

Ist der oberste gemeinsame Eintrag von Kontrollpunkten eine Rotationsfläche, welche für die gleiche  $xr-Kurve$  definiert wurden, wird die Restriktion in Verfeinerungen und Projektionen ubernommen. Zur Projektion wird ein abgetasteter ¨ Punkt nach xr transformiert und der nächste Punkt entlang der xr-Kurve gesucht. Die Umfangskoordinate wird von den abgetasteten Punkt übernommen.

Bänder An den Übergängen zwischen stillstehenden und rotierenden Blöcken helfen Bänder die Interpolation zu vereinfachen. Beispielsweise werden in stationären Rechnungen Strömungsgrößen über den Umfang gemittelt, um diese zwischen stehenden und rotierenden Schaufelreihen auszutauschen. Diese Bänder bestehen in strukturierten Netzen aus Vierecken, bei denen jeweils zwei Ecken sich x- und r-Koordinate teilen. Die Verbindungsstelle selbst folgt einer Rotationsfläche. Ein einziger geteilter Parameter  $p_i$  bestimmt eine xr-Position, auf welcher alle Punkte der Bandbegrenzung mit jeweils ihrer eigenen Umfangsposition  $p_i, p_{i+1}, \ldots$  liegen. Die Punkte und Ableitungen sind gleich wie bei den Rotationsflächen mit den Parameterpaaren  $(p_i, p_j)$ ,  $(p_i, p_{j+1})$ , ... definiert.

Innerhalb einer Verfeinerung in Umfangsrichtung entstehen neue Punkte mit neuen Umfangspositionen. Auch diese teilen den Parameter  $p_i$  mit den ursprünglichen Punkten. Eine Verfeinerung entlang der Kurve, welche die Rotationsfläche beschreibt, erstellt neue Umfangslinien mit einem neuen in dieser Gruppe geteilten Parameter  $p_{i^*}$  und verschiedenen Umfangspositionen  $p_{j^*}, p_{j^*+1}, \ldots$ . Nach der Abtastung entstehen neue Bänder. Die Projektion stellt sicher, dass diese entlang der xr-Kurve verlaufen und die Bandbedingung eingehalten wird.

#### A.2.4 Orthogonale Abstandsrestriktionen

Mit orthogonalen Abstandsrestriktionen können Wandnormalen und Wandabwit ortnogonalen Abstandsrestriktionen konnen wandnormalen und wandabstände vorgeschrieben werden. Für ihre Definition ist ein Punkt  $\vec{P}_{\text{W}}$  notwendig, welcher einer Geometrierestriktion folgt. Die folgenden Restriktionen stehen orthogonal auf der Geometrie an dem Punkt  $\vec{P}_{W}$  und halten ihren initialen Abstand d zu diesem. In den folgenden Gleichungen beschreibt der Term  $\vec{\sigma}$  den stand *a* zu diesem. In den folgenden Gleichungen beschreibt der Term *o* den Verschiebungsvektor von  $\vec{P}_{W}$  zu  $\vec{P}_{*\text{Ortho}}$ . Somit sind die Punkte abhängig von  $\dot{P}_{W}$  und dessen Parametern, benötigen aber keine eigenen Parameter in der Parametrisierung.

Bei der Definition der Punkte werden Vektor-Normalisierungen und Kreuzprodukte verwendet. Deren Ableitungen sind im Anhang [A.1](#page-126-4) aufgefuhrt. Da ¨ für die orthogonalen Restriktionen Tangentenvektoren eingehen, also die erste Ableitung von Kurven oder Flächen, werden für die Berechnung der Ableitung der hier aufgefuhrten Kontrollpunkte die zweiten partiellen Ableitungen nach ¨ dem Kurvenparameter oder den Flächenparametern benötigt.

Innerhalb der Projektion werden diese Restriktionen übersprungen. Für Verfeinerungen werden, sofern der Typ der Orthogonalität und Geometrieobjekt übereinstimmen, Orthogonalitätsrestriktionen übernommen. Hierbei wird der Abstand  $d$  aus den Nachbarabständen interpoliert.

**XY-orthogonale Punkte** Für 2D Fälle ist  $\vec{P}_W$  ein Punkt auf einer Geometriekurve. Eine Freiheit in z besteht nicht.

$$
\vec{P}_{\mathbf{W}} = \vec{C}(p_i)
$$
\n
$$
\frac{\partial \vec{C}}{\partial u}\Big|_{u=p_i} \times \begin{pmatrix} 0 \\ 0 \\ 1 \end{pmatrix}
$$
\n
$$
\vec{\sigma}(p_i) = d \cdot \frac{\partial \vec{C}}{\partial u}\Big|_{u=p_i} \times \begin{pmatrix} 0 \\ 0 \\ 1 \end{pmatrix}
$$
\n
$$
\vec{P}_{\text{xyOrtho}} = \vec{C} + \vec{\sigma}
$$
\n
$$
\frac{\partial \vec{P}_{\text{xyOrtho}}}{\partial p_i} = \frac{\partial \vec{C}}{\partial u}\Big|_{u=p_i} + \frac{\partial \vec{\sigma}}{\partial p_i}
$$
\n(a-14)

Die Ableitung $\frac{\partial \vec{\sigma}}{\partial p_i}$ lässt sich mit der Gleichung [\(a-8\)](#page-127-0) bestimmen.

Rotational orthogonale Punkte In rotierenden Systemen kann eine Ortho-**Kotational orthogonale Punkte** In rotierenden systemen kann eine Orthogonalität auf einer Rotationsfläche angenähert werden. Hierfür wird  $\vec{P}_{\text{W}}$  als Punkt auf einer Geometriekurve  $C$ , welche auf der Rotationsfläche beschrieben durch die xr-Kurve  $C_R$  liegt, definiert. Der Vektor  $\vec{n}$  steht hierbei orthogonal auf der Geometriekurve und ist tangential zur Rotationsfl¨ache. Die Projektion aur der Geometriekurve und ist tange<br>von  $\vec{P}_{\text{W}}$  nach xr fällt auf  $\vec{C}_{\text{R}}(u^*(p_i)).$ 

$$
\vec{P}_{W} = \vec{C}(p_{i})
$$
\n
$$
r(p_{i}) = \sqrt{C_{y}^{2} + C_{z}^{2}}
$$
\n
$$
\Theta(p_{i}) = \operatorname{atan2}(C_{y}, C_{z})
$$
\n
$$
\vec{t}(p_{i}) = \frac{\partial \vec{C}_{R}}{\partial u}\Big|_{u=u^{*}(p_{i})}
$$
\n
$$
\vec{n}(p_{i}) = \begin{pmatrix} -t_{r} \\ \sin(C_{\Theta}) \cdot t_{x} \\ \cos(C_{\Theta}) \cdot t_{x} \end{pmatrix}
$$
\n
$$
\vec{o}(p_{i}) = d \cdot \frac{\vec{n} \times \vec{t}}{|\vec{n} \times \vec{t}|}
$$
\n
$$
\vec{P}_{\text{rotOrtho}} = \vec{C} + \vec{o}
$$
\n
$$
\frac{\partial \vec{P}_{\text{rotOrtho}}}{\partial p_{i}} = \frac{\partial \vec{C}}{\partial p_{i}} + \frac{\partial \vec{o}}{\partial p_{i}}
$$
\n
$$
\frac{\partial u^{*}(p_{i})}{\partial p_{i}} \approx \frac{\frac{\partial C_{x}}{\partial p_{i}} \cdot (\frac{\partial C_{Rx}}{\partial u}|_{u=u^{*}(p_{i})}) + \frac{\partial r}{\partial p_{i}} \cdot (\frac{\partial C_{Rx}}{\partial u}|_{u=u^{*}(p_{i})})}{\left|\left(\frac{\partial \vec{C}_{R}}{\partial u}|_{u=u^{*}(p_{i})}\right)\right|^{2}}
$$

Der resultierende Punkt  $\vec{P}_{\rm rotOrtho}$  liegt nicht mehr auf der Rotationsfläche. Da diese Restriktion aber hauptsächlich für sehr kleine Werte von  $d$  eingesetzt wird, sind die entstehenden Fehler klein. Der Korrekturschritt am Ende der Abtastung garantiert die Einhaltung der Flächenzugehörigkeiten im finalen Netz.

zur Bestimmung des Terms  $\frac{\partial \vec{\sigma}}{\partial p_i}$  wird die Ableitung  $\frac{\partial u^*(p_i)}{\partial p_i}$  $rac{\mu}{\partial p_i}$  benötigt. Diese wird mit einer Projektion der in xr transformierten Kurventangenten an C und der Kurventangenten an  $C_R$  angenähert. Die Ableitung des normalisierten Kreuzproduktes ist in Gleichung [\(a-8\)](#page-127-0) gegeben.

Flächennormale Punkte Für die Betrachtung von 3D Fällen werden Punkte aus einer Verschiebung entlang von Flächennormalen definiert. Als Flächen werden hier Naben-, Gehäuse- und Schaufeloberflächen verwendet.

$$
\vec{P}_{W} = \vec{S}(p_{i}, p_{i+1})
$$
\n
$$
\vec{\sigma}(p_{i}, p_{i+1}) = d \cdot \frac{\left(\frac{\partial \vec{S}}{\partial u_{1}}\Big|_{u_{1}=p_{i}}\right) \times \left(\frac{\partial \vec{S}}{\partial u_{2}}\Big|_{u_{2}=p_{i+1}}\right)}{\left|\left(\frac{\partial \vec{S}}{\partial u_{1}}\Big|_{u_{1}=p_{i}}\right) \times \left(\frac{\partial \vec{S}}{\partial u_{2}}\Big|_{u_{2}=p_{i+1}}\right)\right|}
$$
\n
$$
\vec{P}_{\text{surfOrtho}} = \vec{S} + \vec{\sigma}
$$
\n
$$
\frac{\partial \vec{P}_{\text{surfOrtho}}}{\partial (p_{i}, p_{i+1})} = \frac{\partial \vec{S}}{\partial (p_{i}, p_{i+1})} + \frac{\partial \vec{\sigma}}{\partial (p_{i}, p_{i+1})}
$$
\n(a-16)

Für die Ableitung des normalisierten Kreuzproduktes wird Gleichung [\(a-8\)](#page-127-0) herangezogen.

#### A.2.5 Periodische Ränder

Bei periodischen Rändern ist eine Seite mit einer der beschriebenen Restriktionen und Freiheitsgraden parametrisiert. Die Gegenseite hat keine eigenen Parameter und entsteht durch eine Transformationsvorschrift. Für Verfeinerungen werden diese Restriktionen übernommen, wenn die Transformation die gleiche ist. Innerhalb von Projektionen werden diese Restriktionen übersprungen.

Translatorische Periodizität Bei einer translatorischen Periodizität definiert ein Verschiebungsvektor die Transformation zwischen den periodischen Rändern. Solche finden beispielsweise bei Kaskadenvernetzungen Anwendung.

$$
\vec{P}_{\text{shift}} = \vec{P}_{\text{base}} + \begin{pmatrix} \Delta x \\ \Delta y \\ \Delta z \end{pmatrix}
$$
\n
$$
\frac{\partial \vec{P}_{\text{shift}}}{\partial \vec{p}} = \frac{\partial \vec{P}_{\text{base}}}{\partial \vec{p}}
$$
\n
$$
(a-17)
$$

Rotatorische Periodizität Eine rotatorische Periodizität ist durch eine Rotationsmatrix  $\boldsymbol{R}$  definiert. Mit der x-Achse als Rotationsachse wird  $\boldsymbol{R}$  aus dem Winkeldelta  $\Delta\theta$  bestimmt.

$$
\mathbf{R} = \begin{pmatrix} 1 & 0 & 0 \\ 0 & \cos(\Delta\theta) & \sin(\Delta\theta) \\ 0 & -\sin(\Delta\theta) & \cos(\Delta\theta) \end{pmatrix}
$$

$$
\vec{P}_{\text{rotated}} = \mathbf{R} \cdot \vec{P}_{\text{base}}
$$

$$
\frac{\partial \vec{P}_{\text{rotated}}}{\partial \vec{p}} = \mathbf{R} \cdot \frac{\partial \vec{P}_{\text{base}}}{\partial \vec{p}}
$$
(a-18)

#### A.2.6 Abtastpunkte

Für eine Abschätzung von Abständen, welche in der Abtastung vorkommen, werden näherungsweise Abtastpunkte definiert. Zu der Bestimmung dieser Punkte werden entlang jeder Netzlinie der Kontrollblöcke B-Spline Kurven erzeugt. Diese übernehmen, wie in der Abtastung später, gegebenenfalls einen Nachbarkontrollpunkt und haben eine Grad-Reduktion an Singularitäten. Auf diesen Kurven werden anhand der zugehörigen Abtastpositionen Kurvenpunkte ermittelt. Diese sind abhängig von dem B-Spline Parameter und der Parametrisierung der Kontrollpunkte. Ein Abtastpunkt mit dem B-Spline Parameter  $p_i$  und dem Kontrollpolygonzug der Kurve  $\overrightarrow{P}_1 \dots \overrightarrow{P}_n$  wird wie folgt bestimmt:

$$
\vec{P}_{BS} = \vec{C}_{BS}(p_i)
$$
\n
$$
\frac{\partial \vec{P}_{BS}}{\partial \vec{p}} = \left( \frac{\partial \vec{C}_{BS}}{\partial u} \bigg|_{u=p_i} \right) + \sum_{j=1}^{n} N_{j,2}(p_i) \cdot \frac{\partial \vec{P}_i}{\partial \vec{p}}
$$
\n
$$
(a-19)
$$

Einflüsse der Modifikationen bezüglich Längenabbildung und Grad-Reduktion müssen bei der Auswertung und Ableitung der Kurve betrachtet werden.

### A.3 Freie Transferfunktion mit Stützpunkten

Eine sehr freie Modellierung der Transferfunktion für Kriterieneinflüsse ist mit verschiedenen Stützpunkten möglich. Die hierfür definierte Transferfunktion  $f_{sp}$ verhält sich ähnlich wie ein B-Spline zweiten Grades mit äquidistantem Knotenvektor und dem Kontrollpolygonzug bestehend aus den Stutzpunkten. Zur ¨ Definition einer solchen Transferfunktion wird ein Vektor **P** mit  $n > 3$  Stützpunkten und eine Endskalierung  $s$  vorausgesetzt. Die Stützpunkte haben zwei Koordinaten. Der erste Stützpunkt muss bei  $(0,0)$  liegen. Weitere Stützpunkte  $(x_i, y_i)$  müssen über *i* in x streng monoton steigen und in y monoton steigen.

$$
\mathbf{P} = \begin{pmatrix} x_1 & x_2 & \dots & x_n \\ y_1 & y_2 & \dots & y_n \end{pmatrix}
$$
  
\n
$$
u(x, x_a, x_b, x_c) = \begin{cases} -\frac{q_z}{x_b - x_a}, & \text{when } (2 \cdot x_b - x_a - x_c) = 0 \\ -\frac{p}{2} + \sqrt{\frac{p^2}{4} - \frac{q_z}{q_N}}, & \text{when } (2 \cdot x_b - x_a - x_c) < 0 \\ -\frac{p}{2} - \sqrt{\frac{p^2}{4} - \frac{q_z}{q_N}}, & \text{anderenfalls} \end{cases}
$$
  
\n
$$
\text{mit } p = 2 \cdot \frac{x_b - x_a}{x_a - 2 \cdot x_b + x_c}
$$
  
\n
$$
\text{und } q_Z = \frac{1}{2} \cdot x_a + \frac{1}{2} \cdot x_b - x
$$
  
\n
$$
\text{und } q_N = \frac{1}{2} \cdot x_a - x_b + \frac{1}{2} \cdot x_c
$$
  
\n
$$
g = \left(\frac{1}{2} - u + \frac{u^2}{2}\right) \cdot y_a + \left(\frac{1}{2} + u - u^2\right) \cdot y_b + \frac{u^2}{2} \cdot y_c \quad (a-20)
$$
  
\n
$$
\text{mit } g = g(x, x_a, x_b, x_c, y_a, y_b, y_c)
$$
  
\n
$$
\text{und } u = u(x, x_a, x_b, x_c)
$$
  
\n
$$
t_{sp}(c(\vec{p})) = \begin{cases} g_1(c(\vec{p})), & \text{when } c(\vec{p}) < \frac{x_2 + x_3}{2} \\ g_i(c(\vec{p})), & \text{when } \frac{x_1 + x_{i+1}}{2} \le c(\vec{p}) < \frac{x_{i+1} + x_{i+2}}{2} \\ g_m(c(\vec{p})), & \text{when } \frac{x_1 - x_{i+2}}{2} \le c(\vec{p}) \le x_n \\ e(c(\vec{p})), & \text{anderenfalls} \end{cases}
$$
  
\n
$$
\text{mit } g_1(c(\vec{p})) = g(c(\vec{p}), x_a, x_{i+1}, x_{i+2}, y_i, y_{i+1}, y_{i+2})
$$
  
\n
$$
\text{und } g_n(c(\vec{p
$$

Im Sinne einer B-Spline Kurve 2. Grades beschreibt g die y-Komponente  $i$ innerhalb einer stückweisen Funktion außerhalb von Randeinflüssen.  $u$  invertiert die Abbildung von x in der stückweisen Funktion. Somit tastet  $g(u(x))$  die y-Koordinate der über den Laufparameter  $u$  definierten B-Spline Kurve an der Position x ab. Zur Vermeidung der Abtastung der Randbereiche verschieben  $g_1$  und  $g_n$  den äußeren Stützpunkt weiter nach außen. Die Funktion  $f_{sp}$  wählt den relevanten Bereich der stückweisen Funktion aus und behandelt die Extrapolation wenn  $c(\vec{p})$  größer als  $x_n$  wird. Die so entstehende Kurve startet bei

 $(x_0, y_0)$ , berührt den Kontrollpolygonzug der inneren Kanten mittig tangential und endet bei  $(x_n, y_n)$ . Die Extrapolation nach  $x_n$  übernimmt die letzte Steigung und addiert den mit s skalierten und quadrierten Abstand  $c(\vec{p}) - x_n$ .

Die Berechnung der Ableitungen erfolgt mit Hilfe derselben Substitutionen und der Anwendung der Kettenregel:

$$
\frac{\partial u}{\partial x} = \begin{cases}\n\frac{1}{x_b - x_a}, & \text{wenn } (2 \cdot x_b - x_a - x_c) = 0 \\
\frac{1}{2 \cdot q_N \cdot \sqrt{\frac{p_a^2 - q_Z}{q_N}}}, & \text{wenn } (2 \cdot x_b - x_a - x_c) < 0 \\
-\frac{1}{2 \cdot q_N \cdot \sqrt{\frac{p_a^2 - q_Z}{q_N}}}, & \text{anderenfalls}\n\end{cases}
$$
\n
$$
\frac{\partial g}{\partial x} = (y_a - 2 \cdot y_b + y_c) \cdot u \cdot \frac{\partial}{\partial x} u + (y_b - y_a) \cdot \frac{\partial}{\partial x} u
$$
\n
$$
\frac{\partial t_{sp}(x)}{\partial x} = \begin{cases}\n\frac{\partial g_1(x)}{\partial x}, & \text{wenn } x < \frac{x_1 + x_2}{2} \\
\frac{\partial g_i(x)}{\partial x}, & \text{wenn } \frac{x_i + x_{i+1}}{2} \le x < \frac{x_{i+2} + x_{i+3}}{2} \\
\frac{\partial g_n(x)}{\partial x}, & \text{wenn } \frac{x_n - 2 + x_{n-1}}{2} \le x \le x_n \\
\frac{\partial}{\partial x} e(x), & \text{anderenfalls}\n\end{cases}
$$
\n
$$
\text{mit } \frac{\partial e}{\partial x} = \frac{y_n - y_{n-1}}{x_n - x_{n-1}} + 2 \cdot s^2 \cdot (x - x_n)
$$

## A.4 Gradientengestützte Optimierungsverfahren für kleinste Quadrate

Als Optimierungsverfahren wird fur die vorgestellte Methode der Levenberg- ¨ Marquardt-Algorithmus verwendet. Dieser basiert auf einer Mischung des Gradientenabstiegs- und des Gauß-Newton-Verfahrens. Diese und weitere Verfahren für die Optimierung kleinster Quadrate Probleme fassen [Madsen et al.](#page-122-0) [\(2004\)](#page-122-0) zusammen. Bei den drei erwähnten Verfahren handelt es sich um iterative Alzusammen. Bei den drei erwannten vertanren nandelt es sich um iterative Algorithmen, welche zu einer Funktion  $\vec{f}$  einen Parametersatz  $\vec{p}$  sucht, bei dem  $\vec{f}(\vec{p})^T \cdot \vec{f}(\vec{p})$  ein lokales Minimum erreicht.

Folgende Nomenklatur liegt zugrunde:

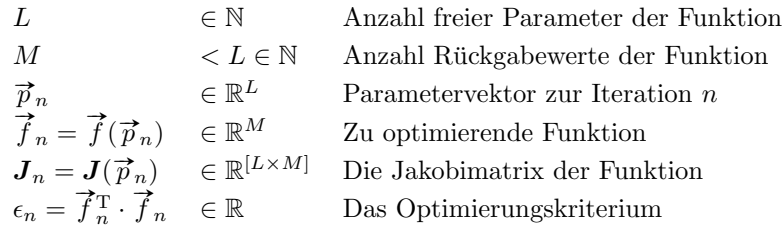

#### A.4.1 Gradientenabstiegsverfahren

Das Gradientenabstiegsverfahren minimiert die Funktion, indem es dem negativen Gradienten folgt. Somit wird die Funktion lokal linear approximiert, um den nächsten Parametersatz zu bestimmen. Ein Schrittweitenparameter  $s_n > 0$ limitiert die Änderung des Parametersatzes.

$$
\nabla \epsilon_n = 2 \cdot \mathbf{J}_n^{\mathrm{T}} \cdot \vec{f}_n
$$
  
\n
$$
\Delta \vec{p}_n = -s_n \cdot \nabla \epsilon_n
$$
  
\n
$$
\vec{p}_{n+1} = \vec{p}_n + \Delta \vec{p}_n
$$
\n(a-22)

Als Abbruchbedingung eignen sich eine fixe Anzahl an Iterationen oder eine minimale Änderung in $\epsilon.$  Mit einer ausreichend kleinen Schrittweite ist für eine stetige Funktion außerhalb eines Minimums eine Verbesserung garantiert. Die Konvergenz der Methode ist stark abhängig von der Wahl der Schrittweite. Mit einer kleinen Schrittweite ist die zu erwartende Verbesserung in einer Iteration klein. Eine zu große Schrittweite kann zu einem Überschießen des Minimums führen.

#### A.4.2 Gauß-Newton-Verfahren

Das Gauß-Newton-Verfahren nutzt zum Iterationsschritt  $n$  die Taylorreihenentwicklung erster Ordnung von  $\mathcal{F}_n$ . Die Parameteränderung  $\Delta \vec{p}_n$  wird so bestimmt, dass der Gradient der Zweiernorm der linearisierten Funktion zu Null wird.

$$
A_n = J_n^{\mathrm{T}} \cdot J_n
$$
  
\n
$$
A_n \cdot \Delta \vec{p}_n = -J_n^{\mathrm{T}} \cdot \vec{f}_n
$$
  
\n
$$
\vec{p}_{n+1} = \vec{p}_n + s_n \cdot \Delta \vec{p}
$$
\n(a-23)

Auch für das Gauß-Newton-Verfahren kann eine Schrittweite  $0 < s_n < 1$  definiert werden, um das Verfahren zu stabilisieren. Mit einer geeigneten Wahl von

 $\mathfrak{s}_n$ konvergiert das Verfahren zu einem stationären Punkt. Numerisch können aber Probleme auftreten, da die Matrix  $A_n$  entfernt vom Optimum schlecht konditioniert sein kann.

#### A.4.3 Levenberg-Marquardt-Verfahren

Der Levenberg-Marquardt-Algorithmus wurde in den Arbeiten von [Levenberg](#page-121-0) [\(1944\)](#page-121-0) und [Marquardt](#page-122-1) [\(1963\)](#page-122-1) vorgestellt. Levenberg schlug vor, die Hauptdiagonale von A im Gauß-Newton-Verfahren mit einer Konstanten zu beaufschlagen, um eine Konvergenz sicherzustellen. Auch Marquardt addierte auf die Hauptdiagonale von  $A$  eine Konstante. Zusätzlich schlug er eine Steuerung dieser Konstante über die Iterationen hinweg vor.

Die folgenden Gleichungen definieren die Iterationsvorschrift des Levenberg-Marquardt-Verfahrens:

$$
A_n = J_n^{\mathrm{T}} \cdot J_n
$$
  

$$
(A_n + \lambda_n \cdot \mathrm{I}) \cdot \Delta \vec{p} = -J_n^{\mathrm{T}} \cdot \vec{f}_n
$$
  

$$
\vec{p}_{n+1} = \vec{p}_n + \Delta \vec{p}
$$
 (a-24)

Nähert sich  $\lambda$  Null ergibt sich ein Gauß-Newton-Verfahren ohne Schrittweitenbegrenzung. Mit steigendem  $\lambda$ , verlieren die Einträge von  $\boldsymbol{A}$  ihren Einfluss und das Verfahren nähert sich einem Gradientenabstieg mit der Schrittweite  $s_n =$  $\frac{1}{2 \cdot \lambda_n}$  an.

Nach Marquardt wird der Parameter  $\lambda$  ausgehend von einem positiven Startwert in jeder Iteration durch eine Konstante > 1 geteilt. Sollte  $\epsilon_{n+1}$  keine Verbesserung gegenüber  $\epsilon_n$  darstellen, wird so lange  $\lambda$  mit derselben Konstante multipliziert und  $\epsilon_{n+1}$  neu berechnet, bis dies der Fall ist. Da sich das Verfahren dem Gradientenabstieg annähert, kann eine Verbesserung bei einem ausreichend großen Parameter  $\lambda$  garantiert werden, sofern die Funktion stetig ist und der aktuelle Parametersatz kein lokales Minimum der Funktion darstellt. Numerische Probleme und Annäherungen der Gradienten können dem in der Praxis entgegenstehen.

Abweichend von Marquardts λ-Steuerung wird in dieser Arbeit auch eine ausbleibende Verbesserung als eine Iteration angesehen. Somit wird  $\lambda$  in jeder Iteration mit der Konstanten 10 multipliziert oder dividiert. Dies führt zu der von Marquardt vorgeschlagenen Steuerung mit einer abweichenden Iterationszählung. Während Marquardts Iterationen Verbesserungen zählen, zählt die hier verwendete Implementierung die Tests verschiedener Parametersätze.

Für eine bessere Konditionierung der Matrix  $\boldsymbol{A}$ schlägt Marquardt eine Skalierung vor. Mit dieser ändern sich die Gleichungen zu:

$$
A = J^{T} \cdot J
$$
  
\n
$$
A^{*} = (a_{ij}^{*}) = \left(\frac{a_{ij}}{\sqrt{a_{ii}} \cdot \sqrt{a_{jj}}}\right)
$$
  
\n
$$
\vec{g} = -J^{T} \cdot \vec{f}
$$
  
\n
$$
\vec{g}^{*} = (g_{i}^{*}) = \left(\frac{g_{i}}{\sqrt{a_{ii}}}\right)
$$
  
\n
$$
(A^{*} + \lambda_{n} \cdot I) \cdot \Delta p^{*} = g^{*}
$$
  
\n
$$
\Delta \vec{p} = (\Delta p_{i}) = \left(\frac{\Delta p_{i}^{*}}{\sqrt{a_{ii}}}\right)
$$
  
\n
$$
\vec{p}_{n+1} = \vec{p}_{n} + \Delta \vec{p}
$$
  
\n(8-25)

## A.5 Parameter der Verdichterschnitt-Vorlage

Die Vorlage für Verdichterschnitte hat vier Distanzen und elf Punktzahlen als notwendige Vorgaben. Diese sind in der Abbildung [A.1](#page-138-0) aufgefuhrt und benannt. ¨ Der Bereich, der mit C\_dimI\_1 benannt ist, kann entfallen wenn der hintere Teil der Schaufel näherungsweise axial verläuft.

<span id="page-138-0"></span>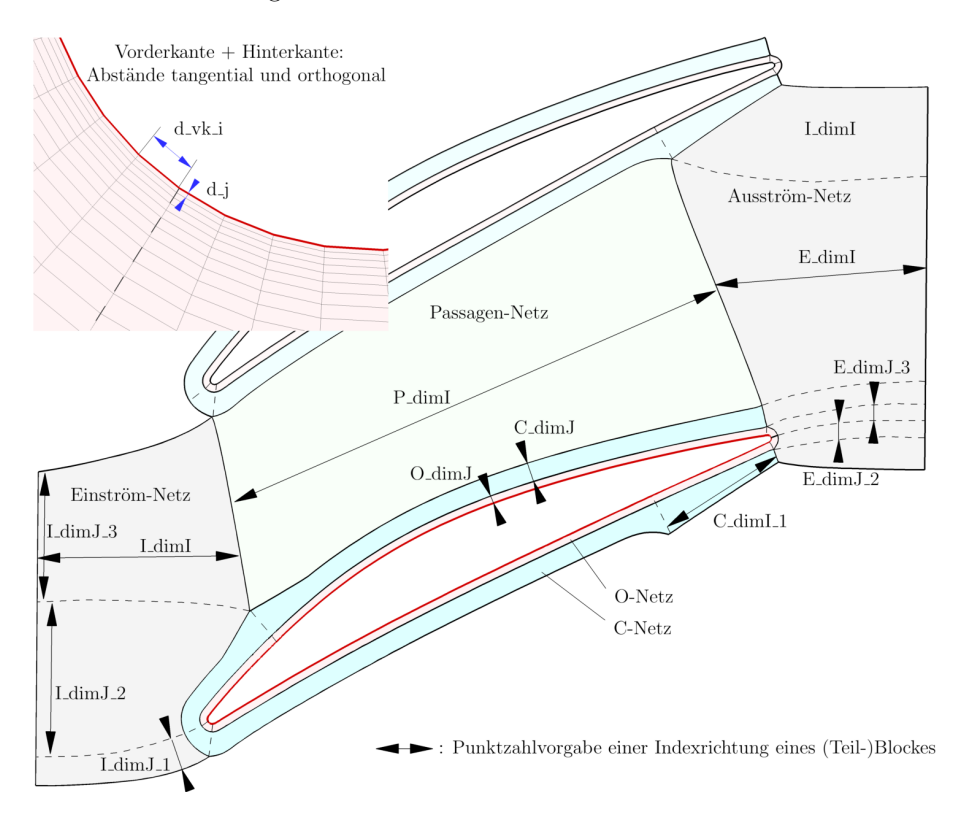

Abbildung A.1: Namen für Vorgaben von Verdichterschnittparametern

Zu den notwendigen Parametern gibt es eine Reihe von Standardparametern, die im Hintergrund für die Methode notwendig sind und vom Nutzer angepasst werden können. Eine solche Anpassung war im Rahmen dieser Arbeit innerhalb des Kapitels [8](#page-99-0) notwendig (siehe Erläuterungen in Kapitel [8.3\)](#page-101-0). Für die Punktzahlvorgaben wird zusätzlich die Auflösung des Kontrollnetzes mit Verfeinerungsangaben, unterteilt in zu optimierende Verfeinerungen und nachträgliche Verfeinerungen ohne Optimierungsschritt, benötigt. Eine Vorgabe des Verfeinerungsfaktors 1 entspricht dem Auslassen einer Verfeinerung innerhalb des Bereiches. Die Verfeinerungen schließen jeweils die ersten und letzten Seg-mente aus (siehe Kapitel [5.6\)](#page-72-0). Nur die Vorgaben für LdimI und E\_dimI haben ein Randsegment, welches verfeinert wird. Die Vorgabe von Abständen benötigen einen Multiplikator zur Bestimmung des vorgegebenen Kontrollnetzabstandes. Weiterhin sind lokale Anpassungen von Gewichten und Zielwerten der Kriterien optionale Parameter. Die folgende Tabelle fuhrt diese Werte auf: ¨

# Punktzahlen (Kontrollnetz, Verfeinerung [, Verfeinerung ohne Optimierung])

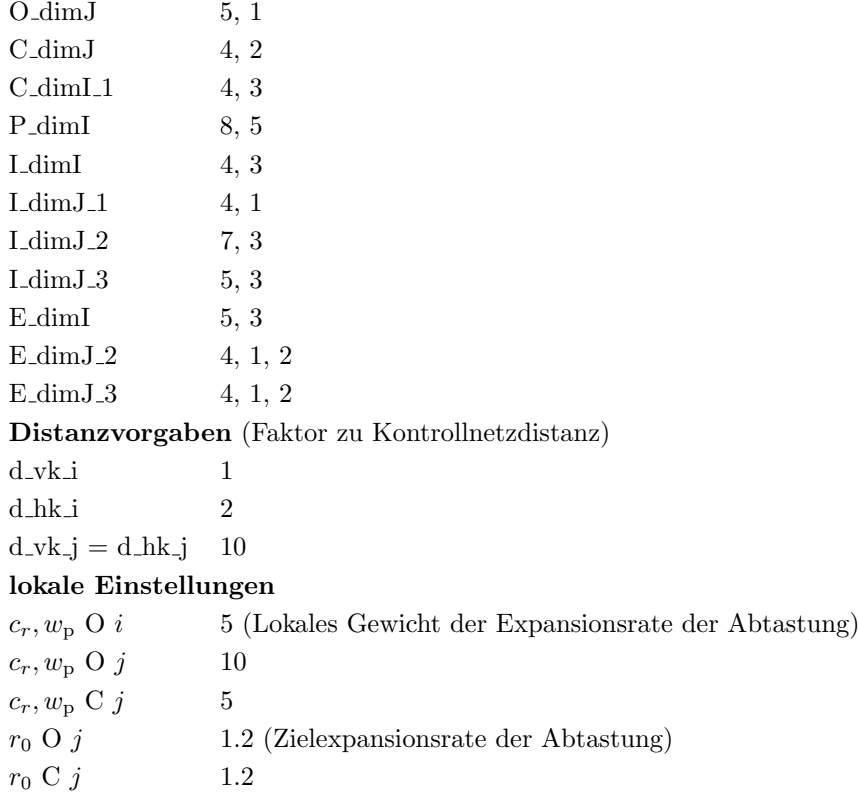

# A.6 Parametervorgaben Rig250

Bei der Vernetzung des Rig250 in Kapitel [7](#page-95-0) wurden alle Reihen mit dem gleichen Parametersatz vernetzt. Die Namen der Parameter orientieren sich an der Abbildung [A.1.](#page-138-0) Für die spannweitige Richtung kommen als Abstände d\_Nabe und d Gehäuse und dimK als Punktzahl dazu. Folgend werden die Parameter aufgelistet:

### Punktzahlen

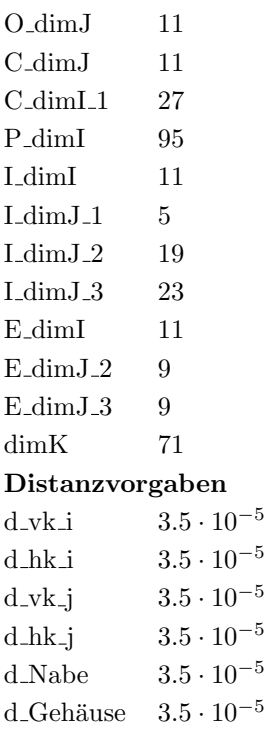

## <span id="page-141-0"></span>A.7 Zusätzliche Abbildungen zu Kapitel [8](#page-99-0)

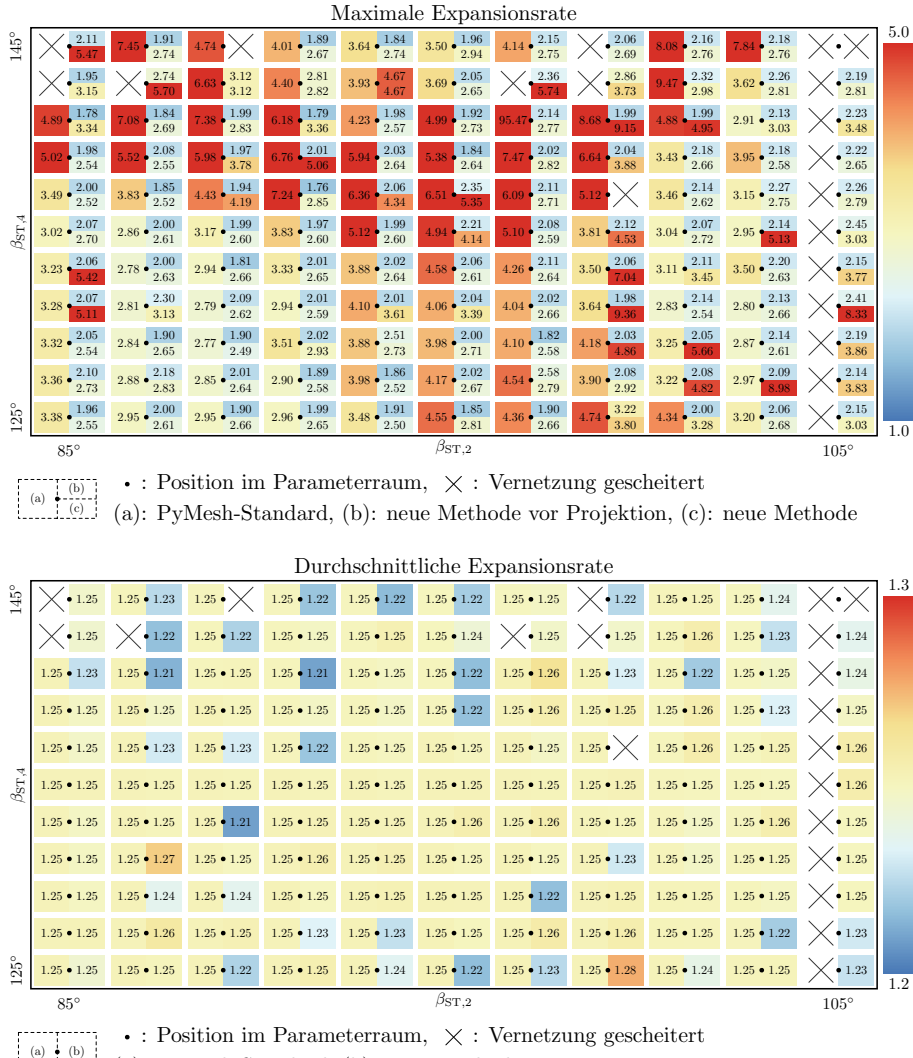

 $\stackrel{\text{(a)}\bullet\text{(b)}}{\text{(b)}}$  (a): PyMesh-Standard, (b): neue Methode

Abbildung A.2: 2D Verteilung der Expansionsrate

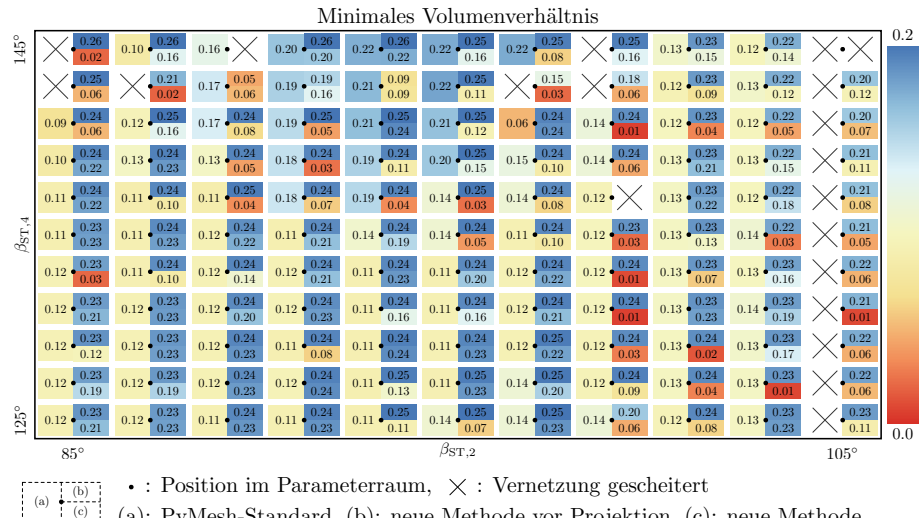

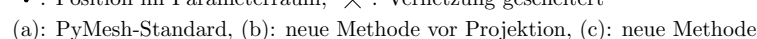

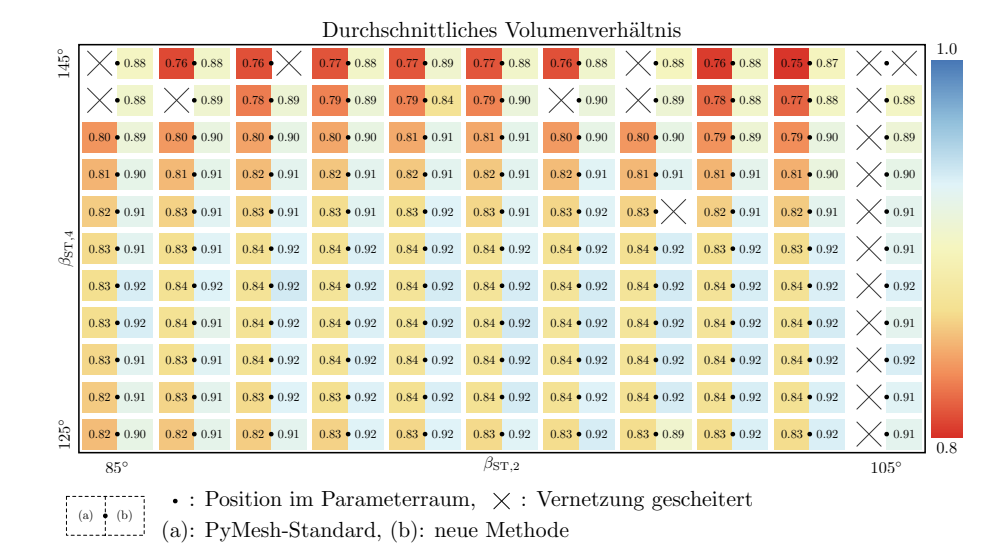

Abbildung A.3: 2D Verteilung des Volumenverhältnisses

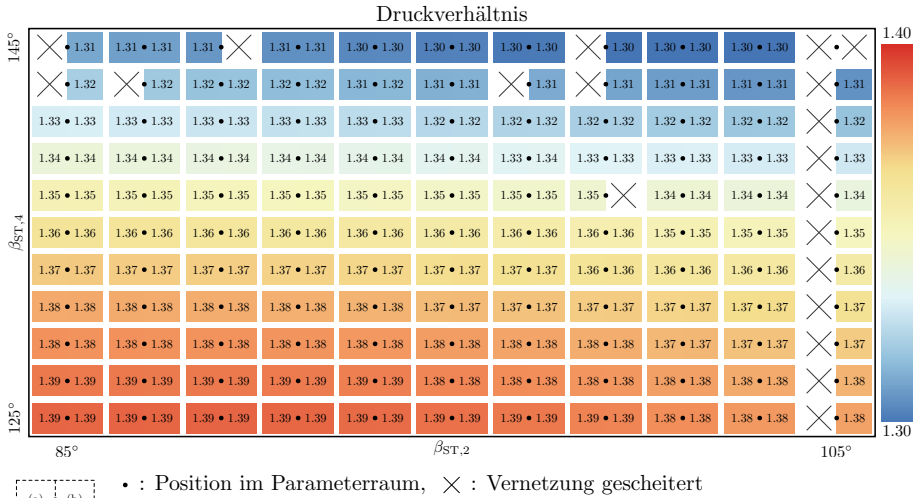

(a) (b) (a): PyMesh-Standard, (b): neue Methode

Abbildung A.4: 2D Verteilung des errechneten Druckverhältnisses

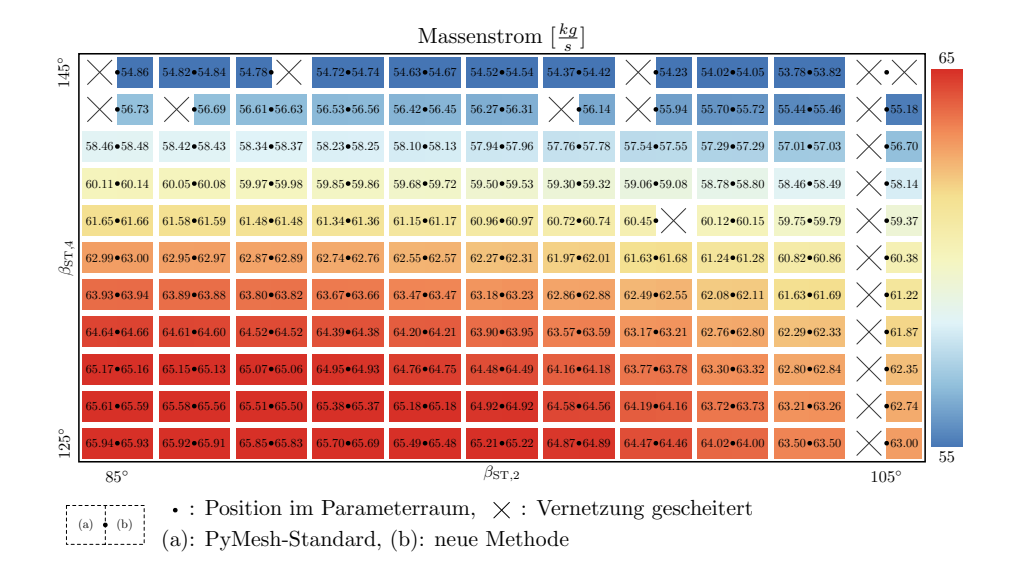

Abbildung A.5: 2D Verteilung der errechneten Massenstroms
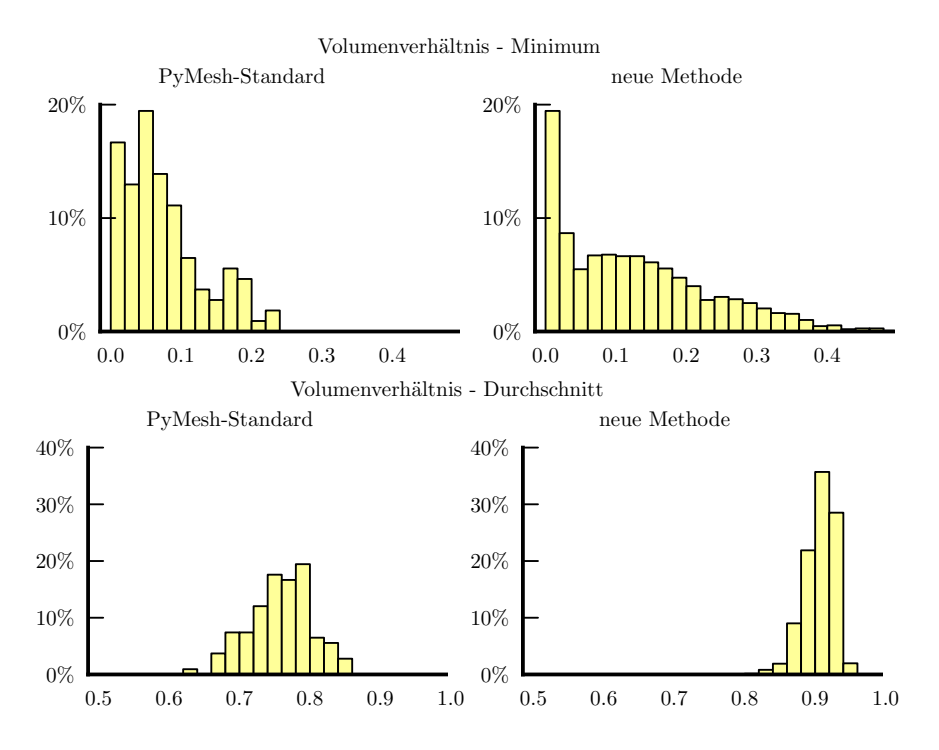

Abbildung A.6: Histogrammdaten des Volumenverhältnisses von zufällig gewählten Geometrieparametern. Links sind die Daten aus 108 PyMesh-Standard-Netzen und rechts die Daten aus 1476 Netzen der neuen Methode abgebildet.

## Bildungsweg des Autors

## $2011 - 2013$

Masterstudium an der Technischen Universität München Studiengang Robotics, Cognition, Intelligence Titel der Abschlussarbeit: Stero-Vision mit Zeilenkameras in der industriellen Bildverarbeitung Abschlussnote 1.3

## 2008 – 2011

Bachelorstudium an der dualen Hochschule in Mannheim in Kooperation mit dem Deutschen Zentrum für Luft und Raumfahrt am Standort Köln Studiengang Informationstechnik mit der Vertiefung Ingenieurinformatik Titel der Abschlussarbeit: Integration eines automatisierten Trainings von Ersatzmodellen innerhalb der aerodynamischen Vorauslegung von Verdichtern auf Basis einer Datenbank

Abschlussnote 1.2

## 1996 - 2008

Schulbildung an dem Gymnasium an der Heinzenwies in Idar-Oberstein Abiturnote 1.9